**SCIENCE WIE MICRO** 

# **100 IDÉES<br>POUR VOTRE ORDINATEUR FAMILIAL**

**BANC D'ESSAI COMPLET: APRICOT F1** 

LE Nº 1 DE LA PRESSE INFORMATIQUE

**ATARI** 

# ST **COMMODORE** 128

**LES MACHINES** DE DEMAIN **EN DIRECT DES USA** 

UN PROGRAMME DEGRIVAE

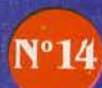

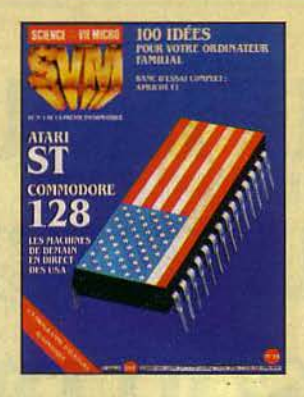

NOTRE COUVERTURE LES MACHINES DE DEMAIN EN DIRECT DES USA: ATARI ST ET COMMODORE 128: P. 22 L'ESSAI COMPLET DE L'APRICOT Fl: P. 52 CENT IDÉES POUR VOTRE ORDINATEUR: P. 42 UN PROGRAMME D'ÉCRITURE AUTOMATIQUE: P. 71 S O M M A I R E

**8 SVM ACTUALITÉS** 

**22**  AU CONSUMER ELECTRONICS SHOW DE LAS VEGAS Les nouveaux Atari et Commodore

**33 ENQUÊTE** La disquette sous toutes ses faces Notre test exclusif: comment choisir une bonne disquette.

**42\_**  *l'1A* QAZ/fff, Cent idées pour votre ordinateur familial... De quoi vous occuper jusqu'en 1990 I

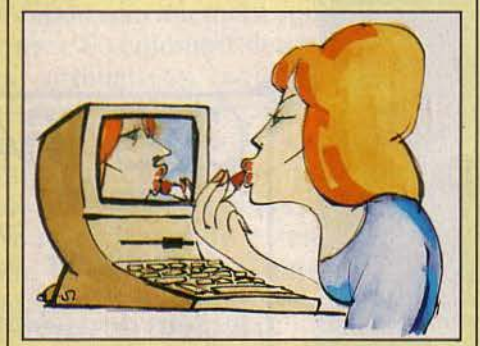

**48 REPORTAGE** La police doublée au carrefour Quand l'informatique règle la circulation.

**52**<br>**52** ESSAI COMPLET Apricot fl A qui s'adresse cette machine mi-familiale mi-professionnelle?

**58\_ ESSAIS FLASH** Lansay 64, Hanimex, Goldstar FC 200

**64**<br>**64** ESSAI COMPARATIF

Trois disques durs pour Macintosh **71\_ CAHIER DES PROGRAMMES** Le langage et l'ordinateur Table traçante

e traçante<br>**83** \_\_\_\_\_\_\_\_\_ BANDE DESSINÉE

Amélie Disquette : 3e épisode **90\_ MAGAZINE** Marcian Hoff

L'homme qui a changé la face du monde. **94\_ BRANCHEZ-VOUS** Logiciels à la carte Des banques de données pour logiciels.

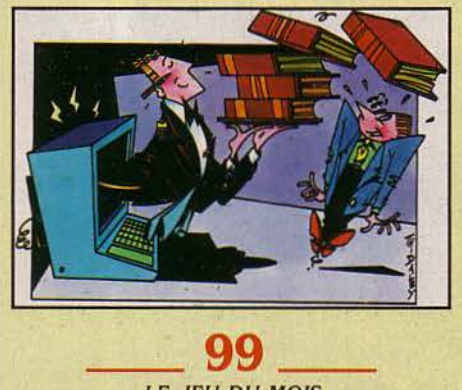

LE JEU DU MOIS Eurêka

**108\_** 

FAMILIAUX/EDUCATIFS Un clavier musical pour C64, les nouveautés de Spinnaker, etc.

> $112$  — LOGICIELS PROFESSIONNELS Appleworks, Memword

 $118$   $-$ **REPORTAGE** Le malade imaginaire Les recherches menées à l'hôpital de la Pitié sur ordinateur.

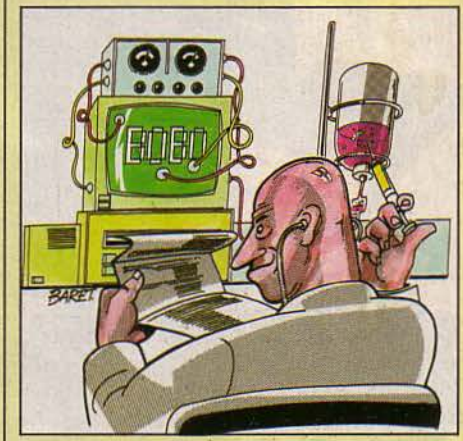

**120** \_\_

PETITES ANNONCES: p. 120 CLUB SVM: p. 125 <sup>1</sup>'1/NITEL ET RÉSEAUX: p. 127 TÉLÉPHONE ET SERVICES : p. 129 BANQUES DE DONNÉES : p. 130 ALORS *ÇA* VIENT?: p. *lJ.3*  A L'ÉCOUTE DU BARREAU DE PARIS : p. 134 SVM PRATIQUE: p. 136

Dans ce numéro, Encart central ITT Le bulletin d'abonnement est en page 15.

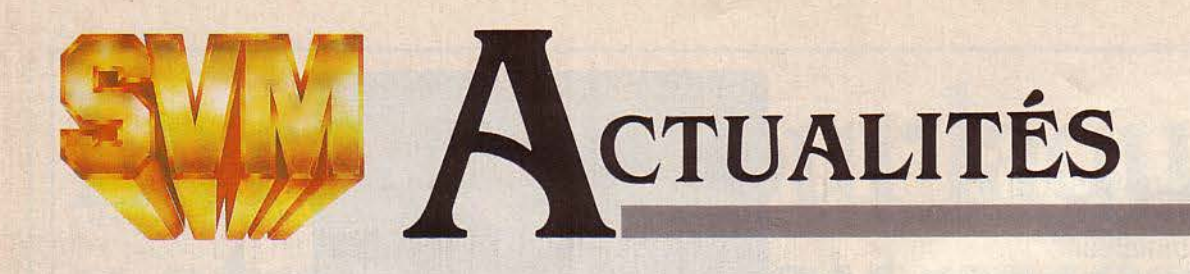

## **SINCLAIR: OffENSIVE SUR LE LOGICIEL**

**D IRECO, LE DISTRIBUTEUR DE SINCLAIR** en France, va abandonner la timidité qui était la sienne côté logiciels et mettre en place un département spécialisé, chargé d'approvisionner les revendeurs en programmes pour le Spectrum et le QL. Ce département, qui devrait porter le nom de Maya - Direco vérifie actuellement que le nom n'est pas pris - aura trois missions : obtenir les droits de logiciels anglais, éditer des programmes écrits en France par des auteurs indépendants, et peut-être distribuer des logiciels édités par d'autres sociétés françaises. 'Il faut mettre de l'ordre sur ce marché", dit Claude Wallet, l'un des deux responsables de Sinclair-France. 'Ça bouge trop, il *y* a trop de petits importateurs, trop de logiciels qui disparaissent aussi vite qu'ils étaient apparus... Les revendeurs ont besoin d'un interlocuteur unique et stable." Maya démarrera quand 30 ou 40 titres auront été amassés, peut-être à la fin du premier trimestre. Par ailleurs, Direco a été contraint de baisser le QL en version anglaise de 6500 F à 5500 f, Péritel comprise, en raison de la concurrence des importations parallèles. 'Nous commençons à fournir les revendeurs", dit Claude Wallet, 'et nous nous réapprovisionnerons un peu au-delà des 1000 premiers QL. Mais c'est vraiment la version française qu'attend le public..." (Direco, 30, avenue de Messine, 75008 Paris, tél. : (1) 256.16.16).

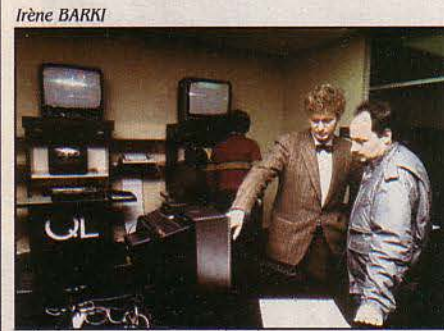

*Le* centre Sinclair QL à Paris. Bientôt, des revendeurs indépendants vendront aussi le QL.

• BULL possède dans ses laboratoires un prototype de micro-ordinateur doté du microprocesseur 32 bits 68020 de Motorola.

# **ADAM CHASSÉ DU PARADIS**

**LA VIE EST DURE AU PARADIS DE LA** micro-informatique : Adam vient d'en faire l'expérience. Coleco a en effet décidé de cesser la commercialisation de son microordinateur Adam pour concentrer ses efforts sur le jouet traditionnel - un domaine moins risqué. La toute jeune histoire de la micro-informatique commence sérieusement à se peupler de cadavres. Le premier Texas Instruments se retire de la micro familiale en octobre 1983, victime d'une guerre des prix qu'il a lui-même déclenchée. Deux fabricants de jouets abandonnent eux aussi, en février 1984, le marché des consoles vidéo: Mattel et Vectrex. Enfin, en juillet dernier, Warner se sépare de sa filiale Atari, après des pertes de plusieurs centaines de millions de dollars. Pour Coleco, il était temps d'arrêter les frais : 400 millions de dollars de pertes dans la micro et les consoles de jeux vidéo. Aussi tout le stock d'Adam a-t-il été bradé à 300 dollars pièce. Pourtant, l'aventure avait commencé sous de bons augures en juin 1983 lorsque la firme présentait un micro au look professionnel pour un prix attrayant (700 \$). Coleco prévoyait de vendre un demi-million d'Adam avant la fin 83, mais il a fallu vite déchanter: le score atteignait tout juste 95 000 unités. Cette solution bâtarde entre un micro et

une console de jeu a finalement rebuté les acheteurs de ces deux marchés bien différenciés. De plus, des vices de fabrication ont entraîné de fâcheux délais de commercialisation, qui furent fatals, car les concurrents ne ménagèrent pas leurs efforts. En France, Bernard Farkas, P.-D.G. de CBS-Loisirs qui commercialise Adam, affirme qu'il peut encore vendre des micros et des consoles pendant au moins un an, grâce à des sources de fabrication européennes. Dans les semaines qui viennent, les différentes filiales européennes se réuniront pour décider d'un éventuel arrêt de la production de pièces détachées sur le Vieux Continent. Mais en attendant, les prix resteront stables.

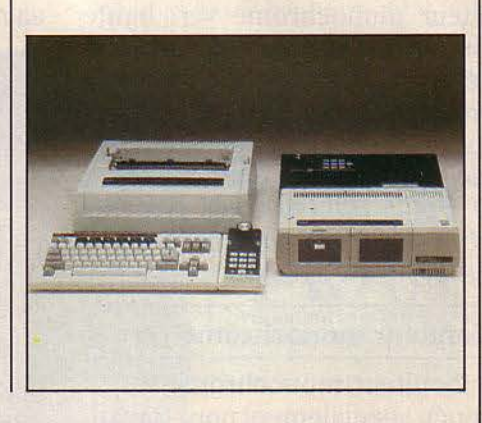

# **UNE RÉVOLUTION SILENCIEUSE**

**LA DÉCOUVERTE THÉORIQUE D'UN** mathématicien indien, Narendra Karmarkar, travaillant pour les Bell Labs, risque de bouleverser la vie de nombreux services informatiques de grandes sociétés. Ce chercheur a en effet découvert un algorithme particulièrement performant, qui permettrait de reculer les limites actuelles de la programmation linéaire en remplaçant la méthode du simplexe. Expliquons-nous. Les applications économiques des ordinateurs sont immenses; l'une des plus importantes, presque vitale pour des géants comme Exxon ou ATT, et très utile pour des entreprises de taille modeste, fait appel à la programmation linéaire. Les problèmes que l'on recouvre sous ce vocable concernent l'allocation d'un ensemble de ressources entre diverses utilisations. Par exemple, M. Durand, industriel, dispose de plusieurs

machines-outils de divers types dans son usine, qu'il peut faire fonctionner x heures dans le mois. Compte tenu des coûts de fabrication sur chaque machine, des coûts d'entretien, des prix, de ventes... comment doit-il répartir sa production pour optimiser ses bénéfices? Tous les jeux de simulation économique vous proposent ce type de problème. Jusqu'ici, ceux-ci pouvaient être résolus grâce à un algorithme découvert il y a plus de quarante ans et dit "algorithme du simplexe". Pour les cas simples, il n'y a guère de problèmes, mais lorsqu'un grand pétrolier veut minimiser ses coûts de transport par camions, cargos, pipe-line... cela fait plusieurs dizaines de milliers de variables à prendre en compte. La méthode du simplexe devenait alors très lourde en temps de calcul, voire même impraticable. C'est cet obstacle théorique qui vient d'être partiellement levé aujourd'hui.

# **FILIÈRE ÉLECTRONIQUE : UN BILAN MITIGÉ**

EN JUILLET 1982, LE GOUVERNEMENT lançait en grande pompe le PAfE (Plan d'action pour la filière électronique, si vous préférez) qui devait faire de la France en cinq ans la troisième puissance technologique mondiale. Présenté comme le pari industriel majeur du septennat, le PAFE contenait des objectifs ambitieux voire irréalistes. A mi-parcours, le bilan est très mitigé. Une véritable prise de conscience de l'importance de ce secteur peut être mise au crédit des pouvoirs publics. La tendance au déclin (notamment en matière de composants) constatée avant

1981 a été inversée et l'on a assisté à un sursaut de la production (+ 8% par an contre + 3 % avant 1981), mais il est vrai que la France se contente de suivre le rythme de ses voisins. En clair, elle ne rattrape pas son retard, alors que des sommes importantes ont été mobilisées, pas toujours à bon escient: 140 milliards de fonds dont 60 à la charge de l'Etat. Les plus grandes désillusions proviennent des créations d'emplois. Alors que l'objectif était de créer 80 000 emplois nouveaux d'ici 1986, le gouvernement ne peut qu'aligner 6 000 emplois créés en 1982 et aucun pour

# **LA QUATRIÈME CHAÎNE EST ARRIVÉE**

**A PRÈS COMPUTERLAND, XEROX STORES** et Radio Shack (Tandy), une quatrième chaîne américaine de micro-informatique s'installe en France. Il s'agit d'Entré Computers Centers. un réseau de magasins de micros professionnels qui inaugure une nouvelle forme de distribution. En effet, le client n'a plus à se déplacer dans un magasin pour se renseigner : les techniciens d'Entré prospectent les acheteurs potentiels, se rendent chez eux et leur présentent une solution dé en main adaptée à leurs besoins spécifiques. Véritable Darty de la micro-informatique, Entré offre une gamme de services pratiquement unique en France : formation à l'utilisation du matériel, installation chez le client, maintenance, solution adaptée de financement, etc. De telles prestations sont évidemment impossibles à offrir pour l'ensemble des marques existantes. Aussi Entré a-t-il décidé de commercialiser uniquement trois valeurs sûres : IBM, Compaq et Grid. Une vingtaine de marques sont actuellement testées dont Digital, Télévidéo et des constructeurs français et

• ASN propose un crayon optique pour l'Oric. Prix: 560 F. Tél.: (1) 599.27.28.

• LA CHAÎNE de boutiques informatiques Computerland fait les choses en grand : elle vient de se payer le secrétaire d'État aux Affaires étrangères du Luxembourg comme directeur européen.

européens. En France, les ambitions d'Entré sont grandes (56 magasins en franchise d'ici 1988), mais elles sont similaires à celles pour les autres pays. Créé en avril 1981, le groupe a déjà installé 235 magasins. Computerland et autres Businessland n'ont qu'à bien se tenir : le chiffre d'Entré Computers s'est élevé à 200 millions de dollars en 1984, en progresssion de... 700%.

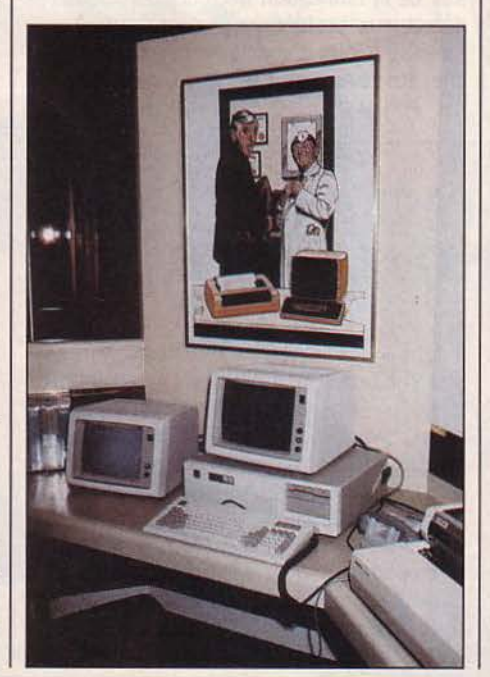

1983 et 84. Les pouvoirs publics se sont aperçus tardivement que l'électronique n'était pas l'automobile du début du siède: elle ne génère pas d'emplois par milliers. Cependant, le PAFE a profondément changé de nature depuis son lancement. A l'origine, l'électronique était considérée comme un tout devant irriguer l'ensemble du tissu industriel. Le gouvernement s'est ensuite rendu compte que la France ne pouvait tout faire dans tous les domaines et a adopté la politique des "créneaux". Secteurs privilégiés: les composants (la priorité des priorités), l'électronique professionnelle, les télécommunications et la grande informatique. L'électronique grand public fait figure de parent pauvre, de même que la bureautique ou la micro-informatique, domaines dans lesquels des alliances - si possibles européennes - sont recherchées pour combler les insuffisances. Pour les composants, la tâche du redressement est confiée à Thomson et Matra qui bénéficient néanmoins de moyens financiers limités par rapport à leurs concurrents étrangers. Le déficit commercial reste de 2 milliards de francs et la France ne couvre que le tiers de ses besoins en microprocesseurs. Dans la grande informatique, Bull peut se prévaloir d'avoir conquis la première place européenne, mais pour combien de temps? Le groupe - pratiquement à l'origine du concept de micro-ordinateur - n'a pas su saisir sa chance dans ce domaine. La qualité des produits laisse parfois à désirer et Bull se trouve confronté à des impératifs financiers qui paralysent son action, là où souplesse et dynamisme seraient nécessaires. Enfin, si les sociétés de service informatique françaises se situent au deuxième rang mondial, leur rentabilité moyenne est voisine de zéro et elles sont tragiquement absentes des logiciels micros.

• C'EST POSSIBLE: General Computer a présenté au Comdex de Las Vegas un disque dur de 10 Mo monté à l'intérieur du Macintosh.

• AUX ÉTA1S-UNIS, IBM a acheté un lot d'ordinateurs, de périphériques et de logiciels MSX à Quest Publishing. formé d'anciens de Spectravideo. C'est pour les enfants du perscnnel?

• 20 000 canon XO 7 ont été vendus en France, affirme l'importateur.

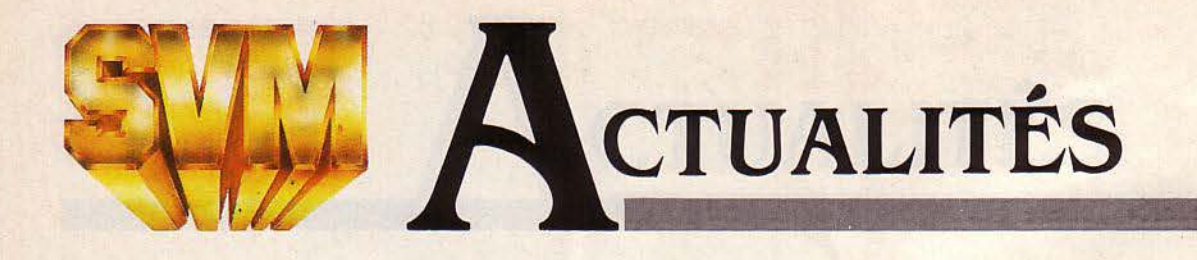

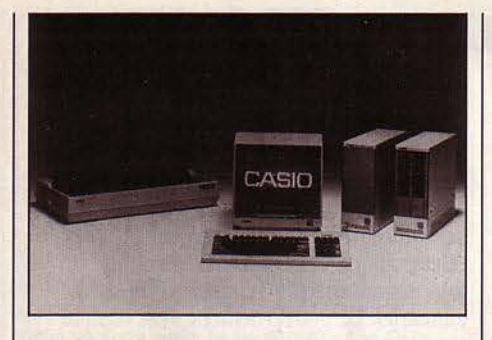

## **CASIO FP 6000 S: LA PRÉCISION**

LANSAY, DISTRIBUTEUR JUSQU'ICI DE jouets électroniques, de matériel audio grand public, et bientôt d'ordinateurs familiaux avec le Lansay 64 (voir notre banc d'essai page 58), se lance dans la micro-informatique professionnelle en important le Casio FP 6000 S. Cet ordinateur japonais sous MS-DOS utilise un équivalent du microprocesseur 8086 d'Intel, il peut recevoir un co-processeur arithmétique type 8087 qui autorise des calculs sur 29 chiffres, et met l'accent sur le graphisme: 640 x 400 points, 15 couleurs, 12 écrans graphiques. Avec deux lecteurs de disquettes, 256 Ko de mémoire: 28 500 F H.T. Avec disque dur de 10 Mo et écran couleur: 56 000 f. Une quarantaine de logiciels tournent déjà sur la machine, dont 10 logiciels verticaux et plusieurs programmes réalisés en français en Suisse, où le casio FP 6000 S est distribué depuis un an et demi. (Lansay, 149, boulevard Voltaire, 92600 Asnières, tél.: (1) 733.80.80).

## **CX MACBASE VENDU AUX AMÉRICAINS**

**POUR LA PREMIÈRE FOIS, UN LOGICIEL** professionnel français pour microordinateur va être diffusé aux États-Unis, et ce par un éditeur américain d'envergure. C'est une incontestable victoire pour Contrôle X, qui a conclu avec Hayden, au Comdex de Las Vegas en décembre dernier, un accord de distribution portant notamment sur son produit-vedette, CX Macbase, destiné au Macintosh. A partir du 25 février, le premier logiciel intégré disponible sur Macintosh, aux États-Unis, sera donc français, affirme Contrôle X. CX Macbase, construit autour d'un gestionnaire de fichiers graphiques ou alphanumériques, comprend en effet des fonctions de traitement de texte, de calcul et de graphisme articulées de façon très originale. Pour 300 \$, CX Macbase, qui tourne sur la version 128 Ko, peut satisfaire des utilisateurs qui n'ont pas besoin de la puissance qu'on prête à Jazz de Lotus, qui coûtera 600 \$ en mars et nécessitera 512 Ko de mémoire. Hayden espère vendre 40 000 exemplaires de CX Macbase. En France, 2 000 exemplaires ont été vendus en décembre, premier mois de commercialisation. La première version livrée comportait trois défauts de fonctionnement (ou "bugs") flagrants, tandis qu'un lot de 300 disquettes avait souffert lors de la fabrication (lecteurs de disquettes défectueux, problèmes de compilateur). La mise à jour, disponible gratuitement chez les revendeurs dès le 21 décembre, est "bonne à 95 %", estime Jean-Pierre

## **HEWLETT-PACKARD MISE SUR L'INTELLIGENCE**

LE CAPITAL-RISQUE, QUI A SI BIEN RÉUSSI en Californie, fait ses premiers pas en France, mais sous l'impulsion d'une société américaine. La filiale de Hewlett-Packard vient de prendre une participation de 16 % dans une petite firme grenobloise d'intelligence artificielle et de robotique : Industrie et technologie de la machine intelligente (ITMI). Cette opération sera probablement suivie par d'autres du même genre, a affirmé Kléber Beauvillain, P.-D.G. de H-P France. La firme cherche en effet

à se diversifier vers les activités scientifiques et la robotique en s'alliant avec des firmes créatives comme il en existe quelques-unes en France. ITMl, créée en 1982, est à l'origine d'un langage pour la manipulation des robots et s'est spécialisée dans les matériels de contrôle. Elle réalise un chiffre d'affaires de 8 millions de francs et emploie une trentaine de personnes. La BNP et une entreprise de mécanique sont également entrées dans le capital de la société.

Nordman, patron de Contrôle X. 'La première l'était à 85 ou 90%. Mais un logiciel ne dépasse jamais 98 ou 99 %... Vers la mi-février sera offert, pour 1000 F T.T.C., le module graphique seul de CX Macbase, permettant de tracer des courbes à partir de Multiplan. Au Spécial Sicob, en mai, on verra une version de CX Macbase pour l'Apple IIc, qui sera également vendue aux États-Unis. Plus tard, on prévoit une version pour Macintosh 512 Ko, avec davantage de fonctions... (Contrôle X, 33, avenue du Maine, 75755 Paris Cedex 15, tél. : (1) 538.98.97).

# **PC-AT: QUE SE PASSE-T-IL?**

Q UAND IBM A ANNONCÉ, AU MOMENT du Sicob, son nouvel ordinateur personnel PC-AT, sa disponibilité était qualifiée d' 'immédiate'. Trois mois après, IBM a visiblement des problèmes de livraison. Voici trois explications possibles. Tout d'abord le succès de la machine a surpris IBM, qui s'efforce d'ajuster l'offre et la demande. C'est la version officielle. La deuxième théorie fait état de problèmes de disque dur: Le PC-AT utilise en effet un nouveau disque de 20 Mo, dont la production en masse pose des problèmes à son unique fabricant. La troisième explication est plus commerciale: le délai actuel serait dû à la volonté d'IBM de liquider son stock de PC-XT. Quelles que soient les raisons, le retard du PC-AT pose des problèmes aux boutiques qui ont vu les commandes de PC-XT s'arrêter, sans pouvoir livrer les AT commandés. A l'inverse, ce délai ouvre la porte aux fabricants de compatibles. A condition qu'ils aient réuni les deux ingrédients indispensables : un disque dur de 20 Mo et surtout les précieux microprocesseurs Intel 80286. La chasse est ouverte.

• L'ORIC STRATOS, annoncé pour mars, aura un prix conseillé de 4000 F T.T.C.

• DANS notre dernier numéro, une coquille nous a fait dire qu'IBM importait I'Advance en France. C'était évidemment BMI qu'il fallait lire.

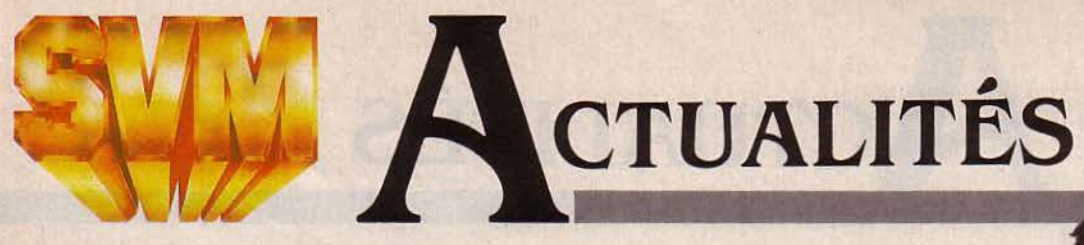

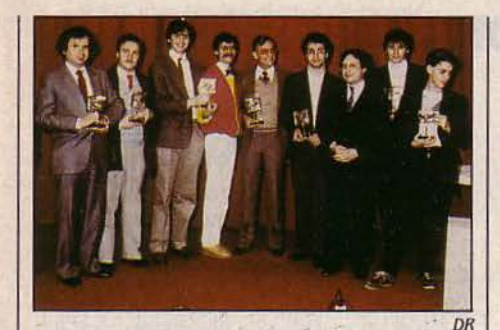

## **POMME D'OR TÉLÉMATIQUE**

LA POMME D'OR, DÉCERNÉE COMME tous les ans par Apple aux meilleurs logiciels, s'est distinguée en 1984 par une forte coloration télématique et un hommage aux deux machines nouvelles de l'année : le Macintosh et l'Apple IIc. Dans la catégorie "Education", Jean-Yves Garnery remporte la Pomme d'or avec Micro-kids, un logiciel serveur destiné aux jeunes enfants, permettant la messagerie, l'apprentissage du Basic, des jeux éducatifs et la gestion du fichier des élèves. Dans la catégorie "Recherche et développement", Vasa de Jean Bedot rassemble les fonctions de composition de pages-écran, de gestion d'une base d'images et de serveur. En ·système et boîte à outils", le Télébasic de Joël Bernard gère la carte Apple-Tell, permet une meilleure structuration des programmes que l'Applesoft et facilite la création d'applications télématiques. En "Gestion", c'est le gestionnaire de fichiers ABC Base, notamment destiné au Macintosh, qui vaut la récompense à Laurent Ribardière. En "Personnelprofessionnel", le tableur Version Calc pour Apple lie vaut à Luc Barthelet d'être primé. Le jeu retenu est Paranoiak de Jean-Louis Le Breton et Fabrice Gille, et c'est le Québécois Alain Bergeron qui se distingue dans la catégorie "Artistique" avec un logiciel simulant un appareil photo.

• INFOGRAMES, l'éditeur lyonnais de logiciels familiaux, prévoit d'installer cette année dans ses locaux plusieurs terminaux, reliés par trois lignes spécialisées au miniordinateur Vax que Vlfl-Nathan va installer à Paris. lnfogrames développerait ainsi ses logiciels à distance, sur une machine d'une puissance bien supérieure aux ordinateurs familiaux habituellement utilisés.

## **LE GRAND VIRAGE D'APPLE**

L E 24 JANVIER, DATE TRADITIONNELLE de l'assemblée générale des actionnaires d'Apple, est l'occasion pour ce constructeur d'annoncer ses nouveaux produits. Apple devait y présenter cette année l'écran plat qui transformera, avec l'aide de batteries rechargeables, l'Apple IIc en un ordinateur utilisable partout. Au moment de la DR démonstration du IIc, un prototype d'écran à cristaux liquides de 24 lignes et 80 colonnes était présenté. Le même prototype, dont l'énorme électronique provisoire était dissimulée, fonctionnait au Sicob 84. Depuis il semble que les difficultés d'intégration aient été résolues et que l'écran plat soit enfin disponible... à court terme. Devait également être présentée l'imprimante laser destinée au Macintosh. La difficulté pour Apple est de réaliser une interface graphique à un prix qui ne soit pas rédhibitoire. La dernière annonce d'Apple, spéculait-on, concernerait le réseau local. Si Apple veut prendre une place dans la bureautique de l'entreprise, il lui faudra impérativement offrir aux responsables informatiques les services qu'ils attendent. En tout premier lieu, dans une entreprise, il est indispensable de pouvoir connecter plusieurs machines, pour partager des fichiers et des ressources comme... une imprimante laser, par exemple. Il s'agit. pour Apple, d'une révision déchirante: ses responsables ont toujours insisté sur l'aspect individuel du Macintosh. Cette théorie des "travailleurs du savoir" attire des acheteurs qui n'ont jamais utilisé d'ordinateur. Malheureusement, elle ne convainc pas les responsables informatiques et bureautiques qui pensent interconnexion et plan à long terme. Depuis le dernier Comdex. les responsables d'Apple insistent sur les aspects professionnels du Mac. Ses vendeurs sur les stands, arboraient de splendides T-shirts à la devise sans équivoque: Blue-Busters, les chasseurs de Bleus, éest-à-dire d'IBM. En France, on voit Apple lancer deux logiciels destinés à la communication professionnelle, Mac Terminal et Mac Tell. Apple, pour s'imposer dans le monde de la grande entreprise, devra abandonner son mépris affiché pour les informaticiens qui. encore maintenant, décident des investissements informatiques. Mais pou~ être totalement crédible comme un "grand"

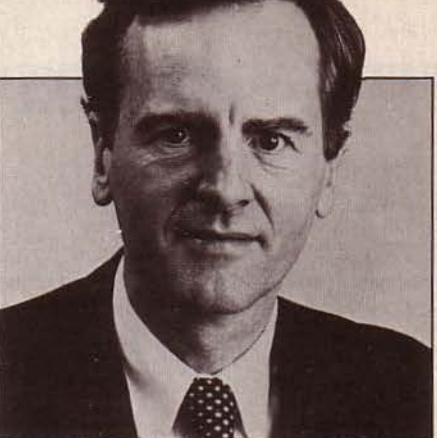

John Sculley, P.-D.G. d'Apple depuis peu. attaque le marché des entreprises.

de l'informatique, Apple devra certainement abandonner dès cette année son splendide isolement, et se rapprocher d'un constructeur. Deux rumeurs sont plus vraisemblables que les autres. Une collaboration avec Wang serait envisagée: elle apporterait à Apple l'expérience des communications et des réseaux locaux, tout en modernisant l'image de Wang. Cest la solution de la raison. Mais une deuxième rumeur existe: elle fait êtat d'une collaboration possible entre Apple et Hewlett-Packard. Les liens anciens entre les deux sociétés, la même organisation du personnel, des choix techniques voisins font de cette hypothèse la solution du cœur.

# **LA REMONTÉE JAPONAISE**

**l'L**  ES JAPONAIS SONT TOUT JUSTE bons à faire des circuits de mémoire, mais il n'y a que nous, les Américains, qui sachions faire des microprocesseurs". Voilà ce que disait à peu près Jack Tramiel, le patron d'Atari, il y a quelques semaines lors de son passage à Paris. Un qui doit rigoler aujourd'hui, c'est Hitachi, qui a laissê filtrer au cours d'un congrès technique à Tokyo la nouvelle qu'il préparait un microprocesseur de type vrai 32 bits. Le Micro 32, dit Hitachi, exécute 4 à 5 millions d'instructions par seconde, soit deux fois plus que ses concurrents américains, le 68020 de Motorola et le 32000 de National Semiconductors. li devrait aussi surpasser le futur 386 d'Intel, et est compatible avec le 68000 de Motorola. Le Micro 32 ne sera pas disponible avant 1987. D'ici là, on pourra toujours méditer l'imprudence qu'il y a à prendre les Japonais pour des imbéciles...

# # **CTUALITES**

# **L'INTÉGRAL DE HP: UN TRANSPORTABLE UNIX**

J ANVIER EST À PEINE TERMINÉ ET Hewlett-Packard postule déjà pour le titre de la plus belle machine de l'année. L'Intégral PC, puisque c'est son nom, est un ordinateur transportable qui réunit presque toutes les caractéristiques du micro de demain. Au premier regard, il ne ressemble à rien de connu. Il se présente sous la forme d'une petite valise de 32 x 17 x 40 cm qui pèse 10 kg. En ouvrant le clavier détachable, on découvre un écran plat de 25 lignes de 80 caractères, de couleur ambre, électroluminescent. qui ressemble à celui du Grid. Cet écran a une définition graphique de 512 par 255 points. Intégrée au sommet de la machine. une imprimante àjet d'encre édite en silence, à la vitesse de 150 caractères par secondes. Un lecteur de disquettes 3 1/2 pouces double face, d'une capacité de 710 Ko, équipe cette machine. Les caractéristiques techniques sont aussi étonnantes. Le microprocesseur est un Motorola 68000, la mémoire de base de la machine est de 256 Ko de mémoire morte et 546 Ko de mémoire vive. L'énorme mémoire morte contient le noyau du système d'exploitation

HP-UX qui est une version dérivée d'Unix système 3. En complément à ce système d'exploitation, l'Intégral est livré avec un programme de gestion de fenêtres sur l'écran, HP-Windows qui permet de suivre le déroulement simultané de plusieurs programmes. L'interface d'application PAM. familière aux utilisateurs du HP 150, est également livrée. Les langages disponibles sont le langage C et un Basic technique. En

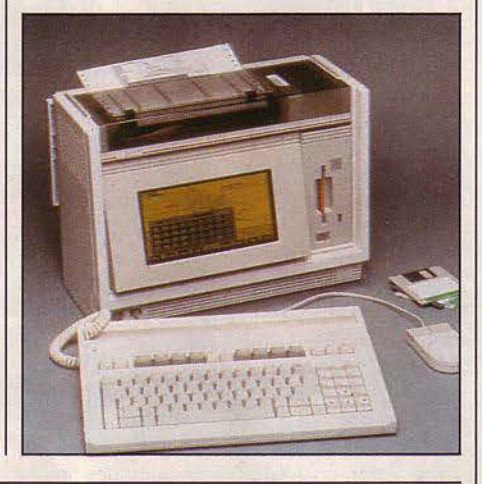

# **ATAKI fKANCE CHANGE**

LE VENT DE LA RESTRUCTURATION QUI a soufflé sur les États-Unis et l'Europe a également atteint la France. La filiale, qui travaillait auparavant avec 2 000 distributeurs, concentre dorénavant ses efforts auprès de 20 grossistes tout en poursuivant la traduction des logiciels en français. Comme dans les autres pays, la société a fortement réduit ses effectifs : 35 employés contre une soixantaine auparavant. D'autre part, Peter Richards, directeur financier, devient P.-D.G. en remplacement de Guy Millant qui a quitté le groupe pour fonder sa propre société, Galaxie. Elle distribuera entre autres les produits Atari : des négociations

• LE B'NAI Brith de Paris informe que la société Nissan met en vente des jeux éducatifs destinés à l'apprentissage de la culture juive. L'un d'eux *"permet de réuiser ses connaissances sur les fêtes en s'amusant* à *tirer des flèches sur des*  Grecs'. Certains Grecs pourraient se vexer. Tél. : (1) 233.42.17.

sont en cours avec d'autres marques de logiciels telles Hatier ou Nathan. Galaxie n'a aucun lien financier avec Atari France et pense réaliser la moitié de son activité avec le groupe américain. *'Une solution originale a été trouuée pour* la *France, mais il n'a pas été possible de s'entendre auec Jack Tramiel pour que je rachète la filiale française*", affirme Guy Millant. La mésentente a porté sur la durée du contrat d'exclusivité de la distribution des produits Atari en France. Tramiel ne souhaitait pas accorder plus de deux ans. Dans ce cas, Guy Millant voulait distribuer d'autres marques, ce qui n'a pas été accepté. *'Une page est tournée,*  souligne Guy Millant : l'héritage de Warner *a été uendu, lêre Tramiel commence:*  Elle débute sur les chapeaux de roues si l'on en juge d'après les nouveaux ordinateurs présentés au CES de Las Vegas par Atari (voir page 22). Ils peuvent bouleverser les données du marché, mais Jack Tramiel risque gros : s'il échoue, on ne lui accordera pas une seconde chance.

configuration de base, une interface HP-IB (IEEE 488) dessert jusqu'à 14 périphériques. D'autres interfaces d'entrée-sortie sont disponibles en option, ainsi que des modules d'extension mémoire jusqu'à 1,5 Mo. La machine, dans sa version transportable, peut exécuter des programmes sous Unix, en multitâche. Pour l'utiliser en machine de développement. il faut y connecter un disque dur. L'intégral PC est destiné aux applications scientifiques et techniques et aux développeurs. Son prix est de 63 000 F H.T. et il sera disponible dès mars 85.

# **UN ÉDITEUR POUR MSX**

LES RESPONSABLES DE L'ASSOCIATION des utilisateurs de MSX en France passent la vitesse supérieure: ils lancent une société d'édition de logiciels pour ordinateurs au standard japonais MSX. Baptisée VLSI (pour vidéo, logiciel, systèmes, interfaces), la société anonyme, au capital de 500 000 f, devait être créée le 1<sup>er</sup> février dernier. Elle s'attachera tout d'abord à la création d'outils de développement pour la création de jeux d'arcade ou d'aventures. VLSI disposera de moyens importants, puisqu'elle ne développera pas ses logiciels sur des ordinateurs MSX, comme !e fait lnfogrames par exemple, mais sur un micro professionnel 16-32 bits, un Alphamicro équipé d'un processeur 68000 de Motorola. Voilà qui permettra peut-être de réveiller les acheteurs, qui, pour l'instant. d'après tous les témoignages, font la fine bouche face au MSX. Un exemple parmi d'autres : Segimex, l'importateur du Yashica, avait cru pouvoir vendre sa machine à 3 950 F. li la propose désormais à 3 215 F...

• LE COMPATIBLE IBM de Bull, le Micral 30, sera distribué en Italie sous la marque Honeywell.

• LA SOURIS pour Apple lie est disponible pour 1209 F T.T.C., avec son logiciel graphique en français et sa carte d'interface.

• RIEN n'arrête les pirates : il circule désonnais en France des disquettes pour Commodore 64 piratées, alors que le micro-processeur interne du lecteur de disquettes de Commodore rend cette opération beaucoup plus difficile que sur Apple.

• AVANT un an, la Ville de Paris compte ouvrir un atelier d'informatique dans chaque arrondissement. Dix Thomson TO 7 seront accessibles gratuitement aux élèves du quartier.

• LA SOCIÉTÉ japonaise Ampere a présenté un portable de 3,6 kilos fonctionnant en langage APL. Cette curiosité a un processeur 16-32 bits et un écran à cristaux liquides de 25 lignes de 80 caractères.

• LA CHINE va acheter une centaine de terminaux graphiques français Scribe!, capables de reproduire 6700 idéogrammes.

ABONNEZ-VOUS

**COMPLET** 

## **NARISIS : NOTRE SUPER-CALCULATEUR**

LA FRANCE FABRIQUERA BIENTÔT l'équivalent d'un Cray One. Seulement, cela coûtera cher : 800 millions de francs, alors que le marché national potentiel est estimé à une dizaine d'exemplaires. Ces petites bébêtes d'une puissance de 200 M-flops (millions d'opérations à la seconde) sont conçues pour l'armement nucléaire, la construction navale, la météo... mais sûrement pas pour trôner dans votre salon. Placé sous la responsabilité du ministère de la Défense, le projet Marisis lancé en 1981 se divise en plusieurs sous-projets. Isis - un calculateur de base de 50 M-flops mis au point par Bull - sera terminé en 1986. Traitant des mots de 64 bits, il est construit autour d'une unité scalaire supérieure à 40 Mips (millions d'instructions par seconde) et d'une unité vectorielle comportant 8 à 32 processeurs élémentaires. Isis donnera naissance d'ici deux ans à Marie, un supercalculateur bas de gamme (30 M-flops), fabriqué par Sintra, dont le coût serait de 5 millions de francs. Marisis sera le fruit du mariage de plusieurs Isis fiusqu'à sept) et de Marianne (regroupant elle-même plusieurs Marie). Utilisant le langage Fortran et des composants lnmos et Siemens entre autres, le premier exemplaire prévu pour 1988 comportera deux Isis.

'La France accumulera deux à trois ans de retard par rapport aux performances des concurrents, mais cela correspond aux délais de livraison généralement pratiqués; affirme Ica La Rosa, l'un des responsables du projet. Le premier Cray One a en effet été livré en France deux ans après le passage de la commande. 140 supercalculateurs sont actuellement installés dans le monde et ce parc, qui représente environ 250 millions de dollars, progresse à un rythme annuel supérieur à 25 %.

#### **1 AN** 160 F seulement

#### **ÉTRANGER**

BENELUX 1 AN 1300 FB<br>Excelsior Publications B.P. Nº 20 IXELLES 6 1060 BRUXELLES Compte n• 551·6615600-32

SVM ASSISTANCE :<br>Un service exclusif de conseils par téléphone

réservé aux abonnés.

CANADA 1 AN 30 \$ CAN Périodica Inc C.P. 444 OUTREMONT | P.Q. CANADA H2V 4R6 **SUISSE 1 AN 55 FS** Naville et Cie, 5-7 rue Levrier 1211 GENÈVE 1 **AUTRES PAYS 1 AN 250 F** Commande à adresser directement à SVM

**SCIENCE VIE MICRO** 

**LA VÉRIT** COMPATIBLES

#### **BULLETIN D'ABONNEMENT**

**OLB**ussibl

**THE** 

possitiv possit is<br>Apprendre<br>ce à l'ordinateur

à adresser paiement joint, à SVM, 5, rue de La Baume - 75008 Paris

• Je désire recevoir SVM pendant 1 an à compter du prochain numéro.

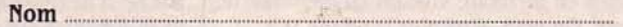

Prénom

Adresse .........

Code Postal ................................ Ville ............................................................. .. ':Il ASSISTANC~: · Ci-joint mon règlement par chèque à l'ordre de SVM - BRED Étranger: chèque compensable à Paris ou mandat international.

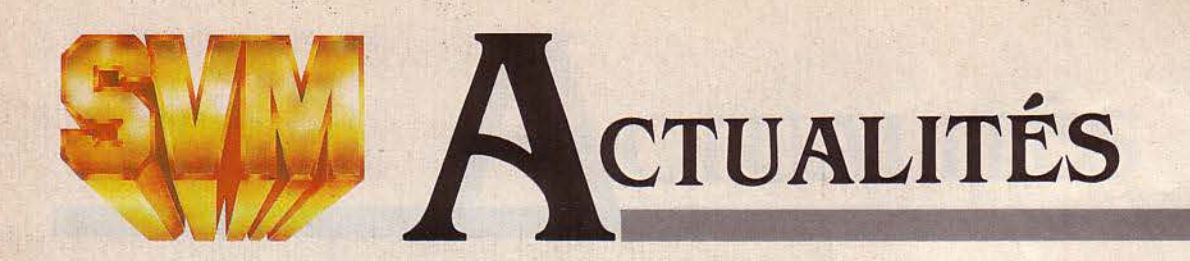

## **L'AVANCE DE DIGITAL RESEARCH**

ALORS QUE LE SYSTÈME D'EXPLOITATION CP/M s'est imposé comme le standard pour les micro-ordinateurs de 8 bits, son concepteur Digital Research a manqué le coche pour les 16 bits. IBM ayant choisi son rival MS-DOS pour son ordinateur personnel, tous les concurrents et les développeurs ont suivi, faisant du système de chez Microsoft la norme de fait. Avec l'apparition du microprocesseur de chez Intel 80286 qui équipe le nouvel ordinateur d'IBM, le PC-AT, Digital a une nouvelle chance. Le 80286 a deux modes de fonctionnement. Il peut simuler le 8088, ceci pour assurer la compatibilité des logiciels, mais toute sa puissance, en

# LA VIE **D'ARTISTE**

**0** RDINATEUR SPÉCIALISÉ DANS LA création graphique, le Graph 9 peut à la fois se connecter à une régie vidéo et être utilisé comme un banal ordinateur de gestion compatible IBM. Le successeur du Graph 8 se compose d'une unité centrale, d'un davier spêcial, d'une tablette à numériser, d'un écran affichant l'image en cours d'élaboration, et d'un Leanord Sil'z 16 qui pilote l'ensemble, et dont l'écran séparé affiche exclusivement des menus. On peut réaliser avec le Graph 9 de véritables clips vidéo de synthèse, grâce au stockage des

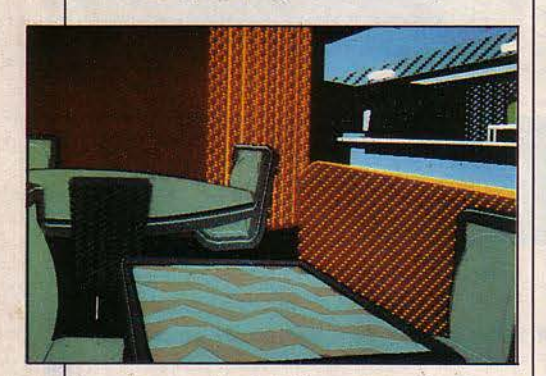

images en mémoire vive ou en mémoire de masse. On peut alimenter le Graph 9 à l'aide d'une caméra vidéo, et utiliser le signal ainsi numérisé au sein d'images artificielles. Bref, le rêve des touche-à-tout des arts visuels... (X-Com, Chemin des Prés, ZIRST, BP 116, 38240 Meylan, tél.: (76) 41.00.20.)

particulier son adressage étendu, ne fonctionne qu'avec son mode propre. D'où l'obligation de réécrire les logiciels de base, en particulier le système d'exploitation. IBM a annoncé que, pour faire fonctionner le PC-AT en mode multiposte, il faudrait attendre la disponibilité de Xenix, une version d'Unix développée par Microsoft. Ainsi les acheteurs du PC-AT se retrouvent avec une machine théoriquement multiposte, qu'ils ne peuvent faire fonctionner qu'en monoposte. Digital joue donc sa carte en présentant dès à présent Concurrent DOS 286, son système d'exploitation multi-utilisateur et multitâche. Certes l'intérêt de cette annonce est diminué par la non-disponibilité actuelle du PC-AT, mais il ne faut pas perdre de vue que le microprocesseur Intel 80286 n'est pas la propriété d'IBM. Les inévitables compatibles AT qui vont apparaître sur le marché auront besoin très vite d'un système multi-utilisateur, qui assure une bonne interface avec l'utilisateur et qui soit compatible avec MS-DOS et CP/M. Concurrent DOS est bien placé.

# **DISQUES OPTIQUES EFFAÇABLES**

D EUX PROTOTYPES DE DISQUES optiques effaçables sont aujourd'hui officiellement. sur les rangs, après avoir été présentés au Japon par Sony et Hitachi. Les disques optiques actuellement vendus, s'ils ont une capacité énorme (autour de 1 gigaoctet) ne peuvent enregistrer l'information qu'une seule fois. Le disque de Sony utilise un laser, qui change l'orientation magnétique des points du support pour enregistrer les données. Pour les lire, le laser produit un faisceau plus faible. Pour les effacer, il revient au niveau élevé. Les disques actuels utilisent un support optique, et non magnétique, où le rayon laser se reflète. Le disque effaçable de Hitachi, lui stocke 550 Mo. Sony prétend avoir six mois d'avance sur tout le monde, mais ne sera pas prêt à produire avant deux ans. D'autres sont sur les rangs : Toshiba, qui affirme disposer d'un prototype mais ne veut pas encore le montrer, et Sharp. qui en est au même point, mais laisse prévoir une mise en vente fin 1986.

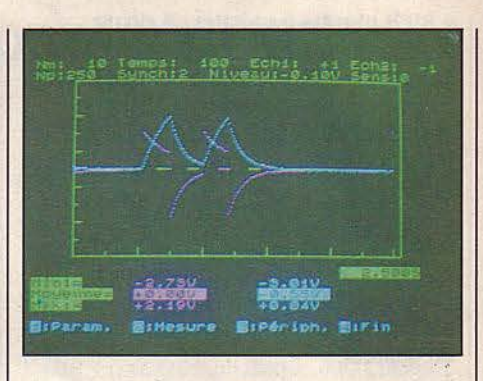

# **LE TO 7 AU LABORATOIRE**

UNE INTERFACE ANALOGIQUEnumérique pour le TO 7 et le TO 7 /70 de Thomson a été conçue par deux chercheurs de Toulouse, Jacques Salon, du Centre de physique atomique, et Claude Bouysset, qui s'occupe d'EAO à l'université Paul Sabatier. Destinée à la saisie et à l'interprétation des résultats d'expériences physiques ou chimiques, l'interface Candi possède une entrée et une sortie et est proposée au prix de 120 F T.T.C. par Langage et informatique. Sont compris dans cette somme, un logiciel en Basic destiné à faire comprendre le fonctionnement de l'interface et un logiciel en assembleur, plus rapide. Avec un tel équipement, on peut, par exemple, transformer un TO 7 en oscilloscope. (Langage et informatique, 14 boulevard Lacrosses, 31000 Toulouse, tél. : (61) 23.25.08.)

• LE TRIBUNAL de commerce américain s'apprêtait début janvier à lever la tutelle de la loi sur les faillites qui pesaient sur Osborne.

• FUJITSU affirme avoir mis au point le super-ordinateur le plus rapide du monde, avec plus d'un milliard d'opérations par seconde.

• ACT et Tandy créent une filiale commune, TA Computerworld, pour distribuer dans leurs boutiques européennes leurs ordinateurs en commun. On verra ainsi des Apricot dans 479 magasins Tandy.

• LA VERSION 3.2 de Mac Write comprendra notamment trois nouvelles polices de caractères, l'indication dans l'"ascenseur" du numéro de la page en cours, les indices et les exposants.

# **UN MICRO-SERVEUR MULTITÂCHE**  $\bullet$  LA VOITURE électrique de Sinclair est

**U** NE COMBINAISON ORDINATEURlogiciel particulièrement intéressante est proposée par Gepsi, avec le logiciel Spemitel qui transforme le Sord M 243 EX en microserveur vidéotex. Caractéristique originale: pendant que l'ordinateur répond automatiquement à un usager qui l'interroge par téléphone, au moyen de son Minitel, le propriétaire du Sord peut parfaitement rédiger les factures de son service vidéotex, par exemple, au clavier du même Sord: il est multitâche. L'ordinateur gère quatre lignes téléphoniques, et le logiciel permet la création des pages-écran, la messagerie, le transfert de fichiers. les statistiques d'utilisation ... Le M 243 EX possède un écran couleur et peut gérer jusqu'à quatre disques durs de 20 Mo. Prix avec deux lecteurs de disquettes 5 1/4 pouces de 1 Mo, un disque dur de 20 Mo, 4 RS 232 C. une imprimante et le logiciel :

97 000 F H.T. (Gepsi, Z.I., 7, rue Marcellin-Berthelot, 92160 Antony, tél.: (1)<br>666.21.81.)

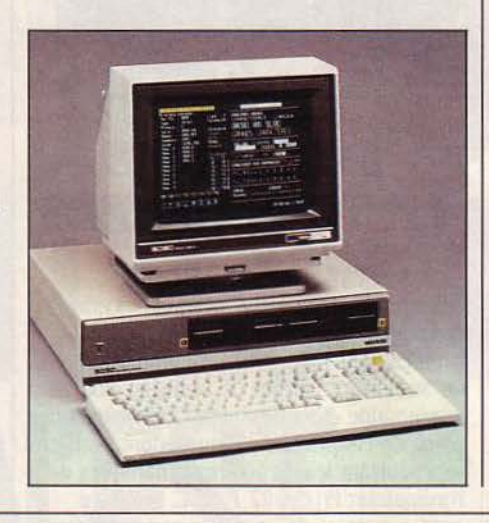

une belle déception : une place, trois roues, pas de toit. 24 km/h, 38 km d'autonomie, bref un kart... auquel il ne manque même pas les pédales, pour aider le moteur (qui agit sur une seule roue). Seul point notable: elle coûte exactement le même prix que le QL, 399 livres. Achetez un QL, c'est moins dangereux, et même les Microdrive risquent de tenir plus longtemps.

• SELON Matra, le taux de retour d'exemplaires défectueux, sur 25 000 Alice vendus, est d'un peu plus de 1 pour mille. Le chiffre est étonnant. A titre de comparaison. Procep annonce 4 % pour les Commodore.

• LE LOGICIEL Budget Familial pour Apple Ile coûte 539 F T.T.C. et non 252 F comme nous l'avions indiqué dans notre précédent numéro. De même. les logiciels du Micro Fiet adaptable au Minitel coûtent 500 F et non 5000 F.

#### 20, rue de Montreuil - 94300 VINCENNES -Tél. : ( 1) 328.22.06 Le spécialiste de l'ordinateur à moins de 5000 F

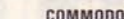

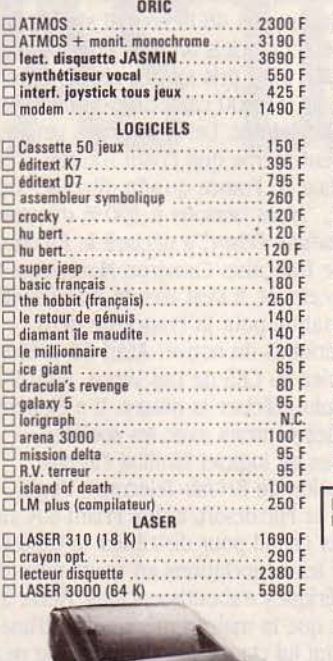

ORDIUDUEL

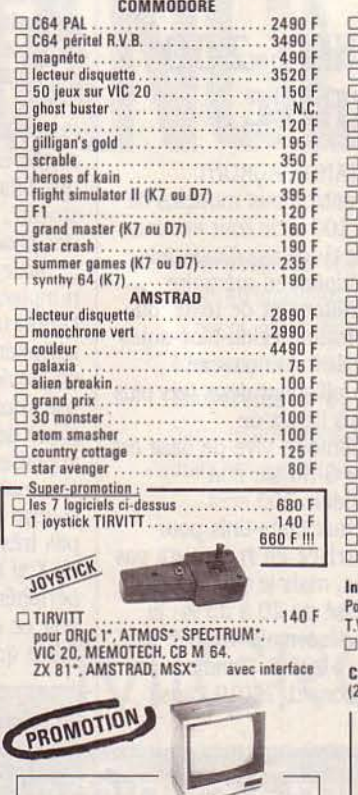

Moniteur Couleur<br>Superbe moniteur couleur sonore. Ecran 14" Entrée RVB, péritel. Particulièrement adapté<br>pour les micro-ordinateurs. 000 165 Military Couleur .............. 2695 F !

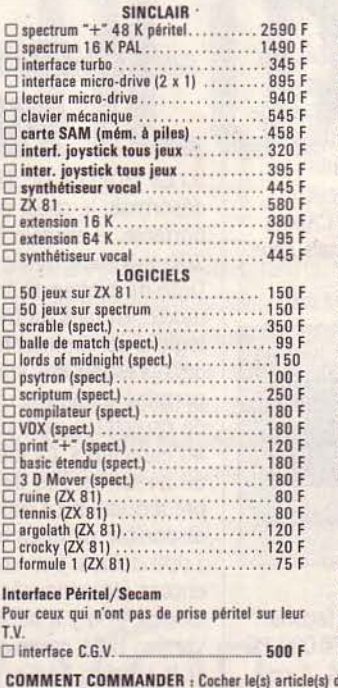

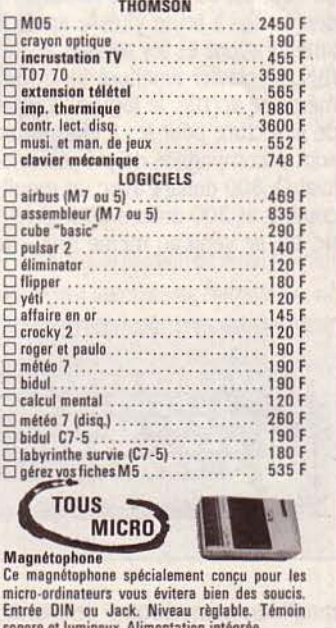

KO BIDO

Magnétophone<br>Ce magnétophone micro-ordinateurs vous évitera bien des soucis.<br>Entrée DIN ou Jack. Niveau règlable. Témoin Entrée OIN ou Jack. Niveau règleble. Hmoin sonore et lumintux. Alimentation intégrél Cl magnétophone ..................... 495 F

COMMENT COMMANDER : Cocher le(s) article(s) désiré(s) - faites le total + frais de port<br>120 F pour achat inférieur à 500 F. 40 F de 500 F à 1000 F. 60 F, pour tout achat supérieur à 1000 F).<br>2 NOM \_\_\_\_\_\_\_\_\_\_\_\_\_\_\_\_\_\_\_\_\_\_\_\_\_

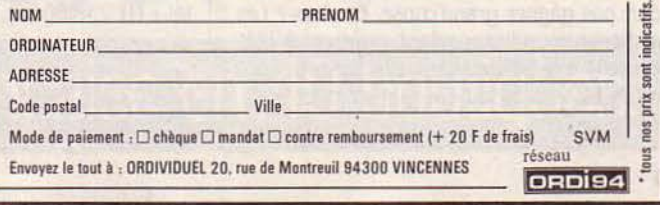

Mannesmann MT 80 CPROMOTION L'imprimante "top niveau" en informatique fa-<br>miliale 80 caractères par seconde. Papier friction ou traction. Si vous recherchez une<br>friction ou traction. Si vous recherchez une<br>qualité "courrier". la MT 80 vous donnera<br>plus que des satisfactions tant pour le texte pue pour le graphisme.<br>□ Mannesmann MT 80 •..••••••. 3250 F !

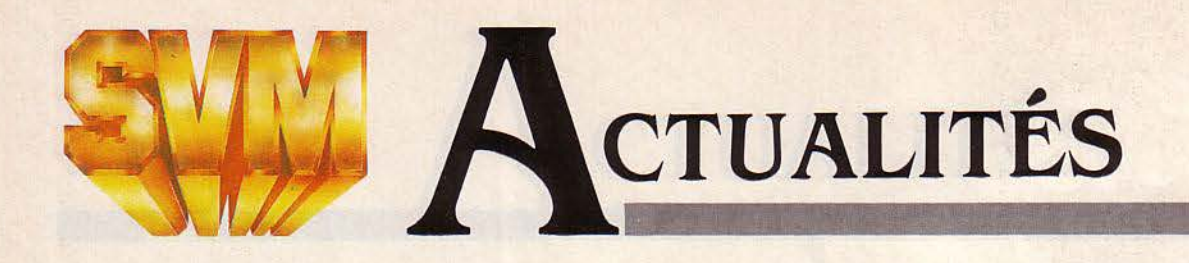

# **LYNX SE RÉVEILLE**

**C** AMPUTERS, LA FIRME ANGLAISE QUI fabriquait les ordinateurs familiaux Lynx et avait déposé son bilan, vient d'être rachetée et s'apprête à redémarrer. Les modèles actuels continueront d'être vendus, dit Segimex, l'importateur français, tandis qu'une nouvelle gamme est à l'étude. L'une des nouvelles machines projetées comporte un système de mémoire de masse d'une capacité "énorme", selon Stanley Charles, l'un des anciens dirigeants de Camputers. Le nouvel acquéreur, Anston Technology, a été en fait mis spécialement sur pied pour l'occasion par Dick Greenwood, ancien président des Camputers, et un ancien responsable d'un sous-traitant de Camputers.

# **LE PC JUNIOR S'ENVOLE**

LES EXPERTS AMÉRICAINS EN RESTENT ébahis: le PC Junior d'IBM, qui avait commencé sa carrière dans une ambiance de flop, est en train de remonter la pente des ventes à toute vitesse après les améliorations et les baisses apportées par IBM. Le clavier amélioré (notre photo), la mémoire accrue, le logiciel d'apprentissage de la lecture pour les jeunes enfants se sont accompagnés de prix étonnants : jusqu'à 800 dollars avec un moniteur couleur et 200 dollars de logiciel. L'Apple IIc, lui, se vend au même prix - mais sans

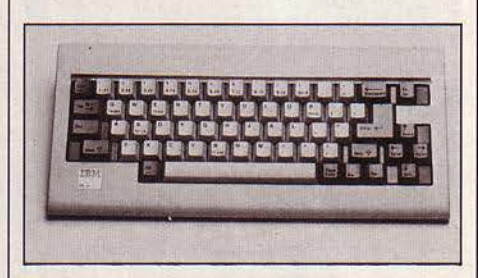

moniteur, monochrome de toutes façons. Future Computing estimait que 270 000 PC Junior devaiènt se vendre en 1984. A ce prix-là, disent les esprits chagrins, IBM ne doit pas gagner grand'chose. Et alors? Les ordinateurs qui rapportent vraiment à IBM coûtent des millions de dollars. Après ça, qu'ils fassent 50 ou 1 % sur un jouet de 1000 dollars...

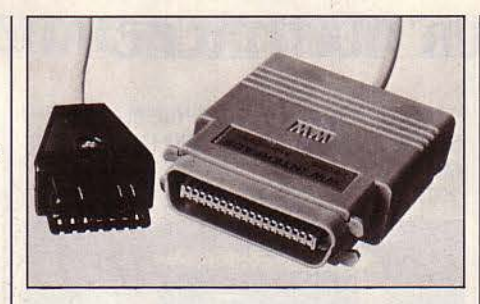

# **INTERFACES EN TOUS GENRES**

LA SOCIÉTÉ NÉOL, DE BISCHHEIM, annonce interfaces sur interfaces. Celles de ce mois-ci résoudront peut-être votre problème. Si vous avez un Commodore 64, un accessoire permet de brancher une quarantaine d'imprimantes Centronics à la place de l'imprimante Commodore, tout en reproduisant les caractères graphiques de l'ordinateur. Prix : 992 F T.T.C. Un autre cordon permet de brancher une imprimante Centronics à la sortie série des Atari 600 et 800 XL. Prix : 908 F. (Néol, 4, rue Nationale, 67800 Bischheim, tél.: (88) 62.37.52).

# **LE TANDY 200 ARRIVE**

LES FIDÈLES DE TANDY AURONT désormais le choix entre deux modèles de portable, le modèle 100 et le tout nouveau 200, qui vient d'être lancé aux Etats-Unis. Doté du tableur Multiplan en mémoire morte, en plus du traitement de texte, du logiciel de communication et du bloc-notes déjà présents sur le 100, le nouveau portablé a un écran affichant deux fois plus de caractères, soit 16 lignes de 40 caractères. La mémoire vive de base est de 24 Ko, au lieu de 8 Ko sur son prédécesseur. Le modèle 200 sera disponible en mars aux Etats-Unis pour 1000 dollars. Son arrivée en France n'a pas encore été annoncée, mais le prix du modèle 100 y a baissé de 20 à 25 % : la version 8 Ko coûte désormais 4 495 F T.T.C. et la version 24 Ko, 5 995 F. (Tandy, 211, boulevard Macdonald, 75019 Paris, tél.: (1) 238.80.88).

• SINCLAIR édite en Angleterre un jeu d'échecs en trois dimensions destiné au QL.

# **LES DÉBOIRES DE PRISM**

LE MARCHÉ DE LA MICRO-INFORMAtique familiale est décidément bien dangereux. Prism S.A., la filiale française du grand distributeur anglais, licencie quatre salariés sur neuf, cesse toutes relations commerciales avec sa maison-mère - elle aussi dans une mauvaise passe - et renouvelle presque entièrement sa gamme de produits. Lancée en juin dernier avec une campagne de publicité tapageuse dans la presse spécialisée, Prism a accumulé les erreurs. li a tenté d'importer le Wren, transportable bon marché mais très spécifique au marché anglais, qui ne s'est jamais vendu. Il a tenté d'importer Tick-Tack, logiciel de traduction de lettres commerciales très rustique, qui ne s'est vendu qu'à une cinquantaine d'exemplaires. li a ensuite misé sur le MSX avec le Goldstar, puis en a retardé la commercialisation en novembre quand il s'est aperçu que le public boudait le MSX. Mais surtout, la filiale française a été mise à mal par les agissements de sa maisonmère, qui livrait avec trois à cinq semaines de retard les logiciels familiaux promis aux revendeurs sous 48 heures. li s'agissait de surcroît de logiciels anciens dont personne ne voulait plus, pris sur les stocks énormes - plus de 150 000 cassettes, dit-on - de Prism Angleterre. Les mauvaises langues suggèrent même que Prism n'aurait créé une filiale en France qu'afin d'écouler ces stocks ... *'Nous cessons* à *100* % d'importer des produits Prism<sup>\*</sup>, a déclaré le P.-D.G. de la filiale française, Cameron Macsween. En remplacement, il s'est assuré l'exclusivité de l'importation pour la France de deux périphériques du nouvel Atari 65 présenté en janvier au CES de Las Vegas, dont il n'a pas voulu préciser la nature. Il a également signé des contrats avec les sociétés anglaises de logiciel familial Firebird (émanation de British Telecom), Virgin Games et Mirrorsoft. Enfin, Prism S.A. n'est pas très chaud pour distribuer le Goldstar MSX si les négociations en cours pour des périphériques n'aboutissent pas. Reste à voir ce que la maison-mère pense d'une filiale qui lui claque ainsi la porte au nez...

Rubrique réalisée par Petros GONDICAS avec la collaboration de Seymour DINNEMATIN Frédéric NEUVILLE et Hervé PROVATOROFF Mauvaise nouvelle pour Apple et IBM. Double page dans les journaux locaux, affiches géantes au milieu du désert. Nous sommes le 5 janvier dernier à Las Vegas où vient de s'ouvrir le  $5<sup>e</sup>$  salon international de l'électronique domestique ou CES (Consumer Electronics Show).

# **CONSUMER ELE**

**D** ES HECTARES D'ANTENNES paraboliques pour télévision par satellites, des champs de téléphones cellulaires. portables, fantaisie, étanches, miniatures, des chaines stéréo de 200 W pour votre voiture; de quoi se faire exploser la tête! Des fanfares. des marchands de

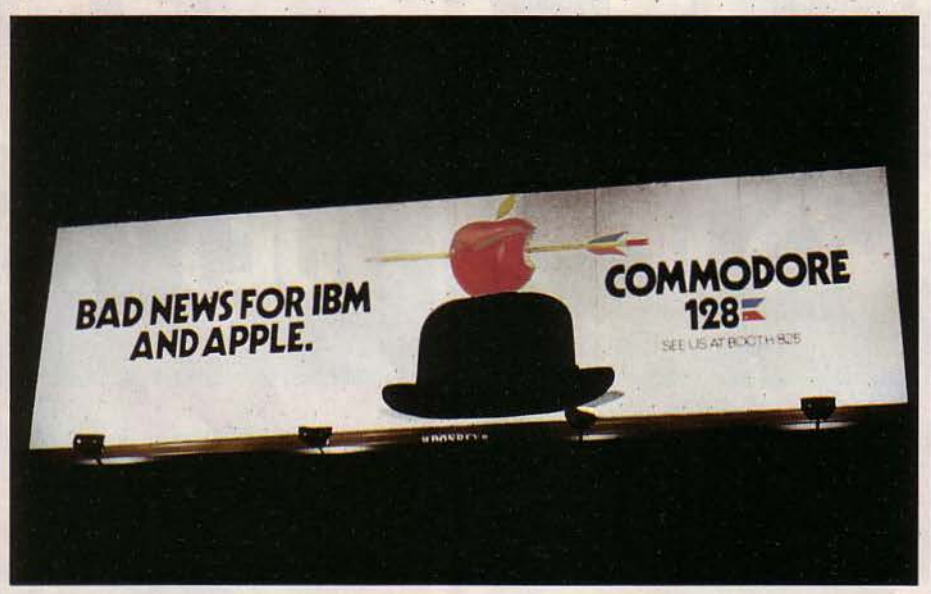

Prétentieux de la part de Commodore? Normal au pays de la publicité comparative et révélateur de l'état de la micro- informatique américaine. Commodore, Apple, IBM PC Junior, c'est à peu près tout ce qu'on pouvait trouver sur les rayons pour Noël. En fait, la mauvaise nouvelle, s'il en existe une, n'est pas celle-là. Patience...

hamburgers et de la glace pilée, des montagnes de quincaillerie chinoise. de téléviseurs. des caméras vidéo. des machines à écrire, des calculatrices : le CES est la grande foire du dieu Electron, la caverne d'Ali-Baba des marchands du monde entier.

Et Commodore là-dedans? Comme ils sont fiers avec leur grande affiche. Sur le stand, autour du tout nouveau Commodore 128 se pressent les vendeurs joviaux prêts à déballer les cartons de carnets de commande. En face chez Jack Tramiel. l'ancien patron de Commodore, devenu patron d'Atari, il y a six mois, on rigole

doucement. On a tout caché sous de grands draps noirs et on attend. On jubile. Allez, on les laisse encore mijoter. se faire des illusions. Tout près, le stand Coleco. On croit rêver 1 Un stand immense avec des dizaines d'ordinateurs Adam dont la production vient d'être stoppée à l'instant même. L'Adam n'existe plus. Le stand est désert. Un vendeur désœuvré s'approche. Hum 1 Atari, c'est de la cochonnerie. Attend mon vieux... 11 h 00 : le gouverneur de l'état du Nevada est là. Tout le monde est là. Jack accuse un petit sourire en coin, pas rigolo pourtant Jack Tramiel, on retient son souffle. Oo 1 Les draps noirs s'envolent. Jack jubile et tout fier annonce : je vous ai fait un Macintosh au prix d'un Commodore. Jack a dit On applaudit. on se précipite, on vient voir, on veut toucher, le gouverneur n'y comprend rien, le vendeur de Coleco cherche le chef du personnel... En face. on cache les carnets. de commande.

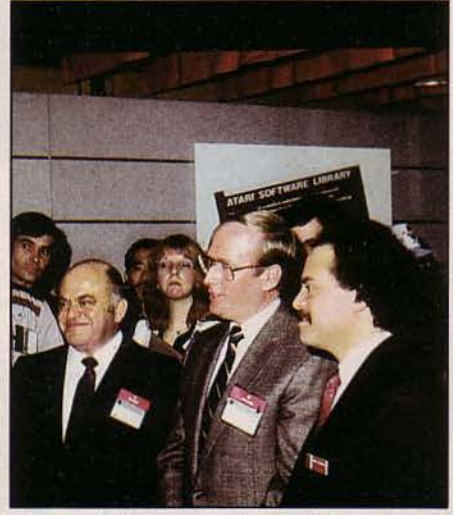

*De* gauche *à* droite Jack Tramiel Richard *Bryan.* gouverneur du Nevada et Sam Tramiel, président de Atari Corp.

Les machines de demain en direct du CES de Las Vegas.

# **CTRONICS DHOW**

Ouf! La mauvaise nouvelle est une bonne nouvelle, surtout pour les vendeurs américains qui ne savaient plus quoi vendre et pour nous aussi. Jack ajoute dans la bousculade générale qu'il y en aura pour tout le monde, et de pouffer de rire. Une

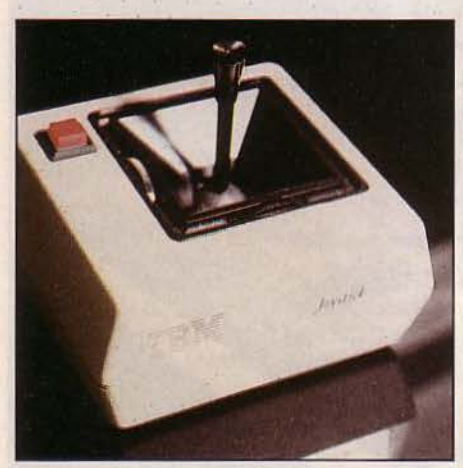

#### 1Bf1 *samuse. ..*

fois n'est pas coutume, sacré Jack 1 Audessus des oh et des ah, 60 écrans de télévision affichent le slogan d'Atari: la puissance sans le prix. L'allusion est daire. Voilà comment on récupère le fruit des millions de dollars de publicité faite par Apple qui ne pourra désormais prononcer le mot "puissance" qu'en baissant ses prix. Bien joué. Encore faut-il que la puissance se manifeste.

Vous n'y tenez plus. Impossible d'approcher. Allons voir de l'autre côté de la rue. C'est la fête du logiciel. Rien de bien nouveau. Tout est pour Commodore, le grand vainqueur des premières guerres micro-informatiques de l'an 8 après l'Apple 1. Le reste. c'est bien sûr pour l'Apple Il et aussi pour l'IBM PC Junior avec quelque 200 000 unités vendues en fin d'année. Et ça continue... Les logiciels commencent à pleuvoir; on trouve selon les cas. des disquettes Apple/ Commodore ou Commodore/IBM. une face pour chaque marque. Quand ça marche

sur le Junior, ça marche souvent sur son grand vilain triste frère. Pas si triste. Ici, il prend sa revanche: on a jeté les logiciels intégrés et on joue. On va rigoler dans les bureaux. En France, on imagine comment ça va se passer. Interdit d'avoir un IBM sur son bureau. Goupil obligatoire! La qualité des logiciels? Rien de nouveau sous le soleil : toujours des jeux d'aventure, des jeux d'arcade. beaucoup de logiciels musicaux sur le C64 pour apprendre, jouer ou composer. Vous croyez qu'un Commodore 64, c'est mieux qu'un prof de musique? Non, sauf qu'un prof, votre gosse ne peut pas l'emmener le week-end chez sa grand-mère.

Sur le Macintosh dans le genre pas sérieux : rien. Creative Software promet un gestionnaire de base donné pour le second trimestre. Plus drôle. Expertelligence vient de sortir Experlogo (disponible en France en février) utilisant les possibilités de menus et de fenêtres du Mac. Experlogo est compilé, donc très rapide, et fonctionne en 3 dimensions. De manière générale, la tendance est au logiciel éducatif, évolution normale d'une population rassasiée. N'ayons aucun complexe. du puzzle sur ordinateur à 34 \$ au jeu de questions-réponses, les Américains ne font pas mieux que nous. Du moins techniquement. Car pour vendre, là, ils savent. Le jeu de questions-réponses préalablement cité, c'est Trivia Fever, un best-seller, débile en soi. vendu à grand renfort de publicité. Peu de logiciels français sur les stands. Si, Tennis de DL Research. la société de Châteauneuf de Grasse, qui est adapté et vendu par Imagic sur Commodore 64. Il devrait y en avoir d'autres à en croire la rencontre des gens d'lnfogrames qui avaient l'air de négocier dur. Bravo!

Sur le stand MSX, on présente 12 machines dont le Hit-Bit de Sony et on ne se bouscule pas. Seuls deux jeux interactifs, l'un utilisant un vidéodisque, l'autre un magnétoscope. faisaient recette. Ici on comprend vite. Voilà sûrement de quoi nous amuser bientôt, quand nous en

aurons assez de Trivia Fever. Chez Sindair, il n'y a vraiment personne. Le QL sera en vente aux USA dès la fin du 1<sup>er</sup> trimestre et par correspondance.

Certains distributeurs américains auraient enfin postulé pour vendre la machine européenne. Mais l'arrivée d'Atari pourrait changer les cartes. En attendant quelques précurseurs hagards, caressant du regard le splendide clavier noir, risquent un "est-ce compatible Commodore?" Au fait, Apple et IBM ne sont pas présents. Vous n'y pensez pas. Si on faisait en plus les salons d'électronique, où irait-on? D'ailleurs l'informatique, qu'on se le mette dans la tête. ce n'est pas de l'électronique. C'est une solution. le nouveau mot à la mode.

Joseph BLONDEL

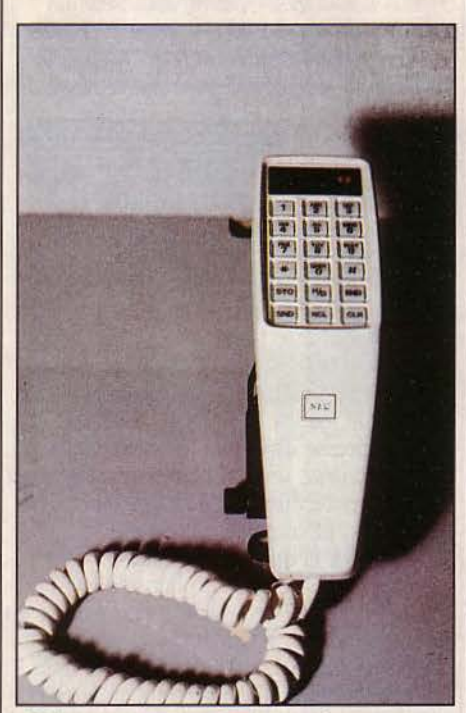

1985 sera, aux Etats-Unis, l'année du téléphone cellulaire. Ce terme désigne un système qui, par une combinaison d'émetteurs-radio et d'ordinateurs répartis sur un territoire, étend les possibilités du téléphone mobile. *le* nombre d'utilisations et la couverture géographique deviennent illimités. Les fréquences utilisées permettent d'intégrer l'antenne à l'appareil qui peut se transporter dans une mallette.

# **ATARI 130 ST ET 520 ST: LES ARMES DE LA**

**VOULEZ-VOUS UNE DÉMONSTRATION DE** l'Atari 130 ST? C'est simple. L'écran est la représentation d'un bureau traditionnel avec les objets que vous avez l'habitude d'utiliser... La suite, vous connaissez. Les objets sont des documents, des fichiers, une calculatrice, des ciseaux, une poubelle... et vous pouvez travaillez avec votre

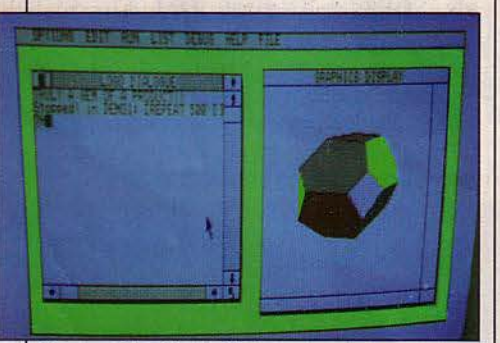

Menus déroulants, fenêtres, ascenseur, un petit air de déjà vu avec la couleur en plus. Ici, une démonstration du Logo. A gauche. le texte du programme. A droite, le résultat de l'exécution.

ordinateur beaucoup plus simplement qu'avec vos outils habituels... Tout ça pour ne pas dire : 'La série ST fonctionne comme un Macintosh, c'est le même concept, la même architecture, le même microprocesseur, 16/32 bits de Motorola, *ça* marche avec une souris, ça comporte 128 K-octets ou 512 K-octets de mémoire, suivant le modèle (130 ST ou 520 ST)<sup>\*</sup>. et on s'empresse d'ajouter : "Et c'est mieux, il *y* a la couleur, un vrai clavier professionnel avec un pavé numérique et des touches de fonctions". Et combien ça coûte? Visiblement la question fait plaisir: 400 \$ pour le 130 ST et 600 \$ pour le 520 ST. Non? - Oui 1 Evidemment. il faut ajouter un moniteur vidéo, 200 à 300 \$ et un lecteur de disquettes 3 1/2 pouces à 150 \$, mais ça vous fait une machine comparable au Macintosh d'Apple à moins de la moitié du prix! Vous êtes pressé. Vous le voulez de suite. Attendez. Pas avant avril-mai aux USA et en France, vous pourrez le voir au Sicob de printemps, mais il ne faut pas prévoir une commercialisation avant la fin de l'année. En attendant. salivons : sur le plan esthétique, le produit est indéniablement réussi. Associé à l'un des moniteurs proposés - qui visiblement

sortent tous du même bureau de dessin et au lecteur de disquettes qui peut être intégré dans le support même du moniteur, on obtient un ensemble pour le moins séduisant

Les ordinateurs de la série ST peuvent fonctionner selon trois modes graphiques: un mode basse résolution 320 x 200 points et 16 couleurs qui permet l'utilisation d'un récepteur de télévision ou d'un moniteur vidéo standard, un mode résolution moyenne 640 x 200 points en 4 couleurs. utilisable avec le nouveau moniteur Atari RGB moyenne résolution. Enfin, un mode

système GSX intégré à la mémoire morte est un sous-système dédié au graphisme. Il permet en particulier de transférer tous les points d'une partie de l'écran vers une autre avec des transformations possibles (rotations, similitudes, etc.). Utilisé par le système de fenêtres, accessible à l'utilisateur, il autorise la création de dessins et leur animation à grande vitesse. Le langage en mémoire morte peut être soit le Basic, soit le Logo. L'option choisie devra être précisée à la commande. Un assembleur et un compilateur C seront également disponibles. La machine sera

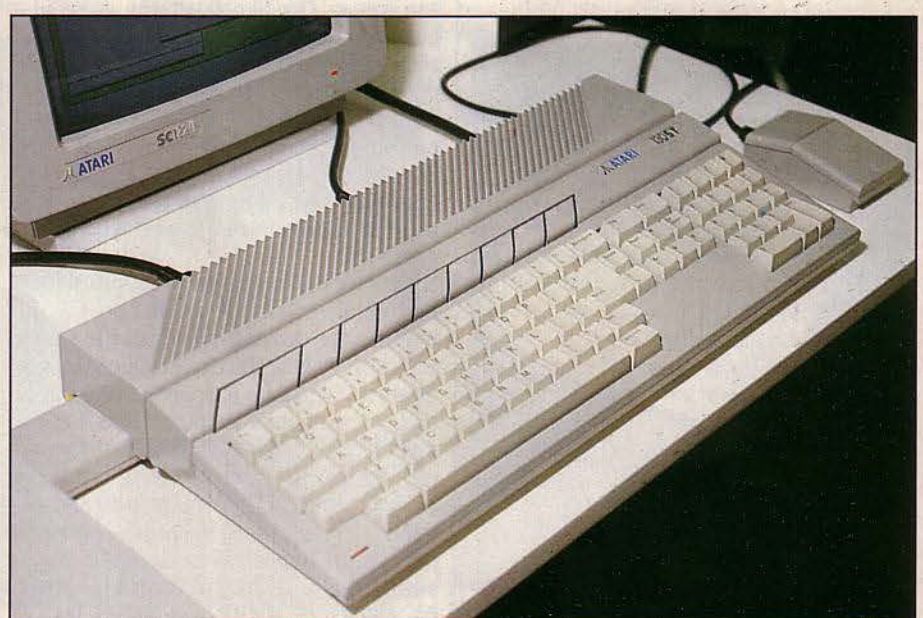

*Le* nouvel Atari sera-t-il la machine de l'année 1985 *?* 

haute résolution 640 x 400 points en monochrome et son moniteur haute définition associé. Cette dernière définition est à comparer au 512 x 342 points du Macintosh et permet de se faire une idée de la qualité de l'image obtenue. La gestion du graphisme nécessite une mémoire vive spécifique de 32 Ko. Le système d'exploitation est contenu dans les 192 Ko de mémoire morte. Il s'agit du système TOS développé par Digital Research auquel se superpose l'interface utilisateur GEM du même fournisseur. C'est grâce aux menus, au système de fenêtres de GEM et à une souris à deux boutons que l'on passe toutes les commandes; tous les programmes fonctionneront sous le système GEM. Le

commercialisée avec un grand nombre d'interfaces de communication : on trouvera une interface Centronics pour l'imprimante, une sortie série pour un modem, une sortie pour un disque dur de 10 Mo (environ 600 \$ !), deux entrées pour manettes de jeux dont l'une configurée pour la souris et bien entendu les sorties disquettes et vidéo. Les musiciens seront heureux de savoir que les ST ont un générateur de son à 3 voies et qu'une interface MIDI intégrée leur permettra le contrôle de synthétiseurs musicaux externes .... Pas encore de logiciels sur les nouveaux ST. Un logiciel intégré appelé lnfinity comprenant un traitement de texte, un logiciel graphique, un tableur et un gestionnaire de fichiers serait en

# **PROCHAINE GUERRE**

développement chez Metric Disk. D'après James Copland, directeur du marketing, le système d'exploitation du ST est suffisamment proche de celui du Macintosh pour que les développeurs puissent convertir leurs logiciels sans trop de problèmes. Mais ceci n'est pas délibéré et de toutes façons, il faudra écrire spécifiquement pour cette machine si on veut tirer parti de ses nouvelles possibilités. Si toutes les caractéristiques annoncées et les prix sont respectés, les Atari ST seront les machines de l'année 1985. Il est clair qu'Apple devra baisser le prix du Macintosh

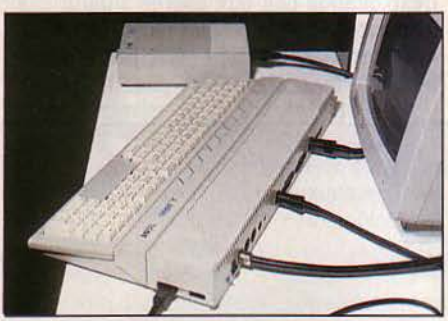

L'arrière du ST 130. Quelques coupes dans le boîtier n'ont pas encore reçu leur prise. *A* l'arrière-plan. le ledeur de disquettes *31/2* pouœs.

pour rester compétitif. En Europe, le ST 120, avec le logiciel Infitiny actuellement en préparation, devient un sérieux concurrent du QL. Aux Etats-Unis, il n'est pas impossible que bon nombre de revendeurs Commodore, déçus par le manque d'innovation du 128, choisissent la voie Atari.

Sur le stand, il n'était pas possible de manipuler personnellement les appareils de présentation, et seule une petite partie du système d'exploitation GEM fonctionnait La démonstration standard ne faisait guère plus que présenter le système de menu et fenêtres, afficher le répertoire de tous les fichiers sur le disque et lancer un jeu de murs de briques ou le Logo. Au fait. on attend un 16/32 bits chez Commodore... Autrement dit. le ST est loin d'être prêt Comment d'ailleurs le serait-il alors que Jack Tramiel est aux commandes d'Atari depuis 6 mois seulement. L'expérience du QL de Sinclair présenté prématurément il y a un an, nous laisse supposer qu'il sera dur d'être dans les temps annoncés.

# **LES NOUVEAUX 8 BITS ATAKI, PLUS BEAUX ET MOINS CHERS**

#### **LA NOUVELLE GAMME ATARI**

d'ordinateurs 8 bits est constituée du 65 XE et du 130 XE. Ces ordinateurs sont 100% compatibles avec l'ancienne gamme de 400/800 et 600/800 XL. Quelques améliorations ont été apportées dans les . fonctionnalités. Le constructeur s'est surtout attaché à la réduction du coût et à la fiabilité de ces nouvelles machines, en diminuant le nombre de circuits (meilleure intégration) et de pièces mobiles (clavier). La compatibilité avec les anciens modèles permet d'assurer aussi bien l'utilisation des logiciels existants que des périphériques de l'ancienne gamme. La série XE est programmable en Basic. Le Basic est intégré dans la mémoire morte de l'appareil et il pourra être amélioré par l'adjonction de cartouches. D'autres langages comme le C, le Logo ou l'assembleur seraient disponibles. On trouve dix modes graphiques différents, compromis entre la résolution et le nombre de couleurs possibles, la plus grande résolution étant de 320 x 192 points, le plus grand nombre de couleurs 256. On peut générer des motifs programmables {sprites) qui simplifient considérablement la tâche du programmeur de jeux, et générer des sons grâce à un modulateur à 4 voies. Rien de nouveau puisqu'il s'agit là des caractéristiques du 800 XL. On retrouve le même éditeur de lignes qui permet de modifier simplement à l'aide des curseurs (touches de déplacement) et de touches de fonction n'importe quelle ligne présente sur l'écran. L'Atari 65 XE est du point de vue des fonctionnalités, un 800 XL. Le nouveau boitier, très élégant. confirme la tendance du constructeur à faire de nos ordinateurs familiaux des objets séduisants. Le davier a été sensiblement amélioré pour permettre une meilleure position de travail. Les habitués d'Atari reconnaitront toutes les touches d'un clavier familier. Le 65 XE

*le* 65 *JŒ* utilisant les périphériques de l'ancienne gamme XL.

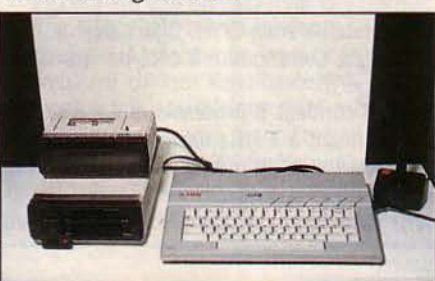

devrait être vendu aux Etats-Unis aux alentours de *UO* \$; le 130 XE, possédant 128 Ko de mémoire, serait vendu aux alentours de 200 \$, vous avez bien lu. Ces prix étonnamment bas, devraient déclencher une baisse chez les concurrents qui le pourront. Patience, cependant : ces machines ne seront disponibles aux USA qu'au printemps, et il est fort probable qu'il faudra attendre la fin de l'année pour en disposer après adaptation à nos normes (Secam, Peritel). L'Atari 65 XE sera disponible dans deux autres versions. Une version portable (65 XEp) avec un moniteur monochrome de 5 pouces intégré ainsi qu'un lecteur de disquettes de 3 1/2 pouces. Difficile alors d'utiliser les logiciels existants (sur disquettes 5 1/4 pouces) sans acheter un lecteur extérieur adéquat. Une version musicale, le 65 XEM, possède 8 canaux de sortie, chaque canal pouvant générer un son sur plus de 10 octaves avec un contrôle précis du nombre et de l'amplitude des harmoniques. Le 130 XE est

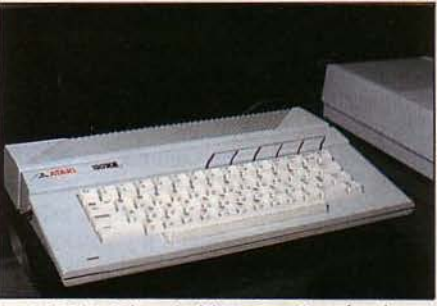

Le 130 XE. Même boîtier, plus de mémoire.

une version gonflée, destinée à l'usage semi-professionnel. Les 64 Ko supplémentaires ne serviront que dans les applications particulièrement gourmandes en mémoire comme le traitement de texte ou l'utilisation de tableaux de calcul. Il est toutefois nécessaire que ces applications aient été développées spécifiquement pour le 130 XE. Parallèlement. Atari présentait de nouveaux périphériques : une imprimante à marguerite pour le courrier, une petite imprimante thermique et une imprimante à impact d'une vitesse de 80 caractères par seconde, un modem 300 bauds à composition automatique et réponse automatique. Les prix ne sont pas encore connus, mais devraient être parmi les plus bas du marché.

## **COMMODORE 128: DE LA PIÉMOIRE, EN VEUX-TU EN VOILÀ.**

**A** REGARDER LE COMMODORE 128, ON a l'impression que le 64 est vieux d'un siècle. Le boîtier beige clair, la forme générale très basse, le vrai clavier professionnel de 92 touches comprenant, oh raffinement suprême, un clavier numérique, en font, avec son concurrent direct l'Apple IIc, l'une des plus belles machines du moment. Comme son nom l'indique, le Commodore 128 a 128 K-octets de mémoire pouvant s'étendre jusqu'à 512 Ko : ce qui est assurément beaucoup trop pour ne servir que... à stocker des données. Seuls, en effet, les 128 Ko peuvent stocker et exécuter des instructions de programme, la place supplémentaire n'est utilisée que pour simuler un lecteur de disque. Les anglosaxons appellent ça un "RAM disk"; il permet d'augmenter considérablement la vitesse de certains traitements. Le prix du 128 n'est pas encore fixé. On attend de connaître les prix des concurrents et en particulier une éventuelle baisse de l'Apple IIc. On parle de 250 \$ pour la machine seule et de 750 \$ avec un moniteur et un lecteur de disquettes. Le Commodore 128 peut fonctionner dans 3 modes différents, en mode 64, en mode 128 et en mode CP/M. En mode 64, ce n'est ni plus ni moins qu'un Commodore 64, même Basic version 2.0 stocké en mémoire morte. même résolution graphique. même vitesse de fonctionnement. Il peut alors utiliser les nombreux logiciels qui existent pour cet ordinateur, des jeux pour la plupart; que les possesseurs d'un Commodore 64 soient rassurés. non seulement leur micro-ordinateur reste en production mais il sortira encore de nombreux produits, développés pour le 128. dans ce mode. On peut simplement s'attendre à ce que l'ancien modèle soit davantage considéré comme une machine d'initiation et de jeu. En mode 128, le Commodore fonctionne à une vitesse de 2 millions d'instructions, par seconde soit le double de la vitesse du 64 (et de l'Apple II) et peut gérer 64 Ko de mémoire supplémentaire. La résolution graphique peut être de 640 x 200. soit le double de celle du 64 et l'affichage peut se faire sur 80 colonnes, ce qui confirme la volonté de Commodore de faire une machine aux capacités professionnelles. Le Basic est contenu en mémoire morte, il s'agit de la version 7.0 qui

présente plus de commandes que le Basic du mode 64 (PRINT USING, IF... THEN... ELSE, BEGIN... END, DO UNTIL) et peut gérer 4 modes d'affichage différents. On peut en particulier superposer texte et graphisme, ou ouvrir des fenêtres. Il faut toutefois posséder le nouveau moniteur vidéo adéquat (moniteur à interface numérique). Le logiciel intégré Jane (voir SVM n° 10) est disponible sous ce mode. Rappelons que Jane se veut facile à maîtriser, utilise des icônes et une souris (ou une manette de jeux) à la façon de Macintosh pour choisir les tâches et les commandes à exécuter. Jane comprend un traitement de texte (Janewriter). un tableur (Janecalc) et un gestionnaire de fichiers (Janelist).

d'instructions plus large lui permettant d'adresser plus de mémoire. Le deuxième microprocesseur, le Z80, avec une vitesse d'horloge de 4 MHz. permet de faire fonctionner le système d'exploitation CP/M. En mémoire morte, on trouve donc deux Basic. celui du 64 et celui du 128, et le système d'exploitation du disque (DOS) du mode 128. Au démarrage, le système est en mode 64, sauf si vous avez introduit une cartouche développée pour le mode 128. Sinon on passe au mode 128 par une commande simple. Le système d'exploitation doit être chargé à partir d'une disquette. Selon le format de la disquette. le Commodore 128 sait sélectionner son mode de fonctionnement

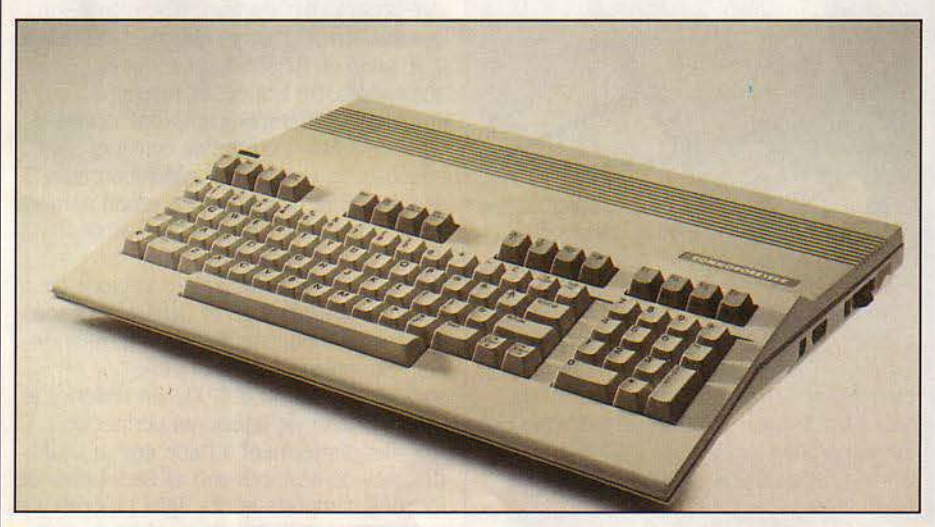

Le mode CP/M a été choisi de façon à pouvoir bénéficier des avantages de la bibliothèque de programmes existant pour ce système d'exploitation. li semble d'après le constructeur, que l'adaptation des programmes CP/M au Commodore 128 ne pose aucun problème. La série des logiciels Perfect (comprenant un traitement de texte, un tableur, un gestionnaire de fichiers), développée par Thorn EMI Computer Software et bien connue des utilisateurs d'ordinateurs sous CP/M, figure déjà au catalogue Commodore à côté de Wordstar et dBase IL

Le 128 contient 2 processeurs. Le 8502 fonctionnant à 1 MHz dans le mode 64 et exécutant alors le même jeu d'instructions que le 6510 du Commodore 64, ou à 2 MHz dans le mode 128 et exécutant un jeu

Les périphériques existant pour le Commodore 64 sont tous compatibles avec le nouveau mode. Plusieurs nouveaux périphériques seront disponibles dont un lecteur de disquettes intelligent de 5 1/4 pouces offrant une capacité de stockage de 360 Ko. Le temps de transfert des données serait 10 fois supérieur à celui des anciens lecteurs. On disposera également d'un moniteur monochrome 80 colonnes pour les applications professionnelles, d'un moniteur couleur à 2 entrées, l'une ROB numérique et l'autre vidéo composite (ce moniteur peut également être utilisé avec les lecteurs de vidéocassettes), des modems 300 bauds et 1200/300 bauds à réponse et composition automatiques. Le tout devrait être disponible avant la fin du printemps, aux USA.

# **LCD: LES FENÊTRES fONT LA VALISE**

EN MÊME TEMPS QUE LE 128, Commodore annonçait son nouveau portable autonome nommé LCD, pour Liquid Crystal Display. Présenté sous la forme d'une petite valise. cet ordinateur est pourvu d'un ensemble de logiciels en mémoire morte (c'est-à-dire figés à l'intérieur de la machine) et d'un modem 300 bauds à réponse et numérotation automatiques. Le prix encore inconnu devrait se situer entre 300 et 500 \$. Le Commodore LCD, très compact pour un appareil de cette catégorie, pèse approximativement 1,5 kg et contient un Basic maison complet. mais ne pouvant gérer que des fichiers séquentiels. L'écran de 16 lignes de 80 colonnes est sensiblement plus contrasté que celui de ses concurrents, le Tandy 100 ou l'Epson PX 8. Le davier de 72 touches est très agréable à utiliser, en particulier grâce à ses 4 touches de déplacement de curseur, bien positionnées en croix, auxquelles s'ajoutent huit touches programmables. L'autonomie est d'environ 16 heures avec simplement 4 piles de 1,5 V ! Il est préférable d'utiliser des accumulateurs avec | une fenêtre pendant un traitement, soit

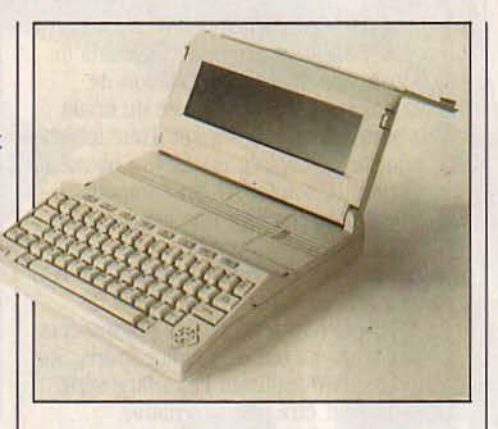

une alimentation extérieure quand c'est possible. Les logiciels ont été développés par Commodore et restent très classiques. Un traitement de texte, une gestion de fichiers utilisant une partie de la mémoire vive de 32 Ko pour stocker ses informations, un tableur, un répertoire d'adresses, un agenda électronique et une calculatrice.

La nouveauté, c'est la possibilité d'ouvrir

pour effectuer un calcul à l'aide du calculateur, soit pour écrire une note à référencer plus tard. Le logiciel de communication permet l'émulation de terminaux asynchrones TTY, VT 52 ou VT 100 ou vidéotex (à la norme américaine NAPLPS bien sûr). La plupart des périphériques Commodore, imprimantes et lecteurs de disquettes, sont connectables au LCD, en particulier le tout nouveau lecteur de 3 1/2 pouces et 400 Ko. On devrait même pouvoir utiliser les logiciels écrits pour le Commodore 64 à la condition qu'ils ne fassent pas appel au graphisme. Le produit sera disponible aux Etats-Unis en avril ou mai. On peut craindre une introduction très tardive sur le marché français à cause des produits de communication et d'émulation de terminaux qui nécessitent adaptation et homologation par les PTT françaises. Par rapport à ses concurrents, le Tandy 100, l'Epson PX8, l'Olivetti M 10, le NEC PC 8401 (pas encore en France, voir S.V.M. nº 13), le Commodore LCD devrait présenter l'avantage d'un rapport prix/capacité mémoire intéressant. compte tenu de la qualité des logiciels.

# **MITSUBISHI PRÉSENTE LA MAISON AUTOMATIQUE**

**V aUS NE SOUHAITEZ PAS RENTRER CHEZ** vous dans le noir... Téléphonez à votre maison et dites lui d'allumer la lumière de l'entrée. La maison automatique peut prendre des' ordres à distance, et même vous parler. Par l'intermédiaire du davier

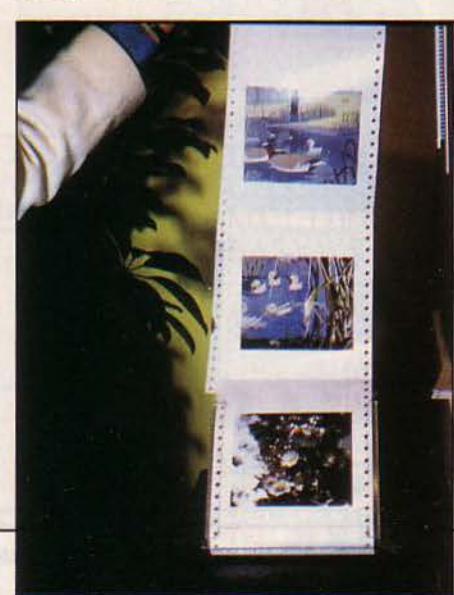

téléphonique, vous pouvez lui commander de contrôler la température, commencer le dîner, fermer les volets et les rideaux, et pratiquement mettre en marche n'importe quel appareil électrique. La maison peut vous répondre : sa douce voix synthétisée vous donnera de ses nouvelles allant du tout va bien jusqu'à l'alerte au feu 1 Là, pas la peine de s'en faire, votre maison a déjà averti les pompiers. Quand vous rentrez chez vous, vous trouvez la photographie de vos visiteurs estampillée de la date et de l'heure de la visite. La caméra vidéo infrarouge du portier fonctionne même dans l'obscurité totale. Votre journal quotidien vous attend sur le télécopieur et vous pourrez regarder deux émissions en même temps sur votre téléviseur numérique. A moins que vous ne préfériez surveiller 9 chaines simultanément, ce qui est tout à fait possible sur cette même télévision. Les images seront rafraichies périodiquement jusqu'à ce que vous ayez choisi votre émission. Et là, arrêtez-vous sur une image quelconque pour l'imprimer,

grâce à une petite imprimante vidéo couleur associée à la télévision (photo ci-contre).

C'est la première du genre. La qualité de l'image 12 x 16 cm est voisine de la photographie d'écran avec une définition de 234 x 200 points. Avant de vous coucher, vérifiez que tout va bien à l'extérieur grâce à la caméra de sécurité, et mettez le système sur la position nuit. Les volets et les rideaux se ferment, les lumières s'éteignent. la porte se verrouille. Pendant que vous dormez, le système veille; la moindre fumée, la moindre trace de gaz ou la présence d'un étranger sera détectée immédiatement... Gare au réveil 1 Tous ces dispositifs existent vraiment et la maison automatique était effectivement présentée sur le stand Mitsubishi. Le système central est un ordinateur capable de contrôler un nombre théoriquement infini de dispositifs par un système de transmission en bus parcourant toute l'habitation. En somme, une vie de rêve.

## MSX: ON S'INTERROGE

LES ORDINATEURS MSX ONT-ILS UNE chance aux Etats-Onis? Après les annonces d'Atari et de Commodore, on peut légitimement se poser la question. Sur le stand MSX organisé par Microsoft, on sentait une certaine morosité. La réponse à la question est donnée par les constructeurs eux-mêmes qui, pour la plupart. exceptés Yamaha et peut-être Spectravidéo, préfèrent attendre la fin de l'année 85 avec une version plus compétitive des ordinateurs MSX. Les améliorations porteront sur l'affichage: une définition graphique de 512 x 212 points, un écran 80 colonnes, un mode vidéotex. En attendant. les Japonais concentrent leurs efforts sur le marché européen. 100 000 machines auraient été vendues depuis l'été dernier, ce qui n'est évidemment pas un grand succès vu le nombre de constructeurs et la volonté d'imposer un standard. La prochaine foire de Hanovre sera l'occasion de faire le point sur le MSX en Europe. la satisfaction des utilisateurs, l'attitude des développeurs de logiciels. Sur le stand, Sony et Spectravidéo sont là, avec des lecteurs de disquettes intégrés. Spectravidéo montre également un réseau local d'ordinateurs MSX organisé autour d'un SV 328 fonctionnant sous CP/M. Le réseau peut gérer jusqu'à 32 stations dans un rayon de 310 mètres.

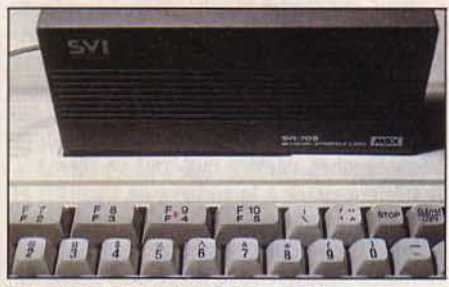

L'interface réseau de Spectravidéo.

On peut ainsi partager une imprimante et un disque de 10 millions de caractères. Chaque station doit être équipée d'une interface spéciale coûtant environ 50 \$. L'intérêt d'un tel réseau pour l'éducation est évident. Le même constructeur présentait aussi un lecteur de cassettes magnétique appelé Entrepro, destiné à remplacer le lecteur de cassettes dassique. La capacité des cassettes est de 16 à 256 Ko, suivant la longueur de la bande.

# ADIEU SOURIS

**KOALA PRÉSENTAIT SUR SON STAND UN** dispositif destiné à remplacer la souris du Macintosh, appelé KAT, abréviation de "Koala answer to...", "la réponse du koala à ... • la souris bien sûr. li s'agit d'une tablette sur laquelle on déplace un crayon ou même simplement le doigt KAT est compatible avec l'Apple IIc. Il existe une version pour l'IBM PC, compatible avec la souris la plus courante (Microsoft. Mouse System). Le KAT sera disponible en avril pour moins de 200 \$, ce qui fera réHéchir les possesseurs de Macintosh qui ont déjà ladite souris. Sur 11BM PC, le KAT, utilisant l'interface série standard, peut être une alternative intéressante à l'achat d'une souris. La vedette du stand restait malgré tout. Mac Vision, présenté en octobre dernier, pour créer ou modifier des images sur le Macintosh à partir d'une caméra vidéo. Le logiciel permet d'agrandir une partie de l'image, de changer le contraste ou la

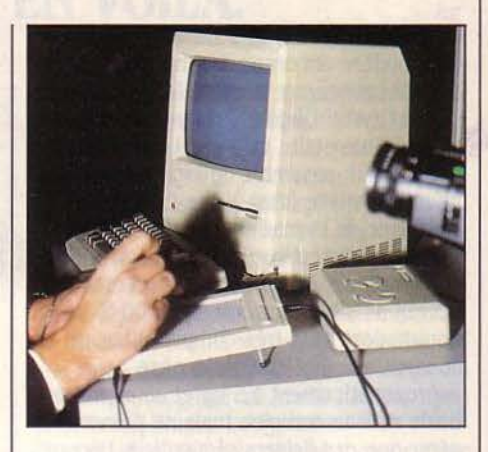

lumière. Ainsi traitée, l'image pourra être reprise par Mac Paint pour lequel elle devient un document standard et même au besoin être insérée dans un document créé avec Mac Write.

# **MACHINES À ÉCRIRE PORTABLES:** ENCORE PLUS FORT

#### UN BON DESSIN VALANT mieux qu'une longue explication,

voilà ce que vous pouvez faire avec l'une des machines à écrire portables de la nouvelle génération. A quelques différences près, on trouve les mêmes fonctionnalités chez Smith Corona, Panasonic et Brother. Ecriture en quatre couleurs dans tous les sens, tableaux, véritable traitement de texte incorporé permettant recherches, corrections et modifications de présentation (2 pages de texte en mémoire). Les modèles Graphtext 90 de Smith Corona et Type-A-Oraph de Brother, sont vendus moins de 300 \$. La Panasonic RK P 400 est un peu plus chère (350 \$), mais possède un peu plus de mémoire (4000 caractères), un jeu de caractères étrangers en standard, et une sortie RS 232 qui permet de l'utiliser comme imprimante.

#### THE PANASONIC RK-P400 PENNRITER ELECTRONIC TYPENRITER

The Panasonic RK-P400 Penwriter Electronic Typewriter can be used to<br>highlight reports, letters, and presentations through a variety of special printing capabilities.<br>From a reqular couriet typeface to boldface, *italics, typing with an* 

~. an;J even colora 11" ~.id-sent.C1lC'r, thu 1,,1.fth, c•n. become a pOV!::f1al and 1au!•..: tool

Users can choose from four different charts and a column layout function to display data, as well as rotate print for extra exphasis.

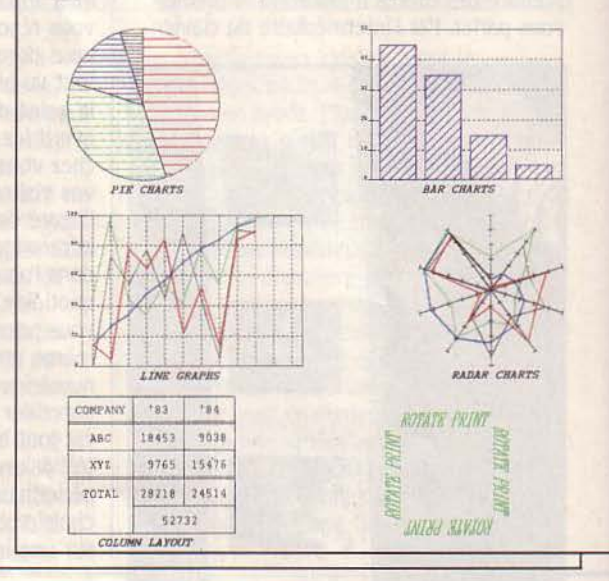

# **fabrication: complexe. Tendance: mouvementée.**

**Qui n'a pas sa disquette ? Avec 1 milliard d'unités vendues en 1984, œ support magnétique d'informations devient aussi banal que les cassettes audio. Entre euphorie et inquiétude, les fabricants se précipitent sur œ nouveau filon, en plein développement: le disque souple de 10 M-octets de capacit.é est pour 1986. Et malgré** 

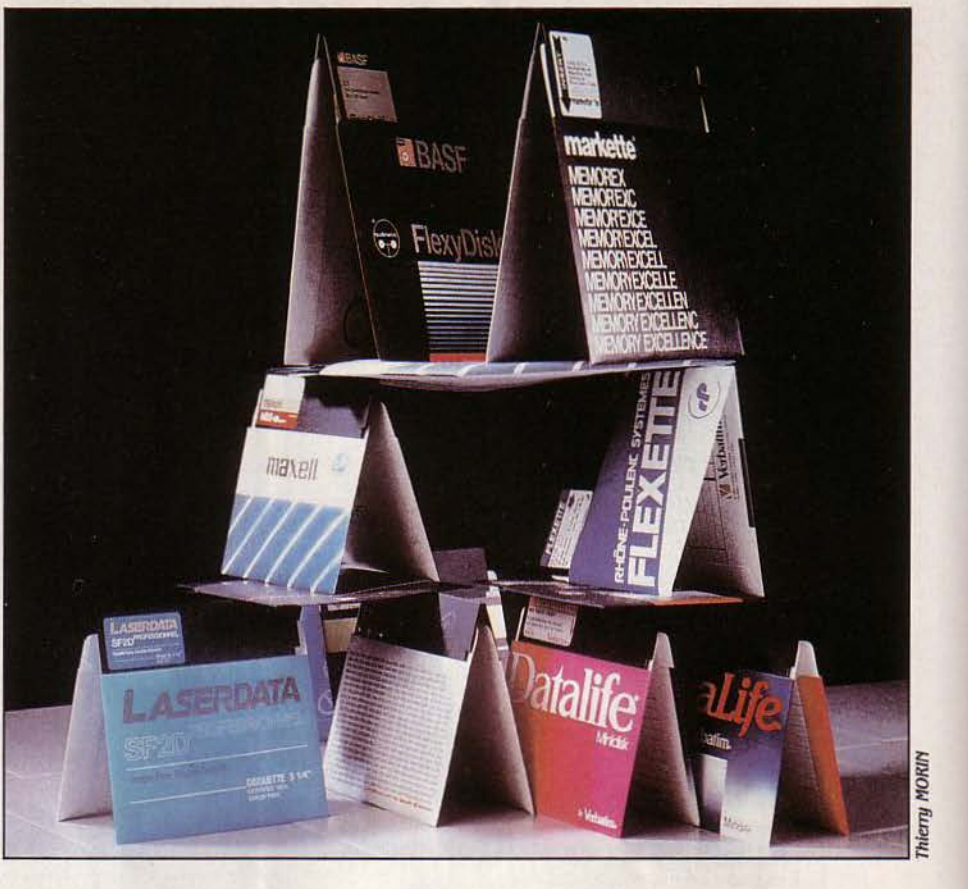

# **LA DISQUETTE SOUS**

**un processus de production complexe qui fait de la disquette un objet très sophisti**qué, sa fiabilité en usage cou**rant est quasi totale. Ouf 1** 

**times**<br>
est en pleine révolution : *c'est le<br>
far-west'*, dit un fabricant, *'on*<br>
attend une croissance fantastique<br>
dit un autre, *'il va y avoir des victimes'* pré-EUSSES-TU CRU? LA DISQUETTE est en pleine révolution : *'cest le far-west:* dit un fabricant. *'on attend une croissance fantastique·*  vient un distributeur, *·on aborde une période charnière', ...* Quel concert 1 Les professionnels de la disquette sont si agités que, en comparaison, le monde déjà survolté de la micro parait presque paisible. Explication : *11 y avait*  27 *marques Il y a quinze mols,* il *y en a 103 aujourd'hui : tout le monde ne peut pas tenir sur un marché aussi explosif,* dit Pierre-Jean Bîllon, directeur général de Verbatim France, qui fume cigarette sur cigarette. D'après une étude du Santa Clara Consulting Group, en Californie, il s'est vendu près d'un milliard de disquetttes en 1984, dont 60 % aux Etats-Unis; le chiffre atteindrait 2 milliards en 1987- 88. Et pour l'Europe, la progression est encore plus violente: de 140 millions en 1984, le con-

tinent passerait à 500 millions: 260% de croissance en 3 ou 4 ans 1

*'Cest un marché qui va faire plus que les cassettes audio et vidéo réunies'* estime Joseph de La Taille, chez Memorex. en s'agitant sur sa chaise. Et si l'on observe des taux de croissance en forme de trajectoire de fusée, si les marques se multiplient comme champignons sous la pluie, c'est que la disquette va atteindre son grand-prêtre anonyme: le grand-public (ou "end-user", selon le rite anglo-saxon).

On ne sait toujours pas qui a inventé la roue, mais pour la disquette, on sait: la froide grand-mère de l'informatique, Big Blue, alias IBM. Selon une légende, un ingénieur de sa branche italienne invente la disquette et son lecteur, après une observation attentive des mange-disques. Légende ou pas, en 1971 IBM sort le 8' (disquette de diamètre 8 pouces) et applique le système au traitement de texte.

ENQUÉTI

ii 1

 $\frac{1}{2}$ 

 $\mathbb{L}$ 

# **Usage: fiable. L'utilisateur y trouve son compte.**

Suffisamment efficace pour que le 8" se fasse une place au soleil, entre moult systèmes d'archivage informatique. bande calculateur, streamer, cassette, disque dur, etc.

Efficace, mais un peu grand. En 1976, une société californienne, Dysan, invente le format 5"1/4. Même système d'enregistrement magnétique, même fiabilité. même capacité de stockage, mais plus petit. Le 5"1/4 démarre en flèche: parce qu'il correspond, dans l'esprit et dans le temps, au boom de la micro-informatique; parce que, aussi, les fabricants qui s'intéressent à la disquette ont eu l'intelligence d'adopter des standards communs au travers d'organismes comme l'ANSI ou l'ECMA (1). Les spécifications identiques des principales caractéristiques des disquettes leur permettent d'aller sur les lecteurs de toutes les marques. sous réserve d'un formatage adéquat. Le piège dans lequel se débat le matériel a été évité, le 5"1/4 s'envole.

On veut encore plus petit Dysan tente un format de 3"1/4 et se plante. IBM tente un formatde 3"9 et se plante. Maxell tente un format de 3" et se plante. Sony tente un format de 3"1/2 et ça marche. Adopté par Apple et Hewlett-Packard, ce mini-format est en voie de s'imposer comme nouveau standard - en même temps qu'il relance la folle boule du marché disquette. Folle? Parce que des nouveaux produits se profilent dans tous les environ 6 millions de disquettes vendues en 1984; Memorex s'accroche, à près de 5 millions; Rhône-Poulenc Systèmes et 3 M collent à la roue, en revendiquant3,5 à 3 millions vendues en France. Sans oublier les prétendants qui annoncent qu'ils font ou vont faire un malheur: Xidex, Nashua, Dysan, Maxell, Fuji, Control Data. Sony. BASF.... Et une kyrielle d'impétrants qui se glissent sur les rayons des boutiques : SKC, Laserdata, Sentinelle, Roviflex, Esselte,... En gros, le 8", en fin de course, fait un tiers des ventes; le 5"1/4, prospère, les deux tiers, et le 3'1/2 est encore marginal. Mais il risque d'autant plus de déstabiliser le marché que celui-ci est en plein bouleversement : jusqu'à présent, 35 à 40% des ventes se font vers les OEM ("original equipment manufacturers"), des constructeurs d'ordinateurs qui achètent des disquettes et y étiquettent leur nom. L'essentiel du reste se vend par de classiques réseaux de distribution, à destination d'un public majoritairement professionnel.

#### **A la** recherche **du grand-public**

Or, cette répartition va radicalement changer. Selon une étude du cabinet américain "Magnetic Media Information Services", ces deux catégories, qui représentaient 80 % des ventes en 1981 vont descendre à moins de 50% au profit de consommateurs comme les duplicateurs (ceux qui consomment des disquettes pour recopier des programmes). la vente par correspondance, et la vente au détail auprès du grand-public. Aux Etats-Unis, ces trois nouveaux circuits représenteraient plus de 40% des ventes en 1986.

Les fabricants de disquettes vont devoir s'adapter pour séduire les "hobbyistes" - et conserver leur part du gâteau. C'est d'autant plus difficile qu'il est délicat de juger de la qualité d'une disquette; on l'a vu, des normes communes ont été définies. Ce qui veut dire que toutes les disquettes mises en vente respectent un certain nombre de critères techniques mesurant la qualité magnétique du support. Et comme ces critères sont fixés à une barre plus élevée que celle requise par l'utilisation courante, les disquettes sont pour l'essentiel de qualité égale, du point de vue du consommateur. A la différence des cassettes audio que n'importe qui peut hiérarchiser avec une bonne chaine, les défauts d'une disquette sont peu repérables; ça marche ou ça ne marche pas. Même pour de gros consommateurs qui peuvent faire des tests poussés, les différences ne sont pas évidentes : 'On a testé une dizaine de marques, dit le directeur de CAAV. un nouveau duplicateur de la Côte d'Azur, et on s'est retrouvé avec trois fabri-

# **TOUTES SES f ACES**

tiroirs; parce que les chiffres sont gonflés; parce que les fabricants vendent à leurs concurrents leurs propres produits: parce que le consommateur n'y comprend rien. Et parce que. sous l'anodine disquette se dessine le combat majeur de l'informatique d'aujourd'hui.

Prenez la France: on ne sait pas, à deux millions près. combien de disquettes se vendent. Selon les estimations des professionnels, cela va de 14 millions à 241 Va pour 19 à 21 millions d'unités en 1984, selon l'opinion la plus commune. Et pour 1985? 'Le marché sera de 20 millions' dit Madame Moins; 'Il sera de 35 millions<sup>\*</sup>, dit Monsieur Plus. Limpide.

Prenez les ventes de chacun. Verbatim, le leader mondial, est aussi leader français:

SCIENCE & VIE MICRO Nº 14 - FEVRIER 1985

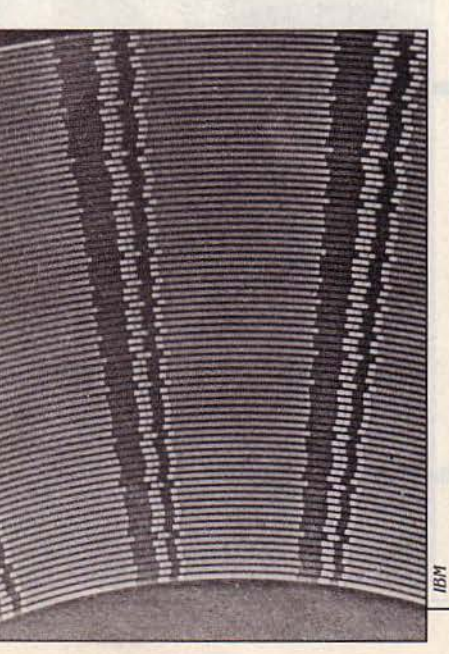

cants à égalité de qualité. Notre choix s'est alors opéré en fonction de la sûreté d'approvisionnement que l'on pouvait espérer". Cette absence de différenciation explique qu'à la FNAC de Bruxelles, on puisse vendre depuis dix mois des disquettes en vrac. sans marque. et sans retour ou plainte des acheteurs. A 99 FB la disquette. au lieu de 140 FB pour les concurrentes, ce produit blanc fait un tabac avec 30 à 40 % des ventes de disquettes du magasin.

Pour survivre, les fabricants ont plusieurs solutions. D'une part, mettre en avant des détails : celui-ci dira que sa pochette, pliée en carré, assure une meilleure rotation du disque, Suite page 39

Un revêtement particulier permet de faire apparaître les 77 pistes de cette disquette déjà formatée : les segments noirs représentent le début des secteurs.

<sup>(1)</sup> ANSI: American national standard institute; ECMA : European computer manufacturing association

# **PRODUIRE DES DISQUETTES:**

Produit banal, la disquette est aussi un objet technologique, résultat d'un processus de production complexe. Il n'y a actuellement qu'une dizaine de fabricants qui le maîtrisent de bout en bout. SVM est allé dans les usines françaises de Rhône-Poulenc Systèmes pour apprendrè la genèse de la disquette.

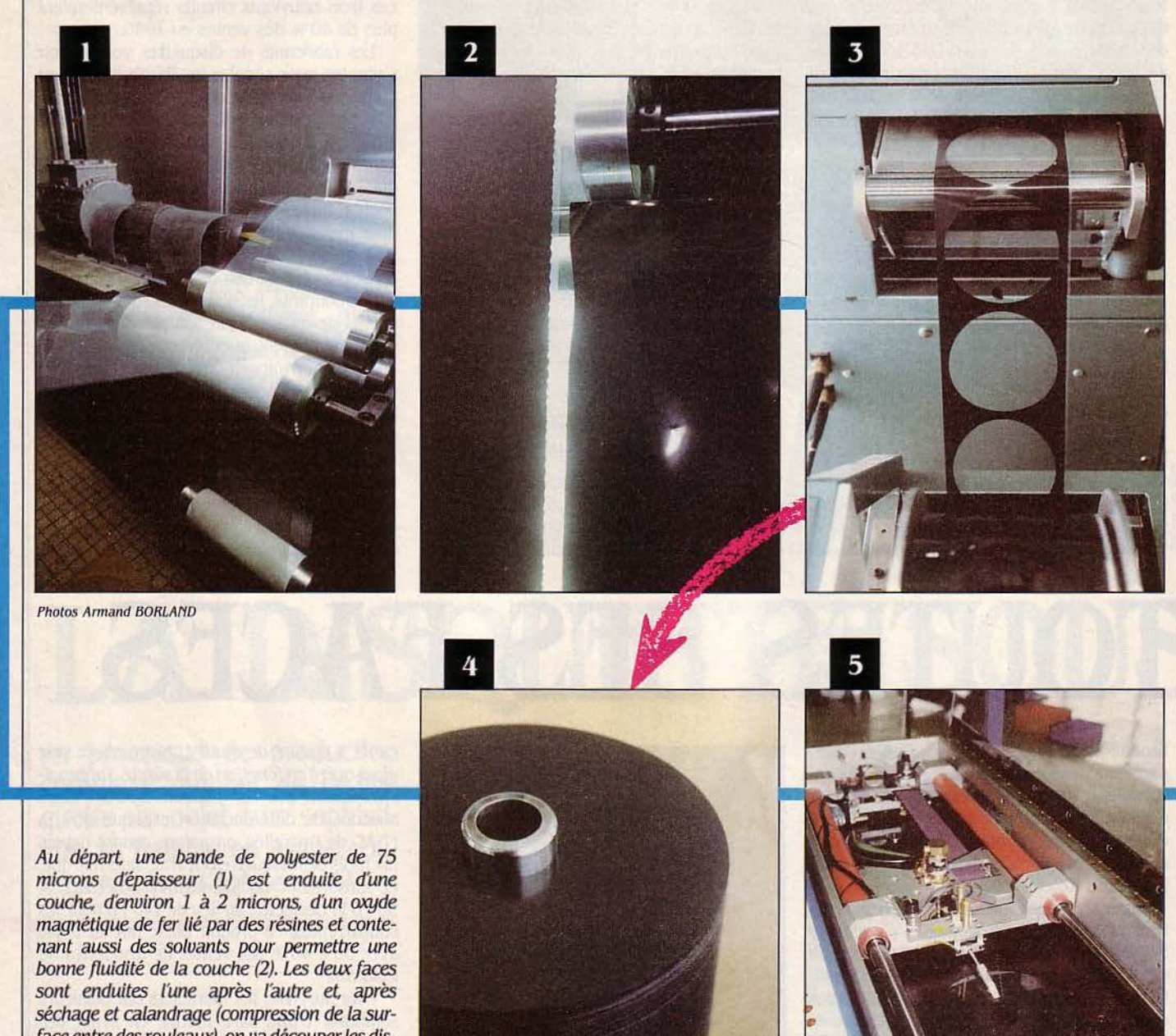

face entre des rouleaux), on va découper les disques {J). Après divers contrôles d'épaisseur et de rugosité, les 'cookles' (4) sont prêts à être brunis. Cette opération consiste en un polissage de la surface. pour la rendre parfaitement lisse et plane (5). Certains fabricants effectuent aussi une lubrification, pour atténuer les frottements entre la tête de lecture du drive et le disque

**36 SCIENCE & VIE MICRO IV 14 - FEVRIER 1985** 

# **AFFAIRE DE PRÉCISION**

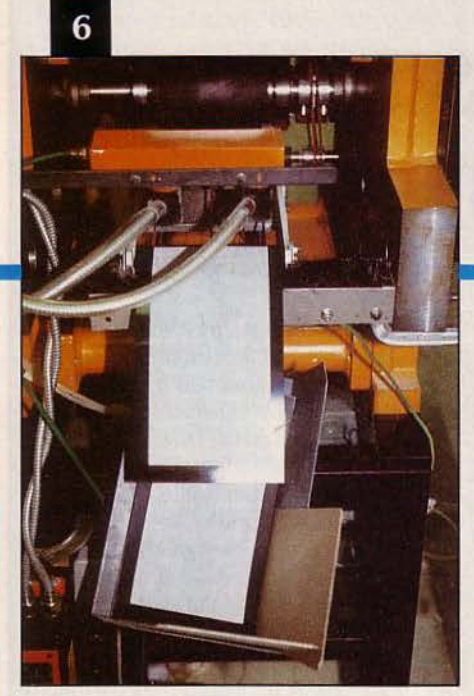

Par ailleurs, il faut fabriquer la pochette. Sur une bande de PVC (polychlorure de uinyle), on soude un intissé pour nettoyer le disque des poussières qui s'y glissent lors de la lecture (6). Ensuite, la pochette est découpée par emboutissage (7) puis pliée et fermée par soudure sur deux de ses côtés (8). On ua alors insérer le disque dans sa pochette (9), et procéder aux contrôles de fidélité de reproduction appelés 'certification': les Impulsions manquantes et parasites sont mesurées *à* l'occasion d'écritures et de lectures *à* vitesse rapide. Selon les résultats de ces tests, les disquettes sont classées<br>en catégories (simple face, double densité, etc.) ou rejetées (11). Il ne reste plus alors qu'à fermer la pochette sur son dernier côté. l'étiqueter (12) : elle est /emploi.

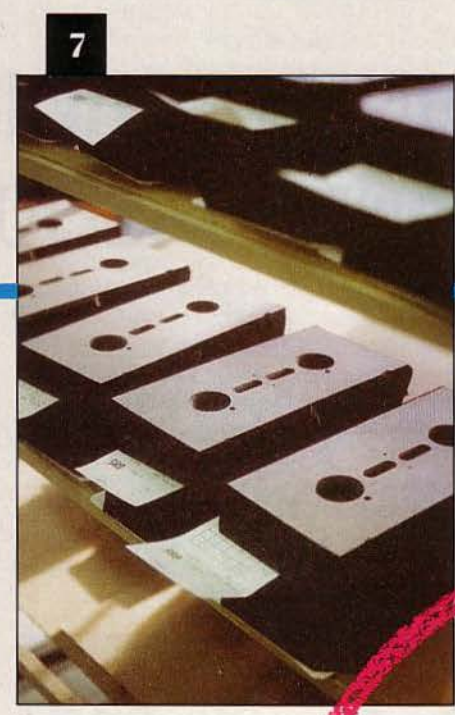

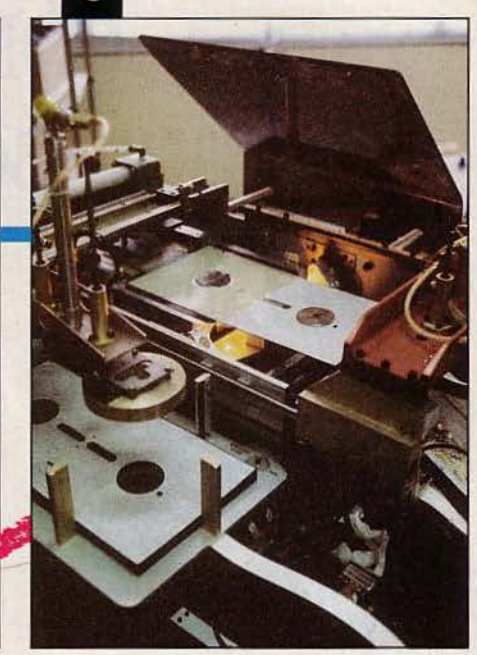

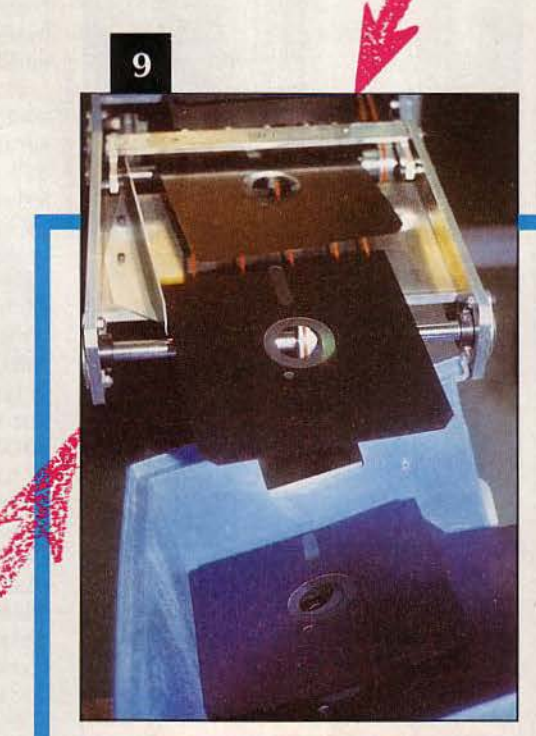

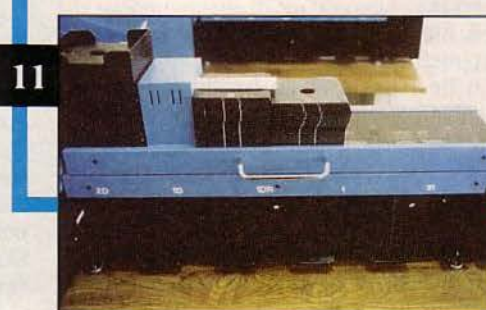

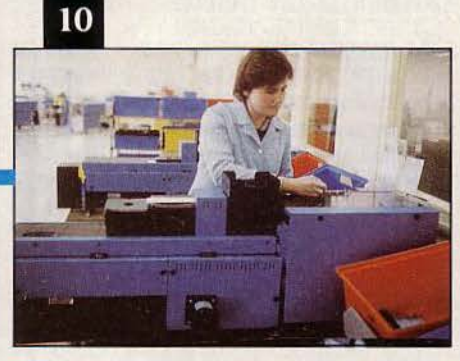

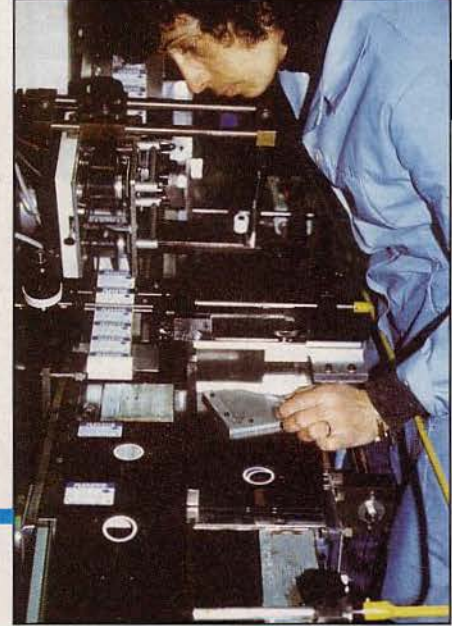

12

# **LE TEST S.V.M.**

# **COMMENT CHOISIR UNE BONNE DISQUETTE?**

E CHOIX D'UNE MARQUE DE DISquette est souvent affaire de hasard.<br>D'une part la disquette est perçue comme un produit de consommation courante et on a tendance à penser qu'elles se E CHOIX D'UNE MARQUE DE DISquette est souvent affaire de hasard. D'une part la disquette est perçue comme un produit de consommation valent toutes. D'autre part, chaque utilisateur a une anecdote de programme perdu, de saisies à refaire où la disquette joue le rôle d'accusée. Pour essayer d'y voire clair, voici l'expérience vécue d'un testeur de disquette. \*Pour tenter de m'y retrouver dans le marché florissant de la disquette et de donner une base objective au choix que je préconise, voici les points examinées.

#### D'ABORD LA BOÎTE

La première chose que l'on voit quand on achète une disquette, c'est bien évidemment la boite. Si on exclut le cas des disquettes vendues par certaines marques par pochettes de deux, les emballages contiennent généralement dix disquettes. Prenez garde aux boites en carton qui se déchirent au bout de la dixième manipulation et préférez le solide emballage en plastique dont vous apprécierez le côté fonctionnel. A moins que la différence de prix ne vous fasse opter pour l'achat d'une boite de rangement contenant plusieurs dizaines de disquettes. N'oubliez pas que vos disquettes passeront plus de temps dans leur boîte que dans le lecteur de votre ordinateur. En utilisation intensive, vous chercherez vingt ou trente fois par jour la bonne disquette dans la boite, et vous apprécierez la facilité de rangement. l'étiquetage dair, l'accès facile.

#### L'ASPECT EXTÉRIEUR

Trois éléments permettent de juger de la qualité de fabrication d'une disquette. Regardez d'abord la fenêtre de lecture. Si des poils, qui viennent de la découpe de la pochette, sont visibles le long de la fenêtre, ils risquent un jour de se détacher et de passer sous la tête de lecture. Examinez ensuite le trou central : il doit être renforcé. Si la disquette n'est pas parfaitement introduite dans le lecteur, après seulement quelques passages le centre sera si ondulé que le moyeu du lecteur n'entrainera plus la disquette ; dans ce cas, un bricolage reste votre seule chance de sauver vos préla surface magnétique de la disquette ellemême. Un support brillant. net, uni indique un polissage soigné : c'est un gage de qualité. Evitez les surfaces rayées, zébrées, mates.

#### TESTEZ VOUS-MÊME

N'oubliez pas que votre ordinateur est un bon outil de test des disquettes. Vous pouvez mettre au point votre propre procédure de

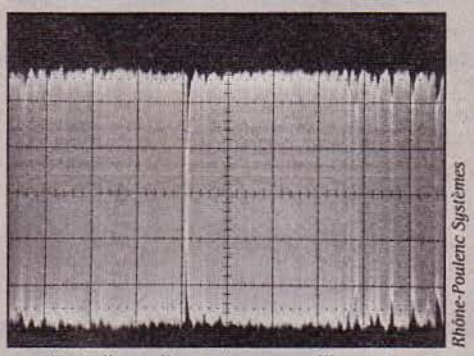

Test d'une disquette sur oscilloscope: la chute brutale du tracé indique une impulsion manquante. Cette disquette sera impitoyablement éliminée.

#### DIX COMMANDEMENTS POUR NE RIEN CRAINDRE DES DISQUETTES

- 1. Moi, ta disquette avec respect me saisiras.
- 2. Par l'étiquette toujours me tiendras. 3. Jamais sur ma surface tes doigts ne por-
- teras.
- 4. Avec précaution dans le lecteur m'insèreras.
- 5. Après usage dans ma pochette me remettras.
- 6. De l'aimant et du trombone toujours me protègeras.
- 7. Jamais de ta pointe bille mon étiquette n'écriras.
- 8. Du gel et du soleil pareillement me garderas.
- 9. Du feu comme du liquide toujours m'éloigneras.

cieuses données. Faites refléter la lumière sur les De moi, maintenant, sauvegarde errec-<br>tueras. 10. De moi, maintenant. sauvegarde effec-

·certification· de disquette. A titre d'exemple, voici la mienne. Elle part du principe que les accès aux données sont peu fréquents, sauf pour les pistes qui contiennent le répertoire de la disquette. Le test fait faire à la disquette, en accéléré, ce qu'elle supportera au pire pendant sa vie réelle, Notons toutefois que la disquette subit cette "torture" dans des conditions idéales. En effet, il n'y a pas de manipulations, et les résultats ne permettent pas de déduire une durée de vie à une disquette. C'est plutôt une sorte d'examen d'entrée. Le soin apporté à la manipulation, le stockage dans des conditions de température et d'humidité conseillés par le fabricant. le bon réglage du lecteur sont au moins aussi importants que la qualité de la disquette.

Mon test, en Basic, consiste à écrire un nombre variable toujours au même endroit sur la disquette, puis à le relire en vérifiant qu'il est égal au nombre écrit. Entre chaque lecture-écriture, le répertoire de la disquette est exploré, ce qui provoque autant de déplacements de la tête de lecture. En fait, chaque passage réalise sucessivement une écriture sur le répertoire, une écriture dans le fichier. un examen du répertoire. puis une lecture dans le fichier. Pratiquement cette séquence se répète environ vingt-cinq fois par minute. Une disquette est testée en continu durant 20 000 séquences, ce qui représente plus de 12 h de test par disquette. A titre de curiosité certaines disquettes ont supporté 100 000 passages, soit un week-end sans arrêt. En cas d'erreur, le programme affiche le nombre de passages effectués et s'arrête. Contre toute attente, et contrairement à ce qui se passait il y a quelques années, toutes les disquettes testées résistent à ce traitement, qui est plus dur que l'utilisation moyenne d'une disquette.

Les constructeurs qui testent leurs productions et celles de la concurrence pratiquent des essais beaucoup plus durs, lisant et écrivant jusqu'à 5 millions de fois sur une même piste. On peut déduire de ces essais que les disquettes sont maintenant d'une excellente fiabilité. Les ennuis constatés proviennent soit de disquettes anciennes, soit d'un mauvais fonctionnement de l'ordinateur, soit du non-respect des précautions d'usage. Pensez avant d'accuser le fabricant de disquettes à respecter les dix commandements".

1l

#### Suite de la page 35

celui-là vantera la qualité de ses soudures, le troisième avancera la qualité unique de sa lubrification, qui permet une moindre usure de la tête de lecture... D'autre part, jouer sur ce que les Américains appellent plaisamment le ·human factor· : valoriser l'environnement de la disquette (emballage, couleurs, réputation de la marque) plutôt que ses qualités techniques. Enfin, et peut-être surtout. fignoler leur processus de production. Toutes les disquettes doivent satisfaire à un certain nombre de qualités déterminées; mais tous les fabricants n'arrivent pas à produire une même proportion de disquettes conformes. L'un aura 10 % de rejet. l'autre 40 %. A qualité égale du produit fini, le coût de production n'est pas le même. Il est aussi lié au volume produit : c'est l'effet d'économie d'échelle: plus on produit. moins éest cher à l'unité. C'est pourquoi de nombreux fabricants poussent les feux au maximum, quitte à se retrouver en surproduction. Il ne leur reste plus alors qu'à vendre le surplus à des concurrents, fabricants ou non : nombreuses sont les marques qui achètent leurs produits à d'autres, en se contentant de mettre leur étiquette.

Abaisser les coûts de production? Mais il faut automatiser, investir - et ce, au moment où, concurrence oblige, les prix baissent et les marges rétrécissent. Au détriment de l'avenir parfois : 'Vendre trop bon marché n'est pas intelligent, dit Bernard Jacques, chez BASF : les marges deviennent trop faibles pour que l'on puisse investir, notamment dans la recherche:

Les fabricants se retrouvent dans un étau : il faut baisser les prix, donc baisser les coûts, donc produire beaucoup. Mais on est alors contraint de vendre à d'autres qui sont concurrents et font baisser les prix... Il reste la fuite en avant. produire en espérant que le marché suivra. Et si l'on n'a pas les reins assez solides, on se fait racheter, comme Dysan par Xidex. ou Brown Disks par Rhône-Poulenc Systèmes. Et puis ne pas se tromper sur l'évolution prochaine.

#### IBM tranchera

La grande question est de savoir si vraiment le 3"1/2 va s'imposer. Pour l'instant, il ne tourne que sur un nombre limité de machines, notamment le Macintosh d'Apple. La majorité des constructeurs se tâtent avant de choisir. Ils attendent la décision d'IBM... Big Blue joue un rôle non négligeable en achetant ses disquettes 5"1/4 à divers fournisseurs et créant parfois, par le volume élevé de ses achats, des liens de dépendance. Mais, ayant loupé le 3'9, IBM trouve un peu vexant d'adopter le 3"1/2 et délicat: on accepterait alors de suivre ce petit concurrent si énervant, Apple, et ces satanés Japonais, qui font chevaucher le  $3"1/2$ sur la vague MSX.

Mais, pour une fois, IBM a dû suivre le choix du marché: elle vient de commander un million de lecteurs 3"1/2 à Toshiba ; l'hypothèse la plus naturelle est qu'ils sont destinés au futur portable d'IBM. De même, le Japonais Y-E Data, le plus grand constructeur de lec-

teurs du monde, vient de choisir le 3"1/2. Après une étude approfondie d'un an, il l'a jugé préférable pour des applications professionnelles au 3" et au 3"1/4, selon des critères portant sur les performances, la fiabilité et le coût de production. Le  $3"1/2$  semble bien avoir gagné sa bataille.

L'affaire ne se finira pas avec le 3"1/2. Qui dit produit technologique dit recherche et dit changement permanent. Tout le monde doit amortir les investissements réalisés pour produire du 3'1/2, mais déjà les nouveaux produits se profilent. Quasi opérationnelles, mais pas encore totalement maîtrisées, la 3"1/2 double face et la 5"1/4 haute densité.

Opérationnel déjà, le Drivetec, adopté par Kodak, un lecteur qui permet de stocker jusqu'à 3,3 M-octets : le moteur asservi permet un repérage très précis des pistes d'enregistrement. on peut donc en augmenter le nombre. Opérationnel aussi, le Bernouilli Box de lomega, qui fait flotter le disque souple audessus d'un plateau rigide et permet un stockage de 10 Mo. Prêt mais cher, le procédé Spincoating de Brown Disks: on couche les particules magnétiques non plus linéairement, donc de manière aléatoire, mais de façon concentrique, disque après disque, ce qui augmente la capacité.

A l'étude, la disposition verticale des particules d'oxyde, qui augmente la densité d'informations. Sans parler des recherches sur les composants (par exemple le remplacement de l'oxyde de fer par un oxyde de cobalt), la grande affaire de l'avenir est le disque optique. On sait le faire fonctionner en écriture-lecture, mais on ne sait pas encore bien effacer pour réécrire. Pourtant, Sony et Hitachi ont présenté des prototypes qui pourraient effacer : le laser chauffe la surface du disque, la polarité magnétique change, et on peut écrire de nou-

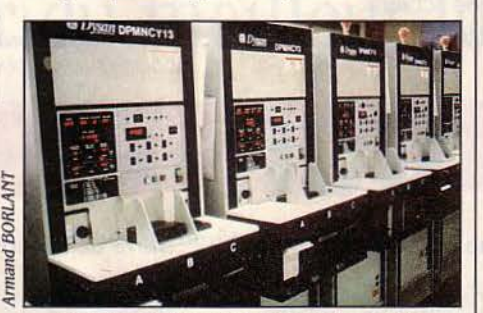

Machine pratiquant le formatage des disquettes, éest-à-dlre *ta* découpe des pistes en secteurs où l'on pourra "ranger" les informations à mémoriser.

veau. On prévoit des disquettes d'environ 3' qui supporteraient 50 Mo! Comme dans d'autres domaines, le disque optique s'annonce comme le grand procédé de mémorisation des données des années 90.

Et tant qu'à faire, on peut déjà penser au stockage chimique, à base de protéines : on comptera alors en giga octets (1 000 Mo)...

C'est peut-être beaucoup pour la majorité des utilisateurs. Et dans l'immédiat, ce sont eux qui vont arbitrer la bataille des chefs. au niveau plus modeste des 5"1/4 et 3"1/2. Hervé KEMPF

# LISTE DES **BOUTIQUES MICROTOP**

MJCROTOP AGEN. Place Barbès. 47000 Agen. Tél. 53/ 47.13.73. MICROTOP ALBI. 28 Av. F. Verdier. 81000 Albi. Tél. 63/54.29.98. MICROTOP ANNECY. 3 quai des Cordeliers. 74000 Annecy. Tél. 50/45.59.02. MICROTOP ARLES. Place F. Roosevelt. 13200 Arles. Tél. 90/96.28.03. MICROTOP AURILLAC. 2 rue Gutenberg. Z.I. Lescudi· lier. 15000 Aurillac. Tél. 71/63.61.33. MICROTOP BAR-LE·DUC. 37 rue Dom Cellier. 55000 Bar·le-Ouc. Tél. 29/79.04.15. MICROTOP BORDEAUX. 17 Av. Thiers. 33000 Bordeaux. Tél. 56/31 .28.56. MICROTOP BOULO· GNE-SUR-MER. 13 rue du Camp de Droite. 62200 Boulogne-sur-Mer. Tél. 21/31.30.18. MICROTOP BREST. 49 rue Louis Pasteur. 29200 Brest. Tél. 98/44.54.22. MICROTOP CASTRES. 245 Av. Général de Gaulle. 81100 Castres. Tél. 63/59.94.66. MICROTOP CHARLEVILLE-MÉZIÈRES. 21 rue du Fond de Santé. 08000 Charleville-Mézières. Tél. 24/56.24.31. MICROTOP CHATEAUROUX. 105 bis rue Raspail. 36000 Châteauroux. Tél. 54/34.40.39. MICRO-TOP CHENOVE. 86 route de Beaune. 21300 Chenove. Tél. 80/52.11.05. Agence: MICROTOP BEAUNE. 54/56 rue de Lorraine. 21200 Beaune. Tél. 80/22.02.30. MICROTOP GAP. 37 Av. Jean-Jaurès 05000 Gap. Tél. 92/51.21.27. MICROTOP GUÉRET. 33 Bd de la Gare. 23000 Guéret. Tél. 55/52.27.69. MICROTOP GUINGAMP. 15 rue Notre-Dame. 22200 Guingamp. Tél. 96/43.70.38. MICROTOP. HAZEBROUCK- Bd Lémire. Résidence Lémire. 59190 Hazebrouck. Tél.28/41.96.o2.MICROTOPLE CANNET. 6 rue Paul Doumer. 06112 l.e Cannet. Tél. 93/ 46.31.76. MICROTOP LISIEUX. 13 rue du Carmel. 14100 Lisieux. Tél. 31/31.18.46. MICROTOP LORIENT. 16 cours de la Bôve. 56000 Lorient. Tél. 97/64.40.14. MICROTOP MAR-MANDE. 22 Av. Maréchal Foch. 47200 Marmande. Tél. 53/64.08.20. MICROTOP MONTAUBAN, Route de Pech Boyer. 82000 Montauban. Tél. 63/63.88.44 Succursales: MICROTOP CAHORS. 41 Bd Gambetta. 46000 Cahors. Tél. 65/35.01.64. MICROTOP MONTÉLIMAR. Z.A. du Meyrol. 26200 Montélimar. Tél. 75/51.86.10. MICROTOP MONTLUÇON. 5 Av. Jules Guesde. 03100 Montluçon. Tél. 70/29.14.76. MICROTOP NARBONNE. 10 quai Victor Hugo. 11100 Narbonne. Tél. 68/65.08.86. MICROTOP PAU. 6 place Gramont. 64000 Pau. Tél. 59/27.63.28. MICROTOP PÉRIGUEUX. 167 Av. du Maréchal Juin. 24000 Périgueux. Tél. 53/53.20.37. MICROTOP REN-NES. 3 rue de Robien. 35000 Rennes. Tél. 99/63.10.30. **MICROTOP SAINT-BRIEUC.** 4 bis rue Chateaubriand. 22000Saint·Brieuc. Tél. 96/33.14.05.MICROTOP SAINT-MALO. 3 rue Yvelin. 35400 Saint-Malo. Tél. 99/56.71.53. MICROTOP SAINT-OMER. 60 rue de Calais. 62500 Saint-Omer. Tél. 21/38.08.09. MICROTOP SÈTE. 53Grande Rue M. Roustand. 34200Sète. Tél. 67/.74.98.55. MICROTOP TOULOUSE. 7 place Rouaix. 31000 Tou· louse. Tél. 61/55.49.76. MICROTOP TULLE. 4 rue Vialle. 19000 Tulle. Tél. 55/26.54.37. MICROTOP USSEL. 5 Av. Thiers. 19200 Ussel. Tel. 55/72.15.80. MICROTOP VALENCIENNES. 17/19 Av. Foch. 59300 Valenciennes. Tél. 27/45.15.60. MICROTOP VANNES. Le Fourchêne. Rte d'Auray. 56100 Vannes. Tél. 97/63.41.18. MICROTOP VESOUL 23 rue du Commandant Girardot 70000 Vesoul. Tél 84/75.19.82. MICROTOP VIENNE. 155 bis Av. Général Leclerc. 38200 Vienne. Tél. 74/85.39.37. MICROTOP VITRÉ. Av. d'Helmstedt. 35500 Vitré. Tél. 99/ 75.00.43

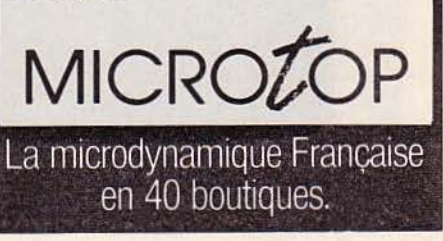

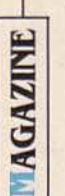

Vous CONNAISSEZ LA DERNIÈRE QU'ON chuchote, dans le petit monde de la microinformatique? La petite phrase explosive que d'aucuns vous glissent au creux de l'preille, avec la mine gourmande de ceux qui croient avoir découvert le pot-aux-roses avant tout le monde? "Un ordinateur familial, ça ne sert à rien.' Eh bien, c'est à la fois vrai et faux. C'est vrai, parce que ceux qui imaginaient qu'ils allaient trouver sur le davier de leur machine une touche ÉCONOMISE ARGENT, GAGNE TEMPS OU REND INTELLIGENT sont cruellement déçus. C'est vrai, parce qu'un ordinateur, même familial, n'a aucune application déterminée. Un appareil photo sert à faire des photos, une voiture à se déplacer, une friteuse à faire des frites. Et l'ordinateur ? Euh... Eh ben... Eh bien, c'est faux de dire que ça ne sert à rien. La puissance du langage, c'est qu'il peut servir aussi bien à dédarer la guerre qu'à faire une déclaration d'amour. L'ordinateur, c'est pareil. Il est d'autant plus puissant qu'il ne sert à rien en particulier : il sert en réalité à tout.

Evidemment, pour l'adapter à un usage déterminé, il faut travailler. L'idée, c'est que ce travail, même relativement long, vous permettra d'économiser un temps bien plus important par la suite. Bon ; si vous n'aimez pas du tout travailler, n'en dégoûtez pas les autres... et allez jouer aux billes. Pourquoi le cacher? Le plus important, dans la microinformatique familiale, c'est le plaisir que l'on prend à résoudre un problème que l'on s'est posé, qu'il s'agisse d'économiser l'argent du ménage ou de résoudre une équation du troisième degré. Par ailleurs, ceux qui demandent bien fort "A quoi ça sert" possèdent souvent une voiture ou un appareil photo. Combien d'entre eux ont acheté un appareil de professionnel pour ne faire que quatre pellicules par an? Combien sont sûrs que le prix de revient de leur carrosse est inférieur, tous comptes faits, à celui des services de transport combinés (métro, taxi, TGV, location de voitures) ? Alors, qu'est-ce qui est le plus utile?...

Cela dit. il est vrai que les ordinateurs familiaux les moins chers sont à déconseiller pour des applications utilitaires vitales. li est vrai aussi que les machines d'aujourd'hui sont ridiculement archaïques par rapport à celles que nous utiliserons dans cinq ans. Il est vrai enfin qu'on n'a pas toujours assez d'idées pour employer à bon escient son ordinateur familial. Ah bon? Vous ne savez pas quoi en faire? Ça ne sert à rien? Eh bien, S.V.M., qui n'est pas radin et ne fait pas dans la dentelle, vous donne cent idées. Pas une de moins. Quand vous les aurez toutes exploitées, on en reparlera...

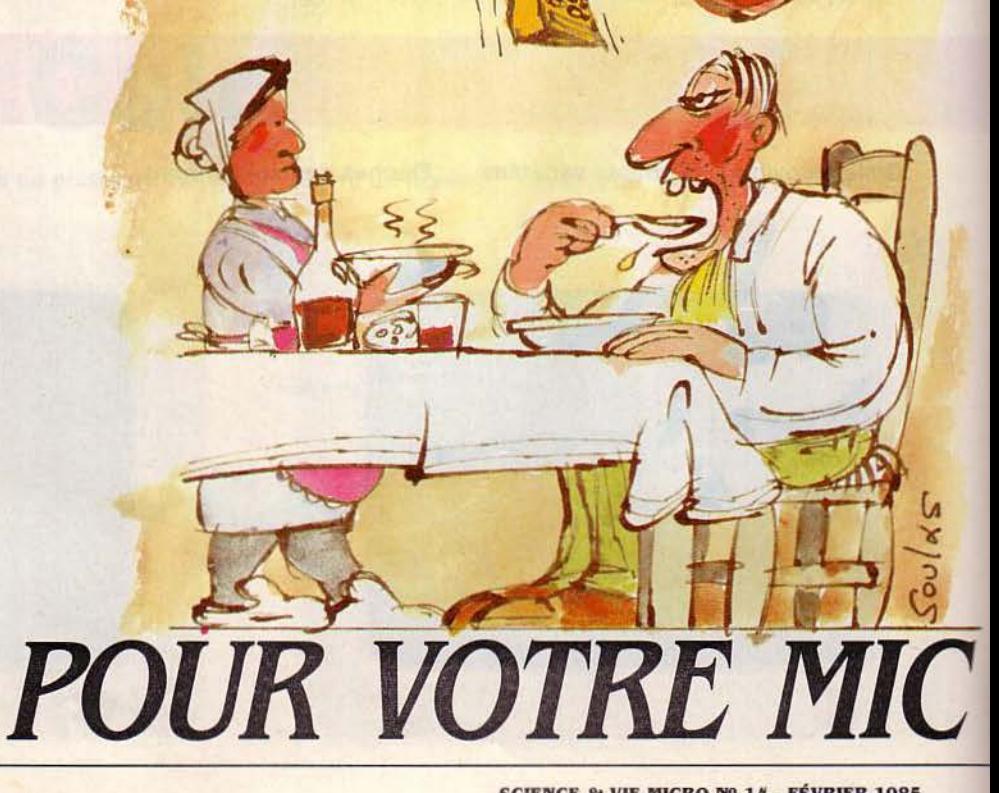

ENT IDÉES

 $\bullet$  ,

# *10 UTILISATIONS PRATIQUES INATIENDUES*

**1 - flouez votre banque.** Gérer son budget sur ordinateur, c'est une idée banale. Mais gérer son découvert. c'est nettement plus malin. On n'imagine pas le nombre de salariés qui sont perpétuellement à découvert, disent les banquiers. Les cartes de crédit, elles, permettent d'emprunter gratuitement pendant près d'un mois. Consultez chaque jour votre compte sur Minitel (beaucoup de banques proposent ce service). Faites le rapprochement avec vos dépenses non débitées, et calculez à quel moment les agios dus sur votre découvert excèdent les Intérêts économisés sur l'argent gratuit de votre carte de crédit.

**2 - Débarrassez.vous de votre voiture.** Etes-vous sûr que l'essence, le garagiste, l'assurance. l'amortissement. les parcmètres et les contraventions reviennent moins cher, à confort égal, qu'un usage réfléchi du métro. du taxi, de la voiture de location et des tarifs réduits de train et d'avion? Un tableur vous dira s'il faut vendre votre auto dès demain.

**3 - faites un carnet d'adresses perfectionné.** Si votre profession vous fait rencontrer de nombreuses personnes qu'il faut rappeler périodiquement. seul l'ordinateur peut vous rappeler que Monsieur Dulac a horreur qu'on le dérange avant 10 h, tandis que Madame Désiré aime bien qu'on lui demande des nouvelles de Marcelle (9 mois) et Lucien (2 ans).

**4 - Eloignez les voleurs.** Avec un ordinateur. allumez et éteignez vos lumières de façon aléatoire, mettez la télé en marche. faites passer sur votre magnétophone l'enregistrement d'une scène de ménage. tirez la chasse d'eau par relais interposé... L'effet de présence est saisissant.

**5 - Enregistrez un disque.** Les interfaces MIDI. les séquenceurs et les instruments de musique électroniques modernes permettent d'imiter seul, piste par piste, sans studio, avec peu de connaissances musicales, un groupe de plusieurs musiciens.

**6 - Jouez au tiercé.** De bons pronostics imposent de prendre en compte une masse énorme de résultats. de les pondérer. etc. li est préférable d'écrire un programme sur mesure.

**1 - Réalisez un répondeur téléphonique.** Attention 1 Seulement pour programmeurs émérites, ennemis de la facilité. Il faudra écrire en assembleur un synthétiseur de parole et bricoler l'interface avec le téléphone.

**8 - Recevez les dépêches d'agence de presse.** Il faut décoder puis afficher (ou imprimer) les émissions RTIY (radiotélégraphiques) qui traversent l'éther. Récepteur ondes courtes spécial indispensable. Des logiciels tout faits commencent à apparaître.

**9 - Recevez les photos météo transmises par satellite.** Passionnant, mais exige de bonnes connaissances de la technique radio et une antenne très particulière.

**10 - Demandez une augmentation au bon moment.** Enregistrez mois par mois l'évolution du coût de la vie, la progression générale du pouvoir d'achat, celle de votre salaire... et comparez.

# *10 IDÉES DE PROGRAMMATION PURE*

**11 - Découvrez la nature du hasard.**  Tous les ordinateurs ont une ou deux fonctions Basic qui permettent de simuler le hasard. Mais ce n'est pas tout à fait le "vrai" hasard. On peut s'en rendre compte en écrivant un programme qui génère des points disposés "au hasard" sur l'écran. On y distingue nettement des formes géométriques... A vous de rendre votre ordinateur "plus aléatoire".

**12 - Gagnez du temps.** Prenez n'importe quel listage. Fixez-vous comnme but d'arriver au même résultat en moins de lignes et en moins de temps. li y en a qui passent Jeurs nuits à gagner ainsi des octets et des dixièmes de seconde...

**13 - tcrivez "L'être et le néant".** Un million de singes tapant sur un million de machines à écrire pendant des millions d'années ont une chance d'écrire 'L'être et le néant" avant la fin du monde, dit un paradoxe célèbre. Votre ordinateur peut y arriver plus vite, à condition d'avoir analysé auparavant les combinaisons de lettres les plus fréquentes en français (voir notre cahier des programmes page 71).

 $14$  – **Prouvez que 2 x 2 = 4.** Les ordinateurs ont un gros défaut: ils arrondissent les chiffres. Si on traite des équations mathématiques, on peut arriver à des aberrations, à force d'employer des arrondis d'arrondis. Essayez donc d'écrire un programme qui calcul 2561 (lisez factorielle 256), c'est-à-dire 1 x 2 x 3 ... x 256. Le résultat a environ 300 chiffres.

**15 - faites du calcul formel.** N'importe quel élève du secondaire pas trop bovin

peut calculer en dix secondes que  $(x + 2)^2 = x^2$ + 4x + 4. Pas un ordinateur, figurez-vous. Il faut l'aider, ce pauvre chéri. Lui écrire un programme. L'ordinateur est fait pour traiter des chiffres, mais s'accommode moins facilement de ces objets bizarres que sont les variables mathématiques.

**16 - Comprenez la loi d'Obm.** La loi très simple qui relie la tension, la résistance et l'intensité du courant recèle des subtilités paradoxales. Associez en un programme la loi elle-même, une représentation graphique d'un circuit. d'instruments de mesure et des courbes de variation. modifiez les différentes grandeurs et découvrez enfin les secrets de l'électricité.

**17 - Visualisez une fonction.** Tracez grâce à un programme la courbe représentative d'une fonction. Cela vous donnera une idée de la solution de l'équation associée.

**18 - Laissez l'ordinateur échapper à votre contrôle.** Les programmes d'automates cellulaires, à partir d'une règle très simple, créent à l'écran des dessins à l'évolution totalement imprévisible (voir S.V.M. nº 13).

**19 - faites de la topologie.** Le recouvrement d'une surface géométrique par plusieurs surfaces élémentaires, l'emplacement des villes dans les régions d'une carte soulèvent de passionnants problèmes de programmation.

**20 - Ridiculisez votre ordinateur.**  Imaginez un représentant de commerce qui doit visiter 50 villes. Votre machine peut-elle calculer à coup sûr l'ordre de passage dans ces villes pour minimiser le chemin parcouru? La réponse est non. Rassurez-vous, les plus gros ordinateurs non plus. Le nombre des possibilités croit en effet comme la factorielle du nombre de villes. A 9, vous risquez d'en avoir déjà pour 24 h de calcul. Ça s'appelle un problème NP-complet (non polynômial), et la seule façon d'en venir à bout est d'utiliser un pseudo-algorithme. du genre : quand on est dans une ville, se rendre à la plus proche. Ça permet d'obtenir une solution raisonnable, mais pas nécessairement la meilleure.

# *10 MAUVAISES* · *IDÉES*

**21 - frauder la carte bleue.** L'une des dernières tentatives recensées mettait en œuvre un Apple **li.** Les responsables se sont fait pincer.

**22 - Lancer la bombe atomique.** Les troupes américaines stationnées en R.F.A.

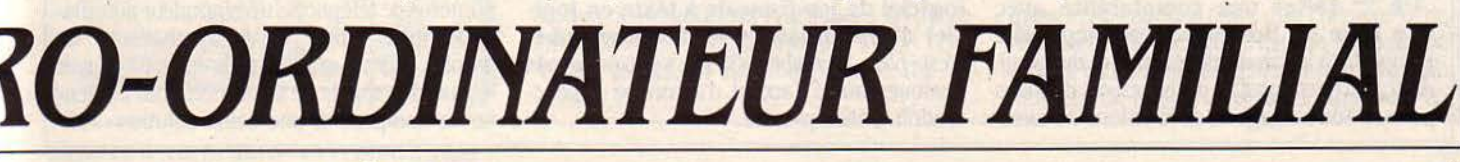

armes nucléaires tactiques. La planète est suffisamment dangereuse comme ça.

 $23$  – Pirater des logiciels. Tout le monde le fait. C'est d'un banal !...

24 - Décoder les transmissions militaires. Elles sont cryptées de nos jours par des procédés informatiques extrêmement sophistiqués. A quoi ça va vous servir de savoir que l'apocalypse est pour demain?

 $25$  - Pirater Canal Plus (voir "Science" et Vie<sup>\*</sup> nº 808). Les télévisions privées seront bientôt autorisées. li suffit d'attendre.

 $26$  – Changer les cours du dollar. C'est ce qu'a fait un bidouilleur anglais, en modifiant les chiffres du serveur vidéotex du Finandal Times, branché sur le réseau Preste!. Ça n'a aucune incidence sur vos richesses.

 $27$  – Frauder le fisc. Embauchez un conseiller fiscal. Le logiciel est déjà dans sa tête.

28 - Jouer au loto. Le loto est un jeu de hasard. On ne pirate pas le hasard.

29 - ficher vos voisins pour les dénoncer lors de la prochaine guerre. L'effet EMP de la bombe détruit malheureusement les disquettes.

 $30$  - Pirater l'ordinateur de la NASA pour lancer la navette spatiale une heure avant le décollage prévu. Ça fait désordre.

10 FAÇONS DE **DÉTOURNER UN** *LOQJCJEL* 

31 - Jouez au solitaire avec un tableur. Un tableur, c'est des cases vides avec des formules qui relient le contenu des unes à celui des autres. Vous saisissez l'idée?

 $32 -$  Jouez au jeu de la vie avec un tableur. Là, c'est une population de cases qui évolue suivant une règle de départ (voir S.V.M.  $n^{o}$  13).

 $33$  - Calculez  $\pi$  avec un tableur. Quand sin  $x = \cos x$ ,  $x = \pi/4$ . Il suffit de tâtonner par essais successifs...

 $34$  - Faites une comptabilité avec une base de données. Une comptabilité comprend à la fois du classement et du calcul. Avec un gestionnaire de bases de données pourvu d'un langage et de fonctions de calcul

emploient des Apple II pour le lancement des suffisantes, on peut faire la même chose armes nucléaires tactiques. La planète est suf-<br>armes nucléaires tactiques. La planète est suf- qu'avec un logiciel spécifique.

 $35 -$  Utilisez un traitement de texte comme éditeur de programmes. Wordstar, l'ùn des traitements de texte les plus connus, est né d'un éditeur destiné aux programmeurs. Pour les stakhanovistes du compilateur.

 $36 -$  Apprenez à voler avec un simu-<br>lateur de vol. Ca peut paraître banal, mais n'oubliez pas que les simulateurs de vol ne sont au départ rien d'autre que des jeux. Certains d'entre eux sont si perfectionnés qu'ils sont aajourd'hui agréés par les autorités de l'aviation civile américaine.

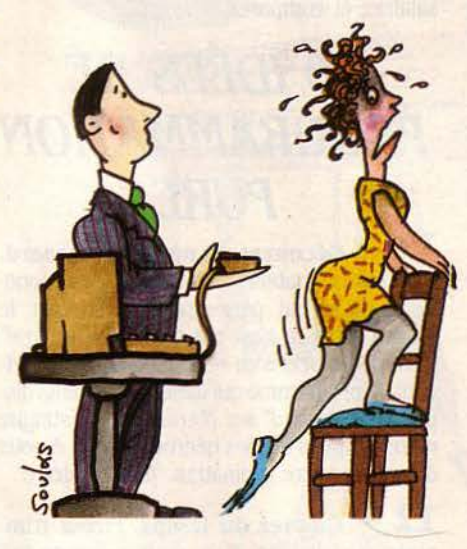

3 7 - Apprenez l'anglais grâce aux jeux d'aventures. Les plus élaborés d'entre eux, notamment ceux de l'éditeur américain Infocom, ne comportent que du texte à l'écran. vous entrainent dans un scénario passionnant et sont même capables d'humour. Certes, l'anglais qu'ils comprennent est d'une syntaxe plutôt heurtée. Mais ca changera...

.J8 - Occupez vos enfants avec un jeu d'arcade. Pendant ce temps, vous pourrez vous occuper de choses sérieuses. comme lire le dernier Métal Hurlant, classez votre collection de DS miniatures, regarder Châteauvallon...

39 - Occupez vos parents avec un jeu d'arcade. Pendant ce temps, vous pourrez vous occuper de choses sérieuses, du genre tirer une bourre sur le périph' avec la Kawa de Riton, défendre la liberté de Johnny Hallyday, accéder à l'ordinateur central du ministère de la Défense...

40 - Transformez n'importe quel logiciel de jeu français à texte en logiciel d'apprentissage de l'orthographe. C'est bien le diable s'il ne s'y trouve pas quelques fautes d'accent. d'accord ou de ponctuation. Débusquez-les.

# *10 UTILISATIONS INTERDITES AUX*  **MOINS DE 18 ANS**

41 - Pour les romantiques: laissezlui un souvenir de vous pendant votre absence. Ecrivez un long questionnaire arborescent à choix multiples, auquel elle répondra au clavier. Chaque question sera fonction de la réponse précédente. Il lui faudra donner les bonnes réponses pour obtenir des déclarations de plus en plus enflammées et remonter l'arborescence par la bonne branche. Soyez poète au début. et franchement cochon à la fin. Prévoyez quelque perversion particulière dans une branche latérale.

42 - Pour les méthodiques: afin de prévenir l'affreux syndrome de la soirêe encore libre à 17 h, réunissez vos bonnes adresses dans un gestionnaire de fichiers. Finies, les précieuses minutes perdues à débusquer des prénoms oubliés entre l'adresse de votre banquier et le numéro du plombier. Age, détails physiques, caractère, dates de vacances, statut marital, goûts particuliers, tout cela peut être noté et mis à jour dans une fiche. Vous pourrez effectuer des sélections rapides du type (AGE < 25) ET (MENS = 95/X/X OU CARACT. = SACRÉ TEM-PÉRAMENT). Les plus riches numériseront leurs photos qu'ils stockeront dans un logiciel pour Macintosh type Filevision, et relieront le tout à un composeur automatique de numéros de téléphone. Vraiment pratique.

43 - Pour jeunes filles catholiques: la méthode des courbes de température est tellement plus facile à gérer avec un microordinateur 1 Consultez-le avant toute décision. Une petite table traçante vous permettra de distribuer des graphiques sur papier à tous vos amis. Un cadeau apprécié.

44 - Pour les voyeurs: transformez votre micro en serveur vidéotex et mettez en service une messagerie hard. Un petit programme très simple vous permettra d'observer à loisir sur votre écran ce qui se dit sur votre réseau. Si vous êtes vraiment machiavélique. il vous sera facile d'usurper au moment stratégique l'identité de l'un des partenaires.

45 - Pour dragueurs professionnels: les vrais pros, ceux qui remontent le boulevard Saint-Michel en abordant les touristes suédoises, savent que la méthode extensive est la plus efficace. Ils se feront jeter dix fois, vingt fois, mais la centième sera la bonne. Pourquoi ne pas laisser le micro faire le travail à votre place? Un composeur automatique de numéros de téléphone, un répondeur automatique (plus intime qu'un synthétiseur de parole), et vous n'aurez qu'à recueillir le soir le fruit des appels de la journée. Pour alimenter le composeur, une seule solution : l'an-

 $\mathbf{I}$ 1

nuaire. Si par hasard un bon copain vous refile les numéros privés des mannequins de l'agence First, n'hésitez pas : appelez vousmême, c'est plus poli.

46 - Pour les virtuoses de la plume: si vous écrivez des bouquins de porno soft pour gagner votre croûte, votre productivité peut faire un bond grâce à un logiciel bien conçu. Constituez-vous une bibliothèque de plans-types, de personnages-types et d'expressions-types (les seins seront souvent menus mais fermes, les croupes généreuses, etc.). Après avoir choisi le plan, il vous suffira d'appeler quelques paragraphes tout faits, de choisir les noms et de remplir les trous (oh. pardon!).

47 - Pour les mufles : pour éviter les ruptures interminables et lui prouver que vous êtes un goujat de première, écrivez-lui une lettre d'adieu à l'aide de Wordstar, en simple interligne, sur papier à picots, au moyen d'une imprimante à aiguilles bon marché munie d'un ruban à bout de souffle. Si après ça elle ne vous plaque pas pour toujours, c'est à désespérer.

48 - Pour mémoire: Psycomp, aux Etats-Unis, propose un logiciel pour l'IBM PC Junior destiné à traiter l'impuissance. Il fait dans le genre psychologique et exhorte le patient à abandonner ses "sentiments négatifs". Curieux.

49 - Pour les cocus: à l'issue d'un voyage, il est prudent de soumettre votre bergère à un interrogatoire serré sur son emploi du temps. Rédigez un logiciel truffé de questions-pjèges, reposez plusieurs fois la même question sous des formes différentes pour l'amener à se contredire.

 $50 -$  Pour les branchés : une nouvelle carte d'extension, un nouveau compilateur sont des prétextes parfaitement admis pour inviter une jeune fille chez vous. N'en abusez pas. Orientez rapidement la conversation vers des sujets moins techniques.

# *10 BONNES*

51 - ta librairie Offilib, à Paris, pos- ses micros en libre-service: 22, avenue Matisède de nombreux ouvrages scientifiques qui

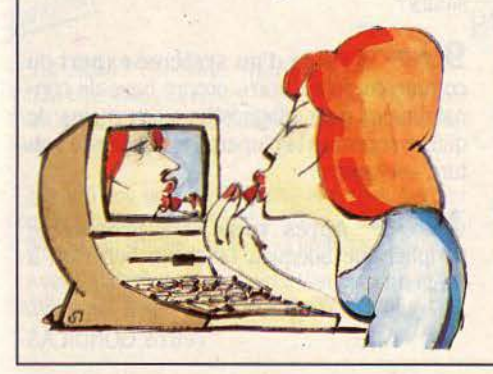

vous donneront des idées pour vos réalisations: 48, rue Gay-Lussac. 75005 Paris. Tél.: (1) 329.21.32.

 $52 -$  Le club Apple vous permettra d'obtenir des tuyaux sur votre matériel préféré : avenue de l'Océanie, Z.A. de Courtabœuf, BP 131, 91944 Les Ullis Cedex. Tél.: (6) 928.01.39.

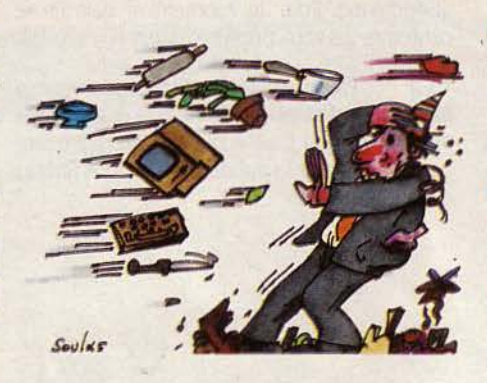

53 - L'Institut Pascal, réservé aux frappés de ce langage et futurs convertis, accueille même les mécréants au 26, rue Lamartine, 75009 Paris. Tél. : (1) 285.10.82.

 $54 -$  Le groupe des utilisateurs MSX défend la cause de ce standard japonais en France : 16, rue Charpentier, 92270 Bois-Colombes. Tél. : (1) 785.64.54.

55 - La vénérable fédération des clubs Microtel vous aiguillera vers le club le plus proche de votre domicile, où vous rencontrerez de nombreux amateurs : 9, rue Huysman5, 75006 Paris. Tél.: (1) 544.70.23.

 $56 -$  L'association française des uti-<br>lisateurs de Logo, pour ceux qui ne jurent que par la récursivité, est au 33, rue de Poissy, 75005 Paris.

 $57 -$  L'ANSTJ, l'un des plus grands clubs scientifiques de France, organise régulièrement des stages d'informatique: 17, avenue Gambetta, 91130 Ris-Orangis. Tél.: (1) 906.82.20.

*ADRESSES*<br>58 - Le Centre mondial offre toujours<br>**Examigration** A Paris post and ses micros en libre-service : 22, avenue Mati-

59 - L'agence Octet est l'antenne du ministère de la Culture qui s'occupe notamment des jeux informatiques : 11, boulevard de Sébastopol, 75001 Paris. Tél.: (1) 261.84.10.

 $60 -$  Si vous passez la vitesse supérieure, l'Agence de· l'informatique subventionne de nombreuses réalisations en microinformatique professionnelle : Tour Fiat, Cedex 16, 92084 Paris La Défense. Tél. : (1) 796.43.21

# 10 FAÇONS DE *FAIRE FORTUNE*  **DANS LA MICRO**

61 - faites des câbles sur mesure: on n'a jamais le bon câble pour relier un périphérique à l'unité œntrale. Le prix de tels câbles est actuellement astronomique.

 $62 -$  Ouvrez une boutique d'adaptation : adaptation de l'ordinateur au logiciel, du logiciel à l'imprimante, de l'imprimante au câble... Cible : tous les publics. Service : ultracompétent. Prix justifiés (ça n'existe pas).

63 - Monnayez vos conseils d'achat. Personne ne sait qu'acheter. Ça mérite bien un petit quelque chose.

64 - Profitez de la pénurie: à certaines époques, manquent des accessoires indispensables pour faire fonctionner tel ou tel ordinateur (disquettes 3 1/2 pouces pour le Macintosh, magnétophone pour le Commodore 64). Trouvez-les et vendez-les.

 $65$  – Ecrivez des livres. Des bons. On en manque.

 $66 -$  Ayez des bonnes idées de logiciels familiaux. Et réalisez-les vite. Quelqu'un vient sans doute d'avoir la même idée.

67 - Devenez collectionneur. D'ici quelques années, avec un peu de chance, les micro-ordinateurs de 1982 seront du dernier chic et coûteront des sommes folles.

68 - Devenez soldeur. Avec toutes les faillites, les dépôts de bilan, les erreurs de ges· tion, les stocks à saisir s'accumulent. Il faut acheter beaucoup et payer cash. Ensuite, à vous d'écouler cassettes ou ordinateurs vers les détaillants.

 $69$  - Devenez réparateur. Qui va réparer tous ces micros, fabriqués avec plus ou moins de soin?

 $70 -$  Chassez les cassettes pirates. Proposez vos services aux éditeurs, en indépendant Courez partout pour voir si ses logiciels ne sont pas copiés ou imités. Travaillez en liaison avec un avocat qui agira immédiatement en cas de fraude.

*10 MAClflNES QU1L EST URGENT DE CONSTRUIRE* 

 $71 -$  Une machine à rédiger les chèques: elle est de la taille d'un chéquier et de l'épaisseur d'une calculatrice ; on y glisse une dizaine de chèques détachés de leur talon. Au moment de régler, vous tapez la somme en chiffres et le nom du bénéficiaire sur le davier : c'est imprimé automatiquement sur le chèque, y compris la somme en lettres. Il ne reste plus qu'à signer.

11 1 1

> 72 - Un ordinateur familial à *2* 500 <sup>f</sup> avec davier mécanique et six logiciels gratuits, dont deux excellents jeux et quatre utilitaires: Ceux-ci, étudiés aussi soigneusement que des logiciels professionnels, justifieront à eux seuls l'achat de l'ordinateur.

 $73 -$  Une mémoire de masse bon marché et rapide, type Microdrive, pour d'autres ordinateurs que les Sindair.

 $74 -$  Une machine à écrire à 5000 F pouvant servir de traitement de texte, avec 64 Ko de mémoire C-MOS et un écran plat

 $75 -$  Un bloc-notes électronique format de chèques, avec un écran à cristaux liquides rabattable. Pas plus de 8 lignes d'affichage, avec des lettres très grasses pour une lisibilité accrue.

7 6 - Un carnet d'adresses électroni- que de même format que le précédent, avec la place pour quelques courtes notes après l'adresse. Imprimante externe en option pour sauvegarde de sécurité.

7 7 - Des ordinateurs familiaux à alimentation incorporée.

7 8 - Une imprimante feuille à feuille bon marché à introduction horizontale, par en-dessous.

79 - Un bloc de 10 prises électriques avec interrupteurs commandés par logiciel, directement adaptable aux principaux ordinateurs familiaux.

 $80 -$  Un récepteur à ondes courtes à ordinateur incorporé. L'ordinateur choisit la meilleure fréquence pour la station désirée, d'après l'heure de la journée. Le nom des stations s'affiche à l'écran. Une puce de mémoire morte, renouvelée chaque année, contient les heures, fréquences et programmes des stations les plus importantes.

# *10 ERREURS QU1L VAUT MIEUX ÉVITER*

 $81 -$  N'achetez pas un ordinateur parce que vous avez peur de rater le train. Achetez parce que vous en avez envie.

 $82 -$  Ne regrettez pas votre achat. On hésite avant. Après, on se plonge dans la machine. D'ailleurs, le modèle n'a pas tant d'importance que ça. Il y a tellement de choses à découvrir sur un ordinateur qu'on oublie vite que ce n'est pas le meilleur. On s'y fait. comme à une vieille paire de chaussures.

 $83 -$  Ne placez pas l'alimentation dans un endroit où elle peut être bousculée. Perdre un programme par coupure de courant est très frustrant

84 - N'imaginez pas que l'ordinateur va améliorer du jour au lendemain votre vie quotidienne. Pour le moment. il devrait se contenter de vous prendre toutes vos soirées.

85 - Ne vous découragez pas si vous trouvez l'ordinateur plutôt inerte quand vous programmez. Il faut écrire et corriger beaucoup pour sentir la puissance que vous libérez dans la machine.

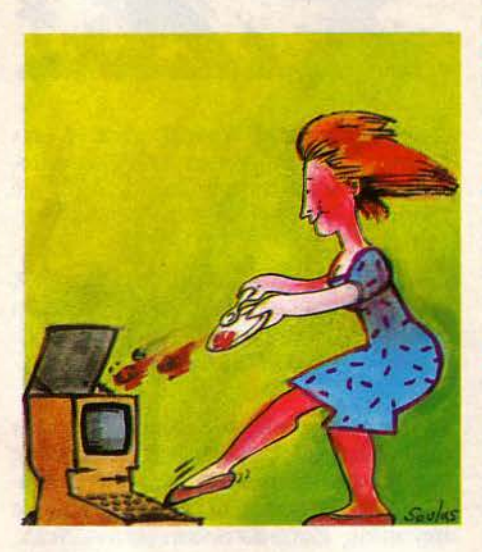

86 - Ne jetez pas vos archives si vous réussissez à transférer sur l'ordinateur des adresses, des sommes d'argent.. Gardez une trace sur papier.

87 - Ne butez pas trop longtemps sur un seul programme, surtout au début Abordez-en un autre. li faut avancer. Vous reviendrez au premier plus tard.

 $88 -$  Ne vous cantonnez pas aux ouvrages de micro-informatique. Souvent réalisés avec un but de profit rapide, ils sont trop exdusivement pratiques, pas assez réHéchis et trop étroits. Fouinez dans les livres et les revues scientifiques pour vous ouvrir les idées.

89 - Ne changez pas d'ordinateur tous les six mois. Vous n'en êtes sûrement pas arrivé au bout.

90 - N'en veuillez pas trop à votre revendeur. Il ne connait sans doute pas tout votre matériel dans ses moindres recoins, mais si c'était le cas il n'aurait plus le temps de vendre. C'est à vous de défricher. Vous êtes un pionnier.

# *10 IDÉES*  POUR VOTRE *ORDINATEUR EN 1990*

91 - Au lieu d'utiliser l'éditeur oculaire simplement pour déplacer le curseur du traitement de texte en regardant le mot visé, adaptez-le à un simulateur de conduite automobile pour l'apprentissage du code de la route.

92 - Offrez à votre père, qui tape maladroitement. un programme de votre cru qui corrigera les inversions de lettres et autres fautes de frappe. Choisir une machine avec dictionnaire français incorporé.

93 - Utilisez l'analyseur vocal de l'interface utilisateur pour créer un dessin animé où les mots que vous prononcerez seront traduits en bulles à l'écran.

94 - Améliorez votre processeur d'idées en écrivant un programme, grâce aux outils à votre disposition, qui donne au texte final le style de Victor Hugo ou celui de Proust.

95 - Attention à ne pas échanger involontairement vos disquettes de logiciel avec celles de votre famille. Avec les nouveaux systèmes d'adaptation automatique, vous hériteriez d'un programme ayant pris en compte les habitudes de travail de votre petite sœur, qui ne sont sans doute pas du tout les vôtres!

96 - On a beaucoup dit que les CD-ROM, ou logiciels enregistrés sur disques optiques, étaient inaltérables. Il faut en réalité les protéger soigneusement de la poussière.

97 - Créez un jeu à deux partenaires, en exploitant la possibilité de saisie au clavier et de saisie vocale simultanée.

 $98$  – Pensez à utiliser la messagerie vidéotex des PTT pour écrire de nouveaux jeux : leur générateur de graphismes possède une bonne bibliothèque de décors vidéo, et c'est tellement plus amusant de jouer à plusieurs!

99 - A l'aide d'un système expert du commerce, faites votre propre base de connaissances pour diagnostiquer en moins de quinze secondes la plupart des pannes de voiture courantes.

100 - Après vous être procuré le périphérique adéquat, faites un bon café à l'italienne.

Petros GONDICAS

Il 1

# **A POLICE DOUBLÉE**

Rouge. Vert. Tûûût ! Jusqu'id les feux tricolores des carrefours de France et de Navarre fonctionnaient sur un système rigide : fréquences décidées une fois pour toutes selon trois tranches horaires, pointe du matin, heures creuses, pointe du soir. Primitif: seul un agent de police pouvait - *à* la main - modifier ce rythme. Aigourd'hui Paris sëveille. A l'informatique.

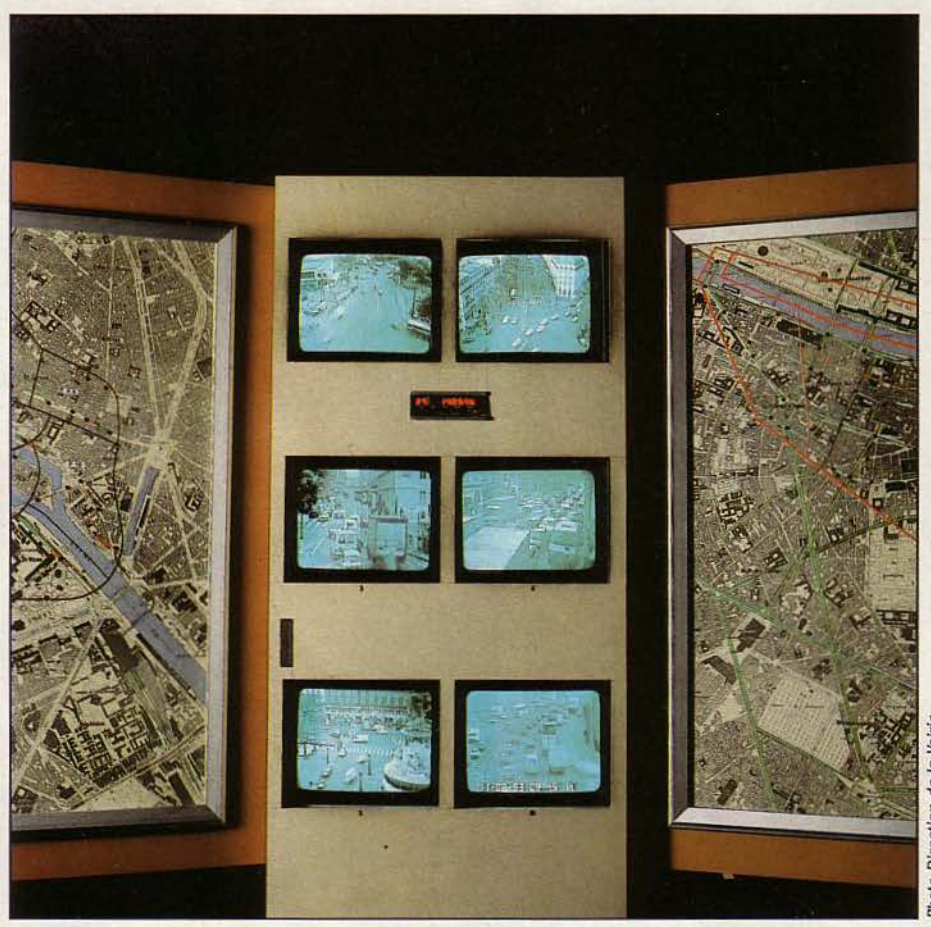

**LLONS, SOYEZ RAISONNABLE.**<br> **Rangez ce révolver.** D'accord, vous<br>
attendiez civiquement le feu vert à<br>
votre volant pour franchir enfin ce<br>
sacré boulevard, toujours encombré à 19 h. Rangez ce révolver. D'accord, vous attendiez civiquement le feu vert à votre volant pour franchir enfin ce D'accord, c'est juste ce moment qu'a choisi l'autre nuisible dans sa moche bagnole pour déboucher de la rue perpendiculaire embouteillée ... et rester coincé au beau milieu du carrefour. D'accord, il va vous bloquer et paralyser toute la circulation.

Mais la violence n'arrangerait rien. Votre feu passe au vert? Impossible d'avancer? Vous martyrisez votre avertisseur en sanglotant et maudissant les flics et les feux? Calmez-vous et écoutez la belle histoire - vraie de tonton SVM : elle vous réconciliera avec les deux. Dans le centre de Paris (1<sup>er</sup>, 2<sup>e</sup>, 4<sup>e</sup> et

5e arrondissements), une partie des feux est dorénavant contrôlée par un réseau d'ordinateurs. L'objectif? Adapter à chaque instant le rythme, le décalage et la fréquence des feux à la nature et aux besoins du trafic.

La Ville de Paris a lancé en 1979 un programme d'informatisation du contrôle des feux qui a commencé à être opérationnel en 1981. Il portera sur 900 des 1200 carrefours à feux de la capitale. Pour l'instant, la zone régulée s'inscrit dans un polygone délimité au nord par la rue de Rivoli, au sud par le Luxembourg, à l'est par les gares de Lyon et d'Austerlitz et à l'ouest par le pont de la Concorde. Ceci représente approximativement 10 à 15 % des carrefours de Paris. Cette centaine de "points chauds" est équipée et contrôlée depuis le PC d'exploitation du réseau urbain (PCE), situé

I'

EPORTAGE

# **AU CARREFOUR**

dans les sous-sols de la Préfecture de police. Le processus de contrôle est partagé entre un ordinateur central situé au PC, et des microordinateurs placés à chaque carrefour et reliés à la Préfecture par des lignes téléphoniques spécialisées. La régulation du trafic se fait de deux façons : globalement d'abord, avec la synchronisation des feux à l'échelle d'un quartier, localement ensuite, avec la modulation des durées respectives des phases rouges et vertes en fonction de légères fluctuations de la circulation.

#### **Des modulations locales**

A chaque carrefour régulé, un micro-ordinateur spécialisé prend en charge le contrôle de tous les feux, tant à l'usage des automobilistes que des piétons, en fonction des instructions envoyées par l'ordinateur central via une ligne téléphonique et un modem. En retour, le micro-ordinateur (appelé aussi contrôleur de carrefour) informe le PC de l'état de la circulation sur les voies aboutissant à l'intersection. Deux types de capteurs lui permettent de déterminer le taux d'occupation et le flux des véhicules : des radars à effet Doppler et surtout des boudes magnétiques noyées dans la chaussée de part et d'autre du carrefour. La tâche du microprocesseur ne consiste pas seulement à transmettre et exécuter ce que lui dicte le PC, mais aussi à prendre des décisions concernant le trafic: il assure en particulier des modulations locales lorsque le besoin s'en fait sentir. Une rue est-elle bouchée en aval du carrefour? Le micro en est alors informé par ses capteurs. Il fait donc passer au rouge un peu plus tôt le feu en amont pour éviter qu'un gougnafier ne vienne bloquer le milieu du carrefour.

Autre cas de figure où le micro-ordinateur modifie la durée des feux: les rampes de sortie de la voie sur berge. Un feu contrôle l'accès des voitures sur le quai. Si la file des automobilistes qui empruntent la rampe s'allonge trop, elle risque de bloquer la voie sur berge. Pour l'éviter, un capteur situé en bas de la rampe informe le contrôleur de carrefour qui peut ainsi libérer la file en faisant passer le feu au vert un peu plus tôt Enfin, les bus pourront éventuellement être équipés d'émetteurs qui signaleront au micro-ordinateur leur arrivée. La durée des phases rouges et vertes sera alors modulée pour favoriser certaines lignes de transports en commun et écourter la longueur des trajets. Dans le système actuel, cette technique ne sera probablement pas étendue à toutes les lignes-de bus, car elle entraînerait des conflits de priorité aux points de croisement des lignes.

La régulation globale du trafic se révèle beaucoup plus complexe : elle doit prendre en compte la totalité du réseau, afin de déterminer les synchronisations et les durées de cyde qui permettent un écoulement optimal. Pour déterminer ces modèles de cydes ou plans de feux, les ingénieurs du PCE utilisent des statistiques de débit de circulation échelonnées sur diverses heures, divers jours de la semaine. Ces données leur permettent de dégager un certain nombre de schémas-type de circulation pour lesquels ils déterminent sur un gros ordinateur les distributions optimales des plans de feux, à l'aide de programmes spécialisés. Ces plans, après avoir éventuellement été ajustés manuellement, sont introduits dans la mémoire de l'ordinateur du PCE (un Hewlett-Packard HP 1000). Toutes les trois minutes, celui-ci intègre les données qui arrivent toutes les cinq secondes des contrôleurs de carrefour et compare ainsi l'état de la circulation réelle aux modèles de circulation-type qu'il a en mémoire. Il est ainsi en mesure de décider la modification du schéma de régulation pour s'adapter immédiatement aux fluctuations du trafic. Très complet, ce système est entièrement automatique et ne nécessite aucune intervention humaine. Toutefois, une salle de contrôle permet aux ingénieurs du PCE de suivre à tout moment le fonctionnement du réseau afin de pouvoir l'analyser, améliorer le système et corriger ses éventuelles défaillances. Véritable centre nerveux de surveillance du trafic, le PCE dispose de tout un ensemble de matériels de contrôle. Un certain nombre de consoles permettent de visualiser les informations en provenance des contrôleurs de carrefour, d'en faire une analyse statistique ou une représentation graphique en fonction des heures et des jours de la

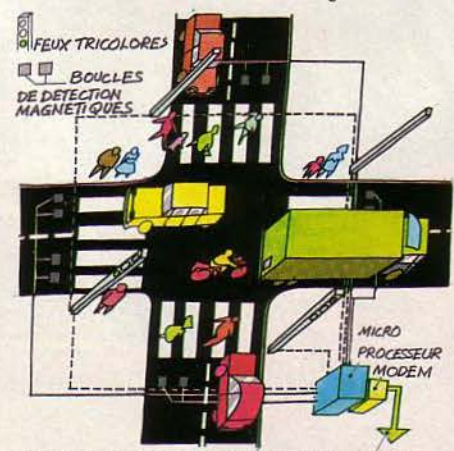

JJaNt:. 7EJ.EPHOll10UE "2:R!" *a.* PC o-e>rno *sous* L4 PPÇ.fE~ PE. *POl./CE.* 

*Grâce aux boucles de détection, le miaoprocesseur sait* à *chaque moment quel est le débit de véhicules sur chaque*  voie arrivant ou partant du carrefour. *Il peut ainsi modifier la durée des phases*  vertes et rouges pour s'adapter au trafic. Il *ln/ orme de plus le PC en lui communiquant son état toutes les cinq secondes.* 

semaine. En face du pupitre de contrôle, deux plans du centre de Paris équipés de voyants lumineux renseignent en permanence l'un sur la charge du réseau (les zones saturées dignotent en orange) et l'autre sur le fonctionnement des contrôleurs de carrefour. *'Les pan- nes sont extrêmement rares:* affirme Monsieur Boude, responsable du service à la Ville de Paris. *'En fait, la plupart des mises hors service de contrôleurs de carrefour sont tem- poraires et dues* à *des travaux RATP,* Wf-ODf *ou autres:* Le système détecte d'ailleurs luimême ses mauvais fonctionnements et est capable de basculer sur l'ancien mode à temporisations fixes si les informations qu'il reçoit sont insuffisantes ou aberrantes. L'ordinateur central est de plus doublé d'un ordinateur de secours qui prend la relève au moindre problème. Le système est complété par une trentaine de caméras vidéo surveillant un certain nombre de points névralgiques et permettant de visualiser la cause de surcharge de trafic. L'ordinateur du PCE est enfin relié à la police qui est ainsi tenue au courant des zones engorgées et peut décider, en connaissance de cause, d'intervenir.

#### **Déjà efficace**

Les applications de ce système ne se limitent pas à la régulation normale du trafic. il lui est également possible de par sa souplesse de s'adapter à des situations exceptionnelles. Ainsi, il tient compte d'une fermeture de la voie sur berge due à une crue de la Seine. li permet de forcer un plan de feux pour le passage d'un cortège officiel ou une intervention rapide des sapeurs-pompiers. En cas d'accident, des plans d'urgence peuvent également être mis en place. Chaque carrefour peut de toute façon être pris en charge manuellement par les forces de police sur place. Dans ce cas, une alarme prévient immédiatement le PC que le feu est hors régulation.

Malgré le caractère encore restreint de cette installation, il est déjà possible d'en apprécier l'efficacité. li serait illusoire de vouloir résorber complètement la surcharge de véhicules que connaît quotidiennement la capitale aux heures de pointe et il restera toujours des embouteillages. Cependant le système de régulation des feux de signalisation permet d'améliorer de 15 à 20 % les temps de trajets moyens (mesuré à l'aide des capteurs) et diminue fortement les risques d'engorgement complet du trafic. Sur certains parcours particulièrement chargés comme la rue de Rivoli, les gains en temps de parcours peuvent atteindre 30%, ce qui représente des économies considérables en carburant qui compensent le coût d'équipement d'un carrefour (100 à 300000 F).

L'autre avantage du système est de réduire le besoin en agents pour la circulation, les rendant ainsi disponibles pour d'autres missions. En somme, le microprocesseur remplace le bâton blanc des policiers.

SCIENCE & VIE MICRO Nº 14 - FÉVRIER 1985

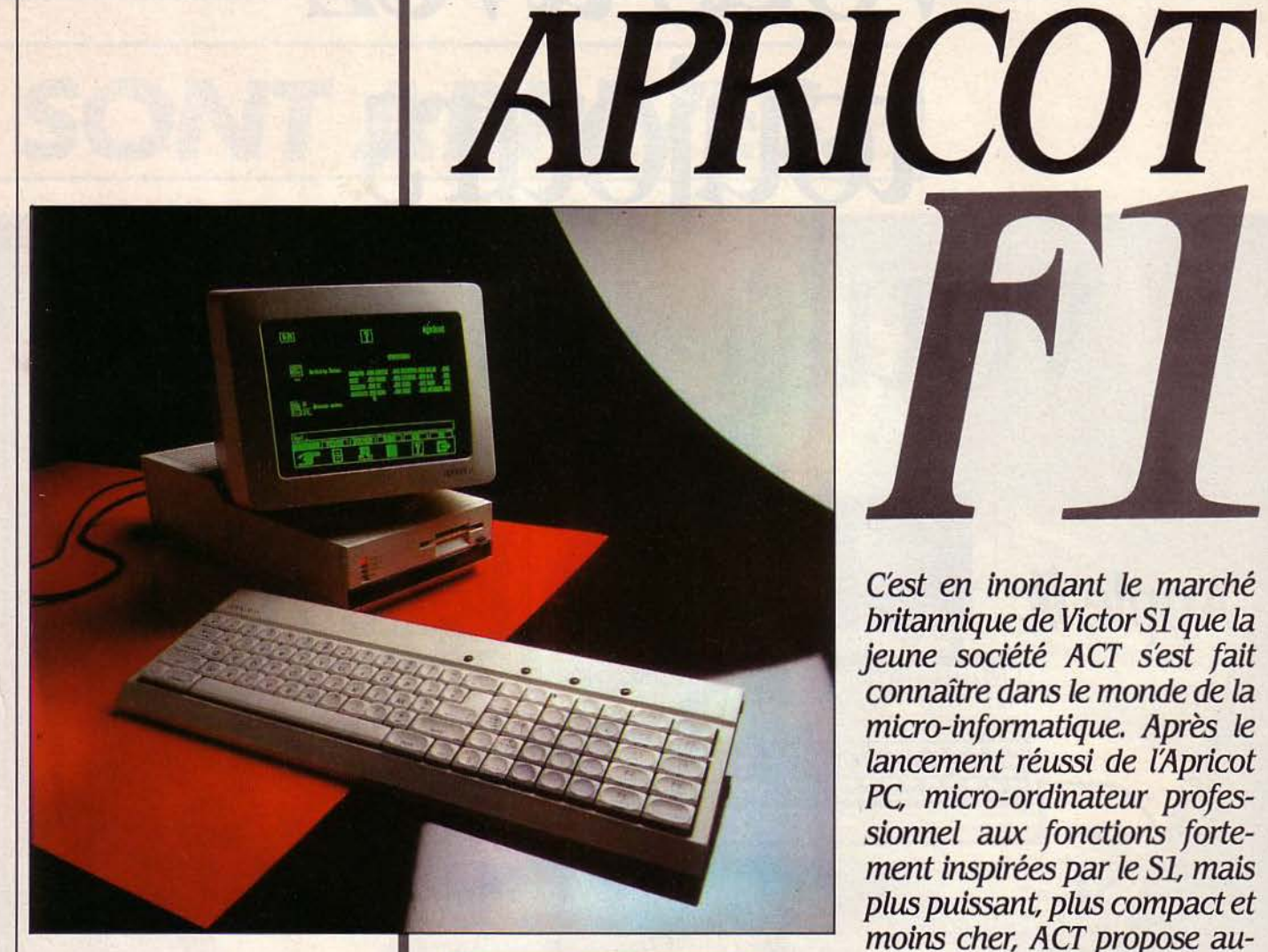

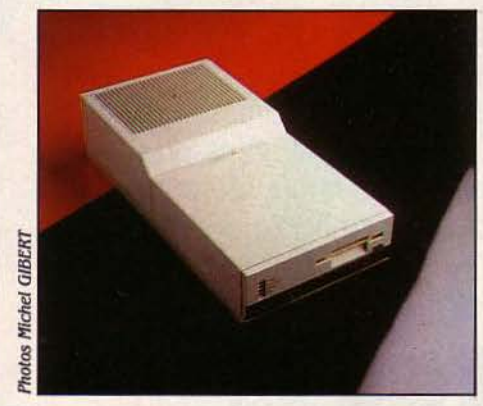

C'est en inondant le marché britannique de Victor *Sl* que la jeune société ACT s'est fait connaftre dans le monde de *la*  micro-informatique. Après le lancement réussi de l'Apricot PC, micro-ordinateur professionnel aux fonctions fortement inspirées par le S1, mais plus puissant, plus compact et moins cher, ACT propose aujourd'hui son dernier-né, l'Apricot fl. *Là* encore, de nombreux atouts : forme étonnante, clavier à infrarouge, saisie confortable, calculette intégrée, connecteurs pour liaison série RS 232 C et parallèle Centronics. La mission du f'l *?* Jeter un pont entre utilisations domestique et professionnelle.

# Le plus pro des personnels

**ESSAI COMPLET** 

1: UN PEU D'APPLE IIC (DU CÔTÉ DU<br>
prix), un zeste de Macintosh (pour le<br>
charme et la modernité), le goût<br>
corsé des meilleurs compatibles<br>
IBM (pour la puissance) : le constructeur briprix), un zeste de Macintosh (pour le charme et la modernité), le goût corsé des meilleurs compatibles tannique ACT propose avec l'Apricot Fl un cocktail jusqu'ici sans équivalent sur le marché. Jugez plutôt: un processeur 8086, une mémoire vive de 256 Ko, un lecteur de disquette 3 1/2 pouces de 720 Ko, le système d'exploitation MS-DOS 2.ll et trois progiciels d'application pour 12 950 F H.T. Le moniteur vidéo n'est pas indus dans la configuration standard, et il faudra compter de 2 600 à 3 200 F pour celui-ci, mais on pourra aussi utiliser un adaptateur TV : chez ACT, de toute évidence, on veut combler le fossé entre utilisations professionnelle et domestique de l'ordinateur personnel.

l

,,

Et on s'en donne les moyens jusque dans l'encombrement: dans un environnement professionnel, la forme du Fl permet de Caler la machine à une extrémité du bureau, la surface totale occupée étant celle du Fl ajoutée à celle du clavier, le tout sans place morte. A la maison, par contre, puisque le Fl est transportable (5,6 kg) et adaptable à un téléviseur, l'utilisation du Fl n'est pas aussi pratique pour ceux qui ne disposent pas d'une table de travail et qui utilisent la planchette encastrée dans le mur ou la table ronde de la salle à manger. L'installation et la mise en route du F1 requièrent à peu près les mêmes branchements et raccordements que pour n'importe quel micro : le clavier n'est pas connecté à l'unité centrale, mais il faut prévoir un branchement au secteur pour le moniteur dont l'alimentation est séparée. Ainsi exhaussé sur son plan de travail, le Fl semble un hymne à l'audace fonctionnelle : aucune rondeur, des angles seulement. Et une impression générale de finesse et de grâce tout en longueur. Profond comme un IBM PC. moins large qu'un Macintosh. Le parti pris de modernité imposait un avantage supplémentaire apporté au matériel : l'écran digital était déjà pris? La souris aussi? Bon. Le Fl aurait droit au davier infrarouge.

Quatre blocs: bloc alphanumérique, tou-<br>ches d'édition, bloc numérique et touches pro-<br> $\frac{m}{2}$ grammables. La saisie est confortable, et peut  $42 \times 22 \times 16$  cm / 5,6 kg / Alimentation être très rapide sans perte de caractères. Les Distributeur: ACT /'tance. 4, avenue touches sont agréables au toucher et à la vue. Hoche. 75008 Paris. Tél.: *(1)* 766.04.15. Le passage d'un mode à un autre (majuscule, Prix : F1 avec écran monochrome: 15550 F minuscule, numérique ou édition) n'impose

pas les manipulations qui ont fait l'unanimité contre le clavier de l'IBM PC. Le bloc numérique fait fonction de simulateur de souris pour les logiciels utilisant cet équipement

Quatre micro-touches incrustées au-dessus du clavier permettent la mise à jour de la date et de l'heure, le réglage de la vitesse de répétition des touches, le blocage momentané du davier ainsi que le RESET de la machine sans danger de manipulation erronée : pour utiliser ces micro-touches, il faut vraiment le vouloir, une simple pression du doigt ne suffisant pas.

Une touche fonction permet d'obtenir à tout moment une calculette intégrée : nous avons réalisé cette opération, ainsi que la mise à l'heure, pendant le déroulement de programmes Basic ou de calculs sur tableurs. Deux petits taquets, enfin, permettent de surélever le clavier pour en faire une sorte d'écritoire. Merveille de l'infrarouge : l'heu-

#### **Caractéristiques**

Microprocesseur : Intel 8086, fréquence *4,77* 11Hz.

Système d'exploitation : MS-DOS *2.11.* En option Concurrent DOS, CP/M 86. Mémoire vive: 256 Ko extensible à 768 Ko; morte: 32 Ko.

Mémoire de masse : Un lecteur de disquettes 3 1/2 pouces double face de 720 Ko. En option un disque dur de 10 Mo est prévu ainsi qu'un second lecteur de disquettes externe 3 1/2 pouces ou 5 1/4 pouces.

Affichage : Sortie vidéo pour adaptateur *7Y,* moniteur monochrome 9 pouces. Texte: 24 lignes de 80 caractères. Qraphlque: 640X256 points. En couleur, quatre modes graphiques.

Clavier : AZERTY infrarouge avec 92 touches dont 10 touches de fonctions.

Interfaces : RS232, Centronics, connecteur pour un boitier dextension.

Périphériques : Souris à liaison infrarouge en option.

Logiciels : ACT Agenda. ACT sketch, Textor, Supercalc, Superplanner. En option Open Access, Multiplan, Wordstar.

Un clavier sans cordon Langages : En option GW-basic, GSX, MS-<br>Quatro blog alphanumátique teu WIN (annoncé).

externe pour le moniteur.

reux propriétaire étrennera sa machine en testant toutes les possibilités de ce que le constructeur nomme carrément "une touche de génie". Il utilisera le clavier à 50 cm du F1, puis à 2 m, puis à 3, découvrant avec délice qu'il a dépassé la distance maximale garantie. Il se rendra compte qu'il peut installer le Fl dans le sens de la largeur, le davier presque collé à l'ordinateur, résolvant ainsi son problème d'encombrement lié à la profondeur, mais s'imposant une délicate gymnastique pour l'utilisation des disquettes.

#### Machine monocarte

Une fois rassasié, il se posera peut-être la question de l'utilité de ce dispositif: est-il vraiment intéressant de travailler à 2 m d'un écran de 9 pouces, en portant un davier long de 45 cm et pesant 13 kg ? L'absence de cordon peut donner une certaine liberté de mouvement mais cela justifiait-il l'augmentation de la complexité du matériel (alimentation séparée par 4 piles de 15 V, implantation d'un voyant pour l'infrarouge)? On peut penser que la taille et donc le poids du davier auraient été moindres sans ce dispositif, et ce avec les mêmes fonctionnalités, au demeurant excellentes, mais que les conservateurs absolument rétifs aux charmes du davier à infrarouge, se rassurent : un cordon de raccordement leur est fourni.

Et le lecteur de disquettes? Il appartient à la famille dite des mange-disques : une fente à droite sur l'avant du capot, et un bouton-poussoir pour libérer les disquettes. Le format de ces dernières étant évidemment compatible avec celui des autres machines de la gamme.

L'unique carte-mère devrait faciliter les opérations de maintenance. Par ailleurs, le F1 dispose, en version standard, de deux connecteurs pour liaison série RS 232 Cet parallèle Centronics. La visualisation est correcte, 640 x 256 points, sur 25 lignes et 80 colonnes. Le Fl dispose déjà d'une souris en option, elle aussi à infrarouge, pour 1200 F H.T. Nous n'avons pu en disposer pour ce test. mais on peut déjà dire qu'elle est équipée d'une "boule tournante<sup>\*</sup> permettant d'effectuer les opérations sans déplacer la souris.

Machine complète, l'Apricot Fl se veut aussi évolutif. Destiné par le constructeur à être "le premier pas" en informatique de ses

MATÉRIEL TESTÉ :<br>
Matériel du comm<br>
AZERTY, manuels en Matériel du commerce avec clavier AZERTY, manuels en anglais.

acheteurs, il se doit d'accompagner l'accroissement de leurs besoins. ACT annonce doné les options suivantes: des extensions mémoires jusqu'à 768 Ko, un boîtier d'extension : 5 ports permettent de connecter au système. entre autres périphériques. un lecteur de disquettes  $3\frac{1}{2}$  pouces (ou  $5\frac{1}{4}$  pouces!) et un disque dur.

En matière de logiciel aussi, le Fls'adresse aux utilisateurs néophytes, auxquels ACT propose de "bons outils pour démarrer". Ainsi, Activité, logiciel de dialogue avec le système, un peu· dans l'esprit du PAM de HP150, mais résolument orienté vers la modernité par l'utilisation systématique d'icônes (images représentant des fonctions), de la souris ou

d'une simulation de celle-ci par le bloc numérique du davier.

Le système d'exploitation proposé en standard est MS-DOS 2.11. Pas de surprise de ce côté, du moins quant aux fonctions proposées. Elles ont été adaptées à une utilisation monodisque du système.

#### **Livrée avec des logiciels**

On ne peut que s'étonner d'un comportement étrange de la fonction COPY/S (copie d'un fichier d'une disquette sur une autre dans un environnement monodisque), dont la syntaxe doit être impérativement la suivante: COPY F!Cl FIC! /S 1 Un défaut de jeunesse qui

# **Le point de vue de l'expert**  *LA TROISIÈME VOIE*

L'INTÉRIEUR DE LA MACHINE, UNE<br>
conception aussi originale que son<br>
design. Un circuit intégré unique<br>
occupe tout le fond du boîtier. Au-<br>
dessus de ce circuit viennent prendre place les conception aussi originale que son design. Un circuit intégré unique dessus de ce circuit viennent prendre place les trois seuls éléments qui ne sont pas purement électroniques : une alimentation solidement isolée, un lecteur de disquette Sony 31/2 pouces double face, et le détecteur infrarouge. Le microprocesseur qui équipe le F1 est le vrai 16 bits d'lntel, le 8086. Les 256 Ko de mémoire vive prennent également place sur la carte. Un seul connecteur d'extension est prévu, qui permet d'ajouter jusqu'à *SU* Ko de mémoire. Si cela ne suffit pas. un connecteur, externe celui-là, permet d'adjoindre au F1 disque dur et lecteur supplémentaire de disquette. La face arrière de la machine est occupée par les connecteurs série et parallèle, la prise coaxiale pour la sortie vidéo et le connecteur du moniteur. Du point de vue électrique, la disposition est plus surprenante, puisque l'alimentation du moniteur est assurée par un transformateur dont la sortie se

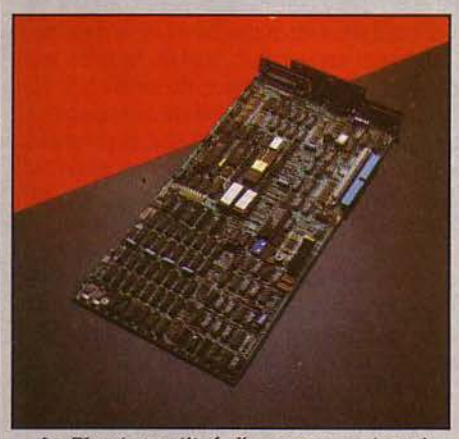

Le F1 est constitué d'une monocarte qui occupe la totalité du coffret. Il possède un connecteur dextenslon interne unique pour carte additionnelle, et un accès au bus pour *extension* externe

branche, elle aussi, sur l'arrière du F1. L'ensemble de la machine donne une incontestable impression de sérieux.

Le clavier très complet et à touches plates, est alimenté par quatre piles-bâtons. Du point de vue matériel, le Fl a tout pour séduire. Le pronostic est plus nuancé en ce qui concerne le logiciel. Tout d'abord, tous les logiciels classiques du marché doivent subir une adaptation relativement importante. Mais il y a plus grave : à l'intérieur même de la gamme ACT, les logiciels ne sont pas compatibles : un traitement de texte, Textor par exemple, qui tourne sur un Apricot, ne fonctionnera pas sur le FL à cause d'une différence du mode d'adressage de l'écran. Ainsi, un éditeur de logiciel qui voudra porter ses produits sur les ordinateurs ACT devra faire 2 adaptations et commercialiser 2 versions de son logiciel.

Pour l'utilisateur, cette situation comporte des risques à long terme : rien ne garantit que les producteurs de logiciels feront l'effort de la conversion. Ainsi actuellement avec un Apricot, vous pouvez acheter dBase 2 mais pas dBase 3, Multiplan mais pas Lotus 1.2.3., Open Access mais pas Framework. Pour le F1, le choix est encore plus réduit Si la compatibilité n'existe pas au niveau des programmes, elle est assurée pour les fichiers de données. Pour prendre un exemple que nous avons effectivement testé, il est possible d'écrire un texte avec Wordstar sur le FL et de relire la disquette sur un Apricot. Cette compatibilité doit permettre de récupérer sans grands problèmes des applications spécifiques, développées en langage évolué, Basic par exemple.

Ces problèmes, purement techniques, révèlent l'ampleur du pari de la société ACT. Entre le monde d'Apple et celui d'IBM, le jeune constructeur anglais essaie d'ouvrir une troisième voie. S'il réussit rapidement à proposer une gamme homogène, il peut parfaitement séduire ceux qui ne veulent pas tomber dans le monde IBM. tout en bénéficiant des outils du monde MS-DOS.

devrait vite disparaître. C'est dans la mise en œuvre totalement interactive de ces fonctions par Activité, qu'on sent une différence avec d'autres systèmes. Activité possède son "Tutoriel', sorte de visite guidée, avec des déplacements par la souris ou le bloc numérique, des fenêtres de commentaires dans un français correct (et compréhensible !).

Cette visite guidée permet même d'apprendre à utiliser le bloc numérique comme souris, exercices corrigés à l'appui.

tgalement proposés, des utilitaires permettant de changer le jeu de caractères utilisé par la machine, l'affectation des touches du davier ou la configuration du système et de ses périphériques, toujours dans les mêmes conditions (interactivité, fenêtres de commentaires), ainsi qu'un éditeur d'icônes (oui 1).

Diary est un gestionnaire d'agendas dont l'intérêt semble douteux car on retrouve à peu près toutes ses fonctions dans Superplanner, un des trois progiciels fournis. Sketch, lui, génère des dessins. On manipule, toujours avec la souris ou le bloc numérique, des objets élémentaires, cerdes, arcs de cerde, rectangles ou autres, on joue sur les couleurs ou les tracés, on peut ajouter du texte; l'apprentissage est presque instantané.

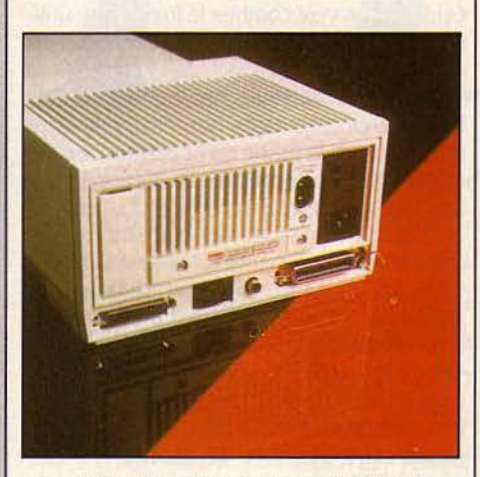

L'arrière du F1 offre les connecteurs parallèles et série, la sortie pour le moniteur et une sortie vidéo.

Trois classiques des progiciels micros, permettent de démarrer une utilisation professionnelle du F1. Textor. progiciel de traitement de texte de conception française, permet, outre la saisie et la reproduction de textes, d'effectuer des tâches telles que le mailing, la gestion de petits fichiers. Nous n'avons pu voir tourner Textor sur le FL ses créateurs ayant apparemment profité des accords avec ACT pour lui offrir un petit lifting.

Grâce au tableur "de base" Supercalc 1.12, les débutants apprendront à manipuler des tableaux sur leur ordinateur. Les utilisateurs chevronnés de tableurs en sentiront certainement les limites. Enfin. Superplanner, outil bureautique par excellence, comporte carnet d'adresses, agenda, calendrier électronique et carnet de notes. Les différentes fonctions communiquent et l'on peut ainsi éviter les doubles saisies, reportant par exemple une adresse inscrite dans le carnet de notes sur le carnet d'adresses ou l'agenda.

Le choix des progiciels présentés pour le lancement commercial du Fl vise directement un marché, celui des utilisateurs professionnels... et débutants de micro-ordinateurs. Les versions F1 des "progiciels intégrés" type Lotus 1.2.3. ou Open Access (outils regroupant tableur, graphiques, gestion de bases de données et éventuellement, traitement de texte et module de communication) devraient donc être rapidement disponibles, accompagnant là aussi l'évolution des besoins des acheteurs.

#### **Personnel et professionnel**

Pourtant, cette machine peut être comparée à tout bon micro-ordinateur professionnel sous l'angle des performances (voir les résultats du testSVM). Se pose donc le problème de son utilisation par les développeurs de progiciels et plus généralement par les utilisateurs de langages et de compilateurs. On peut déjà noter qu'ACT annonce, entre autres logiciels en option, le Concurrent DOS (multitâche), MS-WIN, ainsi qu'un GW-BASIC (Basic doté de fonctions graphiques et de communications).

Il reste à savoir quels langages, compilateurs et outils de gestion de fichiers séquentiels indexés seront disponibles sur le FL et à quelle date. Une autre inconnue : la portabilité. Plus que le prix, les performances et la séduction des Apricot PC et Xi, c'est leur compatibilité logicielle avec le VICTOR SL à l'époque un des leaders européens, et avec l'IBM PC/XT qui

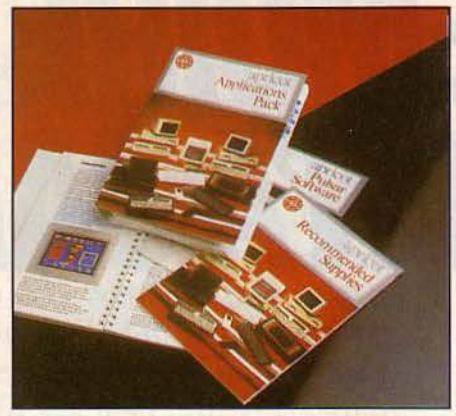

Les manuels livrés avec le F1 sont pour l'instant en anglais. *La* traduction sera indispensable au succès de la machine.

a fait leur succès auprès des développeurs. Pour 1400 f H.T., on peut transférer n'importe quel fichier entre IBM ou Victor et les Apricot Xi ou PC, dans les deux sens. li faut espérer qu'il en sera de même avec le Fl.

Outil de développement informatique si on lui en donne les moyens, le Fl peut enfin être un élément important de la politique réseau de son constructeur. Celui-ci a pris une avance certaine dans ce domaine, tout au moins sur le plan du matériel, avec Point 7 et Point 32. Des capacités mémoire importantes pour les traitements locaux, un seul lecteur de disquette bien suffisant pour une station ayant accès aux fichiers du serveur, des connecteurs en nombre suffisant et surtout un mini-prix, tous ces atouts devraient permettre au Fl de devenir la station type d'un réseau local. Premier pas en informatique, tant par sa pédagogie que par son prix, le F1 peut faire une brillante carrière. C'est une machine simple, dotée de logiciels d'apprentissage instantanés pour les timides et de sérieuses possibilités d'extension pour les ambitieux. Si l'on ajoute une incontestable séduction, beaucoup de bonnes fées sur le berceau du nouveau-né.

Philippe CAMPOS

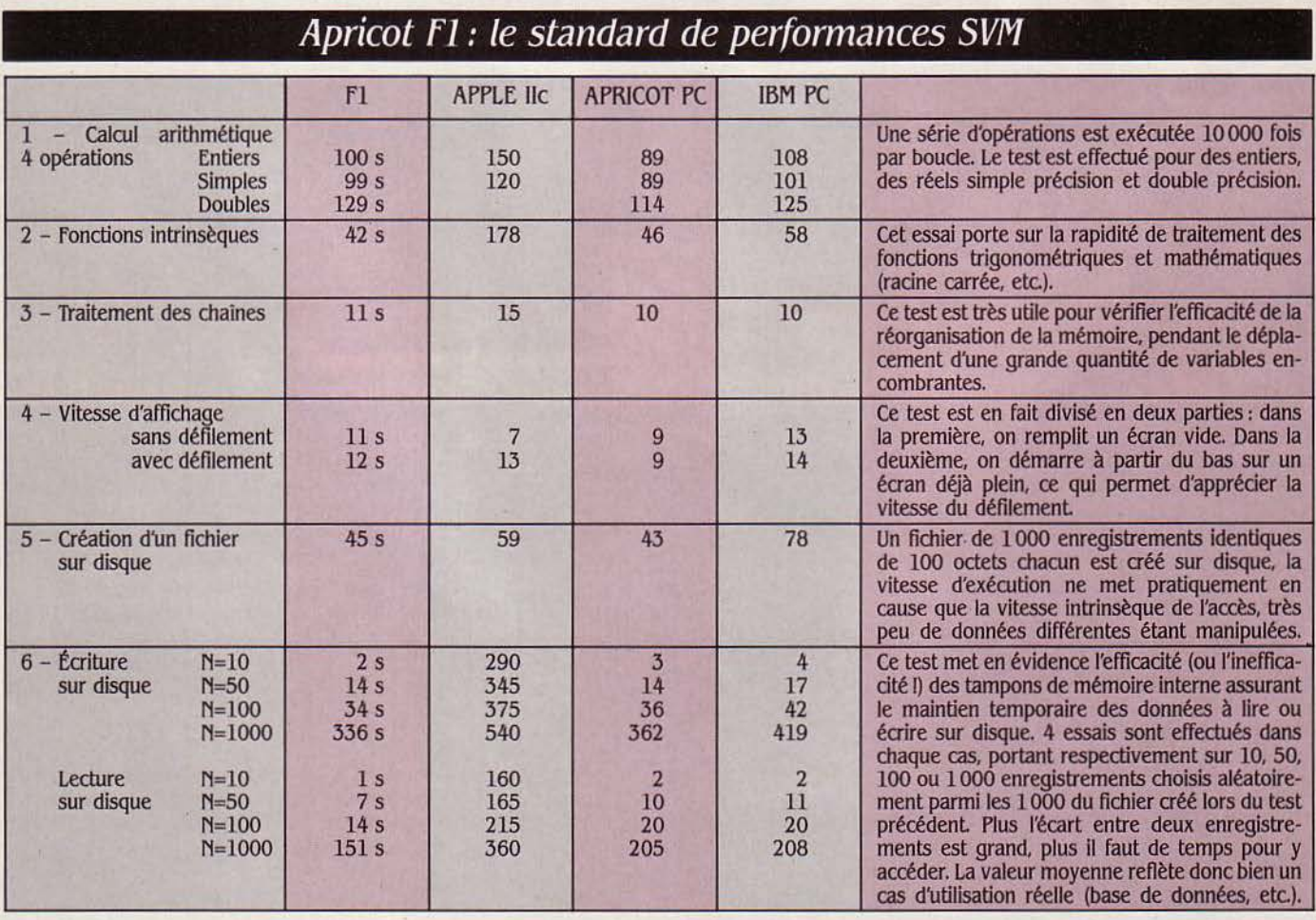

#### La bonne moyenne

A côté des résultats du Fl nous rappelons ceux de l'Apple Uc, qui se situent dans la même gamme de prix et de l'Apricot PC. lien de filiation oblige. ainsi que ceux de l'IBM PC, référence indispensable.

Le F1 est équipé du processeur 8086, "vrai" 16 bits, avec bus d'entrée-sortie de données de 16 bits, et d'un lecteur 3 1/2 pouces : ces éléments peuvent expliquer les bons résultats dans la gestion des fichiers. Une vitesse de calcul honorable, comparable à celle de l'IBM PC: le F1 n'est pas un bolide avec son horloge de 4,77 MHz, mais ses résultats sont néanmoins ceux d'un micro-ordinateur professionnel.

# LANSAY

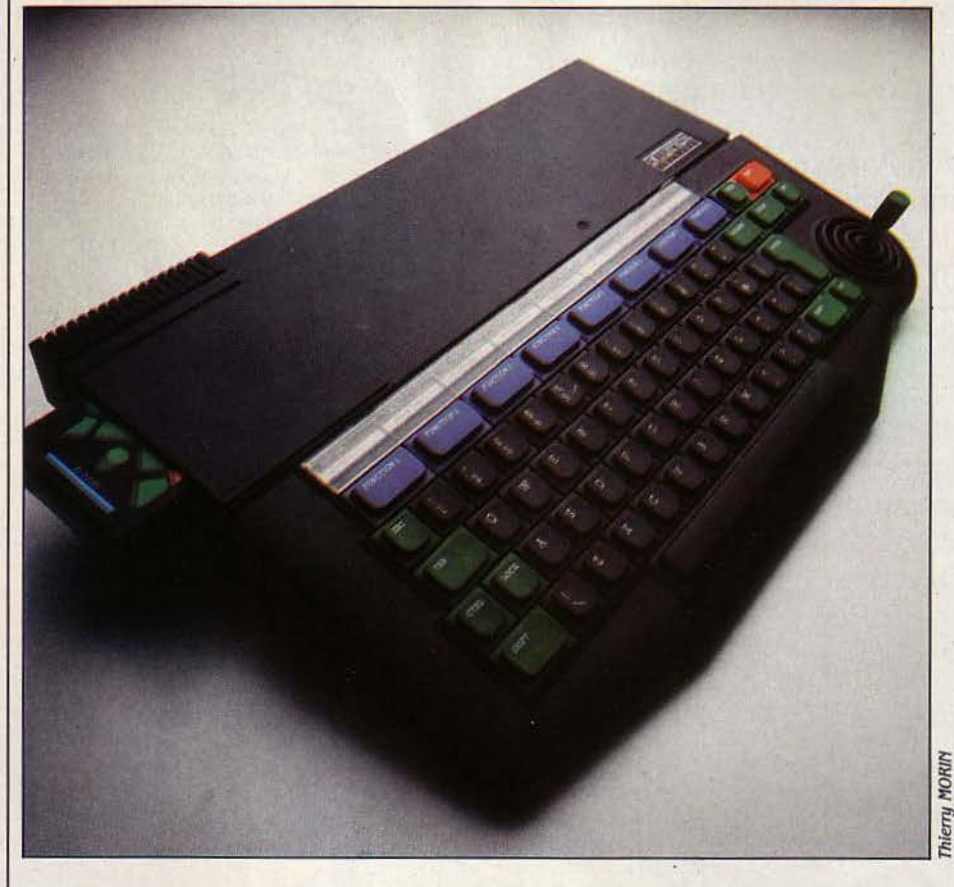

Retardé par des problèmes de production et une sérieuse crise d'identité, le Lansay 64 de l'anglais Enterprise, connu au départ sous le nom d'Elan, nous arrive finalement quinze mois après son annonce en Angleterre. Le Basic extraordinaire (bien que très lent) de cet ordinateur familial, ses 64 Ko de mémoire vive, son petit traitement de texte incorporé et ses nombreuses interfaces feront-ils oublier son prix de près de 5 000 F?

OUS AVONS ENFIN PU TÉSTER LE<br>Lansay 64, dont la commercialisa-<br>tion devait démarrer en janvier,<br>selon l'importateur. Alors que la<br>tendance du marché est à une présentation Lansay 64, dont la commercialisation devait démarrer en janvier, selon l'importateur. Alors que la tendance du marché est à une présentation plus sérieuse des ordinateurs (vous avez vu comme ils sont beaux, ces MSX !) le Lansay 64, avec sa forme non conventionnelle, sa manette de jeu intégrée, ses quatre couleurs et son air tout plastique donne plus l'impression d'un jouet que d'une machine valant réellement les 4 950 F demandés. Non. vraimènt, à ce prix-là, le Lansay n'a pas l'aspect qui convient. D'autant qu'en Angleterre, il ne coûte que 249 livres (environ 2 900 F)... Le clavier mécanique à membrane est complet, avec ses 68 touches dont TAB, LOCK et ALT que l'on ne trouve pas souvent chez les ordinateurs familiaux, et HOLD qui permet de geler puis de reprendre l'exécution d'un programme: mais la frappe est molle et imprécise; et l'on s'en fatigue assez vite. Remarquons aussi que si la manette de jeu incorporée venait à s'abîmer, c'est tout l'appareil qui serait immobilisé pour la réparation; or, avec l'usage intense que l'on fait du curseur (commandé par la manette) et la façon dont certaines personnes martyrisent ces pauvres poignées en jouant aux Space

Invaders ou autres Pac Man ...<br>Si l'aspect extérieur ne vous a pas réjoui, le Basic, lui, vous impressionnera, car il est époustouflant. Vraiment très *"*pro"! Tout d'abord, adieu les GOTO et autres GOSUB ! Certes, ils existent toujours, mais on peut s'en passer. Et si vous ignorez encore la program- . mation structurée, voilà un Basic qui vous la

#### 1 *MATÉRIEL TESTÉ:*

Machine d'essai avec clavier QWERTY, câble Péritel et manuel en anglais.

**ESSAI FLASH**
fera connaître, d'autant plus que le manuel met fortement l'accent dessus. Rien ne manque, depuis les DO... LOOP que l'on peut accompagner de WHILE ou UNTIL, en passant par la structure de tests multilignes IF... THEN... ELSE... ENDIF. Si vous connaissez le Pascal, c'est avec plaisir que vous trouverez le groupe d'instructions SELECT CASE, CASE et ENDCASE parfois plus efficaces que les IF... THEN ... El.SE. Vous pouvez aussi sortir avant la fin d'une boucle type DO... LOOP... ou FOR... NEXT par un EXJT (mais il parait que ça ne plait pas aux disciples inconditionnels de la programmation structurée). Enfin, nous vous avons réservé le plus incroyable pour la fin : vous pouvez, par l'instruction DEF, élaborer des procédures avec variables locales, paramètres référencés, etc. Comme en Pascal ou en Fortran ! La procédure peut être transformée en fonction en prenant dans le programme principal le nom de la procédure comme le nom d'une variable, accompagné bien sûr des arguments nécessaires. Et maintenant, attention ! La procédure peut s'appeler elle-même... Eh oui, ce Basic est récursif!

Les possibilités graphiques et sonores sont pilotées par deux circuits spécialisés baptisés "Nick" et "Dave·. Particulièrement puissants et complets, ils séduiront les plus exigeants d'entre vous, même si leur usage n'est pas toujours des plus simples. Si les chiffres maximum de définition (640 x 256 points) et de palettes (256 couleurs) sont impressionnants, ils ne sont que deux fois supérieurs à ceux du Spectrum, par exemple: si on choisit d'avoir 16 couleurs simultanées, on n'a que 256 x 160 points à l'écran. Outre les habituels tracés de droites, cercles et ellipses et les coloriages de surfaces fermées, le Basic offre des ordres issus du Logo comme FORWARD (avant), BACK (arrière), LEFT et RIGHT (gauche et droite) ou SET BEAM ON/OFF (pose/lève plume). Vous pouvez redéfinir *UO* caractères et garder en mémoire vive plusieurs pages graphiques. Malheureusement, il n'y a ni motifs graphiques programmables ("sprites"), ni interruptions en temps réel. Par le jeu des "SET CHANNEL" (ouverture d'un canal) et des différentes pages graphiques, on pourra réaliser des animations spectaculaires, mais c'est un peu compliqué au premier abord.

#### En stéréo sur la hi-fi

En vous connectant à une chaîne hi-fi, vous obtiendrez un son en stéréo que vous aurez vous-même composé en indiquant la hauteur, la durée, le volume droit et gauche, l'enveloppe, le nombre de voies, la synchronisation et les interruptions avec d'autres morceaux sonores! Bref, le Lansay n'a rien à envier à personne de ce côté.

Le Basic du Lansay possède encore de nombreux autres atouts qu'il serait trop long de citer ici. Notons simplement que la gamme de fonctions mathématiques est impressionnante, qu'il possède toute une série d'instructions de gestion des erreurs (bien supérieures au simple ON ERROR), qu'il possède une variable TIME et que par les ordres SET et ASK, on peut agir sur une cinquantaine d'options et de paramètres concernant le davier, la vidéo, le son, le port RS 232 C, etc. (par

### Le.rêve du programmeur

exemple modifier la vitesse de répétition du clavier, la taille de l'écran, la mémoire tampon de l'éditeur...). Pour une machine familiale, c'est toutsimplement extraordinaire et cela lui

#### caractéristiques

Microprocesseur : Z80 à 4 MHz. Système d'exploitation : Exos (propre  $\alpha$  *Enterprise*).

Mémoire Vive: 64 Ko dont 50 disponibles ; morte : *32* Xo (pour le système d'exploitation et le traitement de texte), cartouche Basic de *16* Xo.

Mémoire de masse : Magnétophone standard. Annoncé pour juin : double lecteur de disquettes 31/2 pouces de BOO Xo (6 000 f). Affichage : Te.xte: *24* lignes de *40* ou *BO*  caractères. Graphisme: téléviseur Péritel ou PAL *640 x 256* points avec *256* couleurs. Résolutions type: *256 x 160* points avec *16* couleurs.

Clavier : *QWERTY. 68* touches pseudomécaniques, dont *8* touches de fonction et une manette de jeu Incorporée.

Son : *4* voies (dont une de bruit), *8* octaves, stéréo, haut-parleur incorporé, sortie audio.

Interfaces : Pour deux manettes de jeu. cartouches de mémoire morte. deux magnétophones, moniteur, Centronics, RS 232 C, port d'extension.

Périphériques annoncés : Moniteur couleur, imprimante Mannesman-TaUy MT *80 (3600* f).

Logiciels annoncés : Une vingtaine de logiciels à la sortie dont la moitié en français.

#### Langage : Basic.

Dimensions/poids/alimentation : *39* x *25* x 4 cm/L 7 kg/transformateur séparé.

Distributeur : Lansay, *149* Bd Voltaire. *92600* Asnières. Tél. : *(1) 733.80.80.*  Prix: 4950 F T.T.C. avec cordon Péritel et

cartouche Basic.

confère une très grande souplesse. Pour en finir avec cet étonnant langage, il faut ajouter que l'on peut faire cohabiter plusieurs programmes en mémoire simultanément Malheureusement, le Basic est d'une lenteur décevante sur toute la ligne, aussi bien en calcul arithmétique que dans les fonctions transcendantes (et là, il est carrément deux fois plus lent que les MSX, qui étaient déjà les derniers de la classe dans ce domaine!). C'est vraiment dommage pour un Basic de cette qualité.

Un petit traitement de texte est incorporé en mémoire morte. Si celui-ci est d'un usage très simple (tout se fait par simple pression sur les touches de fonction), il reste très limité, et des fonctions élémentaires comme "recherche" et "remplacement" ne sont pas présentes. Vous pouvez installer des tabulations, définir la largeur de votre page, centrer une ligne, changer la couleur d'une ligne ou d'un paragraphe (!), et, bien sûr, justifier votre texte, mais cela ne va pas plus loin. L'éditeur, le même que pour le Basic, est souple et puissant: il est pleine page et vous pouvez déplacer le curseur lettre par lettre, mot par mot ou ligne par ligne. Vous pouvez aussi effacer par lettre, mot ou ligne aussi bien à droite qu'à gauche, d'où la présence des deux touches d'effacement ERASE et DELETE.

#### Un futur réseau

La présence d'une sortie RVB fait qu'un simple cordon, fourni, permet de relier le Lansay 64 à une prise Péritel: bravo. L'ennui est que la plupart des sorties de la machine, y compris la RVB, se font sans connecteur, simplement en enfichant un câble sur le bord de la carte électronique. Cela ouvre la voie à tous les branchements à l'envers, erreurs de prise et court-circuits divers.

li est prévu, sans interfaces supplémentaires, de réaliser un réseau de 32 Lansay en connectant simplement les machines par le port série RS 232 C. Cependant, il faudra attendre pour cela le logiciel de communication nécessaire. Le port d'extension à 64 conducteurs, à droite de la machine, devrait permettre un bon nombre de réalisations intéressantes. En revanche, pour brancher une imprimante, il faudra s'assurer que le câble adéquat - non standard - soit disponible.

Aucun logiciel n'était arrivé en France à l'heure où nous avons essayé la machine. Quant au manuel, qui doit être traduit, il est complet, mais peu pédagogique. Le Lansay 64 devrait ravir tous les férus de programmation, mais son prix ne le destine sans doute pas dans un premier temps à un large public. Quant aux périphériques proposés par Enterprise à l'importateur, ils sont si chers que Lansay cherche à s'en procurer d'autres ailleurs... Michel de OUILHERMIER

#### **SVM APPRÉCIE**

- Le Basic extrêmement complet
- La souplesse et la puissance de l'éditeur.
- Les nombreuses interfaces.

#### **SVM REGRETTE**

- La lenteur du Basic.
- L'absence de véritables connecteurs.
- Le prix élevé de l'ordinateur et des périphériques prévus.

# **Hanimex Pencil**

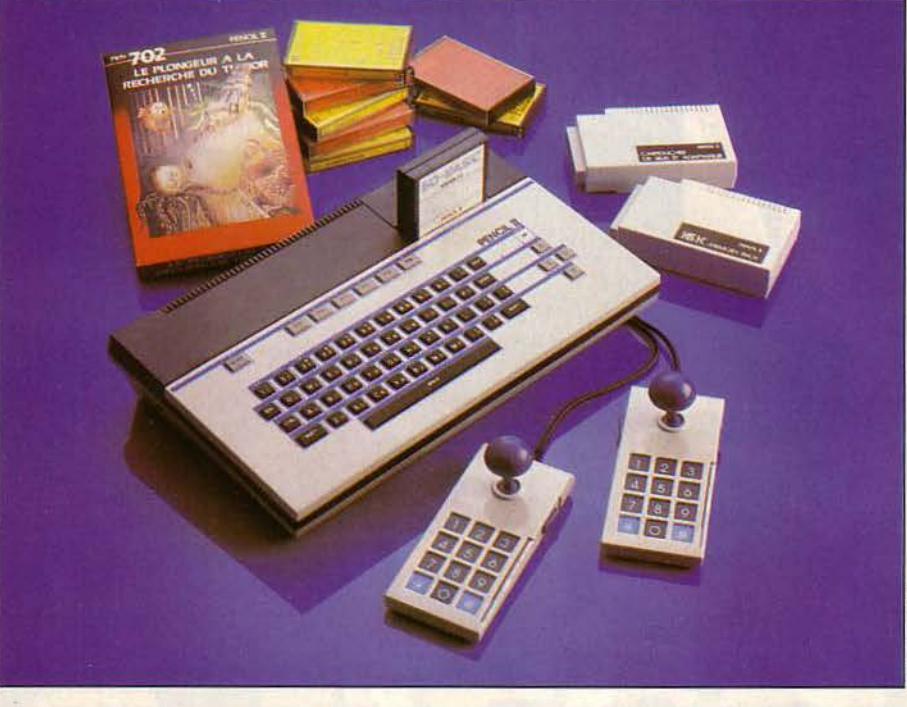

### tique des lignes, une instruction PATTERN qui permet une redéfinition aisée des caractères,

### **Caractéristiques**

**Microprocesseur:** ZBO A. **Système d'exploitation :** CP/M (prévu, *250* f).

**Mémoire** : Vive: 18 Ko extensibles *à* .34 Ko (500 f) et *82* Ko (900 f); Morte: *20* Ko.

**Mémoire de masse** : Magnétophone standard. Annoncé: lecteur de disquettes 163 Ko avec *64* Ko de mémoire *(5* 000 f).

**Affichage : Téléviseur par Péritel. Texte : 24 li**gnes x .30 colonnes (carte *80* colonnes sur moniteur en option). Graphique: *256x192 points, 16* couleurs.

**Clavier** : *QWERTY* en gomme. *6* touches de fonctions programmables.

**Son :** Synthétiseur à 3 voies + 1 de bruit sur *5 octaves.* 

Interfaces : Magnétophone, Centronics, manettes de *jeux. RS 2.32* C en option *(600* f).

**Périphériques** : Manette de jeux avec clavier (120 f); adaptateur pour cartouches de jeu Coleco *(400* f).

**Logiciels** : *2* cartouches de jeux *(250 fJ; 5 cas*settes de gestion familiale, 6 de jeux (85 F). **Langage** : Basic (en cartouche).

**Dimensions/poids/alimentation:**  37 *x 22 x 7,5 cm*/1,5 kg/transformateur séparé. **Distributeur :** Hanimex, 18 rue Ampère, Z.I., B.P. *9L 95500* Gonesse. tél: *(.3) 985.96.33.*  **Prix:** 2 400 F T.T.C. environ.

ANIMEX, FIRME AUSTRALIENNE<br>
de matériel photo, pose ses pre-<br>
miers jalons sur le marché micro-<br>
informatique avec le Pencil II, ordi-<br>
nateur familial bas de gamme, dont la vocade matériel photo, pose ses premiers jalons sur le marché microinformatique avec le Pencil Il, ordition est l'initiation et le jeu. Conçu et fabriqué à Hong Kong par Soundic Electronics, le Pencil Il n'entend pas révolutionner cette partie du marché. Pour 2 000 F, en configuration de base, il offre 18 Ko de mémoire vive, la couleur, le son, mais pas la haute résolution qui nécessite l'extension de 16 Ko. Le davier de 59 touches est de type "à la gomme"... sur lequel tout a déjà été dit Six touches de fonction programmables sont disponibles et les touches de gestion du curseur sont bien séparées. Le Pencil II dispose d'ailleurs d'un éditeur pleine page tout à fait satisfaisant, simple et efficace. En mode texte, l'affichage se fait sur 24 lignes de 30 colonnes, ce qui est bien peu. De même en mode programme, le Pencil n'accepte qu'une instruction par ligne, et refuse obstinément les chaines de plus de 32 caractères.

Le Basic est livré dans une cartouche de mémoire morte, séparée. Vu la taille confortable du Pencil, on se demande bien pourquoi 1 Ce S.D. Basic est sans oubli important mais sans originalité, ni bien rapide, ni bien puissant. Se distinguent seulement une commande AUTO pour la renumérotation automa-

et une instruction SOUND puissante. Cette dernière permet de gérer simultanément les 4 générateurs - dont un de bruit - en faisant intervenir pour chaque voix, la fréquence, l'amplitude, la durée et la modulation d'ampli-]! tude. Avec l'extension de 16 Ko, le Basics'enri- <sup>~</sup>chit d'un certain nombre d'instructions assez puissantes dans le domaine de la haute résolution graphique et des motifs graphiques programmables ("sprites"). Trente-deux motifs peuvent apparaitre simultanément à l'écran et sont facilement gérés par 2 instructions. La haute résolution, c'est 256 x 192 points et 16 couleurs : un bon score. Des commandes simples permettent de tracer lignes, rectangles, cerdes. ellipses, arcs de cercle et une commande PAINT colorie tout cela à volonté.

**Sans surprise** 

**ESSAI FLAST** 

Côté logiciels, le Pencil II est encore bien mal pourvu. N'existent pour le moment que 2 jeux d'arcade en cartouche. dassiques. et quelques cassettes de jeux ou de gestion familiale d'un rapport qualité/prix très médiocre. Heureusement pour les amateurs de jeux, une cartouche d'adaptation est disponible en option, qui rend le Pencil compatible avec les jeux pour la console Coleco (sauf les plus récents).

Le manuel, lui, est bien maigre, truffé de coquilles et d'approximations. Dommage pour ce petit Pencil, qui semble avoir plus d'atouts que ce fascicule n'en laisse paraitre.

Yann GARRET

#### MATÉRIEL TESTÉ :

Machine du commerce avec clavier QWERTY, sortie Péritel et manuel en français.

#### **SVM APPRÉCIE**

- L'éditeur pleine page.
- Les capacités d'extension.
- L'adaptateur de cartouches Coleco.
- Les insuffisances du manuel.
- Les logiciels médiocres et peu nombreux.
- La faiblesse de la configuration de base, qui rend l'extension 16 Ko indispensable.

**SVM REGRETTE** 

**ESSAI FLASH** 

<sup>~</sup>**Goldstar** 

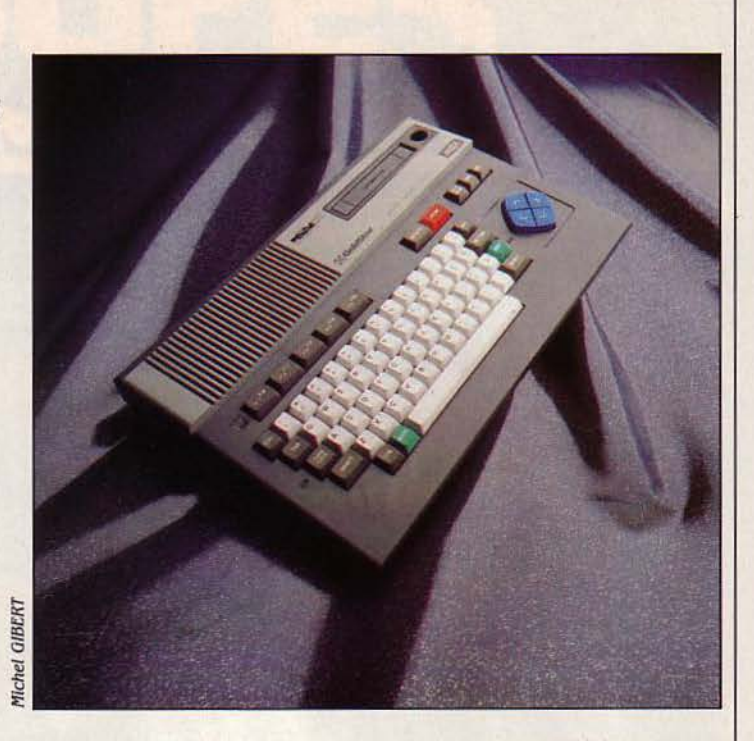

U DÉPART DU GRAND PRIX MSX, les fringants coursiers annoncés n'ont pas de quoi emballer un turfiste. Certains feraient même figure de tocards. Un Yeno de 64 Ko à 3 400 F, un Sanyo ou un Olympia qui, pour 2 980 f, offrent chichement 16 Ko, un Yashica de 64 Ko pour 3 215 F... Et surtout un Spectra vidéo de 64 Ko à 3 400 F... doté seulement d'une prise PAL ! Avouons-le: pourquoi miser sur l'un plutôt que l'autre? Mais le joueur avisé peut tout de même choisir trois favoris. A coup sûr, le tiercé gagnant. Dans le désordre : le Yamaha (3 390 F, 32 Ko) pour ses étonnantes interfaces musicales (voir SVM N° li). le Canon (2 980 F, 64 Ko) pour son rapport qualité/prix, avec son davier

### **Un MSX bien placé**

français et ses deux connecteurs de cartouches ; et enfin le Goldstar, ce coréen que nous vous détaillons id : 2 995 F. 64 Ko, et un davier hélas QWERTY mais de bonne qualité.

li en est du standard MSX comme de la compatibilité IBM PC au niveau professionnel: le choix dépend moins de qualités intrinsèques plus ou moins similaires d'une machine à l'autre que de critères, comme le prix, la capacité mémoire ou la francisation. Le Goldstar est proposé d'office en version 64 Ko.

Esthétique sobre, bonne facture, il affiche crânement une solidité rare chez certains de ses confrères. Agréable surprise aussi du côté du clavier, dont la frappe dénote une sensible amélioration par rapport à ceux des autres MSX. Son seul défaut se trouve dans le pavé du curseur, aux touches trop regroupées pour être réellement fonctionnelles et d'une mollesse étonnante. li conviendra donc de se munir de manettes de jeu afin de pallier ces inconvénients. li faut aussi noter que le Goldstar est un des rares MSX à se présenter sur le marché français avec un clavier QWERTY,

#### **Caractéristiques**

Microprocesseur : *Z 80.* Système d'exploitation : MSX-DOS (préuu. en option). Plémoire : - ulve: *64* Ko plus *16* Ko pour la vidéo; - morte : *.32* Ko. Mémoire de masse: Magnétophone standard. Prévu: lecteur de disquettes. Affichage : Sur téléviseur par prise Péritel. Texte: 23 lignes de 37 colonnes. Graphisme: 256 *x* 192 points et 16 couleurs. Clavier: *QWERTY* 7.3 touches, *5* touches de fonction. Son : 3 voies, 8 octaves. Interfaces : Centronics, lecteur de cartouches, bus d'extension, sortie audio. Périphériques : Synthétiseur vocal, Imprimante (prévus). Logiciels : Tous les logiciels au standard **MSX** Langages : Basic. Dimensions/poids/alimentation : 40 x 27 x 80 cm. 4.5 kg. Alimentation incor-

porée. Distributeur : Prism S.A., 15. rue Jouffroy, 75017 Paris. Tél.: (1) 763.55.05. Prix : 2995 F.

triste privilège qu'il partage avec le Yashica, et que ce point peut faire oublier au moment du choix, ses autres qualités. A l'utilisation, un autre défaut, mineur celui-là, fait son apparition. Le son· approximatif produit par cette machine laisse à désirer. Vice léger que compensent le graphisme et les couleurs d'une qualité excellente. L'ouverture de la machine renforce la première impression de bonne qualité de fabrication par la clarté de l'ensemble et le soin apporté à l'assemblage des divers composants. Le boîtier est solide et l'ensemble ne mérite aucun reproche.

Les logiciels MSX que le distributeur Prism prévoyait d'importer dans un premier temps, ne comportent qu'une quinzaine de titres, tous sur cassette, dont un assembleur/désassembleur et des jeux d'un niveau assez moyen. Et tous en anglais, évidemment. Même si certains préfèreront l'ordinateur MSX de Canon, en raison de son clavier en français. d'autres accorderont plus d'importance à la qualité de la frappe du Goldstar. Cette machine arrive en France à l'heure où Prism traverse une crise et licencie 4 personnes sur 9. li espère néanmoins la livrer courant février en même temps qu'une imprimante, un lecteur de disquettes et un synthétiseur vocal.

Hector BEAULIEU

**MATÉRIEL TESTÉ :**<br>
Machine du comme<br>
QWERTY, câble Périte<br>
anglais. Machine du commerce auec clavier *QWERTY,* câble Péritel et 2 manuels en anglais.

#### **SVM REGRETTE**

- Le clavier QWERTY.
- La mollesse des touches du curseur.
- L'incertitude sur la distribution.

**SVM APPRÉCIE** 

- La construction soignée.
- Le davier agréable.
- Le prix intéressant

**ESSAI COMPARATIF** 

1  $\begin{bmatrix} 0 \\ 0 \end{bmatrix}$ 

> C'est *fait*, vous *êtes décidé: heureux possesseur*  d'un Macintosh. vous voulez en finir une bonne fois avec les manipulations inœssantes et la multiplica tion des disquettes. Nous avons testé trois disques durs, Symbiotic, Davong et Corvus, qui sont déjà disponibles en Franœ. **DISQUES**

**DURS** 

M DISQUE DUR, C'EST AVANT<br>
toute chose, une boîte fermée à<br>
laquelle on confie ses informations.<br>
Cette évidence ne doit pas être<br>
oubliée par ceux qui en prévoient l'achat. Si toute chose, une boîte fermée à laquelle on confie ses informations. Cette évidence ne doit pas être vous avez un Macintosh depuis plusieurs mois, votre bureau est certainement envahi de disquettes. Un disque dur qui contient 10 Mo, peut absorber l'équivalent de 25 disquettes pleines, soit en pratique plus de 40 disquettes. Avec son seul lecteur, le Macintosh est extrêmement lent et les changements de disquettes sont incessants. Pour tenter d'en réduire le nombre, l'habitude est vite prise de recopier les programmes les plus courants de disquette en disquette. Sur le disque dur, vous n'aurez qu'une seule copie de vos fichiers préférés. C'est plus satisfaisant pour l'esprit, mais c'est aussi très dangereux : tout le capital de connaissance et de travail qui s'accumule au fil des mois dans votre ordinateur est maintenant hypothéqué par le bon fonctionnement du disque dur. Bien que cette technologie soit parfaitement au point. aucune machine n'est à l'abri d'une panne ou d'un accident. Le pire qui puisse arriver est certainement la chute du disque en cours d'activité. Le choc provoquera l'atterrissage de la tête de lecture sur la surface magnétique, ce qui risque de rendre les informations illisibles. En mettant les choses au pire, c'esl la totalité du contenu du disque qui peut ainsi disparaître. Tout possesseur de disque dur doit donc prendre l'habitude de sauvegarder ses fichiers, quotidiennement pour les fichiers les plus utilisés.

Bien que le système d'exploitation standard du Macintosh ne soit pas réellement prévu pour gérer de très gros volumes de données, il

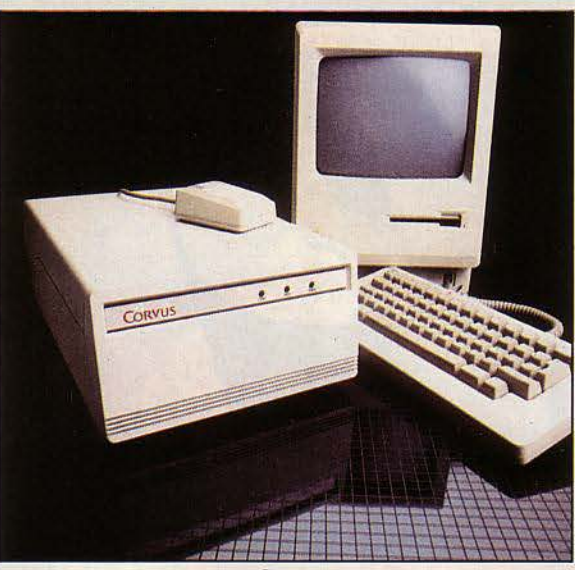

Corvus

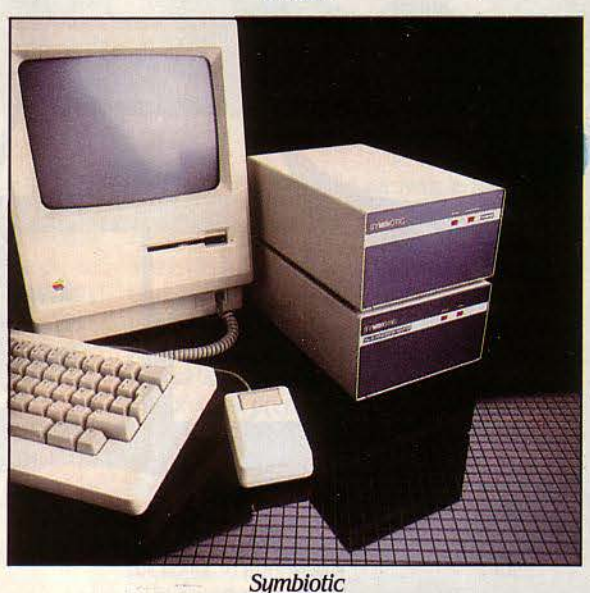

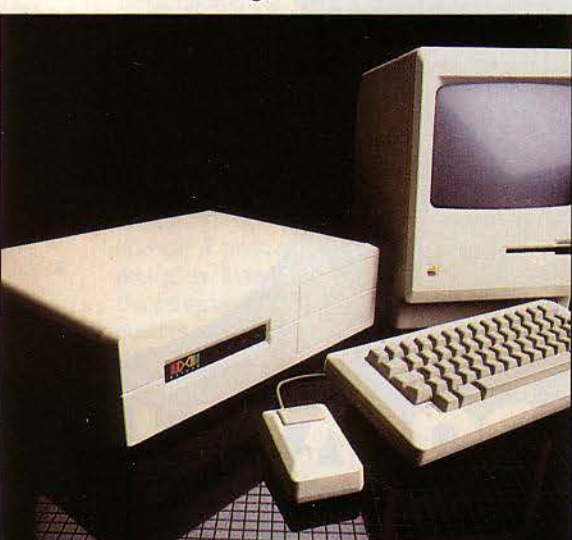

Davong

**UR MACINTOSH** 

..

est parfaitement possible de l'adapter sans modification visible pour l'utilisateur. On retrouve donc les mêmes manipulations qu'avec les disquettes : à la première utilisation du disque dur, il faut le formater. Cette opération permet d'organiser l'espace vierge comme sur une disquette ordinaire. Les disques testés utilisent des techniques différentes : le disque Davong définit un seul volume de 10 Mo, le disque Corvus partage la même capacité en huit volumes logiques, tandis que le disque Symbiotic laisse le choix à l'utilisateur de définir le partage qui lui convient le mieux. Tout dépend alors du type d'application. Certains auront une multitude de petits fichiers, qui pourront être séparés en nombreux volumes, d'autres utilisent quelques très gros fichiers qui peuvent cohabiter sur un même volume. li faut savoir que plus le Macintosh a de méga-octets en ligne et plus il met de temps pour traiter un accès au disque. Dans la version 1.1 du "Finder", Macintosh ne peut gérer que 128 Ko par volume.

#### **Des disques très différents**

C'est une bonne raison pour préférer une partition du disque. Avant de choisir son disque, il convient également de savoir quelle est la taille minimum que le système accepte: le disqueSymbiotic par exemple crée systématiquement des fichiers de 16 Ko, alors que ce chiffre est de 2 Ko pour les fichiers sur disquette. A l'inverse, la taille maximum d'un fichier peut être limitée. Si ce maximum dépasse la capacité d'une disquette, il faut s'assurer que le programme de sauvegarde est capable de continuer la copie sur plus d'une disquette. A cause de la conception fermée du Macintosh, il est nécessaire d'envisager avec soin sur quelle sortie le disque va être connecté. Les disques Davong et Corvus se connectent sur la sortie modem. Le disque Symbiotic utilise la prise de disquette externe.

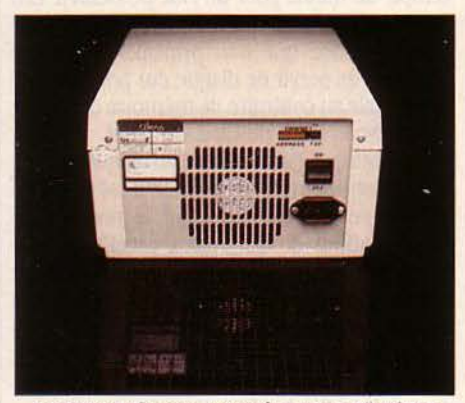

*Le* disque Corous est prévu pour s'intégrer dans un réseau local de Macintosh, de type Omninet.

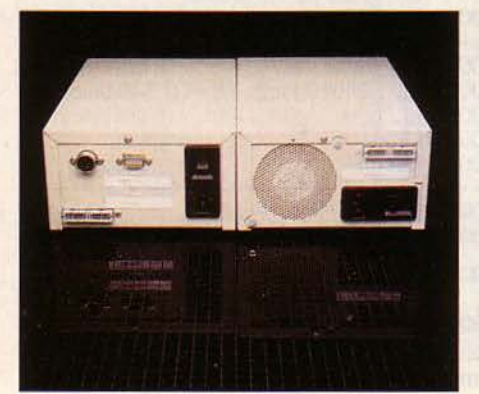

Le disque Symbiotic comporte un coffret d'adaptation séparé: la gamme Apple Il *peut*  partager le même disque avec Macintosh.

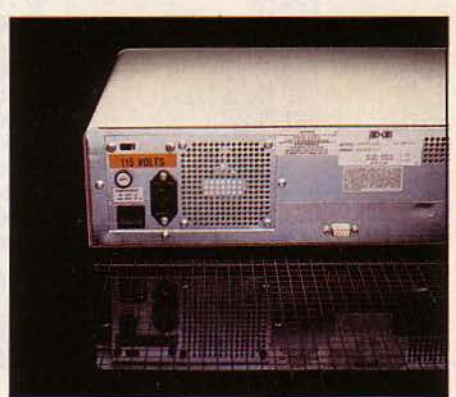

*Le* disque Davong sest avéré le plus rapide du test, mais le logiciel ne semble pas à la hauteur: défaut de jeunesse.

Dès le premier regard, les coffrets ne se ressemblent pas. Symbiotic se présente sous

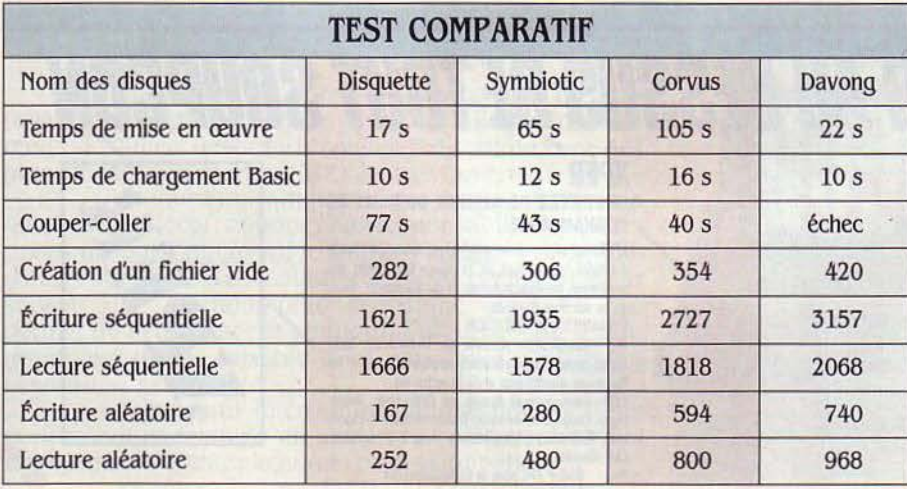

Deux types de mesures sont faites sur les disques durs. Tout d'abord, le temps de mise en œuvre d'un Macintosh a été mesuré à partir de l'introduction de la disquette système. Le résultat indique aussi la plus ou moins grande complexité des opérations à effectuer avant de disposer du disque dur. La deuxième ligne du tableau mesure le temps de chargement de l'interpréteur Basic et d'un programme de 200 lignes environ, écrit dans ce langage. C'est une bonne indication de la vitesse d'enchaînement des logiciels. li faut remarquer que le lecteur de disquette fait jeu égal avec les disques durs. La troisième ligne du tableau simule une situation classique avec Macintosh : le programme Mac Paint est ouvert. on vient de terminer un de5sin et nous voulons l'insérer dans un texte. Pour cela, il faut faire une copie du dessin dans le presse-papier. puis quitter Mac Paint, charger Mac Write puis le texte, enfin faire l'opération de "coller". Ce jeu, très éprouvant pour les nerfs avec un lecteur de disquettes, est presque deux fois plus rapide avec un disque dur. Il faut noter que la disquette système du disque Davong est tellement pleine que l'opération se révèle impossible ; le temps probable du Davong, une fois réparé ce petit "bug", sera de 50 secondes environ. Un programme spécial de test de vitesse pure a été écrit en Basic. li comporte la création d'un fichier vide, la lecture et l'écriture d'enregistrements de 100 caractères en organisation de fichier séquentiel et aléatoire. Le chiffre indique le nombre d'opérations en une minute. Le gain est surtout sensible en accès aléatoire.

la forme de deux coffrets jumeaux. Le premier contient l'électronique de connexion et le deuxième un disque dur de 3/4 pouces, de fabrication anglaise, qui équipe également l'ordinateur Apricot de ACI. Cette disposition particulière permet à Symbiotic de proposer le même coffret de disque pour l'Apple lie qui intègre la carte d'interface, et pour l'Apple IIc et le Macintosh qui ont besoin du coffret d'adaptation. Ce coffret a la possibilité de connecter simultanément un IIc et un Mac qui, dans ce cas, partagent le disque. Mais cohabitation ne signifie pas échange et il est malheureusement exclu d'échanger des données entre les deux machines. Le logiciel livré avec la machine permet le partage du disque en plusieurs volumes. Sa mise en place est très facile et après sélection des volumes actifs, la disquette d'amorçage libère le lecteur, un des volumes du disque devient le disque système. La gamme Symbiotic comprend trois autres disques dont la capacité va de 10 à 42 Mo. Une fois le disque en route, on retrouve les commandes habituelles de la gestion de fichier du Mac. Avec une restriction toutefois: si lors d'une écriture sur disquette, on sélectionne par erreur l'option "Éjecter" pour le volume disque, le système demande après la fin de l'enregistrement d'insérer le volume disque, requète a priori difficile à satisfaire. Signalons enfin que la société Symbiotic France qui commercialise ce produit est une filiale de la société mère.

Le disque Davong est lui importé par Hit Micro Systèmes qui distribue également les disques Tecmar. Il se présente sous la forme d'un coffret unique dont la largeur est plus grande que celle du Macintosh. Le logiciel livré *avec* la machine comporte le menu d'accueil en anglais avec le clavier américain. En essayant de rétablir la situation, j'ai détruit la

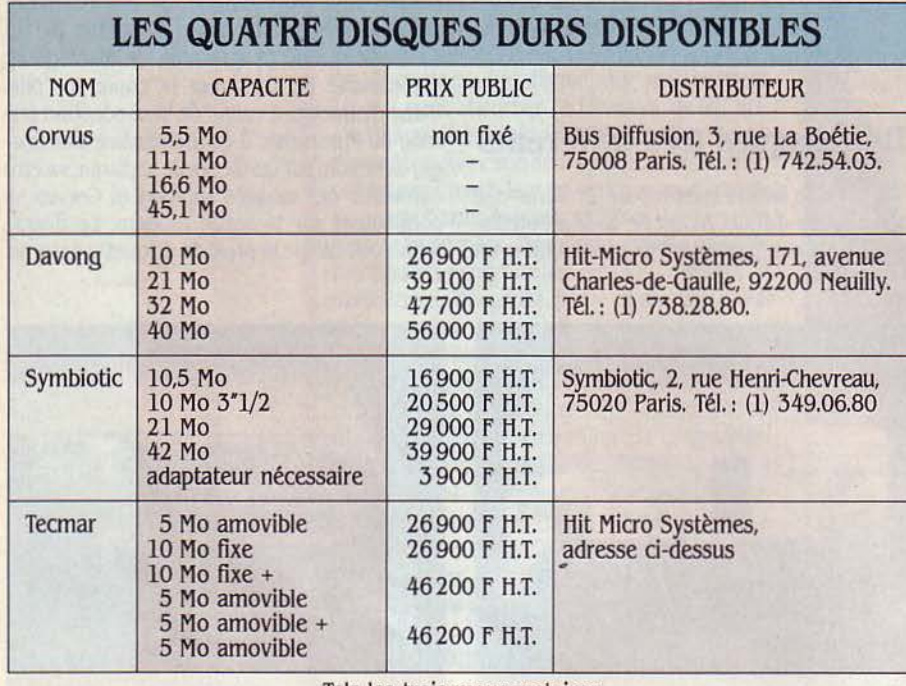

Tels les trois mousquetaires,

les disques durs pour Macintosh sont en fait quatre. Tecmar utilise une technologie de disque dur en cartouches amovibles. disquette de démarrage, qui par ailleurs reste la disquette système. Au cours d'un test, une opération de couper-coller a été impossible, apparemment à causè du manque de place. Ce sont là de menus défauts de jeunesse pour le disque le plus rapide du test

Le disque Corvus est celui qui s'adapte le mieux à l'esthétique du Macintosh, qui prend place juste en dessus ; le câble qui se connecte sur la sortie modem du Mac comporte une petite boîte d'interface. Du point de vue logiciel, il n'est pas possible de choisir soi-même la taille de ses volumes. Pour un disque de 10 Mo, huit volumes de 1,25 Mo sont pré-formatés. Le logiciel de gestion du disque n'admet pas plus de deux volumes sélectionnés en même temps, du moins pour un Mac possédant *U8*  Ko de mémoire. La société Bus, qui importe ce disque, pense que son principal débouché n'est pas de servir de disque dur pour un Mac isolé, mais au contraire de mémoire de masse à un réseau local de type Omninet

En pratique, l'utilisation d'un disque dur sur Macintosh offre un confort dont il est vite difficile de se passer. Réduisant le nombre de manipulations de disquettes, accélérant l'enchaînement de programmes, on découvre une nouvelle machine. La différence est telle qu'on peut regretter que le Mac ne comporte pas une version à disque dur intégré. Mais il est vrai qu'un Mac *avec 5U* Ko et un disque dur, ce serait la fin de Lisa.

Seymour DINNEMATIN

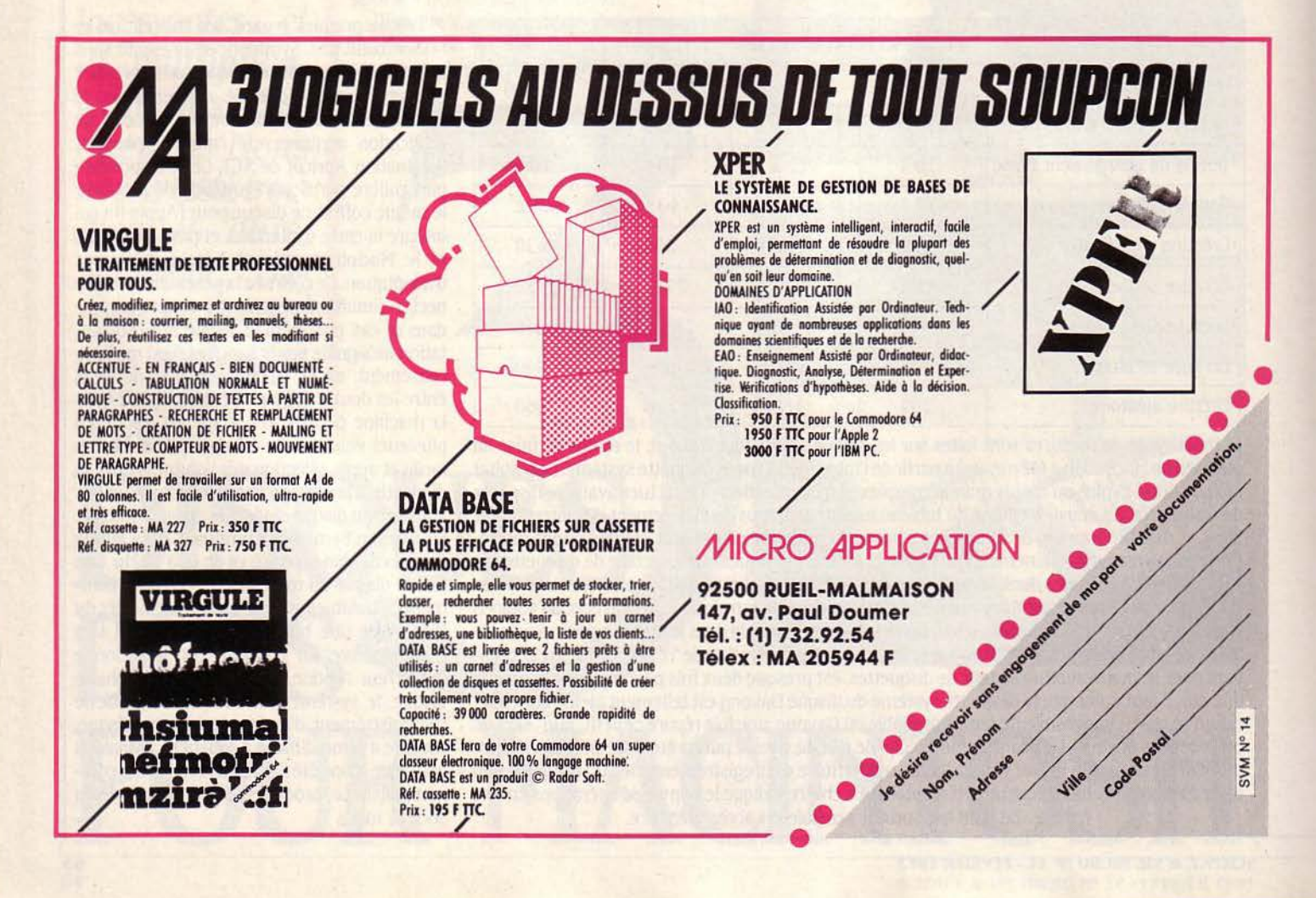

CAHIER DETACHABLE

**Le langage et l'ordinateur Table traçante par Lucien Blazy, notre gagnant du mois.** 

Ne cachez plus vos talents... Envoyez-nous un programme inédit que vous avez écrit et peut-être recevrez-vous une bourse de 1 000 f. Chaque mois, nous publions le programme de l'un de nos lecteurs dans notre cahier des programmes. Vous devez nous faire parvenir un listing complet du programme, une brève description de ses fonctionnalités, *votre*  photographie et, bien sûr, une disquette ou une cassette. Envoyez-nous le tout à S.V.M., 5, rue de la Baume, 75008 Paris. Les programmes non primés vous seront retournés. A bientôt...

### LE LANGAGE **ET L'ORDINATE**

Encore un langage *?* Oui, mais pas un langage de programmation. li s'agit ici de la plus belle langue: la nôtre. Celle de Rabelais, Molière, Gainsbourg, sur laquelle l'ordinateur va réaliser un travail d'analyse. Le but *?*  fabriquer d'une façon aléatoire des mots aux consonances familières ... bien que dépourvus de sens. En Basic standard.

E FRANÇAIS EST REDONDANT: LES<br>
mots contiennent souvent plus d'in-<br>
formations qu'il n'est nécessaire pour<br>
en dégager le sens. Ainsi, si dans les<br>
mots : RANDONNÉE EN MONTAGNE on supmots contiennent souvent plus d'in· formations qu'il n'est nécessaire pour mots: RANDONNÉE EN MONTAGNE, on sup· prime 4 lettres: R·NDON·ÉE EN ·ONTAGN·, la plupart des gens sont capables de restituer la composition originale du texte. Au contraire, si *vous* supprimez un chiffre du nombre 5 102 457 pour donner 5 02 457, il est bien sûr impossible de savoir quel était le nombre original parmi les dix possibilités 5 002 457, 5 102 457, 5 202 457 ...

Le texte était redondant, le nombre ne l'était pas. Le taux de redondance des langages modernes est assez élevé. Jusqu'à 50 % des lettres du français sont "inutiles". Toutefois au-delà de 25 % d'élimination, la reconstitution du sens original devient difficile. Vous avez tous pratiqué involontairement ce type de reconstruction: lorsqu'une page est partiellement déchirée, tachée, perforée, qu'une photocopie "perd" le bord intérieur d'un livre trop épais, on parvient en général à comprendre malgré tout la signification du texte - à condition bien sûr' que les dégâts ne soient pas trop importants.

Le programme "Elimine" permet de se livrer systématiquement à ce genre de jeu. Vous lui donnez, ligne par ligne, un texte pris dans un livre, une revue ou *votre* inspiration. Le programme vous demande un taux d'élimi· nation et élabore alors une version de votre texte débarrassée au hasard de ce pourcentage de ses lettres. Vous pourrez ainsi *vous* 

**0** 

rendre compte par vous-même du seuil d'élimination tolérable.

Comment votre esprit reconstitue-t-il le texte abimé ? D'une part, il sait reconnaître les mots existants malgré les déformations. D'autre part, il ne considère que les associations de lettres plausibles en français. Ainsi, pour prendre un exemple extrême, si une lettre manque après un Q, il s'agit selon toute probabilité d'un U. Certaines lettres et associations de lettres sont fréquentes. Ainsi, LE apparaît souvent et ZQ jamais. Cette corrélation entre les lettres qui se succèdent à l'intérieur d'un mot peut être analysée au moyen d'un programme adéquat auquel on donnerait à digérer un échantillonnage statistiquement significatif de textes. On peut à partir de ces données établir des fréquences ; ainsi, Q est suivi à 99 % par U. E est suivi à 10 % par R, à 18 % par S, à 0,2 % par H...

On peut alors boucler la boucle et utiliser les tables de fréquences pour faire un générateur aléatoire de texte qui les respecterait. Pourvu que les règles d'écriture soient suffisamment strictes, les mots ainsi inventés présentent un air de famille avec nos mots français et peuvent être pris pour tels par des

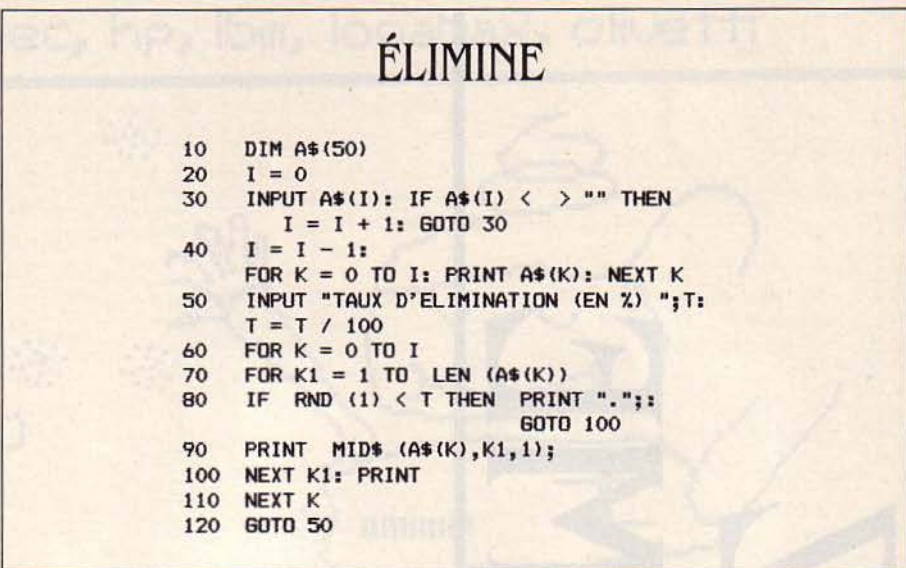

étrangers ignorant notre langue (ne vous estil jamais arrivé de dire qu'un mot "sonnait" suédois ou hongrois, alors que vous ne parlez aucune de ces langues ?).

508

#### FINNEGANS WAKE

there, corribly wrong! Tisn't only tonight you're anacheronistic! It was ages behind that when nullahs were nowhere, in county Wickenlow, garden of Erin, before she ever dreamt she'd lave Kilbride and go foaming under Horsepass bridge, with the great southerwestern windstorming her traces and the midland's grainwaster asarch for her track, to wend her ways byandby, robecca or worse, to spin and to grind, to swab and to thrash, for all her golden lifey in the barleyfields and pennylotts of Humphrey's fordof hurdles-<br>town and lie with a landleaper, wellingtonorseher. Alesse, the lagos<br>of girly days! For the dove of the dunas! Wasut? Izod? Are you sarthin suir? Not where the Finn fits into the Mourne, not where the Nore takes lieve of Blœm, not where the Braye divarts the Farer, not where the Moy changez her minds twixt Cullin and Conn tween Cunn and Collin? Or where Neptune sculled and Tritonville rowed and leandros three bumped heroines two? Neya, narev, nen, nonni, nos! Then whereabouts in Ow and Ovoca? Was it yst with wyst or Lucan Yokan or where the hand of man has never set foot? Dell me where, the fairy ferse time! I will if you listen. You know the dinkel dale of Luggelaw? Well, there once dwelt a local heremite, Michael Arklow was his riverend name, (with many a sigh I aspersed his lavabibs!) and one venersderg in junojuly, oso sweet and so cool and so limber she looked, Nance the Nixie, Nanon L'Escaut, in the silence, of the sycomores, all listening, the kindling curves you simply can't stop feeling, he plunged both of his newly anointed hands, the core of his cushlas, in her singimari saffron strumans of hair, parting them and soothing her and mingling it, that was deepdark and ample like this red bog at sundown. By that Vale Vowclose's lucydlac, the reignbeau's heavenarches arronged orranged her. Afrothdizzying galbs, her enamelled eyes indergoading him on to the vierge violetian. Wish a wish! Why a why? Mavro! Letty Lerck's lafing light throw those laurals now on her daphdaph teasesong petrock. Maass! But the majik wavus has elfun anon meshes. And Simba the Slayer of his Oga is slewd. He cuddle not help himself, thurso that hot on him, he had to forget the monk in the man so, rubbing her up and smoothing her down, he baised his lippes in smiling mood, kiss akiss after kisokuslik (as he warned her niver to, niver to, nevar) on Anna-na-<br>Poghue's of the freckled forehead. While you'd parse secheressa she hielt her souff'. But she ruz two feet hire in her aisne aestumation. And steppes on stilts ever since. That was kissuahealing with bantur for balm! O, wasn't he the bold priest? And wasn't she the naughty Livvy? Nautic Naama's now her navn. Two lads in scoutsch breeches went through her before that, Barefoot Burn and Wallowme Wade,

Bien que James Joyce ait truffé Finnegan's Wake de mots totalement inventés, le texte qui en résulte ressemble à de l'anglais. Notre programme Arbor en fait autant. Enfin, presque...

Si l'on se contente de respecter la fréquence des lettres (18 % de E, 9 % de S...), les pseudomots obtenus sont le plus souvent incohérents et imprononçables. Si l'on tient compte des corrélations entre deux lettres successives, on améliore le résultat, mais encore peu de pseudo-mots sont vraiment satisfaisants.

Pour obtenir du pseudo-texte acceptable, il faut considérer les corrélations entre les trigrammes ou triplets de lettres. Ainsi, on considère la probabilité d'avoir un A, un E, un I... après les deux lettres QU. Ceci permet d'éviter de générer le trigramme QUR (inexistant en français) que l'on obtient avec l'analyse sur deux lettres puisque U est très fréquent  $($  99%) après Q et que R est fréquent après U.

Analyser les fréquences sur les tétragrammes (4 lettres) serait encore meilleur mais alors que le nombre des trigrammes différents employés en français est abordable (2 000 à 4 000 dans le langage courant), celui des tétragrammes est beaucoup plus important (plus de 20 000). Il dépasse les capacités de traitement d'un micro-ordinateur familial et demande une analyse statistique d'un volume considérable.

Nous vous proposons donc le programme Arbor (voir ci-contre), qui analyse les trigrammes d'un texte que vous tapez au clavier, les listes avec leur nombre d'occurrences (apparitions d'un élément linguistique dans un texte) et permet de fabriquer du pseudo-texte aléatoire avec des fréquences respectant celle de votre original. Vous pouvez lui donner à digérer des textes français ou étrangers (voir exemple en encadré). Une page de texte de référence est un minimum pour que le programme fonctionne correctement. A condition de modifier le sous-programme en 500. Vous pourrez lui faire accepter les chiffres, les symboles et les retours chariot. Cela vous permettra d'essayer une autre langue, le Basic, et de faire un programme qui génère des pseudo-programmes. Enfin, si vous êtes féru de cryptographie, les analyses de fréquences pourront vous être utiles pour percer les codes secrets.

Frédéric NEUVILLE

## A S'Y **TROMPER**

N THÉORIE, LE PROBLÈME DE<br>
l'analyse de la fréquence des triplets<br>
est simple : il suffit de compter le<br>
nombre de fois où apparaît dans un<br>
texte un triplet de lettres donné. Comme ASS, l'analyse de la fréquence des triplets est simple : il suffit de compter le nombre de fois où apparait dans un par exemple.

Une approche simple consisterait à créer un tableau contenant toutes les combinaisons de triplets et à rajouter 1 dans la case du tableau correspondant.

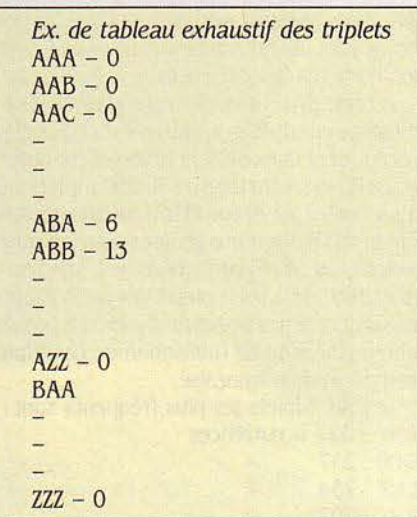

L'inconvénient d'une telle méthode est qu'elle est extrêmement "gourmande" en place mémoire. En effet, si l'on inclut le blanc comme séparateur de mots, il faut 27 caractères différents soit 27 x 27 x 27 = 19 683 triplets possibles. Un entier occupant en règle générale 2 octets de mémoire, cela fait presque 40 Ko bloqués par ce tableau. Ceci est d'autant plus dommage que la majorité des 19 683 triplets ne sont jamais employés, ainsi AAA, ZYY, HHB... n'apparaissent jamais dans aucun mot de notre langue. Comme peu de micro-ordinateurs familiaux disposent de suffisamment de mémoire *vive* pour loger 40 Ko de variables, il faut trouver une autre méthode pour compter les triplets.

En programmation, la structure des données est fréquemment aussi importante sinon plus que l'algorithme de calcul qu'elle conditionne souvent. Dans le cas qui nous préoccupe, la liste linéaire n'est pas adaptée au problème à résoudre, c'est pourquoi nous *avons* construit un fichier de triplets en forme d'arbre dont nous vous proposons de découvrir la structure et les avantages.

Le schéma ci-contre symbolise l'architecture des données.

Le fichier est un arbre à 3 niveaux de profondeur. Chaque ramification correspond à

une lettre. En parcourant l'arbre depuis la ARBOR Ini ti ali sati on 10 DIM C1ï.<3500>,C2ï.<3500> , C3ï. (3500),P(3} ,P\$(3) 20 P = 0: PRINT : PRINT "ENTREZ VOTRE TEXTE LIGNE PAR LIGNE" 30 PRINT "TERMINEZ VOTRE LIGNE PAR UN RETURN" 35 PRINT "SANS COUPER LES MOTS" 40 PRINT "POUR TERMINER LA SAISIE DU TEXTE 45 PRINT "ENTREZ UNE LIGNE VIDE" Programme principal - saisie du texte 50 GOSUB 500: I1\$ = R\$: GOSUB 500: 12\$ = R\$ 60 GOSUB 500:T\$ = 11\$ + I2\$ + R\$: GOSUB  $1000:11\$  =  $12\$ :  $12\$  =  $R\$ : GOTO 60 Menu d'analyse du texte 200 PRINT : PRINT : PRINT " 1 - LISTE DES TRIPLETS": PRINT : PRINT " 2 - GENERATION DE TEXTE" 240 INPUT R: ON R GOSUB 2000,3000 250 GOTO 200 *Suite du programme page 74* 

racine jusqu'à l'extrémité d'une branche, on traverse successivement les lettres du triplet. on trouve au bout de l'arbre le nombre d'occurrences du triplet. Le programme Arbor construit petit à petit cette structure en ajoutant les branches au fur et à mesure qu'il analyse de nouveaux triplets. L'avantage de ce système un peu complexe est qu'il ne contient que des branches correspondant à des triplets existants (soit 2 000 à 3 000 sur les 19 683 possibles). Cela permet de diminuer d'un bon

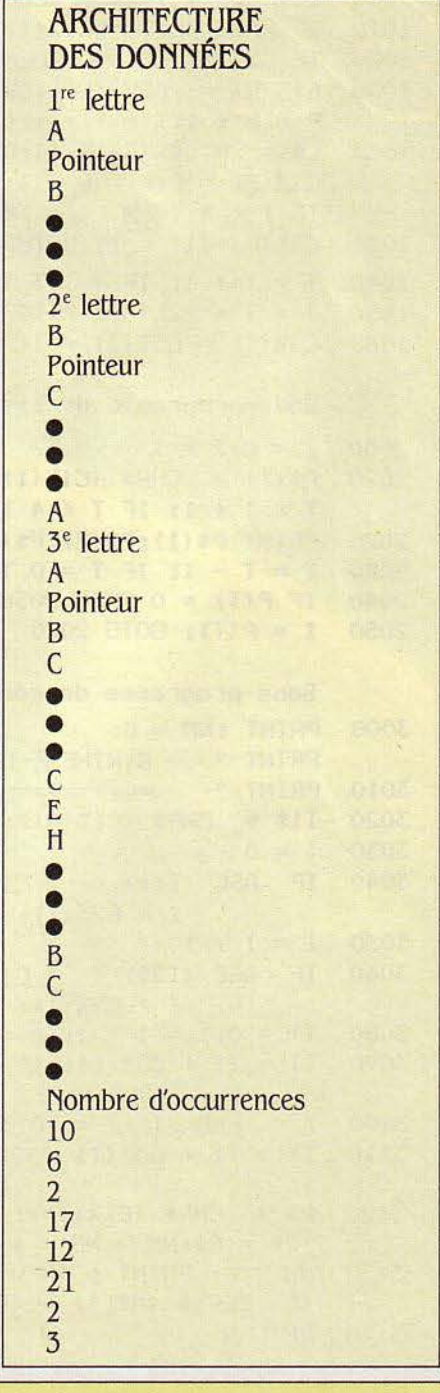

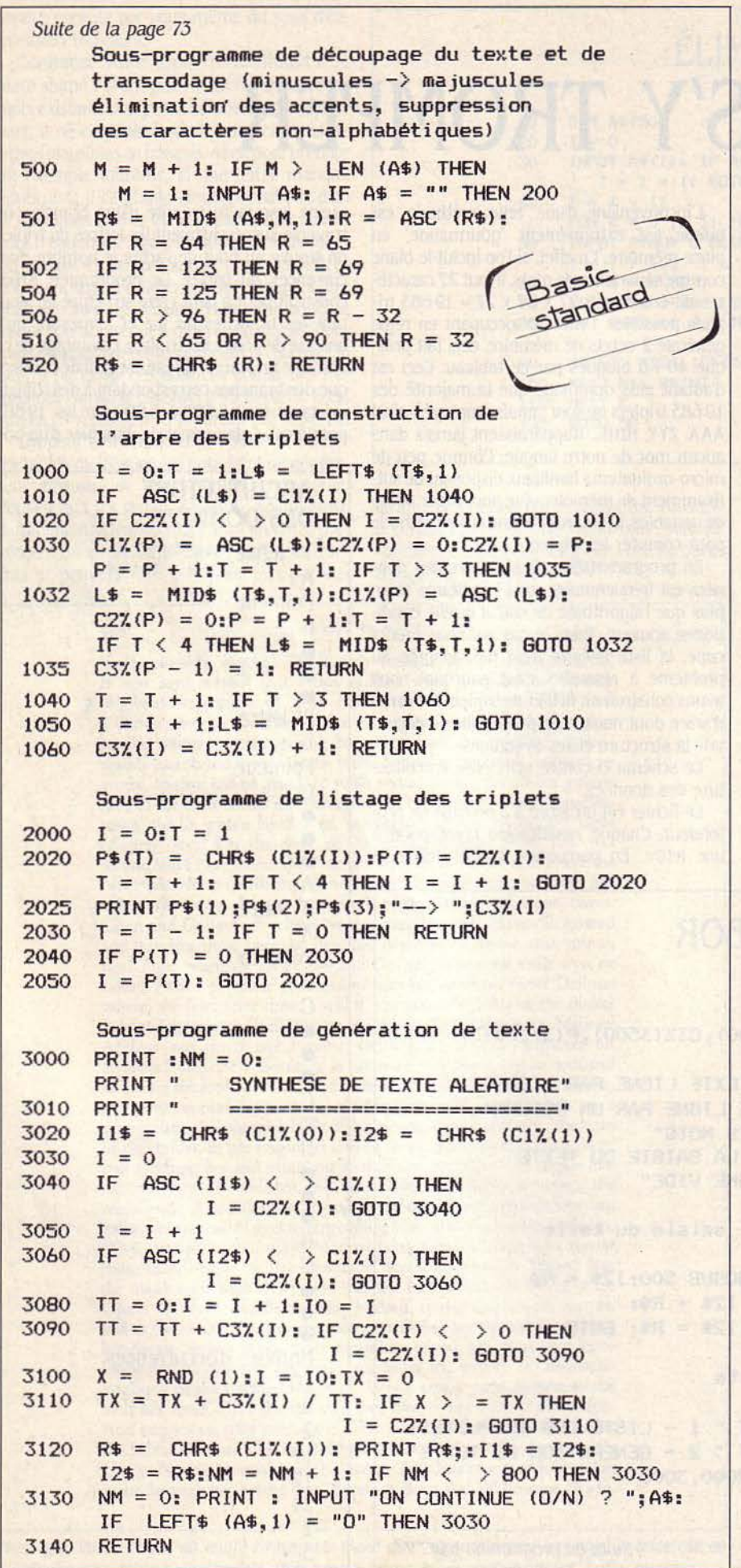

facteur deux la taille mémoire requise, sans perte d'information.

li aurait été également possible de stocker les triplets en liste linéaire, dans l'ordre où ils arrivaient, pour éviter cette structure compliquée. A chaque nouveau triplet, on commence par scruter la liste de ceux qu'on a déjà rencontrés. Si on le trouve, on augmente de 1 le nombre d'occurrences de ce triplet. S'il est nouveau, on le rajoute à la fin de la liste. L'inconvénient de cette méthode : on est obligé de scruter toute la liste des triplets (qui devient rapidement longue!) à chaque nouvelle lettre. Un tel programme serait terriblement lent. Dans la structure en arbre au contraire, le système d'"aiguillage" ramifié permet de parcourir très rapidement toute la liste, sans rien omettre.

Les variables C 1% (), C 2 % () et C 3 % () constituent l'arbre. C 1 % () contient les codes ASCII des lettres des triplets, C 2 % () les pointeurs vers les branches suivantes et C 3 % () les nombres d'occurrences.

A l'aide d'Arbor, nous avons analysé les fréquences en triplets de plusieurs articles parus récemment dans SVM, et notamment Eurêka, le jeu du mois. Un total de 58 000 triplets a été ainsi digéré par Arbor. Si l'on élimine quelques effets dus à des noms propres souvent anglosaxons ou abréviatifs dans les articles en question (ainsi, les triplets MSX ou SVM apparaissent dans les textes analysés), on possède une bonne idée de l'utilisation de ces triplets dans la langue française.

Les dix triplets les plus fréquents sont : ENT : 327 occurrences

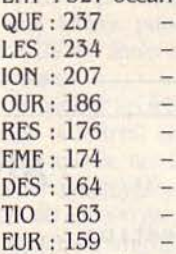

A eux seuls, ils représentent 3,5 % des triplets employés alors qu'ils ne constituent que 0,05 % des 19 683 combinaisons possibles avec 3 lettres.

Exemples de textes aléatoires obtenus avec Arbor:

LE MULTINIBIL ETE RE DETRE LE NOM-PARTIC RAMELLEST D'AUTIONS SIGNl-RENT D'AUCTEU MACHINGAGE ORAGE. LES LOGREPES REPTE LEUR LES QU'ART ETROM PLUSES QUI MEMILATERME DIT LAlî CHERMAR USE.

ALLY THENSE BONY CAME DRAGAING BUT TENCE îHE DAND HE SAW FORRl-DORMS NOT STRILEN HE DOOR CLICKE LOOK OF INKY ARNESSLIKE A PUFF MAR-CHIS.

Les deux premiers paragraphes ont été obtenus à partir des fréquences calculées sur des textes français, tandis que le dernierparagraphe a été fabriqué à partir de textes en anglais. A s'y tromper, non ?

# **TABLE TRAÇANTE**

Lucien Blazy, professeur de mathématiques à Toulouse, a eu la nostalgie des tableaux en *fils* tendus parfois infligés aux élèves, jadis, en cours de travaux pratiques. JI en a réalisé l'équivalent sur un Oric Atmos équipé de son imprimante 4 couleurs MCP 40.

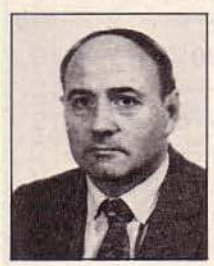

LE PRINCIPE DES TA-<br>bleaux en fils tendus est connu : on plante des clous régulièrement espacés, et on rejoint les points ainsi matérialisés par des fils de diffésés par des fils de diffé-<br>rentes couleurs. On  $\overrightarrow{\ast}$ rentes couleurs. On  $\overleftrightarrow{\star}$  obtient alors des faisobtient alors des fais-<br>ceaux de droites qui

font apparaître des courbes avec des effets de \* relief. La programmation de ces créations graphiques sur ordinateur présente de nombreux avantages. Outre le fait qu'on ne se tape plus sur les doigts puisqu'il n'y a plus de clous, on peut calculer un grand nombre de points, et, (c) par le choix des paramètres qui régissent les  $\subset$ courbes, choisir des contours variés. Il est  $\supset$ <br>aussi possible de programmer des transfor. aussi possible de programmer des transformations géométriques telles que translations, rotations, homothéties.

Le programme présenté ici se compose de  $\div$ ux parties : une série de routines graphi- $\div$ deux parties: une série de routines graphiques rejetées en sous-programmes à la fin, et  $\frac{\times}{\times}$ un début qui fournit les paramètres nécessai- \* res à ces sous-programmes, c'est-à-dire qui posé ici produit un dessin de voilier. Mais, en changeant les paramètres et en choisissant les routines graphiques nécessaires, vous pourrez réaliser de nombreux motifs selon votre fantaisie.

Pour que vous puissiez maitriser ces modifications, voici tout d'abord une brève révision de géométrie analytique. Il existe trois façons de repérer un point d'un plan orthonormé. Tout d'abord, les coordonnées cartésiennes, les plus courantes. Un point M est ainsi déterminé par son abscisse *x* et son ordonnée y. Ensuite, les coordonnées polaires. Chaque point M est déterminé par un angle u et un rayon r : u est l'angle que fait l'axe des x avec la droite quj passe par l'origine du repère, 0, et le point considéré; quant au rayon r, c'est la longueur du segment OM.

Notons qu'on peut convertir les coordonnées polaires en coordonnées cartésiennes par les formules suivantes :  $x = r \times \cos(u)$  et y

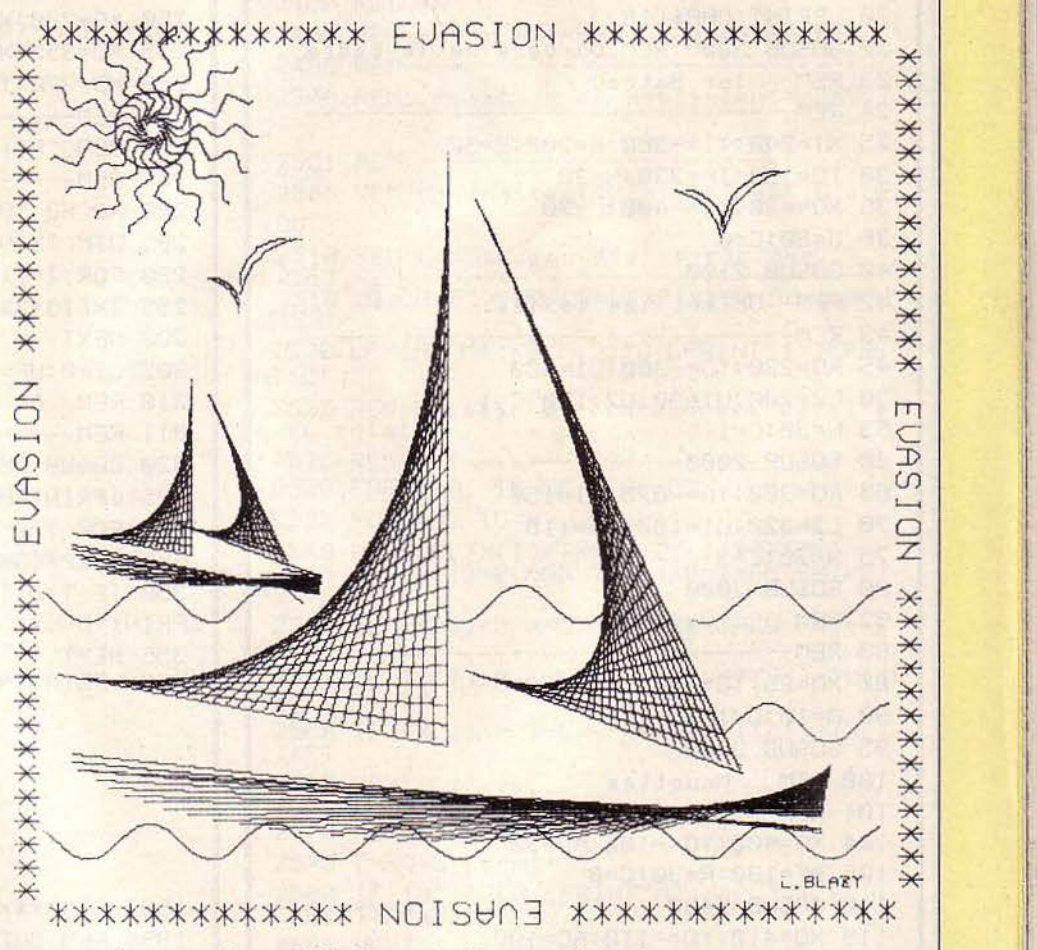

1

j

1

Les paramètres utilisés dans notre listage produisent ce paysage marin. *Il suffit de les modifier pour créer une composition personnelle. le dessin original est en quatre couleurs.* 

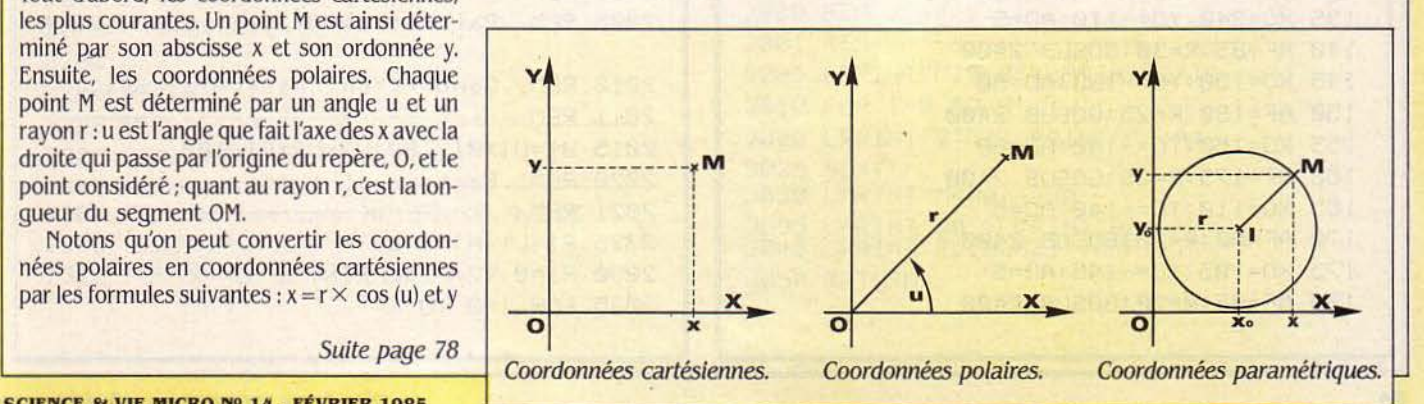

```
1 REM*********************************
2 REM*
        EUASION
                                     \star3 REM* Auteur M.BLAZY
                                     \ast4 REM********************************
 6 LPRINT CHR$(17):LPRINT "EVASION"
7 LPRINT" *******
                             UIUE"
8 LPRINT CHR$(18):LPRINT"M120,-50"
9 LPRINT"S2":LPRINT"C3"
 10 LPRINT"PLES VACANCES"
11 LPRINT"M230,-70":LPRINT"S1":LPRINT"P
ET"
12 LPRINT"M100,-110":LPRINT"S2":LPRINT"
PL'INFORMATIQUE..."
 13 LPRINT"S1":LPRINT"A"
15 A$="*************** EUASION *********
****"
 20 LPRINT CHR$(18)
 22 GOSUB 3000:REM On dessine le cadre
 23 REM ler Bateau
 24 REM----------------------
 25 XI=240: YI=-360: A=200: B=50
 30 TD=180:TF=330:N=30
 35 X0=420:Y0=-400:L=30
 36 U=80:C=0
 40 GOSUB 2100
 42 REM On met les voiles.
 43 REM------------------------
 45 X0=230: Y0=-360: L1=300
 50 L2=200:U1=90:U2=170:C=1
 55 N=30:C=160 GOSUB 2000
 65 X0=380:Y0=-375:L1=150
 70 L2=320:U1=160:U2=115
 75 N=30:C=3
 80 GOSUB 2000
           Vagues.
 82 REM
 83 REM-------------------
 85 XD=25: YD=-410: XF=450
 90 A=10: D=10: C=195 GOSUB 2300
 100 RFM
         Mouettes
 101 REM------------------
 104 X0-400:Y0 = - 100:AD=90
 105 AF=180:R=30:C=0
 110 GOSUB 2400
 115 X0=410:Y0=-110:AD=100
 120 AF=170:R=40:GOSUB 2400
 125 X0=350:Y0=-100:AD=0
 130 AF=90:R=20:GOSUB 2400
 135 X0=340: Y0=-110: AD=5
 140 AF=85:R=30:GOSU3 2400
 145 X0=150:Y0=-130:AD=90
 150 AF=180:R=25:GOSUB 2400
 155 X0=160:Y0=-140:AD=95
 160 AF=175:R=35:GOSUB 2400
 165 X0=110:Y0=-140:AD=5
 170 AF=90:R=15:GOSUB 2400
 175 X0=105:Y0=-145:AD=5
 180 AF=85:R=20:GOSUB 2400
```
182 REM 2e Bateau 183 RFM-------------------185 XI=100:YI=-260:A=60:B=20 190 TD=180:TF=330:N=20 195 X0=165:Y0=-285:L=10 200 U=80:C=0:GOSUB 2100 205 X0=100:Y0=-265:L1=90 210 L2=60:U1=90:U2=170 215 N=20:C=2:GOSUB 2000 220 X0=150:Y0=-270:L1=60 225 L2=95:U1=160:U2=115 230 N=20:C=3:GOSLB 2000 235 REM Vagues. 236 REM--------------240 XD=25:YD=-290:A=10:D=10 245 XF=160:C=1:GOSUB 2300 250 XD=230:XF=310:GOSUB 2300 255 XD=355:XF=455:GOSUB 2300 260 XD=370:YD=-350:GOSUB 2300 262 REM-------------------------253 REM Points d'une sinusoide 264 REM---------------------280 X0-80:Y0 = - 50:N = 18:A = 4 285 DIM TX(N):DIM TY(N) 290 FOR  $I=1$  TO N 295 TX(I)=3\*I:TY(I)=A\*SIN(I) **300 NEXT** 305 UI=0:UF=340:DU=20:C=3 310 REM On active le soleil. 311 REM-------------------------320 GOSUB 2500 325 LPRINT"H":REM Cercle 330 FOR T=0 TO 2\*PI STEP 0.1 345 X=20\*COS(T): Y=20\*SIN(T) 350 IF T=0 THEN LPRINT"M";X;",";Y ELSE LPRINT"D";X;",";Y 355 NEXT T 360 LPRINT"A":END Bur Oric et Atmos 1997 REM\*\*\*\*\*\*\*\*\*\*\*\*\*\*\*\*\*\*\*\*\*\*\*\*\*\*\*\*\* 1998 REM OUTILG-Procedures graphiques 1999 REM\*\*\*\*\*\*\*\*\*\*\*\*\*\*\*\*\*\*\*\*\*\*\*\*\*\*\*\*\* 2000 REM..Enveloppes dans un angle.. 2001 RFM---------------------------2005 REM. ParametresXO, YO, L1, L2, U1, U2, N 2010 REM. Conversion degres-radians. 2011 REM---------------------2015 U1=U1\*PI/180:U2=U2\*PI/180 2020 REM. Partage et trace.. 2021 REM-2025 P1=L1/N:P2=L2/N 2030 R1=0:R2=1 2:LPRINT"C";C 2035 FOR I=0 TO N

```
2040 X1=X0+R1*C0S(U1):Y1=Y0+R1*SIN(U1)
 2045 X2=X0+R2*COS(L2): Y2=YU+R2*SIN(L2)
 2050 LPRINT"M";X1;",";Y1
 2055 LPRINT"D";X2;",";Y2
 2060 R1=R1+P1:R2=R2-P2
 2065 NEXT I
 2070 RETURN
 2099 REM--------
 21:30 REM Enveloppe-segment-arc ellipse
 2101 REM------------------------------
 2125 REM Parametres segment XO, YO, L, U, N
 2110 REM Parametres ellipse Xi, YI, A, B, T
D, TF..
 2115 REM..Conversion degres-radians..
 2116 REM---------------------------------
 2120 U=U*PI/180:TD=TD*PI/180:TF=TF*PI/1
80
 2125 REM. Partage et trace..
 2126 REM------------------------
 2130 P=L/N:DT=(TF-TD)/N:R=0:T=TD
 2135 LPRINT"C";C
 2140 FOR I=0 TO N
 2145 X=XO+R*COS(U): Y=YO+R*SIN(U)
 2150 XE=XI+A*COS(T): YE=YI+B*SIN(T)
 2155 LPRINT"M";X,",";Y:LPRINT"D";XE;","
: YE
 2160 R = R + P : T = T + DT2165 NEXT I
 2170 RETURN
 2199 REM-------------------------------
 2200 REM Enveloppe: 2 arcs d'ellipses
 2201 REM-------------------------------
 2205 REM Ellipsel-parametres XO, YO, A1, B
1, 1, 1, 72, N2210 REM Ellipse2 XI, YI, A2, B2, U1, U2
 2215 REM. Conversion degre-radians..
 2216 REM----------------------------
 2220 T1-T1*PI/180:T2=T2*PI/180
 2225 U1=U1*PI/180:U2=U2*PI/180
 2230 LPRINT"C";C
 2235 REM. Partage et trace..
 2236 REM--
 2240 DT=(T2-T1)/N:DU=(U2-U1)/N
 2245 T=T1:U=U1
 2250 FOR I=0 TO N
 2255 X=X0+A1*COS(T):Y=Y0+B1*SIN(T)
 2260 XE=XI+A2*COS(V):YE=YI+B2*SIN(V)
 2265 LPRINT"M";X;",";Y
 2270 LPRINT"D";XE;",";YE
 2275 T=T+DT:U=U+DU
 2280 NEXT I
 2285 RETURN
 2299 REM--------------
 2300 REM...Sinusoides...
 2301 RFM-------------------
 2305 REM Parametres XD, YD, XF, A, D, C
 2306 LPRINT"C";C
 2310 FOR X=XD TO XF STEP 4
```
2320 Y=YD+A\*SIN(X/D) 2330 IF X=XD THEN LPRINT"M";X;",";Y ELS  $E$  LPRINT"D"; $X;$ ","; $Y$ 2340 NEXT X 2350 RETURN 2390 REM----------2400 REM...Arc de cercle... 2401 REM----------------------2405 REM Parametres XO, YO, AD, AF, R 2406 LPRINT"C";C 2410 AD=AD\*PI/180:AF=AF\*PI/180 2420 FOR T=AD TO AF STEP 0.1 2430 X=X0+R\*COS(T):Y=Y0+R\*SIN(T) 2440 IF T=AD THEN LPRINT"M";X;",";Y ELS E LPRINT "D";X;", ";Y 2450 NEXT T 2460 RETURN 2490 REM------------------2499 REM----------------2500 REM. Rotation de motif-centre XO, Y  $\Omega$ 2501 REM-------------------------2505 REM Parametres TX(N), TY(N), N, UI, UF  $,$  DU 2510 REM Conversion degres-radians.<br>2511 REM-Conversion degres-radians.<br>2515 UI=UI\*PI/180:UF=UF\*PI/180:DU=DU\*PI  $/180$ 2520 LPRINT"M";XO;",";YO:LPRINT"I":LPRI NT"C";C 2525 REM Passage en coordonnees polaire<br>set rotation. 2526 REM----------------------2530 FOR U=UI TO UF STEP DU 2535 FOR I=1 TO N 2540 RO=SQR(TX(I)\*TX(I)+TY(I)\*TY(I))<br>2545 IF TX(I)=0 AND TY(I)>0 THEN PHI=PI  $2550$  IF TX(I)=0 AND TY(I)<0 THEN PHI=-P 2555 IF TX(I)>0 THEN PHI=ATN(TY(I)/TX(I  $71$ 2560 IF TX(I)<0 THEN PHI=ATN(TY(I)/TX(I  $JJ+PI$ 2565 REM...Trace... 2566 REM--------------<br>2570 X=RO\*COS(PHI+U) 2575 Y=RO\*SIM(PHI+U) 2580 IF I=1 THEN LPRINT"M"; X; ", "; Y ELSE 2585 NEXT I 2590 NEXT U 2999 REM---------3000 REM. Cadre... 3001 REM--------------------------3005 LPRINT"M25, 0": LPRINT"C"; C 3010 FOR I=0 TO 3 3020 LPRINT"Q"; I:LPRINT"P";A\$ 3025 NEXT 3030 LPRINT"M400, -430" 3035 LPRINT"Q0":LPRINT"S0"<br>3040 LPRINT"PL.BLAZY":LPRINT"S1" 3050 RETURN

#### Suite de la page 75

 $= r \times (sin(u))$ . La conversion inverse s'obtient ainsi:  $r = \sqrt{x^2 + y^2}$  et u = arctg (y/x). Un troisième type de coordonnées est appelé paramétriques : elles sont représentatives d'une fonction. Prenons l'exemple d'un cercle, dont le rayon est r et dont le centre 1 possède les cordonnées cartésiennes  $x_0$  et  $y_0$ . Tout point M du cercle possède des coordonnées x et y qui sont fonction de l'angle t fait par l'axe des x avec le rayon IM. On peut dire que  $x = f(t)$  et y  $= g(t)$ . Les formules exactes sont  $x = x_0 + r \times$ (cos (t)) et  $y = y_0 + r \times$  (sin (t)). Pour une ellipse de demi-axes a et b, les formules sont  $x = x_0 +$  $a \times$  (cos (t)) et y = y<sub>0</sub> + b  $\times$  (sin (t)). Pour programmer les transformations géométriques, le plus simple est d'utiliser les coordonnées polaires. Ainsi. une rotation s'effectuera en faisant varier l'angle u, le point tournant autour de l'origine O. Dans le cas d'une homothétie, u ne varie pas, et la formule  $r \times k$  donne une homothétie de centre 0 et de rapport k. Une similitude s'obtient par la composition de ces deux applications.

#### Une impression extraordinaire

L'imprimante MCP 40, indispensable pour ce programme, est celle proposée par Oric pour son ordinateur, mais elle est vendue sous d'autres marques par de nombreux constructeurs différents. C'est en réalité une mini-table traçante, aux performances extraordinaires pour sa taille, qui se programme par des ordres LPRINT suivis de la fonction désirée. Quatre couleurs et quatre directions d'impression peuvent être choisies. Le mouvement du stylo est mesuré en pas de 0,2 mm sur un papier de 408 pas de large. On peut faire varier la taille des caractères et tracer des pointillés. Toutes ' ces options permettent des dessins très fins.

Le programme se décompose donc en deux parties : un outil graphique composé de sousprogrammes qui commence en ligne 2000, chacun de ces sous-programmes réalisant une fonction particulière; et un corps de programme qui introduit les paramètres relatifs au sous-programme concerné. Chaque partie de cet outil graphique est précédé d'une ligne de commentaires précisant la nature du sousprogramme ainsi que les paramètres utilisés pour son fonctionnement. Certains de ces paramètres se retrouvent quels que soient les sous-programmes. C correspond à la couleur employée par l'imprimante ( $0 = \text{NOIR}$ ,  $1 =$ BLEU,  $2 = VERT$ ,  $3 = ROUGE$ ), N donne le nombre de traits qu'elle tracera. Les segments sont définis en coordonnées polaires par une origine XO, YO, une longueur Let un angle U. Les angles seront donnés en degrés, le programme se chargeant de la conversion en radians. Les cercles et les ellipses sont définis en coordonnées paramétriques. Par ailleurs, chaque sous-programme comporte des particularités. Le sous-programme "enveloppes dans un angle" (ligne 2000), qui correspond aux voiles du voilier dans le dessin proposé ici, est animé par les variables XO, YO, LI. L2, Ul et U2. Les segments dessinés seront de longueur Ll et L2, chaque segment variant de l'origine d'un angle coté Ul et U2 suivant le segment auquel il se rapporte. La différence entre les deux angles fait varier l'ouverture du dessin.

Si l'on veut changer les paramètres proposés ici, il ne faudra pas donner des valeurs d'angle équivalentes ou trop proches. qui dessineraient un simple trait.

Les sinusoïdes, qui figurent les vagues (ligne 2300). sont constituées des paramètres XD. YD. XF. A et D. XD et YD correspondent sous un nom différent, aux coordonnées polaires de l'origine. XF correspond à la coordon-

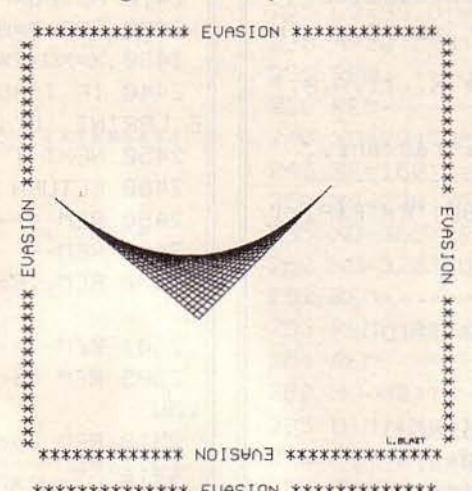

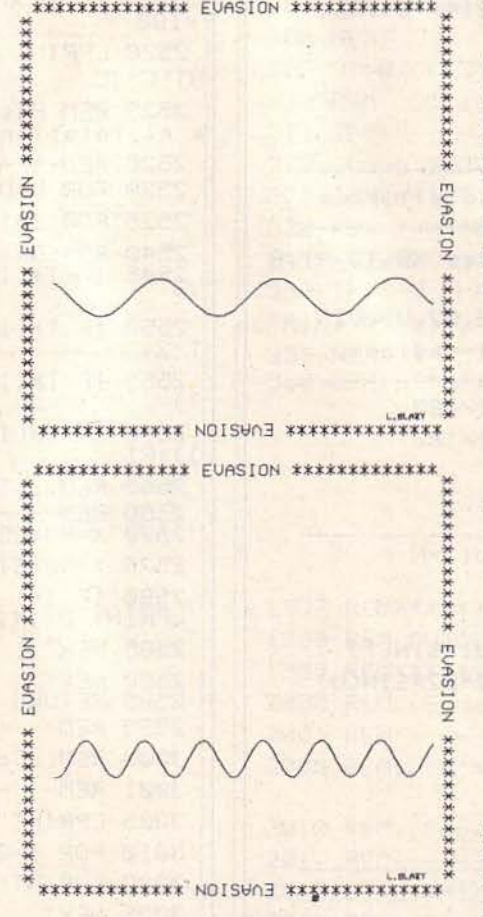

Comment modifier le dessin des voiliers : en donnant à la variable U 1 la valeur 45 au lieu de 90, dans la ligne 50, on obtient une voile plus ouverte. En faisant passer D de 10 *à* 20, ligne 90, on obtient des vagues plus espacées et plus resserrées en faisant passer A de lOà 20.

née des X de la fin de la sinusoïde. A est l'angle de chaque courbe. D est la fréquence de ces courbes.

Les arcs de cercle, qui représentent les mouettes (ligne 2400), ont pour paramètres XO, YO, AD. Af et R. AD est l'angle entre le point d'origine et le point de départ de l'arc de cercle. Af est l'angle de fin. Cet arc sera tracé autour d'un rayon R.

#### f aites-le vous-même

La rotation de motif, qui dessine le soleil (ligne 2500), fait appel aux variables XO. YO, N, TX(N), TY(N), UI, UF et A. Les tableaux TX et TY, ainsi que l'angle de sinusoïde A et la longueur de rayon R servent à déterminer le motif à dessiner. UI et UF correspondent aux AD et AF employés pour paramétrer les arcs de cercle. DU est l'angle de "fréquence", c'est-à-dire l'arc à parcourir avant de retracer un nouveau motif. Pour l'enveloppe-segment-arc ellipse. qui symbolise la coque des bateaux, le problème est un peu plus compliqué (ligne 2100). Les points d'un segment vont aller se relier à une ellipse sur un arc d'ellipse dont les angles de début et de fin par rapport à l'origine XI et YI seront déterminés par les valeurs TD et TF. La forme de cette ellipse sera paramétrée par les deux angles A et B. Le segment d'origine XO·YO sera d'une longueur L et variera suivant l'angle U.

Le programme en lui-même est écrit dans un Basic relativement standard, qui s'appliquera sur toute machine possédant les instructions SIN et COS, ainsi que Pl. L'adaptation peut se compliquer si vous utilisez une autre table traçante. li faudra alors vous reporter au manuel d'instructions de la table traçante, qui vous donnera les caractères de contrôle à employer pour le passage en mode graphique, le choix des couleurs, et le tracé des dessins.

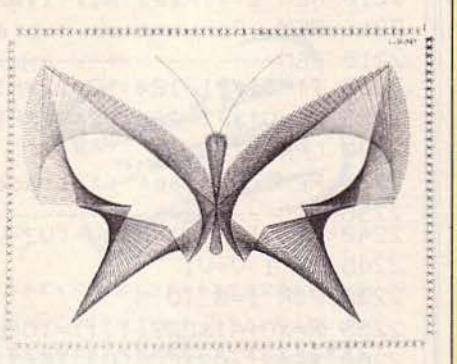

Un exemple de ce qu'on peut obtenir en inventant d'autres paramètres.

Le meilleur moyen d'apprécier ce programme est d'essayer, par tâtonnements successifs, toutes les possibilités qu'offrent les outils graphiques. Après avoir fait varier un à un tous les paramètres de chaque sous-programme, vous pourrez vous lancer dans une création personnelle. Prenez le temps de réfléchir sur le papier avant de vous lancer dans la programmation. Rien ne vous empêche, plus tard, d'ajouter de nouveaux sous-programmes de votre cru.

Lucien BLAZY

)

# **NE FRAPPEZ PLUS**

CLAVIDACT vous apprendra à taper comme un<br>professionnel (ou presque), vous évitant des frappes longues et fastidieuses à deux doigts. Il sait aussi etre un jeu où vous pourrez<br>comparer votre dextérité à celles de vos adversaires.

DAMAE il n'y a pas d'age pour jouer aux dames. Mais attention ! Aucune possibilité de tricher sans que votre adversaire n'en soit averti.

**ELEPHORM** éducatif pour les  $3 - 5$  ans Apprentissage à la reconnaissance des formes.

ELEPHCOLOR éducatif pour les 3 - 5 ans Apprentissage des couleurs et leurs nuances.

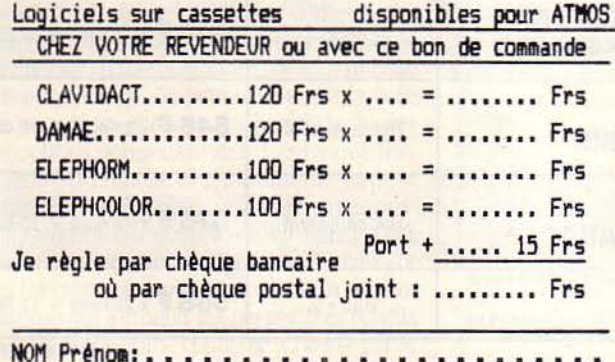

Adresse:

VILLE: . . . . Code Postal: . . . . . . . . . . Tel: . .

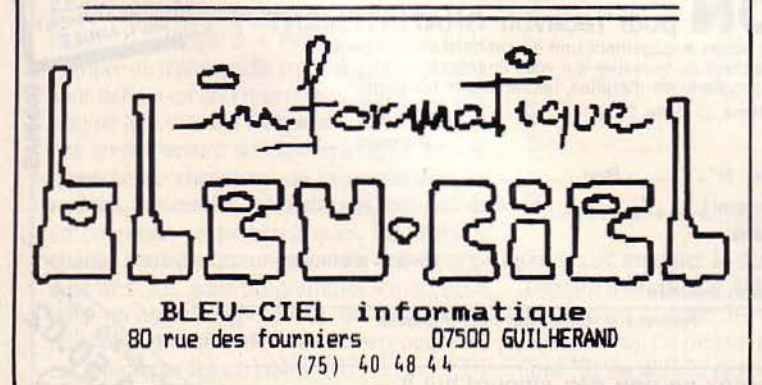

**Nous sommes** I'un des tout premiers **Distributeurs européens** de Software pour Micro-Ordinateurs et cherchons plusieurs JEUNES AMATEURS (Paris/RP) passionnés de leur TO7. Spectrum, C 64 ou Apple pour tester et évaluer, à temps partiel, de nouveaux programmes de jeux, d'éducation et de productivité de provenance US ou UK. Bonnes connaissances d'anglais indispensables. Téléphoner au 7380940 ou 7380808.

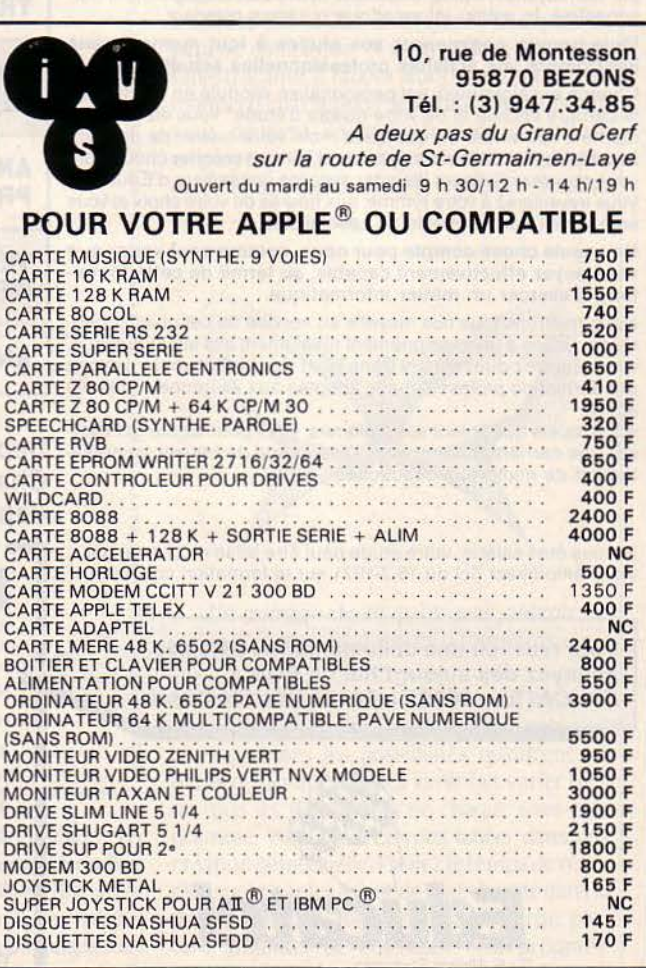

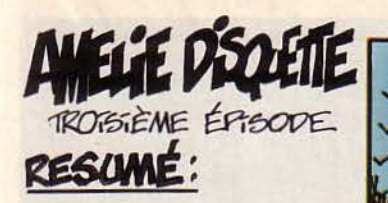

**AMELIE DISQUETTE** FAIT DOS EMULES! FORMERS DE MEZY-LES. S'ÉQUIPER D'UN MICRO-ORDINATEUR. POOR LE PROCHAIN INCENDEM

TEXTE CLAUDE MATLLARD PHILIPPE BERNALIN

DESSEN ALBERT RATSIN

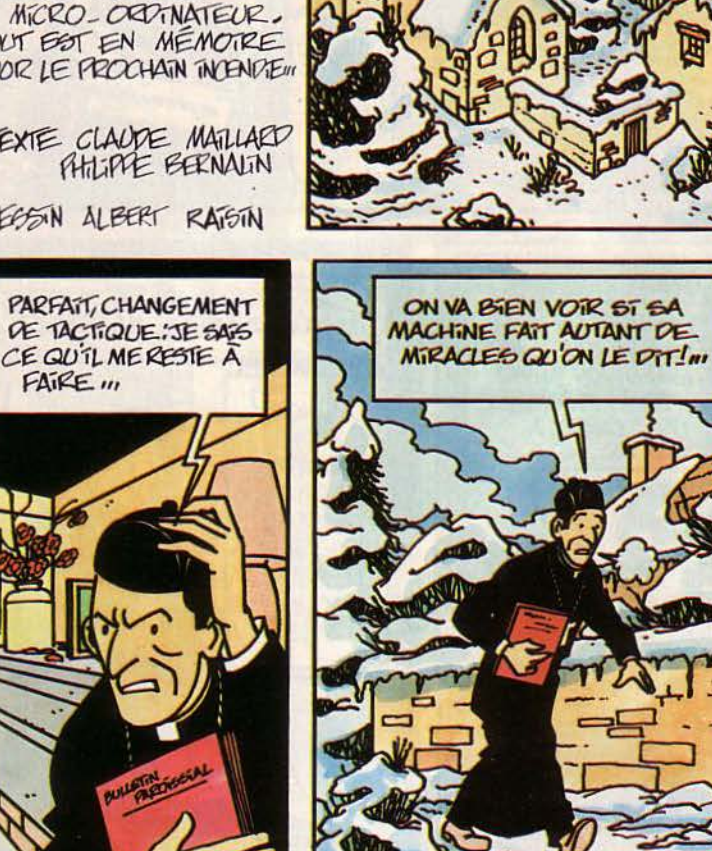

G

ä

33

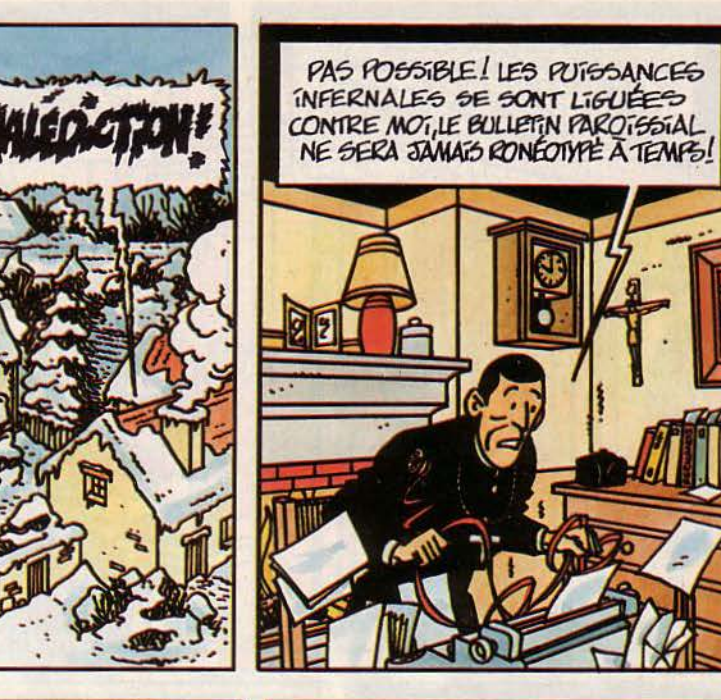

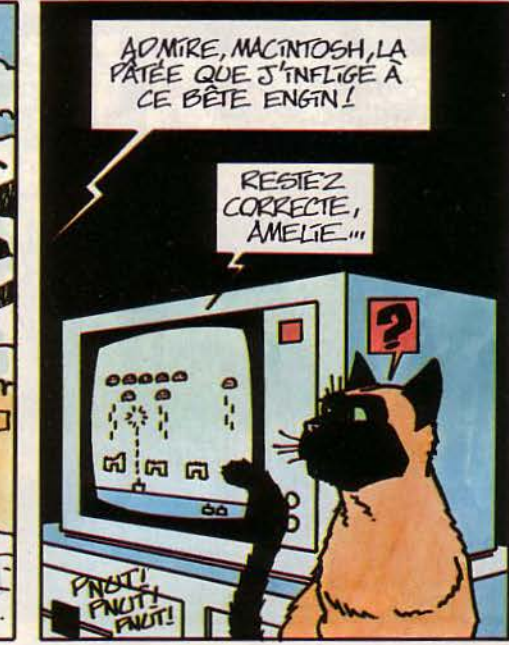

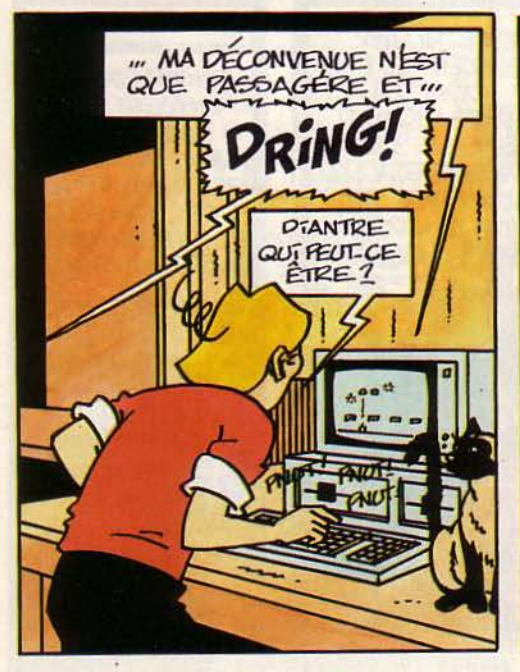

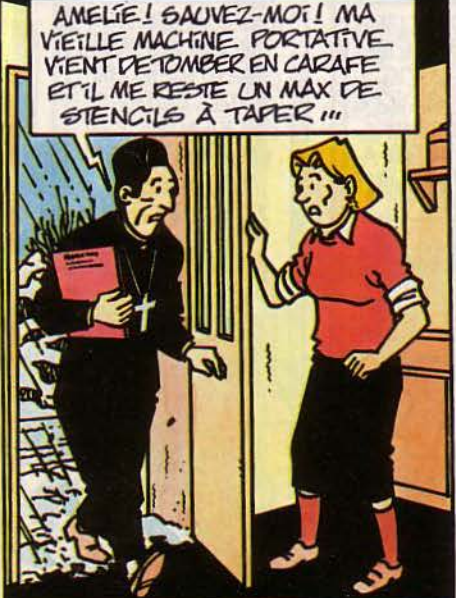

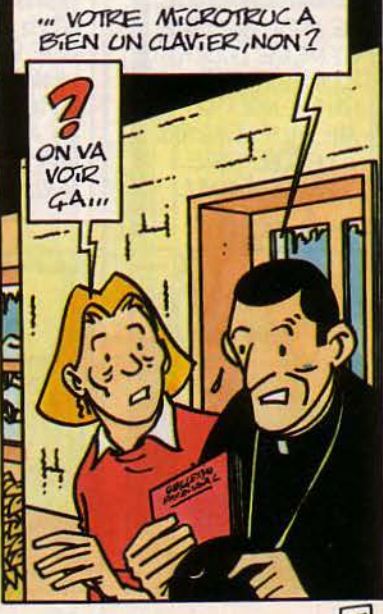

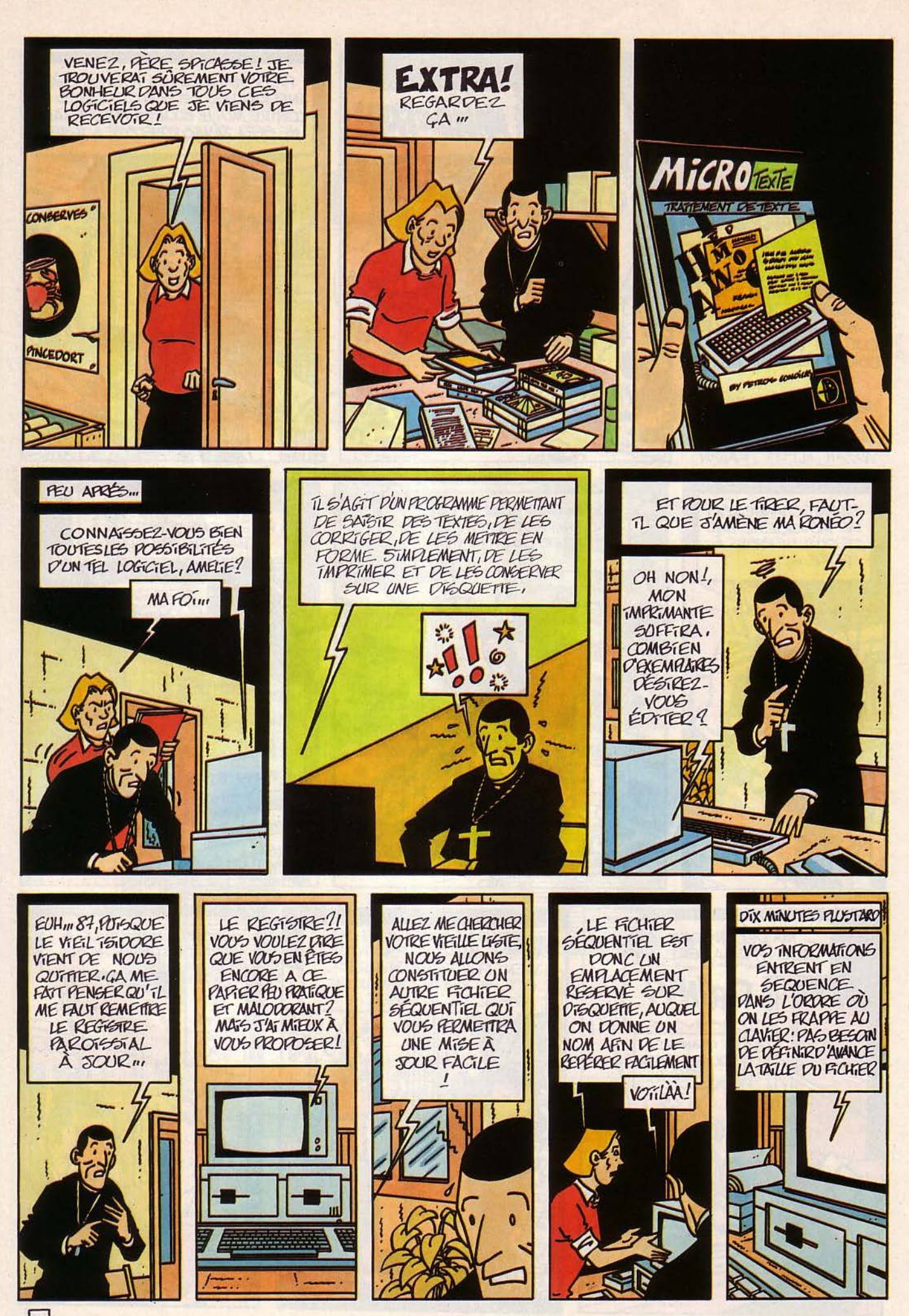

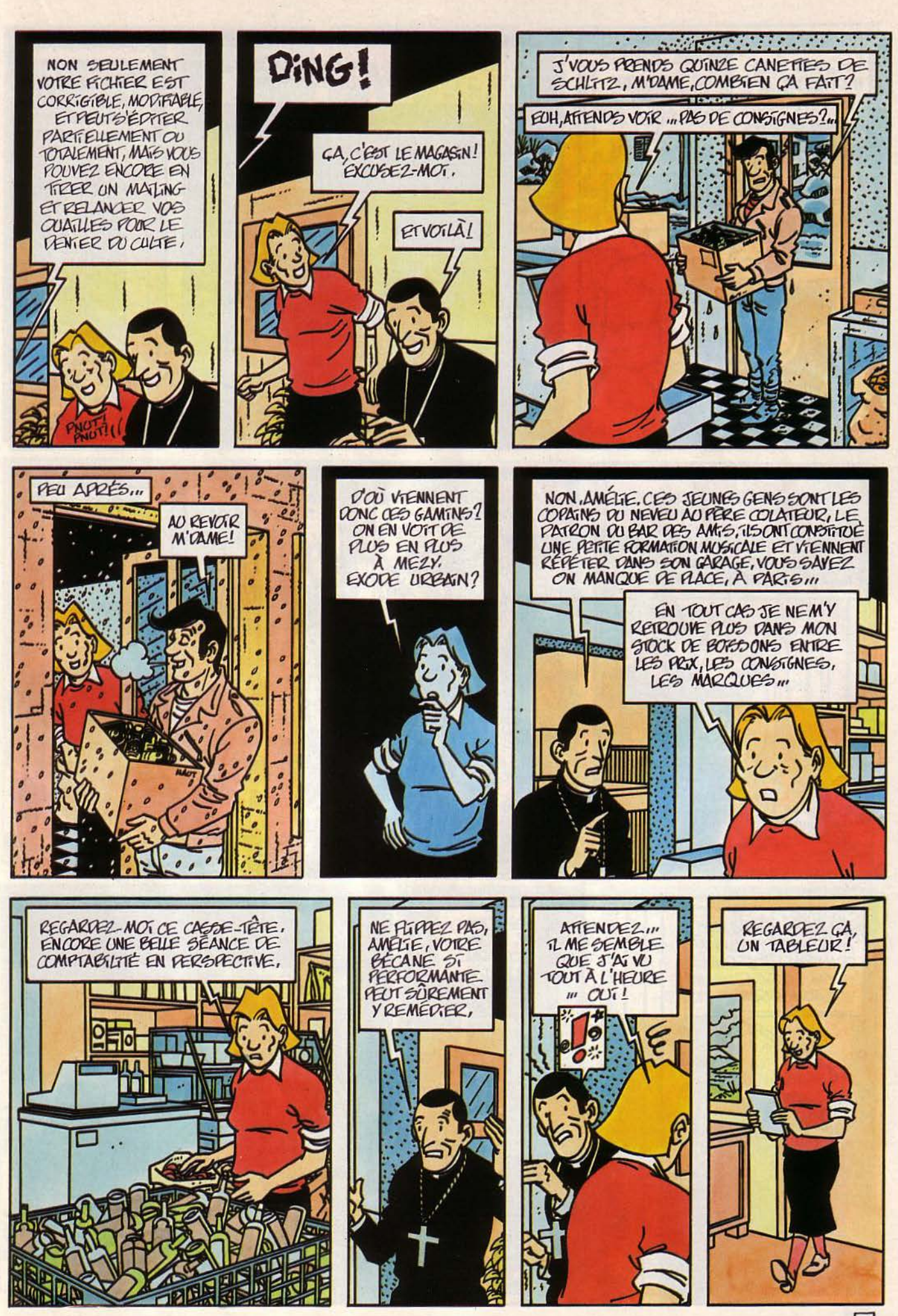

 $|7|$ 

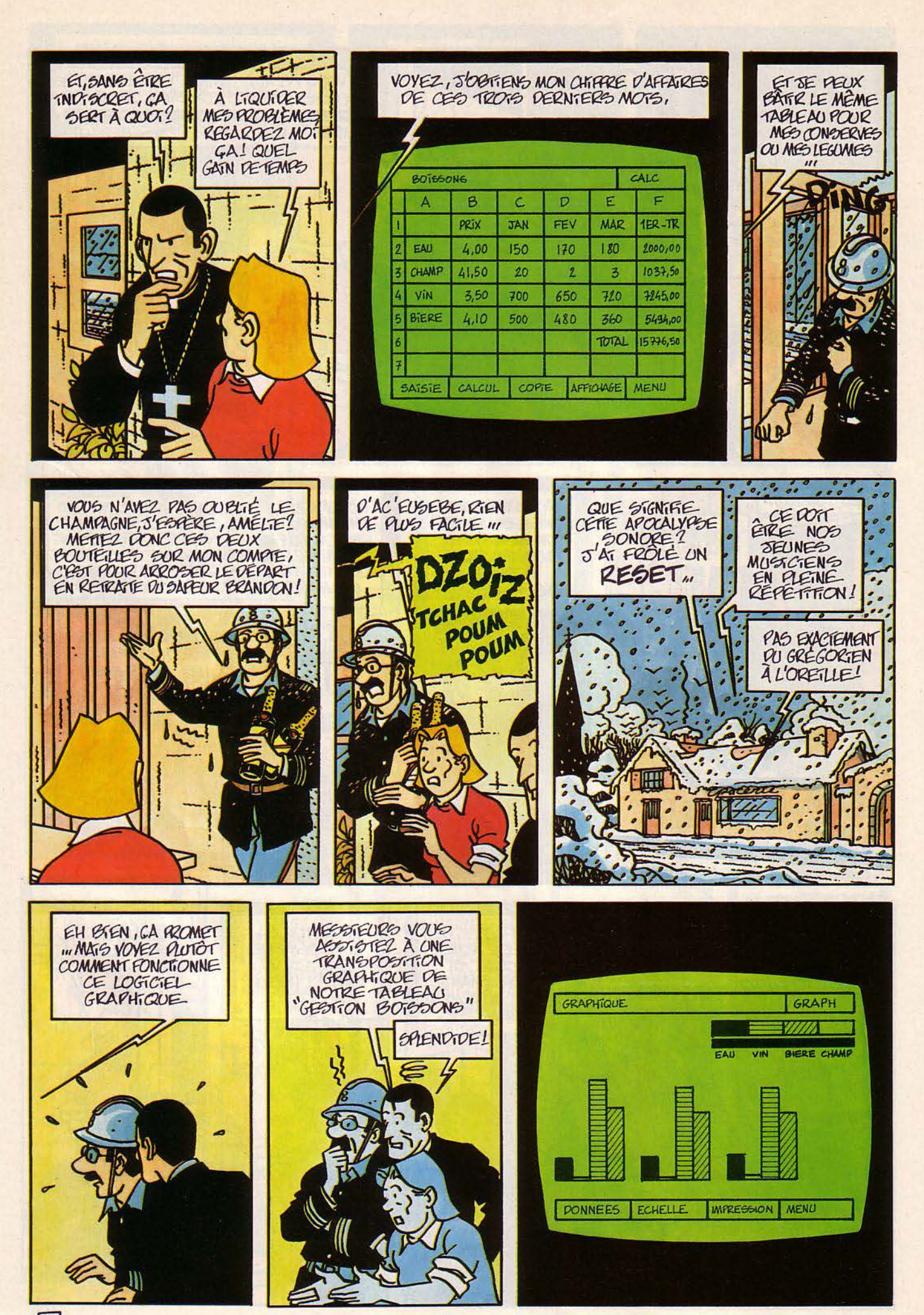

 $|18|$ 

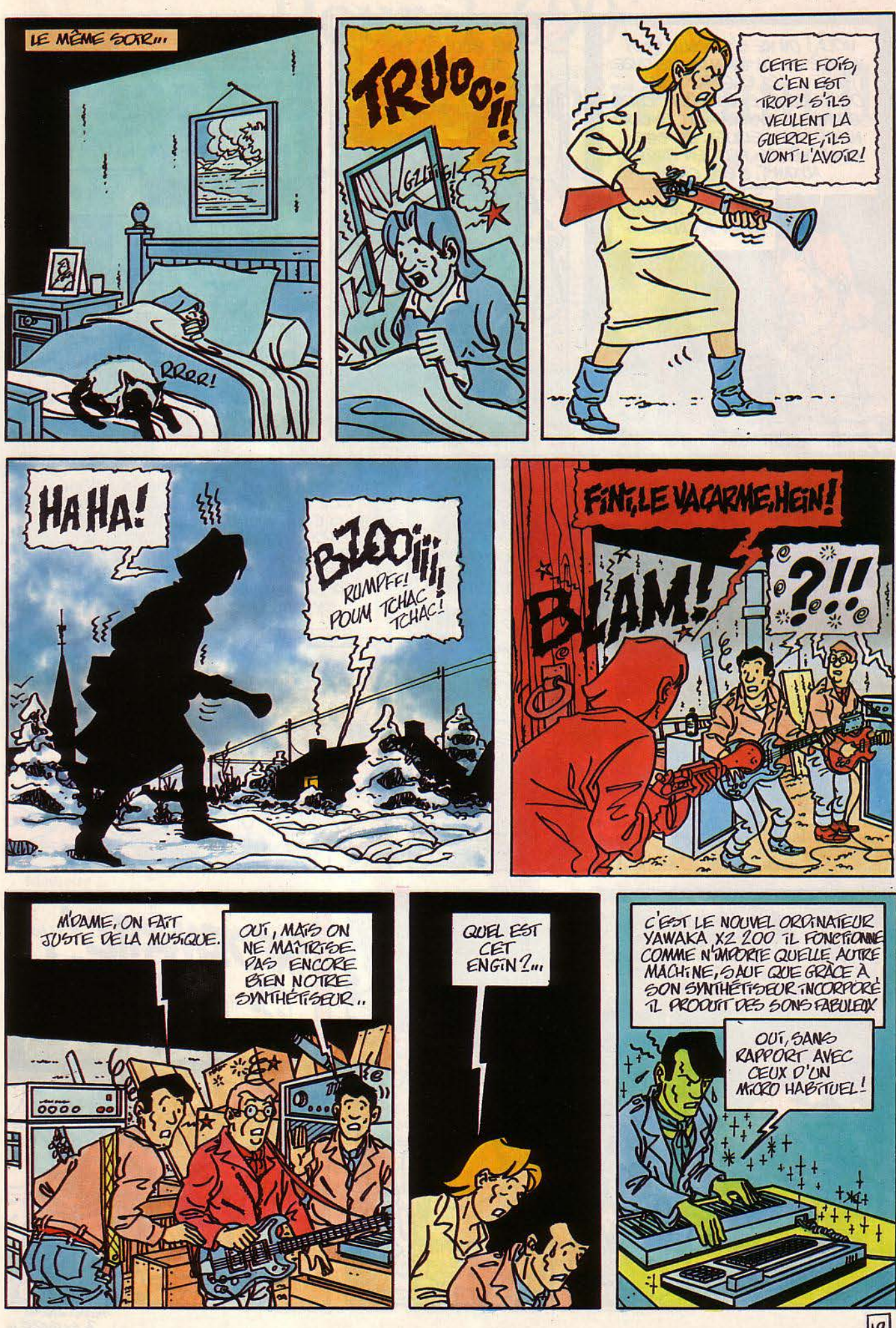

 $\sqrt{19}$ 

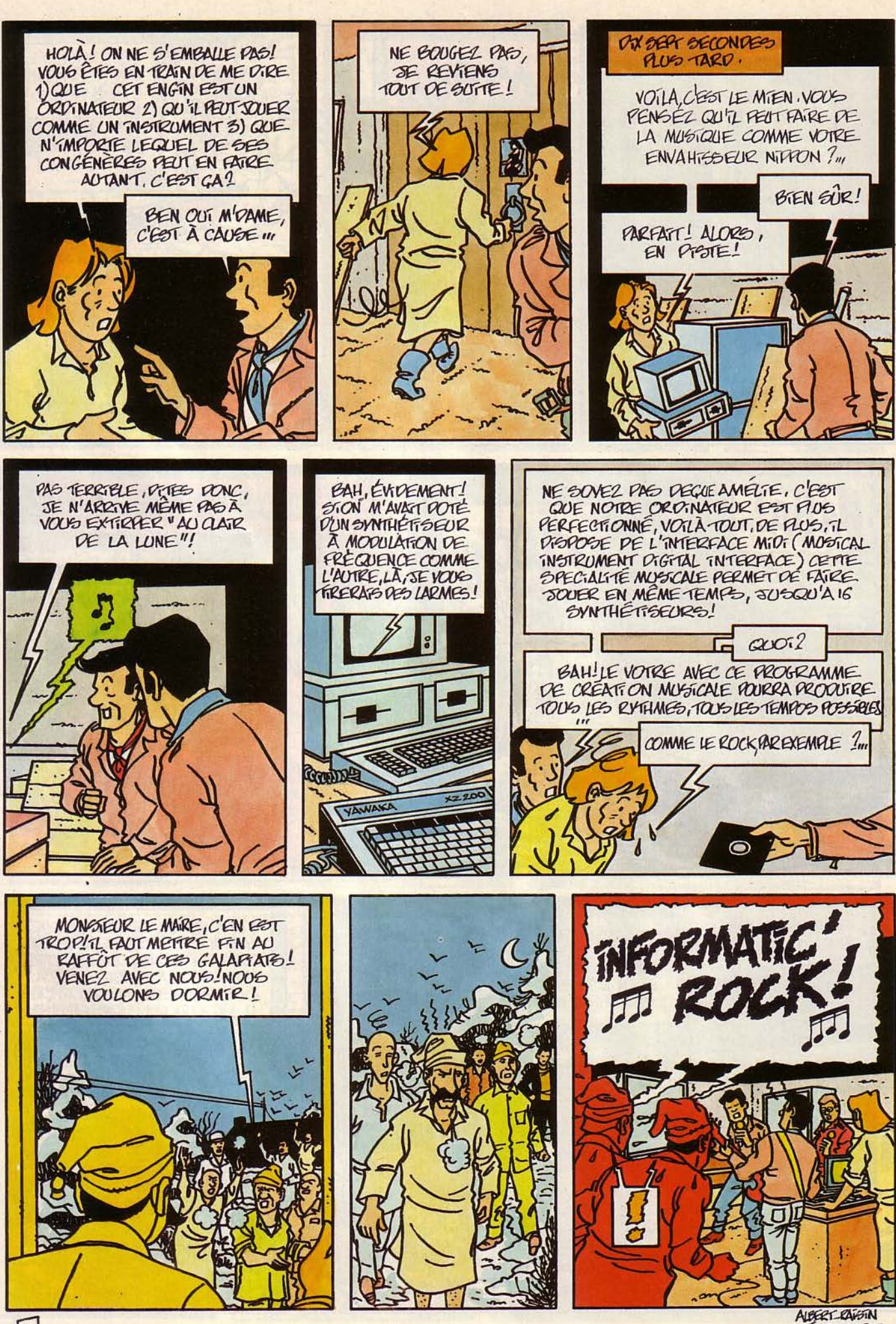

A SUTVREIN

**MAGAZINE** 

MARCIAN OFF mémoire des registres à chaque opération. Nous avons ajouté une horloge et un bus à

Personne ne connaît son nom. Et pourtant, cet homme a changé la face du monde de l'informatique, voire même du monde tout court Il y a quinze ans, Marcian Hoff inventait le premier microprocesseur. Une petite bombe dont les Japonais auraient pu hériter malgré eux...

L S'EST BALADÉ TRANQUILLEMENT pendant une semaine à Paris, avec sa femme et sa fille. Un touriste américain en costume trois pièces et lunettes d'écaille passant absolument inaperçu. La visite d'un Steve Jobs ou d'un Alan Key provoque habituellement la ruée des journalistes. Mais Marcian Hoff ("Ted" pour les amis) reste totalement inconnu du grand public aussi bien que de la plupart des spécialistes. Et pourtant... Sans lui, tous les ordinateurs ressembleraient encore à des armoires normandes ou à des machines à laver. La fameuse Silicon Valley ne serait probablement célèbre que pour ses arbres fruitiers. La navette spatiale n'aurait toujours pas décollé, les flippers en seraient encore à l'ère mécanique et la moindre calculatrice de poche coûterait dix fois ce qu'elle coûte...

·on a bien pensé à l'époque avoir trouvé quelque chose d'important, mais on était loin d'envisager une telle révolution", explique-t-il modestement au bar d'un grand hôtel où nous l'avons rencontré. 'le plus amusant, c'est qu'il s'en est fallu d'un cheveu pour que les Japonais héritent du brevet...

L'histoire commence en 1968. Marcian Hoff, jeune ingénieur de 31 ans, devient le douzième employé d'une petite firme d'ingénierie électronique qui vient juste d'être créée: l'lntel Corporation. Responsable de la recherche appliquée, il travaille avec une équipe d'ingénieurs nippons venus mettre au point une calculatrice. 'Intel disposait de très peu d'argent et nous cherchions des commandes extérieures pour dégager un fonds de roulement pour nas propres recherches. *Les.*  Japonais nous demandaient de fabriquer une dizaine de puces: une pour le registre d'instructions, une pour la mémoire, une pour /'horloge, pour la gestion de l'affichage et du clavier, etc L'idée originale, c'est qu'ils voulaient construire toute une série de calculatrices à partir d'une même famille de circuits.

#### **La genèse d'une puce**

Si, à l'époque, on commence à bien maîtriser la technique des circuits intégrés (rassembler des centaines de transistors sur une seule pastille de silicium) les puces que l'on sait fabriquer sont toutes spécialisées dans une tâche particulière, définie par le dessin du circuit. Une fois construite, la puce ne peut plus changer d'usage.

En décortiquant les plans japonais, Marcian Hoff et ses collaborateurs s'aperçoivent que les drruits posent d'énormes problèmes: il y a trop de transistors, trop d'interconnexions, le nombre d'instructions à gérer est trop élevé et les coûts de fabrication risquent d'être prohibitifs. Marcian Hoff propose alors une solution particulièrement osée.

'Nous travaillions à l'époque sur les RAM dynamiques (mémoires sur lesquelles on peut lire et écrire). Nous avons donc suggéré de remplacer la puce du registre d'instructions par une RAM implantée à l'intérieur d'un circuit ROM (mémoire morte) dans lequel un programme permettrait de séquencer les instructions, réduites à leur plus simple expression. Cela évitait d'avoir à balayer toute la /'intérieur du circuit pour faire transiter les signaux en multiplexant les informations, œ qui n'était pas courant comme façon de procéder... En d'autres termes, Hoff vient d'inventer la

première puce programmable. Un circuit que l'on peut Faire travailler sur des tâches différentes définies par les instructions implantées en mémoire vive. Le premier microprocesseur est né, c'est le fameux "4004", un 4 bits. Grâce à lui, la calculatrice commandée par les Japonais peut être construite avec quatre puces au lieu d'une bonne dizaine.

Mais les Nippons n'y croient pas! lis s'accrochent pendant des mois à leur architecture dassique et refusent d'adopter la solution offerte par Mardan Hoff sur un plateau. Pendant ce temps, un autre ingénieur d'Intel, Froman, développe des mémoires mortes programmables. Tous deux observent qu'en couplant ce type de circuit avec le microprocesseur qui vient d'être découvert, on obtient un véritable petit ordinateur.

'Nous sous sommes dit qu'il y avait là quelque chose d'explosif, se souvient Marcian Hoff. Nous avons essayé de persuader les gens du marketing de se lancer dans l'aventure, ce qui leur a paru trop risqué." En fait, les commerciaux d'Intel ont peur. lis redoutent de se faire avaler par des gros requins, n'étant pas assez introduits sur le marché de l'informatique. Rien ne prouve qu'il y ait de gros débouchés pour ce type de circuits, alors qu'il ne se vend encore que 20 000 ordinateurs par an dans le monde.

#### **Le grand boum**

Finalement:, en juin 1970, le dient japonais accepte la solution de Marcian Hoff après 8 mois de tergiversations. Les dirigeants d'Intel vont alors commettre une "bourde" gigantesque : non seulement ils acceptent de construire le microprocesseur révolutionnaire pour les Nippons, mais ils leur concèdent en plus tous les droits, pressés de se débarrasser de cette invention qu'ils jugent empoisonnée 1 Hoff et son équipe sont dépités.

L'inconnu à qui les Japonais ont

Pourtant, un incroyable concours de circonstances permet quelques mois plus tard aux Américains de redresser la situation : en janvier 1971, les Japonais demandent à Intel de rénégocier les prix des circuits qu'ils jugent trop élevés 1 Marcian Hoff revient à la charge pour persuader ses collègues du marketing de récupérer les droits pour pouvoir vendre des microprocesseurs sur le marché informatique. Les commerciaux renâclent. mais acceptent. *'En mai 71, nous avions récupéré les bre*vets, explique-t-il, mais la peur restait. C'est alors qu'un nouveau directeur du marketing est arrivé chez Intel: Ed Gelbach. Il avait vendu des composants logiques et n'avait pas peur de s'attaquer à ce marché. En novembre 1971, l'annonce de la commercialisation était faite. *La* suite, vous la connaissez..:

En 1980, il s'était vendu 146 millions de microprocesseurs dans le monde, équipant des machines à laver jusqu'aux missiles en passant par les micro-ordinateurs dont Ils ont permis la naissance. En 1983, Intel a réalisé un chiffre d'affaires de 1,12 milliard de dollars. Les actions de la petite firme de 1968 achetées par Marcian Hoff pour une poignée de dollars ont fait de lui un homme riche. Quant à la petite société japonaise qui a servi de détonateur, elle a fait faillite après avoir mis au point avec Texas Instruments la première calculatrice à un seul circuit intégré...

#### **Small is beautiful**

*'En général, remarque Hoff, les Japonais* ont fait du bon boulot pour développer les mémoires, un domaine où ils sont très compétitifs. Mais pour les microprocesseurs, ils n'ont jamais réussi à s'implanter sur le marché américain. qui protège ses propres constructeurs.

L'homme par qui la révolution est arrivée est resté 14 ans chez Intel, travaillant à ce qui l'intéressait le plus : développer les circuits pour micro-ordinateurs. Mais peu à peu, Intel s'est tourné vers les grosses machines, et Marcian Hoff a préféré partir. En février 1983, il devient vice-président d'Atari, chargé de la recherche. 'J'aimais beaucoup Alan Key. qui avait de grandes ambitions dans le développement de nouvelles technologies et il *y* avait une très bonne équipe d'ingénieurs dans la firme. Mais les difficultés finandères ont obligé A /an Key *à* vendre A tari *à* Jack Tramiel dont la philosophie était très différente. J'ai donc préféré partir au bout d'un an...

Depuis, il travaille chez lui, en consultant  $\frac{1}{2}$ indépendant. 'Je peux faire ce que je veux en  $\bar{\tilde{\epsilon}}$ 

toute liberté. Je me suis Installé un atelier complet, avec 7 ordinateurs et un laborafoire dëlectronique. C'est la solution idéale!' Son domaine de prédilection : le développement de circuits spécialisés et l'intelligence artificielle sur micro.

·on parle beaucoup de machines de la cinquième génération. explique-t-il, mais je ne pense pas que nous ayons assez développé les principes de base de l'intelligence artificielle pour justifier ces énormes investisse-

ments en matériel. En fait, les micros actuels ont les mêmes possibilités qu'un gros ordinateur en temps partagé. C'est sur de petites machines qu'il faudrait d'abord travailler surtout pour simplifier les langages...'

Plus que jamais, Marcian Hoff incarne le principe du "small is beautiful". Une devise qu'il applique à sa propre existence. La preuve : malgré sa fantastique découverte, il est loin d'avoir attrapé la grosse tête.

**Gilbert CHARLES** 

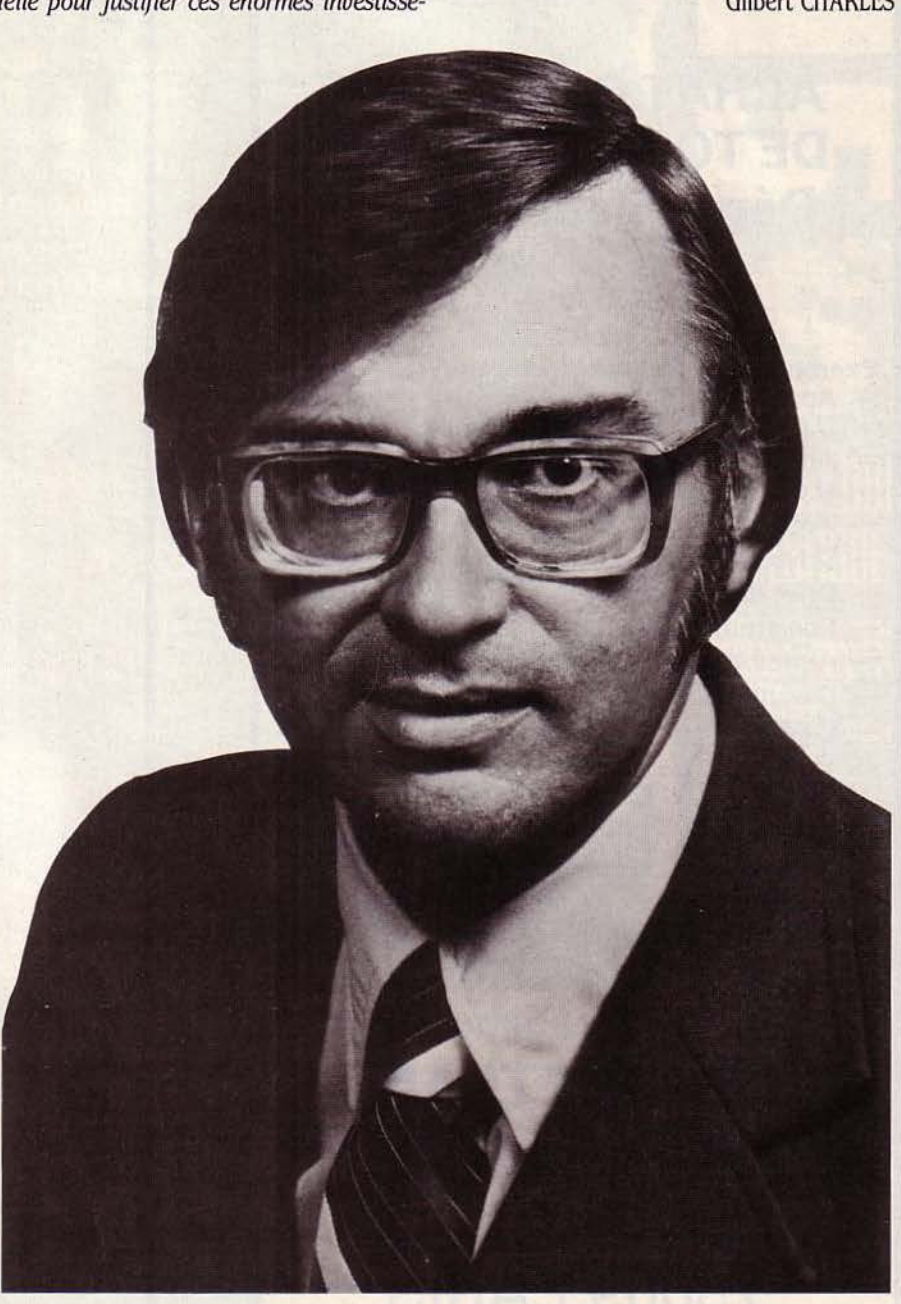

### *failli ravir l'invention du microprocesseur.*

SCIENCE & VIE MICRO Nº 14 - FÉVRIER 1985 91

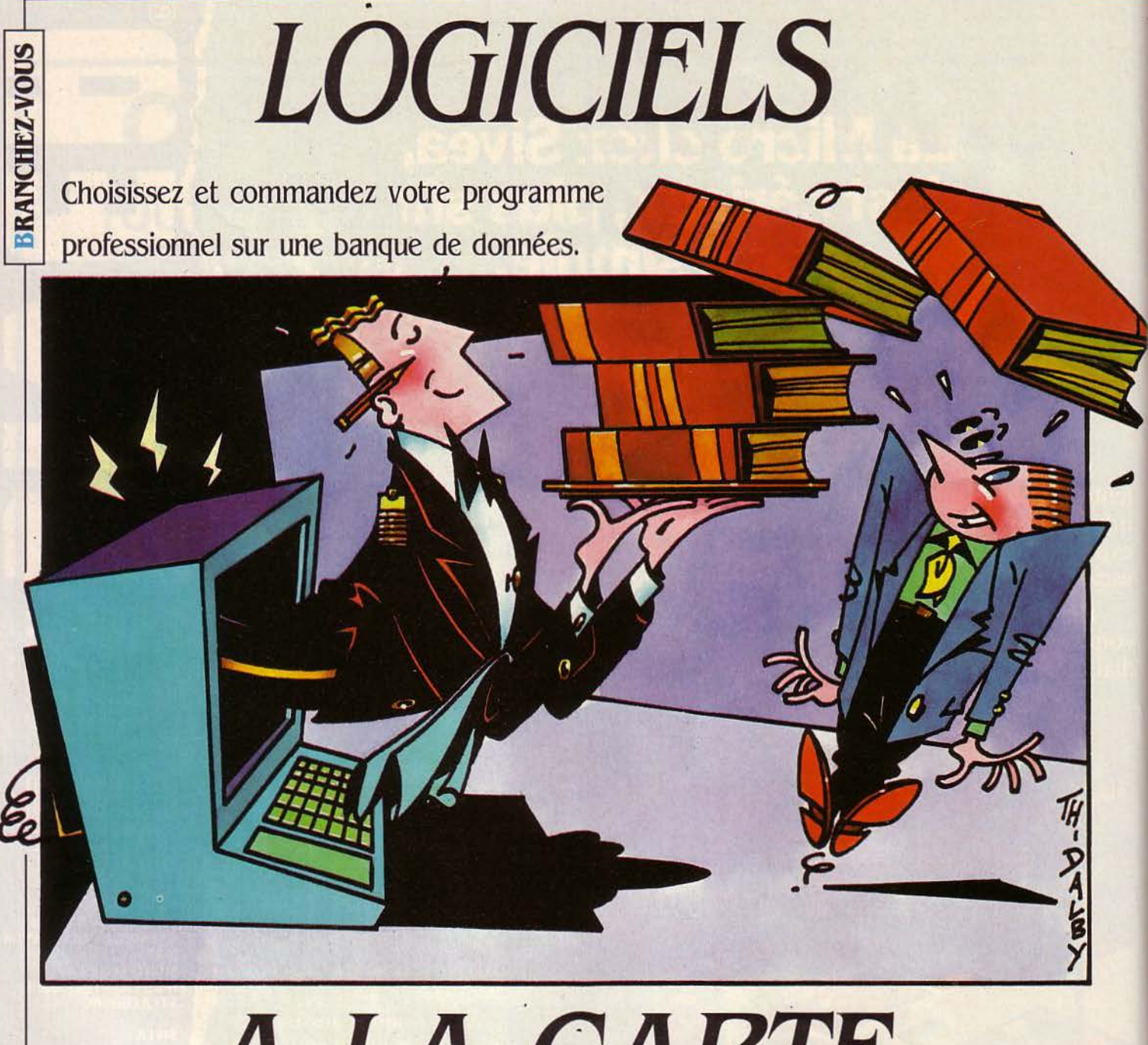

# . . *A LA CARTE*

Une banque de données spécialisée dans les logiciels ? Sur laquelle vous pouvez choisir minutieusement celui qui vous intéresse? A laquelle vous le commandez avec votre carte de crédit? Aujourd'hui, tout ça existe. Mais attention : aux États-Unis seulement. Qui a dit "Comme d'habitude" ? Sachez qu'en France, on y pense ...

A DEVAIT ARRIVER. L'EXPLOSION des banques de données a eu des retombées dans tous les domaines au point qu'aujourd'hui, le serpent informatique se mord la queue : on peut aussi choisir son logiciel sur une banque des banques de données a eu des retombées dans tous les domaines au point qu'aujourd'hui. le serpent informatique se mord la queue : on de données. Est-ce à dire que celle-ci ne vous fournira qu'une liste. fût-elle exhaustive? Que non : vous pourrez prendre connaissance, à l'écran, de tous les bancs d'essai concernant ledit logiciel. Publiés aux États-Unis, on ne

peut pas tout avoir. Attendez. prenez un siège. Comme si tout ça ne suffisait pas, il ne tient qu'à vous de le commander directement au davier. en pianotant simplement le numéro de votre carte de crédit. Quelle heureuse initiative. Et quel chemin pour en arriver là...

Vingt mille. trente mille. cinquante mille? Qui peut dire aujourd'hui combien existent de logiciels au monde susceptibles de tourner sur un micro-ordinateur ? Quelques-uns font l'objet d'un marketing puissant. D'autres, au contraire sont plus discrets. Les seconds, bien sûr, n'étant pas nécessairement les plus mauvais. Alors comment par la suite effectuer un choix basé sur des qualités objectives et non pas sur la verve d'un vendeur? Comment enfin vous procurer le logiciel en question?

Une première solution consistait jusqu'ici à utiliser des guides sur papier. En France, le CXP (Centre des utilisateurs de Progiciels) publie périodiquement une telle collection. Aux États-Unis, les plus connus sont "Data Pro" et "International Computer Program·. Outre le fait qu'une recherche dans ces ouvrages s'avère généralement longue et fastidieuse, ils présentent de surcroit un défaut majeur dans un secteur où les nouveautés se comptent par dizaines chaque semaine : ils sont périmés à peine parus 1 D'où l'idée de constituer à partir de ces informations des banques de données alliant facilité de recherche - grâce à leur langage d'interrogation - et mise à jour quotidienne.

#### **Du Pentagone...**

Le plus connu de ces catalogues électroniques est sans conteste à l'heure actuelle "International Software Database", chargé sur le serveur Dialog. Récemment, il a changé de nom et son accès s'obtient en appelant Je fichier "MENU". C'est un pionnier dans cette activité: sa commercialisation a débuté en décembre 1982. Il contient les références de 20 000 logiciels vendus aux États-Unis. Pour chacune des références, on trouve un paragraphe décrivant les fonctions principales du produit. le système d'exploitation nécessaire, les caractéristiques de l'ordinateur idoine, le prix du logiciel, l'endroit où l'on peut se le procurer et éventuellement la période de service après-vente garantie par le vendeur.

Depuis deux ans, le succès va croissant. Une récente étude effectuée par les ingénieurs du grand serveur de Palo Alto a dassé "MENU" comme la banque de données la plus demandée 1 Une véritable performance quand on sait qu'il y a plus de 180 banques de données en ligne sur Dialog...

tgalement sur Dialog. mais à usage beaucoup plus professionnel, la banque de don- *A QU/ S'ADRESSER ?*  nées "Business professionnal Software Database<sup>\*</sup>, répertoriant les logiciels professionnels<br>
vendus aux États-Unis. Les plans de dévelop-<br>
Data Pro : 1805 Underwood Blvd, Delran vendus aux États-Unis. Les plans de dévelop- Data Pro: 1805 Underwood Blw<br>Dement de ce service sont très ambitieux [ NJ 08075, Tél.: (609) 764 01 00. pement de ce service sont très ambitieux, jugez-en plutôt: ils prévoient pour la fin de International Computer Program : 9000 l'année le chargement en texte intégral des Keystone Crossing. In commentaires et analyses réalisés par la <sup>Tél.:</sup> (317) 8447461. commentaires et analyses réalisés par la Tél.: (317) 844 74 61.<br>presse informatique spécialisée à la suite de One Point: 2835 Mitchell Drive, Walnut presse informatique spécialisée, à la suite de la description du produit lui-même, et ce, pour | Creek CA 94698. Tél. : (415) 947 08 50. chacun des 4000 produits décrits! Il vous Searchmart: 745 US highway 1, N Palm sera dès lors possible de comparer les forces Beach FL 33408. Tél.: (305) 845 29 96. sera dès lors possible de comparer les forces | Beach FL 33408. Tél. : (305) 845 29 96.<br>
et les faiblesses des différents logiciels en pré- | Dri : 1750 K St NW Suite 1060, Washington et les faiblesses des différents logiciels en pré- Dri: 1750 K St NW Suite 1060, Washington et de faire votre choix. Ne trainez cepen- DC 20006, Tél.: (202) 862 37 00. sence et de faire votre choix. Ne trainez cependant pas en route, car les coûts horaires de ces deux banques de données dépassent les EN EUROPE : 600 francs de l'heure (coût- de transmission Dialog: Besselsleigh Road Abingdon, avec les États-Unis inclus). Oxford OX 136EF, Grande-Bretagne. Tél.:

A l'opposé de cette approche "critique" des 44 (865) 73 09 69.<br>A l'opposé de cette approche se trouve la CXP : 5 rue de Monceau, 75008 Paris, Tél. : logiciels offerts sur le marché, se trouve la banque de données "Searchmart" dont l'accès (1) 22519 60.<br>
est gratuit ! Disponible depuis juin 1984, elle GCAM : 33 avenue du Maine, BP 8, Paris Cedex 15. Tél.: (1) 5381538.

--------- ------ --;- --- ------ -- ~------~ recense 7 000 logiciels et est totalement financée pour notre plus grand bonheur par les producteurs et les distributeurs. Il leur en coûte 375 \$ par an pour figurer dans "Searchmart". Son président revendique 5 000 connexions mensuelles. Seule difficulté, cette banque n'étant pas représentée en Europe, il faut y accéder aux U.S.A., et en dollars.

·soft~ au contraire, est le seul catalogue de logiciels d'origine américaine, donc très riche, qui soit payable en francs français! La raison en est simple : BRS, serveur de "Soft" aux États-Unis, a passé un accord de commercialisation pour l'Europe avec le serveur suisse Data Star, lequel vient de signer un accord identique avec notre GCAM national. On peut donc avoir accès à "Soft" en s'adressant aux commerciaux du GCAM. Luxe suprême, si d'aventure vous vous trouviez en difficulté pendant son interrogation et que vous ayez besoin d'assistance, pas besoin de courir acheter un dictionnaire bilingue puis de téléplioner en Floride ou en Californie : il vous suffit d'appeler le service d'assistance de "Soft", situé à Londres. Votre interlocuteur parle français (avec un léger accent de Lausanne, et alors?), le tout pour le prix d'une communication avec le GCAM à Paris.

"Soft" est une banque de données spécialisée dans les logiciels pour micro-ordinateur. A son sujet, le président de BRS, Jeffrey Pemberton, dédarait récemment que, contrairement à d'autres banques de données qui perdent de l'argent pendant de Jongues années avant de sortir du "rouge", "Soft", après seulement un an d'existence, est d'ores et déjà un produit rentable. Il se peut également que le tarif de 600 francs de l'heure y soit pour quelque chose !

On reproche souvent aux catalogues de logiciels de référencer uniquement... les logiciels! Effectivement, de plus en plus, l'achat d'un micro-ordinateur découle directement de celui des logiciels désirés. Les catalogues de logiciels ne suffisent donc plus : à l'heure actuelle, une seule banque de données au monde vous renseigne sur les deux sujets à la fois: "Computer Specs", disponible sur le ser-

est *gratuit !* Disponible depuis juin 1984, elle GCAM : 33 avenue du Maine, BP 8, 75755<br>Paris Cedex 15. Tél. : (1) 5381538.

veur Dri. Déjà connue.par les informaticiens pour ses banques de données répertoriant l'ensemble des matériels (grands systèmes, minis, micros, disques, bandes, imprimantes...), Computer Specs offre également un catalogue de logiciels depuis mai 1984.

Une bonne idée que de réaliser cette association matériel-logiciel sous un même langage, mais le prix nous semble très exagéré : 95 \$ l'heure ! •

Certaines de ces banques de données vont jusqu'à proposer un service extraordinaire qui revêt pour nous, pauvres Européens, un intérêt tout particulier: la commande directe au clavier. Supposons que vous ayez, suite à l'interrogation de l'un de ces catalogues, trouvé le ou les logiciels convenant à vos besoins, il vous est possible en laissant votre numéro de carte de crédit (Carte Bleue Internationale, Diners Club ou American Express), ainsi qu'une adresse postale précise, de vous les faire expédier... des États-Unis. Ce type de service est à ce jour offert par les catalogues Menu, One Point et le sera sous peu pour Searchmart. Mais selon l'usage prévu, plusieurs logiciels peuvent se révéler d'une utilité douteuse s'ils ne sont pas francisés. Les traitements de texte sont sans accents, de même que les textes stockés dans des gestionnaires de fichiers ou les titres de rubrique des tableurs, les logiciels éducatifs sont difficilement utilisables, etc. Il faut bien sûr comprendre l'anglais et se passer d'un revendeur.

N'oublions pas l'amusante péripétie - rarissime, mais sait-on jamais? - de votre colis bloqué en douane, qui vous vaudra peut-être un contrôle des gabelous frànçais et une-addition (TVA. droits divers) beaucoup plus lourde que celle du logiciel lui-même...

#### ... **A l'Hexagone**

Et en France? Une première expérience a vu le jour il y a peu avec la banque de données du CXP. Filiale d'importants organismes financiers, elle propose via Minitel les références de plus de 6 000 progiciels disponibles chez 2 500 distributeurs français. Sa mise à jour est hebdomadaire et porte sur 50 nouveautés et 300 modifications de progiciels déjà annoncés. Pour y accéder pendant un an sans limitation de durée, il vous en coûtera 1500 F. Comparé à certaines réalisations américaines similaires comme "Searchmart" (dont l'unique inconvénient vient du fait qu'il faille l'interroger aux États-Unis), ce tarif nous paraît excessif. Dans ce domaine précis des banques de données, l'expansion de la micro-informatique a provoqué la naissance de nouveaux produits tels ces catalogues électroniques de logiciels.

Comme dans d'autres domaines, les banques américaines sont synonymes de richesse mais, une fois n'est pas coutume, elles ne sont pas toutes sévères pour notre portefeuille. Profitons donc vite de cette faiblesse avant qu'il ne soit trop tard. Et regrettons que les services offerts en Europe (en France en particulier) brillent autant par leur absence que par leur manque de compétitivité.

Arnaud DAGUERRE

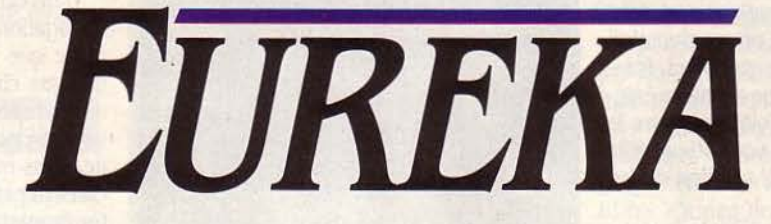

### **Un jeu-concours œptivant et qui peut rapporter gros!**

Cinq scénarios d'aventure (en français), chacun précédé d'un jeu d'action. Plus de 250 Ko de programmes et de graphisme. Le tout sur les deux faces d'une seule cassette. Joli monstre!

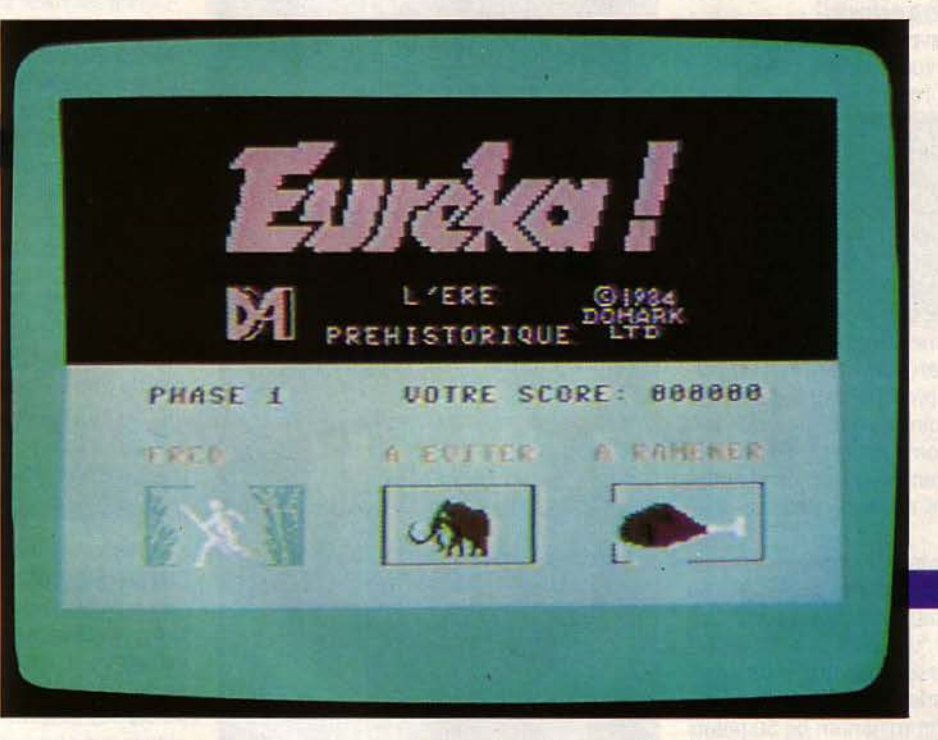

### Mais un peu plus dur que le loto...

E JEU DE CE MOIS, NE COMPTEZ PAS<br>
vous y risquer seul. Et même avec<br>
quatre ou cinq amis, quelques mois<br>
de "travail" vous attendent. Notez que<br>
si personne n'a trouvé – comme prévu? – vous y risquer seul. Et même avec quatre ou cinq amis, quelques mois de "travail" vous attendent. Notez que avant la fin mars, date limite du concours, celui-ci sera reconduit. Ouf! Mais si vous êtes les premiers à brandir la solution, vous ne vous partagerez pas moins de 250 000 F ! Cependant. chassez vos mauvaises pensées, la triche est manifestement impossible: un langage de programmation a été spécialement créé pour l'occasion et le listing des instructions à l'écran ne vous livrera qu'un message codé abscons. Allez, ne soyez pas âpre au gain : l'essentiel est de participer ... et c'est pas-

sionnant. Pour 250 F, vous aurez au moins eu votre content d'aventure et d'émotion. Une petite virée dans le temps, ça ne se refuse pas. Surtout si le programme des réjouissances est mijoté par lan Livingstone, le Bocuse de la nouvelle fantastique, le Karajan du jeu de rôle. Mais pourquoi donc devez-vous traverser les sièdes? A cause du Talisman temporel, tout bêtement. Pour percer le secret de ce mystérieux cristal cubique découvert sur la Lune, les grosses tètes de la Nasa l'ont soumis au rayonnement d'un nouveau laser. C'est malin : le cristal s'est Fragmenté en plusieurs éclats, pro~ jetés on ne sait où. Coïncidence? Au même moment. la Lune a été agitée de violentes secousses sismiques: elle va sans doute LE JEU DU MOIS

exploser bientôt. provoquant un bombardement de météorites qui ne devrait pas laisser . grand-chose de notre bonne vieille Terre.

#### **fragments d'époque**

Pour éviter cette joyeuseté, les savants repentants préconisent de remettre la main sans tarder sur les éclats disparus. Trois d'entre eux ont déjà pu être retrouvés, mais les cinq autres, manque de pot. ont traversé l'espace-temps pour atterrir... quelque part dans l'Histoire. Donc, en chasse. Comme rien n'est simple, chacun des quatre premiers fragments vous précipite dans une aventure énigmatique et palpitante. Une fois ces quatre-là réunis, la cinquième énigme vous attend. Elle vous conduira peut-être à la solution du jeu entier.

Les cinq époques à explorer? La préhistoire, la Rome antique, le Moyen Age, la Deuxième Guerre mondiale et enfin, si vous arrivez jusque-là, l'ère actuelle.

Comme chaque aventure est indépendante (sauf la dernière), vous pouvez commencer votre périple dans l'ordre de votre -choix et passer d'une époque à l'autre lorsque vous êtes bloqué - quitte à y revenir plus tard. Pour vous aider, un petit fascicule rassemble cinq poèmes illustrés, bourrés d'indices sur le déroulement de chacun des scénarios (à condition de les interpréter correctement). Indispensable prélude à l'aventure choisie: jouer au jeu d'arcade correspondant. Tous ces jeux partent du même principe, seul le terrain varie. Il s'agit d'un parcours d'où il faut rapporter un certain nombre d'objets (de la nourriture dans la préhistoire, des couronnes de lauriers à l'époque romaine...) en évitant les "monstres" parcourant le réseau de chemins (mammouths, chars romains, side-cars allemands...).

A la fin de chaque tableau, vous avez la possibilité de continuer ou de passer au jeu d'aventure. Les points marqués au jeu d'arcade influencent la "vigueur", c'est-à-dire les points de vie du personnage que vous incarnerez dans le scénario correspondant. Toutefois, vous partez d'un minimum de 50 points quel que soit votre score, et vous n'améliorez ce total qu'à partir de 50 000 points, score que vous n'atteindrez sûrement pas avant un solide entraînement. Le jeu d'arcade n'est pas extraordinaire et ne se justifie donc pas vraiment. Les scénarios se suffisent amplement à eux-mêmes et l'on avance assez loin avec la vigueur de base, qui peut de toute façon s'améliorer.

#### **Priorité au texte**

Ces jeux d'aventure représentent donc le gros morceau d'Eureka. La figuration de tous les scénarios est la même: la moitié inférieure de l'écran réservée au dialogue avec le programme, tandis que la partie supérieure montre une vue de la scène, éventuellement animée. Si le support visuel de l'image s'avère

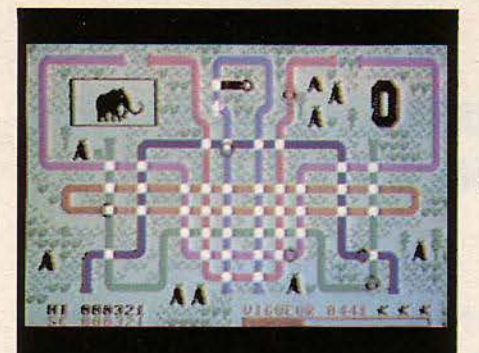

L'un des cinq jeux d'arcade proposé en préliminaire aux jeux d'aventure : évitez les monstres mais rapportez un gigot de mammouth...

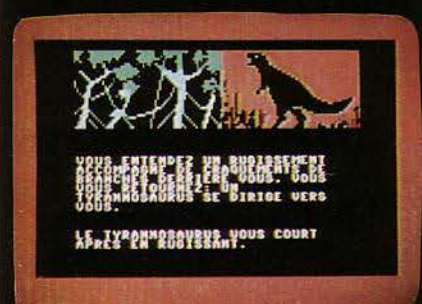

Les dessins d'Eureka apparaissent toujours dans le tiers supérieur de l'écran. Ici, votre premier ennemi, le Tyrannosaure.

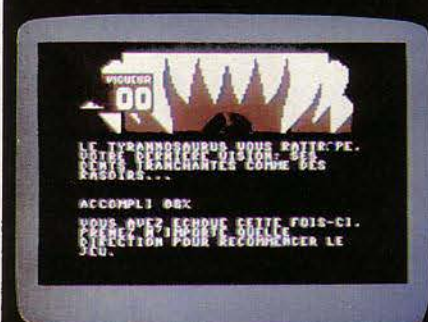

Ce qu'il vous faut éviter à tout prix, les mâchoires du Tyrannosaure. Votre capital-vie en vigueur est alors égal à zéro.

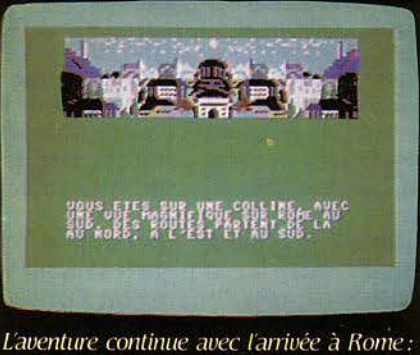

 $volus$  surplombez la ville éternelle depuis une colline avoisinante.

indispensable pour le bon déroulement du jeu, la priorité a cependant été donnée au texte d'accompagnement. abondant et descriptif. Une option qui permet d'enrichir les possibilités du jeu : il ne repose plus simplement sur l'image. Les commandes se font normalement au moyen d'un verbe et d'un complément, ou de formes abrégées pour certaines actions très fréquentes. La bibliothèque de mots est suffisamment vaste pour vous éviter de rester bloqué sur des problèmes de vocabulaire, mais sans plus.

Dans certains endroits du jeu, un point d'interrogation clignotant en bas de l'écran signale que vous jouez en temps réel et que quelque chose va bientôt se produire. Vous disposez alors de quelques secondes pour fuir, vous cacher, subtiliser un objet ... Enfin, décidez vous-même. **A** tout moment, vous pouvez consulter la liste des objets que vous transportez (apparemment illimitée) et demander au programme quelle distance vous sépare encore de la solution.

L'état de votre vigueur se remet à jour dès que vous prenez un coup ou que vous reconstituez vos forces (en mangeant par exemple). Lorsque vous ne savez quelle initiative prendre, appelez le programme à l'aide : il donne souvent des indices précieux sur la conduite à tenir.

Les scénarios? De difficulté variable. Ainsi. la préhistoire, un peu décourageante au début. vous permettra cependant d'être dévoré une douzaine de fois par le Tyrannosaurus rex avant de trouver le moyen d'éliminer ce sale bestiau. Si l'époque romaine ou celle de la dernière guerre offrent un vaste champ d'investigation, le Moyen Age stagne à un niveau intermédiaire.

#### **Quelle galère!**

Attention! Pour sauver l'humanité, il faudra parfois vous débarrasser de vos scrupules. Ainsi, pas question de pénétrer dans Rome, sans dévaliser un pauvre vieillard pour lui extorquer le sesterce nécessaire à soudoyer un gardien de la Ville. Détail amusant, vous ne parlez pas latin. Difficile, dès lors, de communiquer avec les habitants. En revanche, vous avez toutes les chances de vous retrouver vendu comme esclave aux galères. A quelque chose malheur est bon : vous y apprendrez la langue et profiterez même d'un combat naval pour vous évader. Si (comme dans Ben-Hur) vous sauvez la vie du général en chef, sa reconnaissance vous garantira la liberté et quelques sesterces. De quoi commencer à explorer la ville éternelle et ses merveilles, le cirque Maxime, le Forum, les marchés et les tavernes où vous entendrez parler d'une certaine sorcière... Pour en savoir plus, reportezvous au poème du fascicule. L'épisode "Colditz" révèle également une astucieuse conception : vous êtes transporté en Allemagne au beau milieu de la Deuxième Guerre mondiale. La première chose à faire? Vous déguiser en officier allié pour ne pas être purement et simplement fusillé comme espion. Une fois emprisonné dans la fameuse citadelle-prison de Colditz, vous devrez bien sûr vous évader, mais pas avant d'avoir mis la main sur le fragment du cristal qui doit se trouver quelque part dans la forteresse. Passages secrets, combines de prisonniers, draps transformés en cordes, "fauche", bricolage, rien ne vous sera épargné. Vous devrez vous glisser dans les quartiers réservés aux Allemands, y dérober de quoi vous fabriquer des faux papiers, improviser un labo-photo pour développer votre portrait que vous collerez sur un Ausweis. Attention à ne pas vous faire prendre 1 Sinon, confiscation d'une partie de votre butin et long séjour au "frigo" - le cachot réservé aux punis!

#### Voyage dans le temps

. Le Moyen Age, comme de juste, regorge de tournois et de combats chevaleresques. Méfiez-vous surtout du Chevalier noir qui garde le pont, et tâchez de vous emparer de l'anneau magique. Evitez les envoyés temporels du comte Von Berg, cet aventurier du xxe siède venu vous mettre des bâtons dans les roues jusqu'à cette époque reculée. La superstition des villageois risque de vous être fatale, et si vous n'y prenez garde, vous finirez brûlé comme sorcier. Triste fin pour un agent d'aujourd'hui... La résolution de chacun des quatre premiers scénarios vous apportera la réponse à l'une des questions préliminaires du cinquième. D'ici là, bon courage ! Aah, Colditz ! Sans doute notre scénario préféré : l'un des

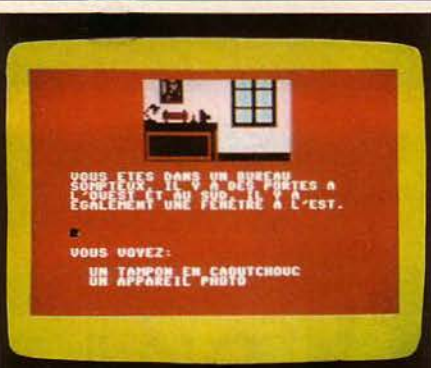

En 1943, à Colditz: vous devez vous introduire dans le bureau d'un officier allemand...

JOUS ME PORTEZ ENS D'UNIFORME!"<br>JUS DEUTS BOAT, ETAT UN ESPION!"<br>JOUS FIFS BOAT, ETAT UN ESPION!" S<br>EZ MARIA SENNAK GETTE FOIS-CI,<br>EZTION POUR RECONNECER LE

... Ça y est! Vous êtes enfermé dans la citadelle-prison où vous devez trouver l'un des fragments du fameux cristal.

plus "ouverts" (il offre des choix nombreux, des façons de progresser multiples). Les faux pas y sont rarement définitifs et n'entrainent que quelques jours de "frigo". Pour les autres, le scénario est tantôt ouvert, tantôt linéaire : une seule solution pour avancer. Nous avons apprécié les descriptions détaillées qui compensent un graphisme un peu en dessous de l'excellente qualité du reste du jeu. Et puis, pour corser encore les choses, des actions inutiles, voire défavorables viennent entraver votre marche. Mais vous ne le savez qu'après... Une sérieuse réserve toutefois : il est impossible de sauvegarder un scénario "en cours", on est obligé de tout reprendre à chaque fois, jeu d'arcade compris. A certains endroits, il faut obligatoirement traverser des lâbyrinthes comme par exemple la jungle de l'ère préhistorique ou les catacombes romaines. La longue errance dans ce décor toujours semblable n'a rien de très désopilant et n'ajoute rien à un scénario déjà ardu. Voilà pour les doléances... qui ne doivent pas occulter l'exceptionnelle qualité d'Eureka. Des soirées excitantes en perspective.

Frédéric NEUVILLE

Pour Commodore 64 cassette et Sinclair ZX Spectrum. Prix: 250 F. Distribué par Eureka Informatique, 39, rue Victor Massè, 75009 Paris. Tel.: 281.20.02.

#### **Voir Chez Duriez : 15 micros portatifs<br>+ 9 domestiques Average Average Control MSX<br>Average Approximate a principal section of the control of the Control of the Control of the Control of the Section of the Section of the S** POUR CHOISIR, pensez 1.es performances de l'appareil ?<br>2: Les performances des<br>programmes disponibles ? Duriez fait de-selections . MSX

Imprimantes, Magnétophones, Moniteurs, Logiciels ATARI, CANON, CASIO, COMMO-DORE, HEWLETT PACKARD, ORIC, SHARP, SINCLAIR, ATARI, CANON, CASIO, CONDORE, HEWLETT PACK<br>ORIC, SHARP, SINCL<br>CORIC, SHARP, SINCL<br>**300** HOMSON, YAMAHA.

### ::·,~·· **300 prix**

#### **Charter@ Duriez** ? *valables jusqu'au*

28 février 1985

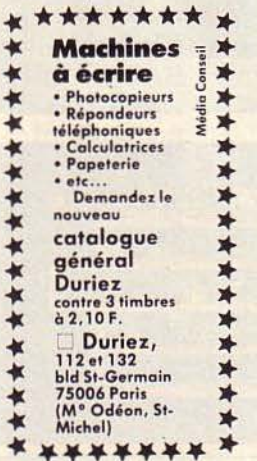

CANON X07 mémoire 8K<br>Traceur 4 coul. X710<br>X07 + X710 . 1B90 1790 3650

Interface vidoo Extension BK Carte mém. 4K XM 100 ... Carte mémoire BK XM101 Secteur 23BO • 750 412 850 b5 82

#### CASIO PB 700<br>Traceur 4 coul, FA 10 **1890** Traceur 4 coul. FA 10 PB 700 + FA 10 3300<br>
Extension 4KO R4 427<br>
Magnéto intégré CM 1 850 Extension 4KO R4 Magnéto intégré CM l 850<br>
Interface FA4 865<br>
Fx 702P 990 lnterface magnéto FA2 280<br>Imprimante FP 10 . 610 f• 750 .. .... .............. 1490 FA20 .... ............. 1150 Corte 4 Ko , , • , ... ... . 600 AMSTRAD CPC 464 +moniteur von 2990 CPC 464 + monitour coul 4490 lmprimonle ............ 2490 loci. disquollH ••• *:* ..... 2B90

AU COEUR DU QUAR-<br>vend en magasin et par<br>poste à prix charter.

Il publie régulièrement bancs d'essai et Catalo-<br>gues condensés de caractéristiques techniques préci-<br>ses, sans délayage publicitaire, complétés par des appréciations et des tests Duriez sans complaisance.

Ce banc d'essai est gratuit en magasin, ou envoyé par poste contre 3 timbres à 2. IO Fr,.

COMMODORE<br>
modore 64 Pol , , , , , 2450<br>
modore 64 Péritel , , 3100 Commodore 64 Pal ....<br>Commodore 64 Péritel.

#### PERIPHERIQUES VIC20 et C64 Lecteur de cossettes.<br>Lecteur de disque 1541 lmprim. 50 cps MPS801 Manette de jeu 450 2BS0 2370 120

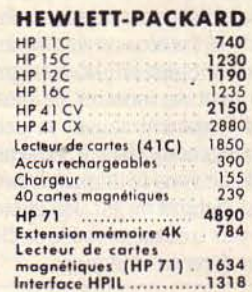

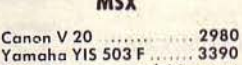

Yamaha YIS 503 F ....... 3390<br>Yamaha avec synthétiseur et .clavier .... .. .. ..... ........ 4990

ORIC ATMOS<br>Oric Atmos 48 K 1990 Oric Almo• 48 K 1990 Cordon Péritel + olimenlolion 12V .. ...... *.95*  Cordon mognéto (jack) a 15<br>Cordon imp. parallèle a 150<br>Modulateur noir et blanc 210<br>Modulateur coul. SECAM 530<br>Lecteur de disquettes 3... 3600 Lecteur de disquettes 3'<br>disquette 3"

#### **SINCLAIR**

Spectrum plus 48 K Périte Spectrum plus 48 K Pal

#### SHARP

**1**

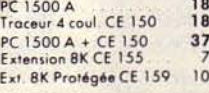

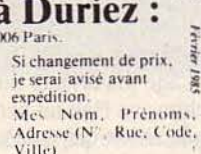

Date et Signature .........

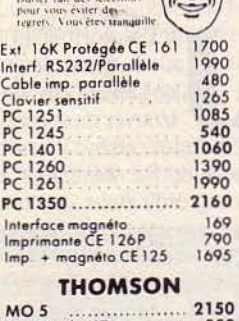

3180 650 1055

т

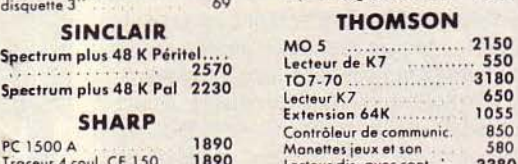

Ext. Inter

**PC 1** lnter<br>Impr

~j ~ l.:'(;111 1Hi ' 1•on c1 mhall :i ~c.· Villl') .UI 1 ............... .

D Je paierai a reception  $(Contra-Remboursement)$ <br>movemant un supplément de<br> $30 \rightarrow +40 + Port$  et<br>Emballage.  $\rightarrow$  40 F Port et

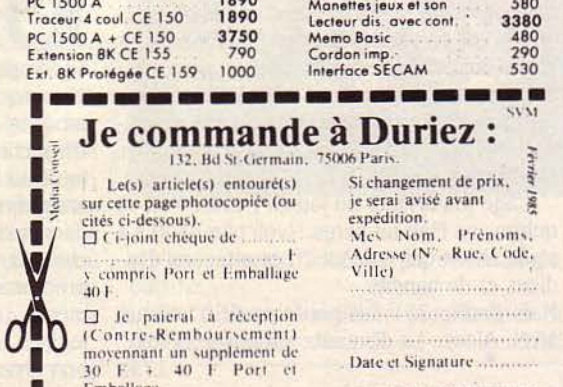

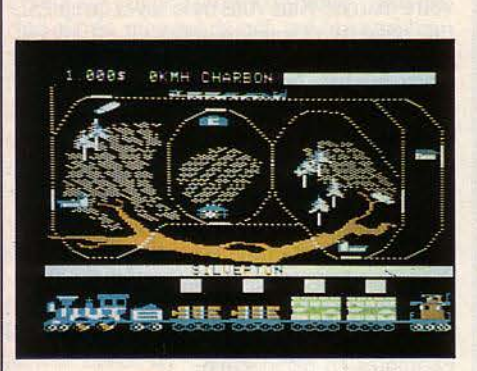

**PACIFIC** 

**231** 

De Spinnaker, pour Apple II. Disquette. Prix: 400 f. Ediciel, 22, rue La Boétie, 75008 Paris. Tél.: (1) 266.00.32.

E L'AI ACHETÉ POUR MON FILS, MAIS<br>
c'est moi qui m'en sers le plus,<br>
ah ! ah ..... Cette rengaine post-Noël va<br>
trouver un second souffle avec Pacific<br>
231. Cette célèbre locomotive surgit directe-E L'AI ACHETÉ POUR MON FILS, MAIS c'est moi qui m'en sers le plus, ah ! ah .... Cette rengaine post-Noël va trouver un second souffle avec Pacifie ment du Far-West pour traverser l'écran de votre ordinateur, tractant comme un seul homme ses vénérables wagons.

Le circuit? Il serpente à votre gré à travers le désert. la ville, la montagne ou la plaine.

Le but du jeu? Double : gagner le maximum d'argent (jolie mentalité!) en livrant du fer, du bois, du lait ou du pétrole (lequel, à votre avis, sera le plus rentable?). Dès que la gare de l'usine, de la ferme, du puits ou de la scierie est en vue, déchargez-moi tout ça l Et cet exercice d'adresse se double alors d'un entraînement à la gestion : faites vos comptes, payez vos ouvriers, faites réparer vos machines sans oublier d'aller vous réapprovisionner en charbon.

L'âge (théorique) du joueur? Entre huit et quinze ans. Mais les pères ... (voir plus haut). La seule chose qui manque? Les attaques d'indiens et de bandits.

Mais Pacifie 231 fait pouët-pouët à chaque arrêt. Alors... La disquette sifflera trois fois. **J.F.R.** 

## **3-D MUNCH**

**MAGINEZ UNE SECONDE QUE, TEL**<br>Alice (pas la machine, l'héroïne), vous<br>passiez de l'autre côté de l'écran de<br>votre ordinateur préféré. Vous voilà aus-<br>sitôt dans la peau de ce petit monstre jaune de Alice (pas la machine, l'héroïne), vous passiez de l'autre côté de l'écran de votre ordinateur préféré. Vous voilà aussitôt dans la peau de ce petit monstre jaune de jeu d'action, le Pac-Man. Autour de vous, les couloirs du labyrinthe - en trois dimensions ! - avec les pastilles sur le sol. Les fantômes surgissent au détour des carrefours et mettent fin à votre exploration, à moins que vous n'avaliez à temps une de vos fameuses pastilles énergétiques. Dans 3-D Munch, pas de plan pour vous repérer, mais un radar indiquant la position des monstres. A vous d'exercer votre sens de l'orientation et votre mémoire pour vous retrouver dans ce dédale. La recherche des dernières pastilles du tableau est parfois ardue, et il sera prudent, au départ, de tracer un schéma du domaine à parcourir.

Une bonne idée pour renouveler le célèbre jeu d'arcade dont de multiples versions fleurissent sur toutes les machines. Mais 3-D Munch fait appel à d'autres qualités que Pac-Man :

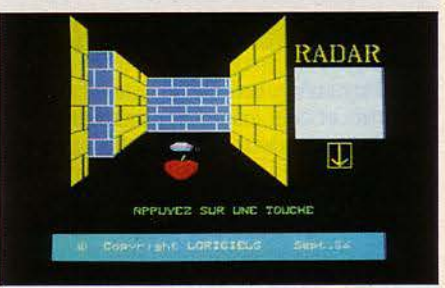

De Loriciels pour Oric-1 et Atmos. Cassette. *Prix:* 140 f. · Distribué par Loriciels, 160 rue Legendre, 75017 Paris. Tél. (1) 627.43.59.

bravo ! Complétez le tableau par un bon graphisme et le tour est joué. Hélas, le clavier de l'Oric ne répond pas tout à fait assez vite pour fuir précipitamment devant les monstres qui cavalent si vite. Personne n'est parfait..

## **BILLY BLUEBOTT**

De Power Software, pour ZX Spectrum 48 Ko. Cassette. Prix: 95 f. Distribué par Spid Micro, .39, rue Vidor-Massé, 75009 Paris. Tél.: (1) 281.20.02

U NE PETITE MOUCHE PARCOURT LES<br>
étages d'un immeuble, mue par une<br>
idée fixe : sauver une de ses congé-<br>
le temps presse car l'eau monte dans la cave étages d'un immeuble. mue par une idée fixe : sauver une de ses congénères prisonnière dans un sous-sol. et menace de noyer la pauvrette. Mais Billy la mouche doit éviter les hommes, les nuages d'insecticide et l'ascenseur écraseur. Dans les tableaux suivants, les prédateurs (grenouilles, araignées) vont se montrer de plus en plus dangereux. Comment sauver la petite mouche ? Et, donc, compléter le tableau ? Ça, le programme ne *vous* le dit pas, Trouvez vousmême, c'est l'intérêt du jeu. Joli et bien fait, ce logiciel au prix très raisonnable se classe à un bon niveau dans sa catégorie.

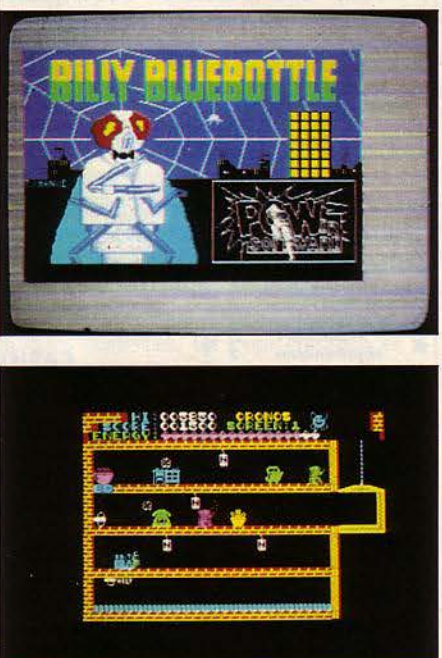

| a.e

JEUX

## **STRANGELOOP**

TRANGELOOP N'A RIEN DU JEU<br>
d'arcade classique. En parcourant ce<br>
labyrinthe de 240 salles, vous attein-<br>
drez votre objectif : la salle de con-<br>
trôle d'une usine de robots. Cette usine, située d'arcade dassique. En parcourant ce labyrinthe de 240 salles, vous atteindrez votre objectif: la salle de consur une planète évidemment lointaine, a été investie par un parti d'extra-terrestres. Ceuxci n'ont rien trouvé de mieux à faire que modi-

De Virgin, pour ZX Spectrum *48* lfo. Cassette. *Prix: 100* f. Distribué par Prism, *15,* rue Jouffroy, *75017* Paris. Tél.: *(1) 763.55.05.* 

## **LHÉRITAGE DE LLYLGAMYN**

H, VOUS AVEZ EXTERMINÉ LE<br>magicien Werdna et ses sinistres<br>créatures dans "le donjon du suze-<br>rain hérétique"? Ah, vous avez<br>ramené le scentre de Gnilda du "Chevalier de magicien Werdna et ses sinistres créatures dans "le donjon du suzerain hérétique"? Ah, vous avez ramené le sceptre de Gnilda du "Chevalier de diamant"? Eh bien, reprenez le collier pour le troisième tome de "Sorcellerie" ! Cette fois, vous pourrez transférer vos personnages depuis l'un ou l'autre des scénarios (inutile en particulier de disposer de Sorcellerie II).

A part ça, la routine: un labyrinthe de salles et de couloirs à explorer, situés ici à l'intérieur d'un volcan. Et pour quoi, je vous le demande ? Arracher une relique, l'Orbe armillaire, des griffes du dragon l'Kbreth (comme ça se prononce).

Plusieurs surprises vous attendent dans ce nouveau scénario : vos anciens personnages étant morts depuis longtemps, l'équipe que vous animerez sera constituée de leurs descendants auxquels un rite d'initiation transmettra une des caractéristiques de leurs ancétres. Pratique !

En d'autres termes, vous repartez au niveau 1, en conservant seulement ue partie de vos caractéristiques. Egalement nouveau et intéressant: la présentation générale du jeu, avec un système de fenêtres très Macintosh. La représentation tridimensionnelle des salles occupe maintenant tout l'écran et non plus simplement un coin de format timbreposte. Enfin, lejeu peut maintenant être piloté par la souris ou bien par une manette de jeux. On n'arrête pas le progrès!..

De Ediciel, pour Apple de la série II. Disquette. Prix: *600* f. Distribué par Ediciel, *22,* rue La Boétie, *75008* Paris. Tél.: (1) 266.00.32.

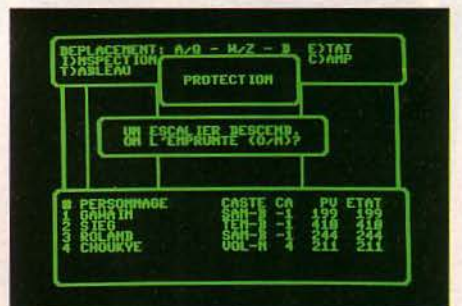

Bon. Voir ses personnages revenir à zéro n'est pas réjouissant au premier abord, mais  $\leq$ cette apparente régression ressuscite en fait  $\tilde{\mathcal{Z}}$ du jeu : l'acquisition de nouveaux pouvoirs. Habituellement, les personnages ayant ter- $\frac{8}{5}$ miné les premiers scénarios sont souvent  $\frac{1}{3}$ indestructibles ou presque. Où est le risque,  $\frac{3}{5}$ ou le frisson ? C'est donc une cure de jouvence très réussie qu'a subie ce logiciel. Dommage qu'on ne puisse y jouer sans avoir auparavant acheté Sorcellerie 1. Puisque, de toute façon, les personnages commencent au bas de l'échelle...

fier le programme de l'ordinateur de contrôle pour lui faire construire des robots agressifs. Qui se rebellent contre la Terre, comme de juste. Mais voilà, vous avez été téléporté dans l'usine avec pour mission de remettre les choses en ordre.

Vous êtes protégé de l'environnement hostile de la planète par une combinaison spéciale pressurisée en oxygène. Faut ce qu'il faut

Le hic: la combinaison est sensible à tous les fragments métalliques projetés un peu partout par les machines et chaque trou augmente votre consommation d'oxygène.

Bien sûr, vous pouvez rapiécer votre combinaison... à condition de trouver les précieuses rustines. Pour vous repérer dans ce kaléidoscope de salles, machines, tapis roulants, tubes antigravité, un radar indique la géométrie des pièces qui se trouvent autour de vous et une boussole pointe dans la direction de l'ordinateur. Chaque salle constitue un problème à résoudre, un peu comme un tableau de jeu d'arcade, avec en prime des objets utiles à ramasser ça et là et à mettre dans votre poche. Heureusement, pour venir à bout de cet immense complexe, vous disposez de huit vies, ouf ! Alors, chaque fois qu'un vaillant chasseur de robots disparaît. vous pouvez téléporter un remplaçant dans la salle où il a disparu.

Imposant par la taille du labyrinthe, ce jeu plein de trouvailles (machines en folie en tous

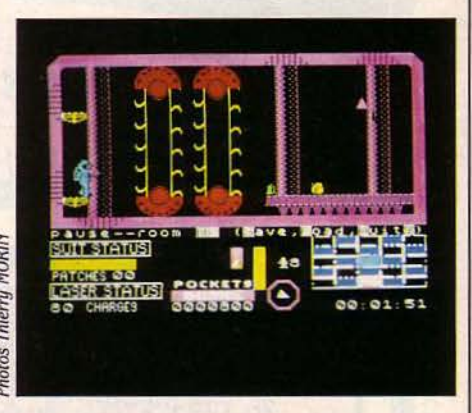

genres) emporte l'adhésion par son beau graphisme.

Bref, l'un des meilleurs programmes du genre, disons-le. F.N.

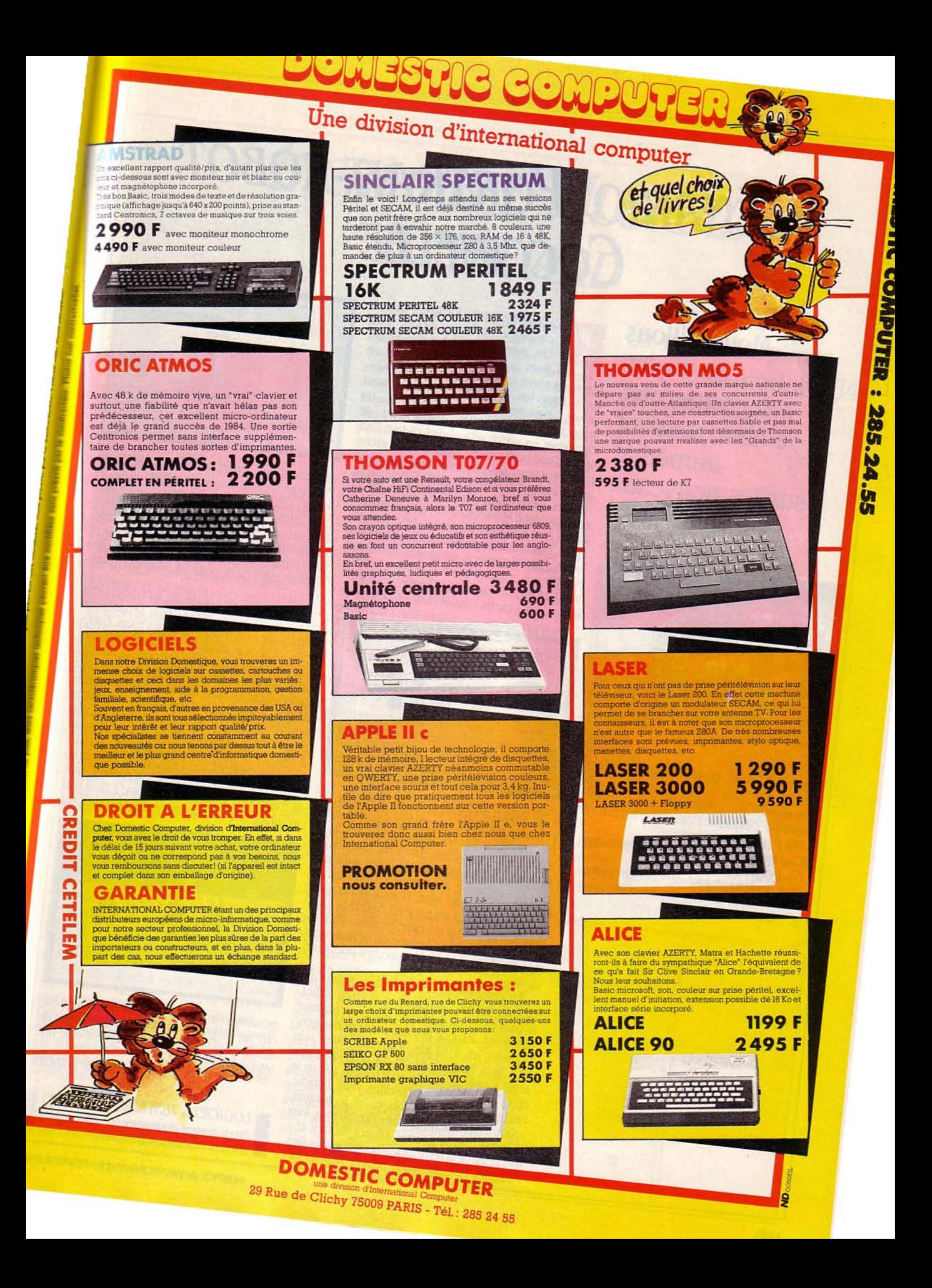

## SCÉNARIO, PORTRAIT-ROBOT, **COCCINELLE**

**Moussaillons**  <sup>1</sup>**de moins de douze ans, embarquement**  <sup>1</sup>**immédiat sur les nouveaux Spinnaker!** 

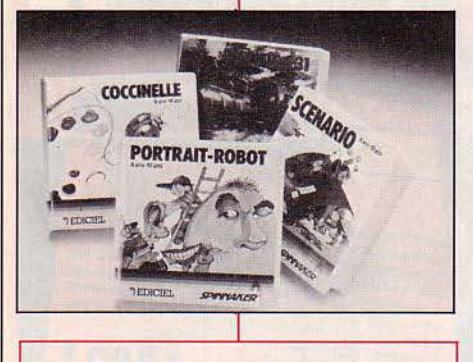

Scénario: pour Apple li. Disquette. Prix: 400 F.

Portrait-Robot: pour Apple li et Commodore 64. Disquette. Prix: 350 F (Apple) et 190 F (Commodore).

Coccinelle: pour Apple li et Commodore 64. Disquette. Prix: 500 f.

(Voir également, toujours chez Spinnaker, 'Pacifie 231' dans notre rubrique Jeux, p.102).

RACONTEZ UNE JOURNÉE À LA campagne.... Foin des dissert' d'antan, votre rejeton peut aujourd'hui jouer les Kubrick en mettant en scène ses rêves roses ou ses fantasmes suincampagne... Foin des dissert' d'antan, votre rejeton peut aujourd'hui jouer les Kubrick en mettant en tants. Pour les 6-10 ans, Scénario fournit décors, personnages et accessoires. Un reproche : impossible de corriger ou de compléter un script déjà réalisé, il faut tout écrire d'une traite, sans faux pas. Rude tâche pour un scénariste en herbe! La marche à suivre? Une fois choisie l'option C (scénario), l'enfant sélectionne son décor (ciel étoilé, chambre, fond blanc, etc.) puis, un personnage parmi cent figurines proposées (fille, garçon, chien, robot, chiffre (!), etc.). Ayant déterminé la place sur l'écran et la dimension du "héros", des décors et accessoires, il affiche le tout. Vient alors le moment de "pondre" son histoire, dans la partie inférieure de l'écran, grâce

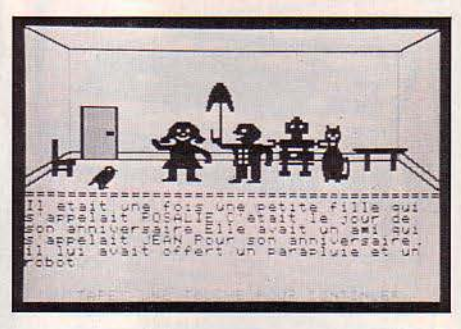

à un mini-traitement de texte. Terminée, la première scène est enregistrée sur disquette. De même pour les suivantes, jusqu'à la dixième page d'écran. Alors on obtient un véritable story-board (plutôt qu'un authentique scénario). Ce découpage en dessins, ce livre d'un nouveau type, l'enfant pourra sur l'écran en tourner les pages à l'infini. Si vous prêtez main-forte au cher bambin. libérezvous pour la soirée : à cause du défaut mentionné plus haut, vous serez occupé une heure ou deux.

Au commencement était Face-Maker, un fameux logiciel anglais. Avec Portrait-Robot. le voici en v.f. Un guide précieux pour un futur comédien. Jeux de physionomie en tous genres pour les 4-10 ans : comment créer une tête, puis l'animer. Si on n'a droit qu'à une seule forme de visage, on a tout de même le choix entre six types d'oreilles, yeux, bouche, nez et cheveux. Une fois établi le portraitrobot. il ne reste qu'à le faire rire. pleurer, faire la moue (pas la guerre), cligner de l'œil et merveille de la technique - bouger les oreilles. Attendez la suite : vous pouvez réaliser des

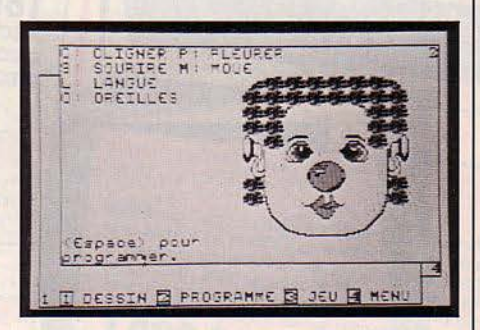

séquences enchaînant toutes ces mimiques. Puis, vous familiariser avec le clavier grâce au jeu de reconnaissance des expressions proposé dans le logiciel: chaque fois que le portrait-robot s'anime, il s'agit de taper la première lettre de la grimace apparue à l'écran : P pour pleure, S pour sourire, L pour langue, etc. Difficile après ça. de punir les marmots grimaciers !

Juste un mot de Coccinelle, qu'Ediciel vient de sortir sur Apple, après l'avoir proposé sur Commodore 64 depuis quelques mois. Coccinelle, c'est une sorte de Logo en miniature pour les tout-petits. On y retrouve le triangle caractéristique de la tortue de Seymour Papert, mais en deux fois plus gros. La tortue. pardon, la coccinelle avance avec des ordres semblables à ceux de Logo, mais en un peu plus simples : A pour "avance", D pour "tourne à droite", G pour "tourne à gauche", etc. La coccinelle permet aussi d'écrire sur l'écran, de déplacer les dessins, et de les dédoubler avec la fonction K (pour "kaléidoscope"). Seul réel avantage sur le Logo classique, c'est qu'il est

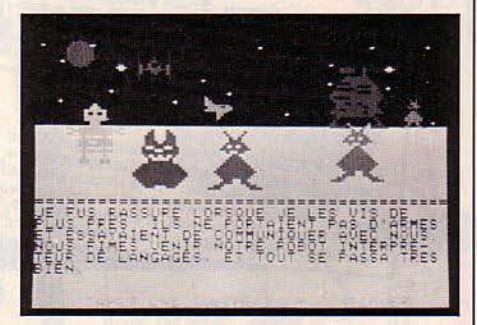

beaucoup moins complexe : il ne prétend pas être un langage. seulement un instrument de dessin pour les 4-8 ans... et peut-être une introduction à Logo.

Jean-François des ROBERT

1 *LOO/CIELS TESTÉS:*  Programmes du commerce auec documentation en français

## */NCREDIBLE MUSICAL lfEYBOARD*

UN COUP DE BAGUETTE MAGI-<br>que (de chef d'orchestre), votre<br>commodore 64 empoussiéré se<br>transforme en boîte à musique.<br>Merci, Incredible Musical Keyboard! Cet que (de chef d'orchestre). votre Commodore 64 empoussiéré se transforme en boîte à musique. ensemble signé Music Software comprend cinq logiciels à ressusciter Mozart, et en prime un astucieux clavier spécial qui se superpose à celui du Commodore aussi parfaitement que le chapeau de Blum sur la tête du président Mitterrand. Fermons les yeux sur la documentation anglaise qu'on s'est bien gardé de traduire (et qui. vu la complexité des termes musicaux employés. doit paraître de l'hébreu même aux autochtones) et goûtons plutôt les fantastiques possibilités sonores que recèle la jolie boîte. A condition toutefois que l'organiste possède de solides notions de solfège.

Notons d'abord que les cinq logiciels peuvent se passer de ce fameux clavier avec ses 24 touches et qu'on peut jouer directement du Commodore. **li** ressemblera moins à un piano, c'est tout. Baptisé IMK, le logiciel de base vous fournit un synthétiseur polyphonique regorgeant d'accords - jusqu'à trois notes simultanées. Mais les fonctions de cette disquette n'impressionneraient pas un Boulez: une gamme s'étendant aux sept octaves de la machine. une bascule synthétiseur-pianobasse, des effets glissando et vibrato, une prolongation des notes et un effet "wah-wah". Pas mal certes, mais pas révolutionnaire. La pageécran. elle. se contente d'afficher les options choisies. alors que la seconde disquette ·Music Processor· figure les notes jouées sur deux portées en clés de sol et d'ut Music Processor joue sur une seule voie, ce qui interdit la polyphonie. Mais les deux autres canaux de la machine produisent, eux, la mélodie d'accompagnement servant de toile de fond aux accords de votre création. Un bon point pour ce logiciel qui propose quelque cent préréglages de synthétiseur. et qui autorise la sauvegarde de la mélodie composée. Celle-ci peut être repassée à volonté et recopiée sur disquette: ainsi, votre œuvre passera à la postérité. Si le génie tarde à sourdre de votre vaste front. le menu de Music Processor vous propose un air créé par l'ordinateur lui-même dont l'harmonie, entre nous. peut valablement prêter à contestation. Avec ça. on vous refile une douzaine de chansons pré-enregistrées qui évoquent bien l'étendue des possibilités du programme.

LOGICIEL TESTÉ : Programme du commerce avec documentation en anglais.

Mais tout cela n'est qu'un alléchant prélude à la symphonique informatique qui éclate somptueusement avec l'éditeur musical. Jugez-en : en tant que fichier-texte, vous y introduisez vos airs. note à note, vous les enregistrez et pouvez même opérer une fusion entre les trois voies. Que demander de plus? De nombreuses fonctions permettent par ailleurs le contrôle du système d'exploitation du lecteur de disquettes. l'entrée de texte accompagnant les partitions, et la création de lignes d'accompagnement qui viendront se greffer à la mélodie jouée au clavier.

Après un tel feu d'artifice, la troisième disquette, "On Stage", fait piètre figure : même présentation que Music Processor pour une banale compilation de chansons d'intérêts... divers.

Plus attractif, "Kawasaki Rythm Rocker" mêle harmonieusement musique et graphisme, le second étant commandé par la première. Ainsi, jouer des percussions (ce qui revient à produire des "schwizz", "scratch" et autres "ziwioup") fait apparaître divers "sprites" ou motifs graphiques programmables qui traversent l'écran. Au lancement du logiciel. après une petite démonstration orchestrée par Ryo Kawasaki, musicien et concepteur américain, on attaque sur la rythmique de "Thriller" de Michael Jackson que l'on agrémente de sa composition personnelle (en monophonie uniquement). Quatre lignes de rythmique de base. à modifier séparément (basse ou batterie) ou en totalité. Le synthétiseur est programmé pour trois sonorités, mais on peut en rajouter de nouvelles. Et. là aussi. sauvegarder ses créations. harmoniques ou graphiques. Par ailleurs. on regrettera que la musique soit un peu supplantée par la création graphique.

Ce qui n'est pas le cas avec "3001 Sound Odyssey", le dernier de ces logiciels : un véritable synthétiseur. avec de multiples options permettant une infinité de sonorités. Cent d'entre elles sont déjà programmées. et l'on peut, à leur place, sauvegarder les nouvelles. Comme sur un vrai synthétiseur, volume, attaque. détente. soutien et relâche sont modifiables sur chaque voie, enveloppe. forme de son. modulation et fréquence, ainsi que les filtres et les liaisons entre les voies. De multiples possibilités s'offrent donc. ainsi que l'enregistrement des séquences jouées. Toutes ces fonctions apparaissent sur l'écran dans un certain fouillis graphique. mais indispensable au suivi des modifications. Bref, Amadeus est enterré. Place à ... (inscrivez ici votre nom).

Dominique de CAUMONT-LAFORCE

### **La métamorphose d'un Commodore 64 en synthétiseur**

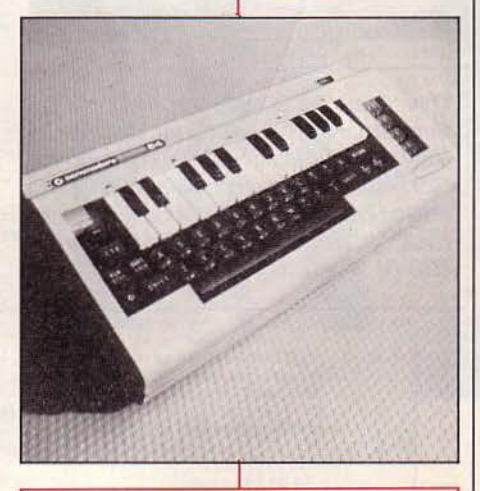

Pour Commodore 64 avec lecteur de disquettes. Distribué par ASD. 17. rue Pierre Sémard. 75009 Paris. Prix: clavier et disquette de démonstration: 750 f. Chaque disquette: 550 f.

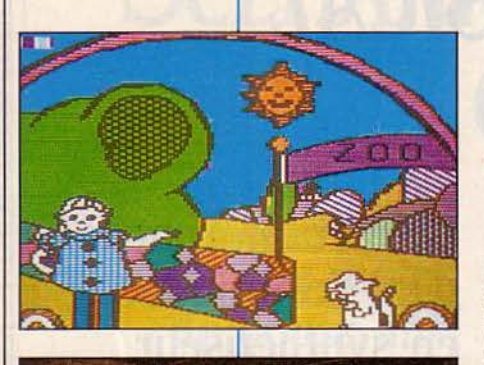

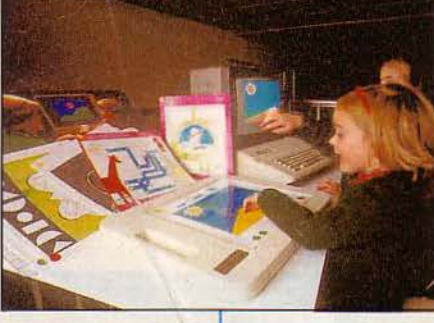

Pour Apple *lie,* Commodore *64,* IBM PC Comterm PC, Max 20 E, sur disquettes (cinq titres disponibles). Prix par titre: *629* f en version clavier ordinaire, *729* f en version Powerpad (1619 F le clavier). Chez *Eska, 30, rue de Domrémy, 75013 Paris.* Tél.: *(1) 583.62.02.* 

## *MADEMOISELLE MERVEILLE*

E QUÉBEC EST UN VASTE ET BEAU pays, plein de forêts, de Félix Leclerc<br>et d'enfants. Important, les enfants.<br>Cest à cause d'une poignée de ces<br>canailloux que cette belle collection a vu le pays, plein de forêts, de Félix Leclerc et d'enfants. Important, les enfants. C'est à cause d'une poignée de ces jour. Imaginez le charmant tableau d'une garderie de la Belle province nommée Mademoiselle Merveille. Au-dehors, le blizzard hurle, les loups rôdent et, dans la tiédeur d'une cabane en rondins, quelques marmots se serrent autour de la jeune et charmante directrice qui répond au doux nom de Micheline l'Espérance-Labelle. Comment donc occuper ces enfants, se demande-t-elle, et d'une façon didactique, ajoute le pédagogue qui sommeille en elle.

Une fois de plus, la micro-informatique se charge de faire le miracle : la dynamique directrice parvient à obtenir un ordinateur et un programmeur et... quelques mois plus tard, elle reçoit le Prix d'excellence des femmes du Québec. pour une collection d'initiation à l'informatique comprenant 50 programmes de jeux. Qu'a donc Mademoiselle Merveille de si extraordinaire? Cinq titres de cette collection sont actuellement disponibles en France : Fée à la plage, Fée au zoo, Fée au cirque, Fée à la campagne et Fée à l'anniversaire. Nous vous présentons ici le premier, Fée à la plage. Le concept de base? L'insertion dans un livre de contes illustré de jeux d'apprentissage.

Sur l'écran en couleur, une plage ensoleillée. On explique à Valérie (3 ans) qu'elle doit construire un château de sable sur la plage avant l'arrivée de la marée haute.

Si elle réussit. un drapeau se plantera sur le château. le soleil sourira et une comptine se fera entendre. Si elle échoue, le soleil pleurera et le château sera détruit. Valérie ne sait pas lire, ni se servir d'un clavier. Mais elle dispose d'un "clavier enchanteur" (une grande tablette tactile de marque Powerpad reliée à la sortie série du micro-ordinateur), sur lequel elle a posé une image qui correspond à celle de l'écran. Elle pointe tour à tour et dans l'ordre les couleurs sur la tablette, et des cônes apparaissent sur l'écran pour composer le château de sable.

Lorsque Valérie se trompe, l'ordinateur fait entendre une musique réprobatrice. Mais tout se passe bien. Voilà, elle a terminé. Elle sourit : ·11 a pas pleuré, le soleil: .. Ce genre de scène se reproduit tous les jours à la garderie Mademoiselle Merveille. Toutes les animatrices, au début un peu réticentes, s'y sont mises et Micheline !'Espérance-Labelle a créé sa propre société, Didacticiel International et Laboratique, dont les logiciels sont distribués en France par les Editions Eska. Bref, c'est l'fun, tabarnac! J.-F.R.

LOGICIEL TESTÉ : Prototype *sans* documentation.

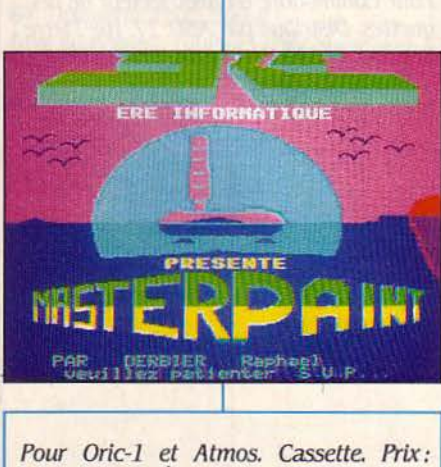

250 F. Chez Ère Informatique, 27, rue de Léningrad, *75008* Paris. Tél.: *(1) 3872727.* 

## *MASTER PAIIYT*

MIETTÉ, LÉONARD DE VINCI, PUL-<br>vérisé, Dali : grâce à Master Paint, un<br>manchot parkinsonien deviendrait<br>très complet n'est pas à proprement parler un vérisé, Dali : grâce à Master Paint, un manchot parkinsonien deviendrait un maitre du dessin. Cet utilitaire jeu. li étonne par sa haute résolution sur Oric. Sa rapidité d'exécution n'a d'égale que l'ampleur de sa bibliothèque de fonctions graphiques, capables de combler chaque facette de l'artiste qui ne demande qu'à s'éveiller derrière votre faciès de brute avinée. Passons sur les fonctions classiques inhérentes au genre, dont Master Paint propose la palette complète : traçage de points, droites, cercles, rectangles ou triangles. Et venons-en aux tours de force modestement réalisés : vous pouvez remplir des contours fermés avec la couleur de votre choix et définir à volonté des trames de fond. Master Paint vous trousse aussi une calligraphie soignée, en plusieurs tailles, et avec des caractères redéfinissables par vos soins. Une fonction loupe permet même d'agrandir au choix une portion de dessin pour y apporter des retouches éventuelles. En outre, il est pos-

sible de déplacer et recopier des blocs d'images ou même de recadrer la totalité du dessin.

Vous hésitez? Vous craignez de mal maitriser l'instrument et de gâcher l'œuvre en voulant la perfectionner? Alors, appliquant le sain principe 'on sait ce qu'on *a,* on sait pas ce qu'on aura: rangez l'image dans un coin de la mémoire afin de pouvoir la rappeler en cas de fausse manœuvre. La fonction de remplissage est également protégée : en cas de débordement intempestif, le retour en arrière s'opère plus vite qu'un cheval au galop dans la baie du Mont-Saint-Michel (heureusement). Dernière phase essentielle : la conservation de l'œuvre. Plutôt que de la confier au Louvre (la postérité s'en chargera), faites-en plutôt une copie sur cassette. Si. avec ça, vous n'arrivez pas à doter tous vos programmes de superbes ima ges de présentation...

**10 LOGICIEL TESTÉ :**<br>Version définitive<br>en français. Util<br>manette de jeux. Version définitive avec documentation en français. Utilisable avec ou sans manette de jeux.

F.N.

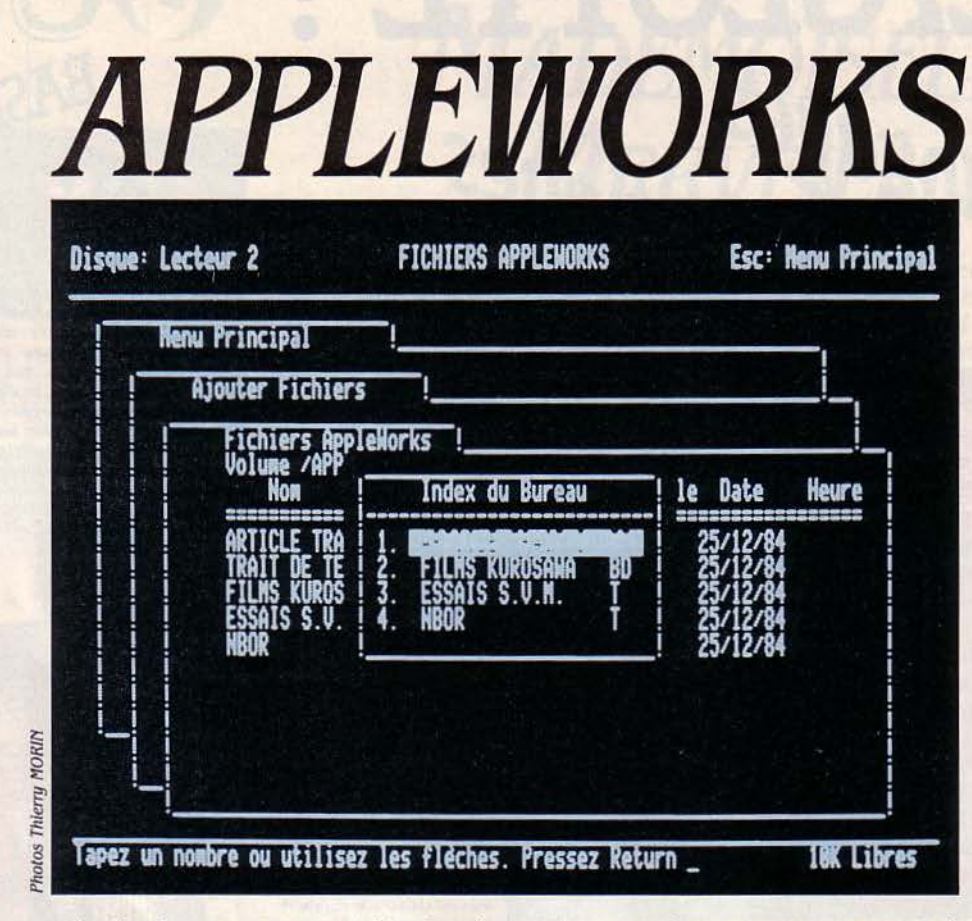

Distribué aux Etats-Unis depuis 1983, AppleWorks, pur produit Apple est désormais traduit en français. Destiné aux IIe et IIc, c'est un logiciel intégré, comprenant traitement de texte, gestionnaire de fichiers et tableur. Bon pour un usage personnel, insuffisant pour un usage professionnel.

A PRINCIPALE CARACTÉRIS-<br>
tique d'AppleWorks est d'être<br>
un logiciel intégré. Et qui dit<br>
logiciel intégré dit plusieurs produits en un tique d'AppleWorks est d'être un logiciel intégré. Et qui dit seul. Ici. 3 programmes pour 2 490 F T.T.C. Reste à savoir si vous acceptez d'échanger AppleWorks contre... vos autres barils 1 Ce logiciel, destiné aux Apple IIe et IIc, exige 128 Ko de mémoire et n'utilise pas la souris. Alors que cet outil fait des ravages autant auprès des utilisateurs que des concepteurs de logiciels, AppleWorks se contente du bon vieux davier. Il faudra donc enlever ses moufles, éventuellement mettre des mitaines. Si vous n'en possédez pas, AppleWorks se propose de vous dégourdir les doigts en vous faisant tapoter sur le clavier.

L'utilisation d'un traitement de texte, d'une gestion de fichiers et d'un tableur, est bien plaisante quand elle n'oblige pas à changer de disquette pour passer d'une application à une autre. Surtout si l'on peut éviter le pire, à savoir plusieurs saisies de la même information. De telles réécritures font douter de l'utilité du micro-ordinateur. Car si la machine est encore d'accès difficile, son but reste de simplifier le travail quotidien en limitant la répétition des tâches. Des solutions sont apparues, comme par exemple, la "norme DIF" toujours en vigueur. Elle rend passible l'échange de tableaux de chiffres. Mais ces procédures ne permettent pas pour autant la circulation de données entre logiciels de natures différentes. D'où l'idée de logiciels intégrés : rappelons que le programme Jane de la société Arktronics corporation est apparu en France au milieu de l'année 1984.11 était le premier de ce type disponible sur les Apple Il.

Jane intègre les mêmes programmes que le nouveau venu : traitement de texte, gestionnaire de fichiers et tableur. AppleWorks offre la même étendue d'applications mais vise un public plus professionnel. Jane joue à fond sur la représentation graphique et utilise à profusion les pictogrammes et fenêtres superposables, popularisés par le Macintosh. Plus classiquementAppleWorks n'utilise pas le graphique, ses fenêtres sont de simple cadres fixes qui délimitent les menus.

La mise en œuvre d'AppleWorks est très rapide, mais tout aussi rapidement vous devrez chercher dans le manuel l'explication des commandes. Une aide à l'écran est disponible à tout instant, si vous savez comment la trouver. Le manuel commence rituellement par le préliminaire "Au sujet de ce manuel", si cher à Apple, et la présentation du logiciel. Il est fortement conseillé de copier les disquettes "amorçage" et "programme". Ensuite commence la découverte.

#### **Trois outils sur le bureau**

Dès insertion de la disquette programme, AppleWorks demande la date, qui est reportée dans le catalogue des fichiers. Vient ensuite le menu principal, c'est le niveau dit supérieur du logiciel. Il gère les informations que vous enregistrez, leurs emplacements tout en donnant la possibilité d'effacer ou au contraire de sauvegarder une saisie. A ce niveau, une fenêtre index peut afficher les fichiers ouverts pendant la session de travail.

Au niveau inférieur, nous allons trouver les outils du "bureau" ; ce sont les trois programmes cités. De là débute la création du document. D'abord il faut commencer par le doter d'un nom. Il peut être composé de lettres en

**LOGICIELS PROFESSIONNELS** 

majuscule et minuscule, mais aussi de points, d'espaces et de chiffres. La seule restriction est de rester dans la longueur de 15 caractères au maximum. Toutes ces règles sont celles du système d'exploitation ProDOS. Pour chacune des trois applications, AppleWorks propose une aide. Elle est accessible par appui simultané sur la touche "pomme ouverte" et le point d'interrogation, que le davier soit en position majuscule ou minuscule.

Cette aide renvoie à des commandes, qui par le même système, ("pomme ouverte" plus une des vingt-six lettres de l'alphabet), indiquent au programme une fonction que vous voulez lui voir exécuter. Appuyez simultanément sur la touche "pomme ouverte" et S, votre travail est sauvegardé; "pomme ouverte" et I sert à insérer, "pomme ouverte" et Cà couper-coller, et ainsi de sufte. Pensez à la première lettre de ce que vous voulez faire et dites-le à AppleWorks, il s'occupera du reste, c'est presque aussi simple que ça, à condition de savoir utiliser ces fonctions et de jouer du curseur au moment voulu.

Pour les fonctions de tri, que l'on trouve dans la gestion de fichiers et dans le tableur, le curseur doit d'abord désigner l'élément qui servira de critère. Ensuite, si vous le souhaitez, vous pouvez décider de couper, de copier ou de déplacer un groupe d'informations pour les transférer ailleurs. Cette intervention est à

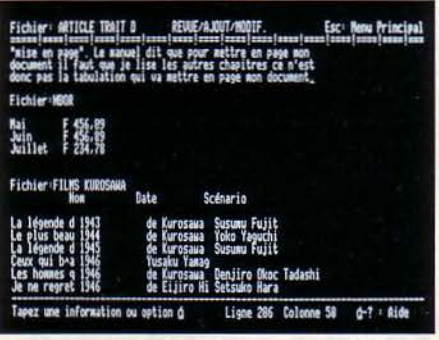

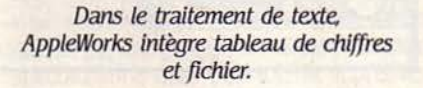

tout moment possible et sur tous les fichiers dont vous disposez, mais attention, là aussi, il faudra compter sur la lecture du manuel et le temps pour découvrir et digérer toutes les consignes.

Sans surprise, le traitement de texte d'AppleWorks est un outil classique, sans glossaire, ni césure automatique des mots. Si vous vous amusez, par exemple, à taper anticonstitutionnellement alors qu'il vous reste 16 caractères en bout de ligne, ils resteront vides, le mot étant automatiquement rejeté à la ligne suivante. A moins de feinter AppleWorks en plaçant un "blanc" à la suite du tiret. C'est le seul moyen de lui faire croire que vous tapez ' un autre mot. Par contre un "espace dur" empêchera, par exemple, Louis XIV d'être séparé de son rang. S'il ne reste pas suffisamment de place en fin de ligne, AppleWorks rejette le tout à la ligne suivante.

Parmi les outils classiques que nous trouvons dans les logiciels de traitement de texte. AppleWorks permet de rechercher un mot ou même une phrase à condition qu'elle ne dépasse pas 30 caractères. Deux options existent. La première, dite "texte brut", ne fait pas de distinction entre majuscules et minuscules. La seconde, dite "image exacte", considère comme deux lettres différentes le a et le A. AppleWorks demande de confirmer, par oui ou par non, pour qu'il y ait remplacement. Bien sûr, cette opération peut aussi être exécutée automatiquement, comme l'indique le manuel. non sans quelques dangers. Si vous désirez changer "beau" par "superbe", par exemple, et qu'un "beaucoup" se trouve dans le texte, vous obtiendrez "superbecoup". Gênant mais évitable. Il faudra penser à encadrer le mot de remplacement par des "blancs".  $-1$ 

#### Des fonctions bien connues

Continuons avec les classiques; les déplacements du curseur dans le texte utilisent les touches flèches, pour passer d'un caractère à un autre. La touche "pomme ouverte" adjointe à la touche flèche en bas ou en haut fait faire un saut de 20 lignes, "pomme ouverte" combiné avec le chiffre 1 ou 9, envoi le curseur en début ou fin de texte.

Une autre fonction, un peu particulière est celle de poser des marques, c'est-à-dire des points de repères en début de chapitre, paragraphe ou autres emplacements que l'on souhaite éventuellement identifier. Elles facilitent les recherches mais sont difficiles à mettre en œuvre. Il faut passer par 5 opérations au clavier pour poser une marque et comme la générosité d'AppleWorks est de nous permettre 254 marques, c'est laborieusement suffisant

Pour tout ce qui touche aux fonctions de la mise en page d'un texte, nous vous conseillons de consulter les exemples du manuel avant de vous lancer dans cette activité. Un chapitre entier est consacré à la question, et avec raison. Les notions sont nombreuses et complexes : dans les meilleurs logiciels de traitement de texte, elles restent difficiles d'accès.

#### **FICHE DE PRÉSENTATION**

Nom : AppleWorks. Type : Logiciel intégré incluant traitement de texte, tableur et gestion de fichiers. **Auteur: Lupert Lissner pour Apple.** Distributeur: Apple, Auenue de /'Océanie, Z.A. de Courtabœuf, B.P. 131, 91944 Les Ulis Cedex. Tél. : (6) *928.0l.J9.*  Matériel: Apple lle (128 Ko et carte 80 colonnes), Apple IIc. Support: 2 disquettes. Pnx: *2 490* f T.T.C. Documentation : Un manuel en français de 320 pages.

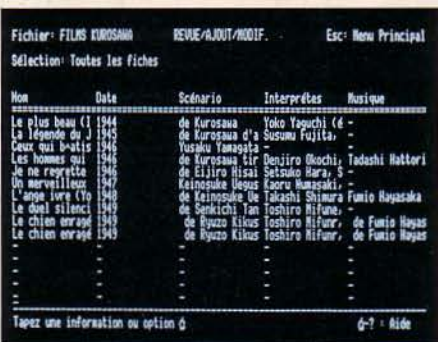

La présentation multi-fiches ou jusquâ 15 fiches visibles d'un seul coup d'œil.

A ce stade rien ne vaut l'expérience, un peu de patience et de la persévérance.

Après être repassé par la fenêtre du menu principal, nous avons décidé de créer un fichier de base de données. Le premier écran que présente AppleWorks est divisé en deux parties ; côté droit, des options, côté gauche, un curseur clignotant sur la première lettre du mot "Catégorie 1" et côté utilisateur, une certaine perplexité devant ce terme. Ce n'est qu'à la lecture du manuel que nous avons fini par comprendre que le mot catégorie désignait le nom des zones destinées aux informations stables d'une fiche. Ce premier écran ne sert qu'à la saisie des différentes catégories.

Une fois la définition des zones faite, elle se répétera immuablement sur toutes les fiches. Un fichier d'amis, par exemple, pourra contenir les catégories suivantes: nom. prénom, adresse. ville, code postal et numéro de téléphone, par fiche. Dans AppleWorks, une catégorie a droit à 20 caractères pour son nom et 76 caractères pour son contenu. L'ensemble ne doit toutefois pas dépasser 78 caractères par ligne. Une fiche peut recevoir jusqu'à 30 catégories différentes. et un fichier 750 fiches. A son rendement plein, une fiche peut contenir jusqu'à 1024 caractères toutes zones confondues.

Selon la nécessité du moment, insertion d'informations, relecture des fiches ou réorganisation. AppleWorks met à notre disposition deux formats de présentation du fichier. La présentation mono-fiche pour insérer, lire et modifier toutes les données de la fiche. La présentation multi-fiche où, d'un seul coup d'oeil, vous pouvez voir 15 fiches à la fois mais avec des informations partielles.

L'ultime outil du bureau d'AppleWorks est le tableur, il est composé de 127 colonnes allant de A à DW, et de 999 lignes ce qui. au bout du compte, donne quelque 126 873 cellules. Mais vous ne pourrez en utiliser que 6 000, ce qui laisse de la marge.

1 *LOO/CIEL TESTÉ:* 

Ecrans en français, dernière version avant commercialisation. Manuel: épreuves d'imprimerie du manuel en français.
Nous ne vous conseillons pas d'aller jusque là. Cela prendrait toute la mémoire disponible. N'oubliez pas que vous ne disposez que de 55 Ko avec un Apple ayant une mémoire de 128 Ko, ce qui laisse très peu de place aux autres applications. Rappelons qu'un document peut. à lui tout seul, remplir la mémoire vive. Ce tableur ne présente aucune originalité, il possède toutes les commandes et fonctions mathématiques et logiques que l'on trouve habituellement dans ce type de programme (Multiplan, VisiCalc, Version Cale).

### Les limites de la mêmoire

Examiner séparément chaque outil d'un logiciel intégré ne suffit pas à en rendre compte. Pour pouvoir réaliser l'opération primordiale d'échange d'informations entre applications, il faut que celle-ci soit ouverte sur le bureau. Par ce terme, il faut entendre en pratique l'écran de l'ordinateur. L'apport des chercheurs de Rank Xerox, mis en œuvre par le Macintosh est de considérer l'ordinateur comme l'image de la réalité (les théoriciens de la bureautique parlent d'une métaphore). Ainsi dans le manuel d'AppleWorks, qui reprend les mêmes idées, on dit qu'un fichier est "sur le bureau", ce qui signifie qu'il est chargé dans la mémoire de l'ordinateur.

De la même manière, AppleWorks reprend au Macintosh les notions du "couper-coller" et

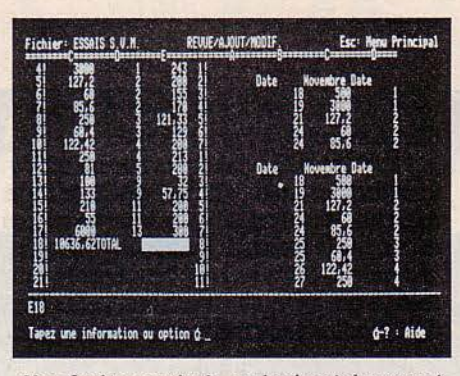

Une fenêtre verticale ou horizontale permet de consulter deux parties différentes d'un tableau.

du "presse-papier". Ce dernier outil est une zone de mémoire qui peut contenir 20 000 caractères à la fois, ce qui représente, pour vous donner un ordre de grandeur 250 lignes d'un texte. Le "presse-papier" du programme s'utilise comme son homologue sur un bureau réel : pour transférer un bloc informations d'un document à un autre. il suffit de le couper d'un document vers le presse-papier puis de le récupérer et de le coller sur un autre, présent sur le bureau. Comme l'espace mémoire total du bureau est de 53 Ko, ce chiffre est aussi la taille maximum d'un texte, d'un tableau de chiffre ou d'un fichier. La manipulation du ·couper-coller" est rapide à condition que les deux fichiers concernés soient simultanément présents sur le bureau, ce qui divise par deux la taille pratiquement utilisable des fichiers d'AppleWorks. En réalité ces limites sont plus celles de l'Apple II que d'AppleWorks.

### Un manuel obscur

AppleWorks s'adressant a priori à des néophytes en informatique, la qualité du manuel est donc très importante. Celui d'AppleWorks est pour le moins décevant Les descriptions et manipulations du "couper-coller" sont clairement exposées, mais la gestion des outils du bureau demande plus d'une lecture pour être comprise. Pourtant ce logiciel présente des fonctions qui une fois bien assimilées, sont rapides, efficaces et fiables. Apple-Works arrive bien tardivement en France, précédé d'une réputation très optimiste: hélas AppleWorks ne transformera pas votre Apple li en Macintosh. Pourtant. il offre les trois logiciels de base d'un ordinateur personnel pour environ 800 F par logiciel. A ce prix, il n'est pas question de rivaliser avec les logiciels spécialisés actuellement disponibles. Parfait pour une utilisation personnelle, AppleWorks montrera rapidement ses limites dès que l'on voudra aborder un usage professionnel, en particulier à cause de la petite taille des fichiers.

Lucie DUKAT

TILISER SON MACINTOSH<br>
sauvegarder les pages d'écran, tout cela est comme un terminal Minitel intelligent, mémoriser et possible avec le logiciel Mac Tell créé par la société française Hello Informatique. Si le Macintosh doit devenir plus qu'un ordinateur individuel et venir concurrencer l'IBM PC sur son propre terrain, c'est grâce à de tels logiciels. A priori, transformer son micro-ordinateur en Minitel est une idée curieuse, puisque le Minitel est "gratuit". Avec la multiplication des serveurs, la facturation au temps de connexion est devenue la règle. Une utilisation intensive du Minitel exige de diminuer les manipulations, de réduire les temps de connexion, de garder en mémoire les pages intéressantes en vue d'édition. Ces fonctions sont assurées par Mac Tell.

Dans son écran de base, Mac Tell reproduit à la fois le davier et l'écran du Minitel. Pour utiliser le Macintosh comme un simple Minitel, il suffit de cliquer sur les touches avec la souris. Deux touches supplémentaires offrent des fonctions qui n'existent pas sur Minitel : la touche "Imprimer" permet l'édition immédiate de l'écran affiché sur l'imprimante du Macintosh, tandis que la touche "Enregistrer" sauvegarde cette page sur la disquette soit en mode graphique, soit uniquement le texte. Mais ces possibilités sont complétées par une

# **MAC TELL**

### Le Mac remplace le Minitel.

routine d'apprentissage: toute suite de touches peut être mémorisée par un nom. Ainsi. il n'est plus utile de se souvenir des différentes manœuvres et mots de passe nécessaires pour accéder à un serveur: il suffit d'avoir réussi une fois la manipulation et de l'avoir mémorisée. A la limite, si on dispose d'un modem qui offre la numérotation automatique, on peut inclure dans la procédure le

### **FICHE DE PRÉSENTATION**

Nom : Mac Tell.

Type : Logiciel de communication vidéotex. Distributeur : Hello Informatique, 1, rue de Metz, 75010 Paris. Tél.: (1) 523.30.34. **Matériel :** Macintosh avec un modem à la norme vidéotex, avec ou sans numérotation automatique.

Support: Une disquette comportant le programme, des exemples dëcrans et de procédure.

Prix: 1600 F H.T.

Logiciel testé : Programme du commerce, écrans et manuel en français.

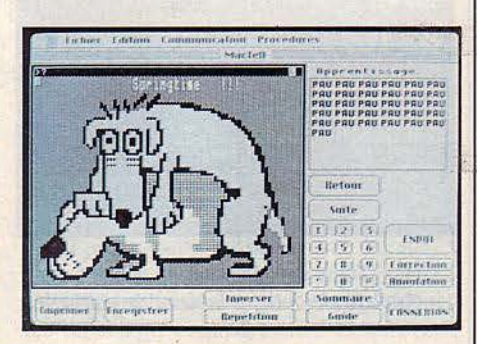

### Mac Tell, un logiciel de tout poil.

numéro téléphonique du serveur et le délai d'attente de la réponse. li est aussi possible de lancer une procédure après une autre, en ayant raccroché automatiquement Ce logiciel est simple d'utilisation et très bien conçu. On peut toutefois regretter l'absence d'accès à l'horloge du Macintosh, qui empêche le lancement automatique d'une procédure à une heure donnée. Dans le même ordre d'idée, rien n'est prévu dans le logiciel pour tester l'échec de la connexion. Cette détection d'échec permettrait une seconde tentative ultérieure.

Mis à part ces deux défauts mineurs, le logiciel Mac Tell est l'un des plus élégants testés sur Macintosh. Le Minitel intelligent existe: c'est le Mac.

Seymour DINNEMATIN

# **MEMWORD**

N NOUVEAU-NÉ DANS LA famille des logiciels Apple II.<br>Et déjà un grand : sophistiqué<br>et très professionnel, il ouvre la porte aux traifamille des logiciels Apple II. Et déjà un grand: sophistiqué tements de texte de demain.

Créé par Memsoft. société niçoise bien connue pour ses cartes additionnelles et son<br>système d'exploitation MEMDOS pour système d'exploitation MEMDOS Apple Il, Memword se présente principalement comme un traitement de texte. Un gestionnaire de fichiers le complète. Sans vouloir rivaliser avec les programmes spécialisés, Memword garde la souplesse du traitement lors de la création de masques de saisie. Avec les fonctions de sélection et de tri multicritère, Il rivalise avec les meilleurs dans l'édition de lettres personnalisées.

Memword est aussi capable de calculer des<br>tableaux de chiffres mais uniquement avec se<br>des opérations arithmétiques. Bien entendu, d'informations entre textes, Memword n'utilise pas la méthode du couper-coller limité par la mémoire vive de l'ordinateur. Au contraire, la technique de programmation dite de ·mémoire virtuelle projetée sur disque• enregistre les informations bloc par bloc. durant tout le temps de la saisie. L'insertion d'un document passe par trois phases : saisie de son nom, lecture et fusion. Suivant l'importance des deux documents en cours de fusion, vous avez largement le temps de passer un coup de fil et peut-être même de tenir un long discours.

### **Plein de prévenance**

Laborieux, certes, mais Memword pulvérise complètement les limites de taille: un seul document peut remplir toute une disquette ou même tout un disque dur. Moins spectaculaire. mais d'un intérêt appréciable: ce logiciel, tel un messie attendu, tranche un nœud gordien d'importance: la césure des mots. Cette opération, qui on le sait. consiste à couper un mot en fin de ligne, se pratique couramment sans réfléchir. Pourtant.jusqu'ici, les logiciels de traitement de texte ne savaient pas placer correctement un tiret. Memword, lui, ajoute et retire le tiret, et à la française. Bien sûr, cette fonction est optionnelle comme la justification automatique. Trois touches successives sur le clavier suffisent à passer d'un état à l'autre. La pose de l'accent circonflexe et du tréma, qui, nécessitant d'interminables manipulations, alimentait une controverse entre utilisateurs et programmeurs, devient avec Memword une classique accentuation de machine à écrire.

Non, Memword ne corrige pas encore les fautes d'orthographe, bien qu'il rejette tout

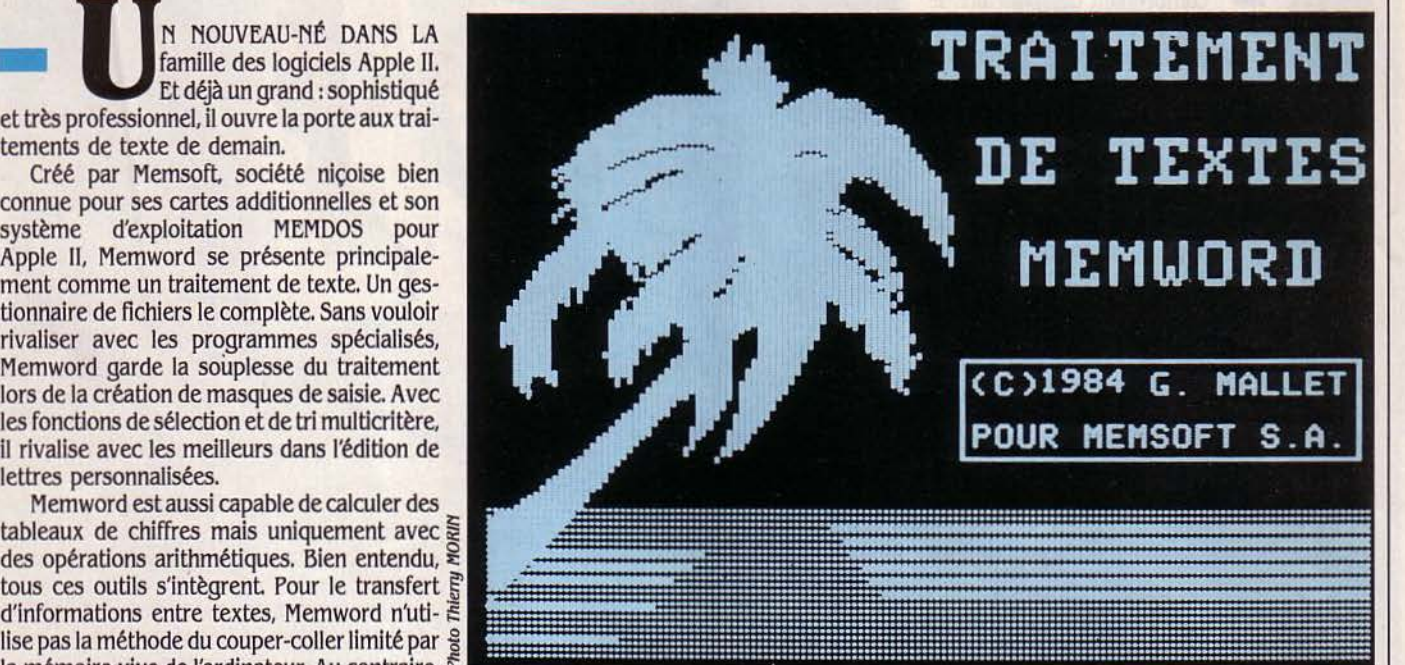

### **Un traitement de texte bien de chez nou5.**

accent circonflexe qui ne couvre pas une voyelle. Non, il ne rédigera pas vos lettres ou vos rapports à votre place. Mais de nombreux modèles sont proposés dans la disquette "exemples". Si vous avez des formules type "Veuillez agréer...", "Suite à notre...", des libellés, mises en page, masques de saisie d'un fichier, toutes structures répétitives, confiez-les aux

### **FICHE DE PRÉSENTATION**

#### **Nom:** Memword.

**Type :** Traitement de texte incluant une gestion de fichiers et tableur.

**Auteur** : Georges Mallet pour Memsoft. **Distributeur** : Memsoft 3, rue Meyerbeer, *06000* Nice. Tél.: *(93) 87.74.67* et *62,* bd Davout, *75020* Paris. Tél. : (1) *356.31.50.*  **Disponible** : *15/02/85.* 

### **Prix:** *1950* f *N.T.*

**Matériel** : Apple lie *(68* Ko et carte *80* colonnes), Apple lie. *Le* logiciel tourne sous les systèmes d'exploitation DOS 3.3. et MEMDOS. La version en MEMDOS permet la récupération de fichiers MEMDOS et /'utilisation de Memword en multipostes avec partage de textes.

**Support : Paramétré pour 1 et 2 lecteurs** de disquettes.

**Documentation** : Manuel en français de .380 pages.

automates de Memword. Et si un seul automate ne suffit pas. demandez de l'aide à ses copains. Ils pourront même venir faire. si nécessaire, un peu de ménage en coupant dans vos textes. Ces automates sont des macro-commandes qui enregistrent des séquences répétitives..

Memword a bien d'autres surprises en réserve. Pas toujours facile d'accès, c'est un outil puissant, complexe et donc un peu lourd à manier. Il requiert de l'utilisateur un effort qui mérite d'ètre tenté. Memword s'adresse en priorité à ceux qui utilisent quotidiennement le traitement de texte. Eux seuls, pourront bénéficier, au sens plein du terme, de la puissance du logiciel. Quant à l'utilisateur épisodique, il sera séduit par la facilité d'enchaînement des commandes.

Tirons la morale de cette édifiante histoire: quand on est un traitement de texte, il est préférable d'être de conception et de réalisation françaises. Actuellement, le marché national du traitement de texte compte beaucoup d'appelés et peu d'élus, tels Textor de la société Talor et Epistole de Version Soft. Memword pourrait bien devenir le premier parmi ceux-là.

Lucie DUKAT

LOGICIEL TESTÉ: Dernière version avant commercialisation.

# **DOSSIER 128**

**VOTRE TRAVAIL VOUS**<br>
oblige à rédiger des dossiers<br>
comprenant des tableaux de<br>
chiffres, des textes et des graphiques. Bien oblige à rédiger des dossiers comprenant des tableaux de

sûr, vous savez que les logiciels intégrés font cela très bien. Mais vous hésitez devant leur complexité. Dossier 128, logiciel diffusé par Viti-Nathan offre une solution simple à votre problème. Le programme est commercialisé dans une très belle boîte en plastique noire contenant la documentation en français, un classeur de 150 pages illustrées de nombreux écrans. Deux disquettes contiennent le programme et un exemple de dossier.

Le logiciel a été développé en Italie sous P-Système. Le choix de ce logiciel d'exploitation en fait un produit fermé, qui ne peut échanger de données avec l'extérieur, c'est-à- § | dire avec des fichiers MS-DOS. Plus grave, son  $\mathcal{Q}$  | installation sur disque dur se révèle-périlleuse, puisqu'il faut "partitionner" le disque.

 $L'$ idée directrice de ce logiciel est de se rap-  $g$ 

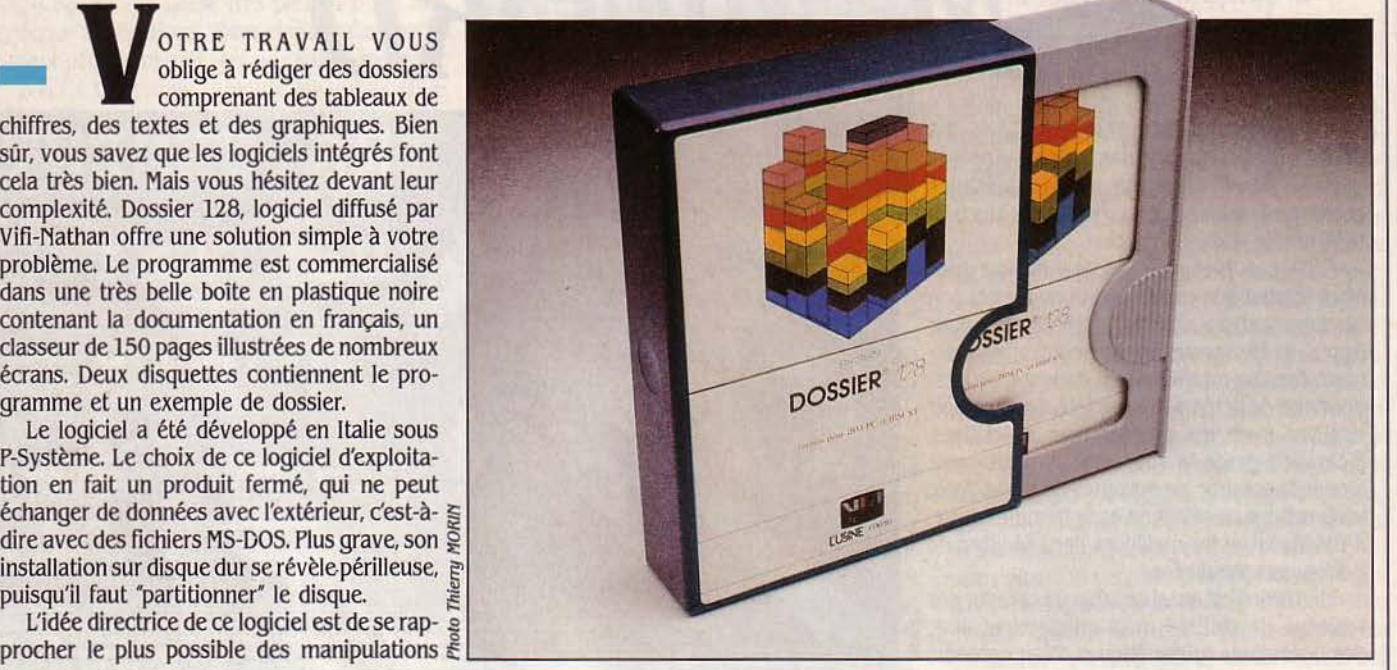

# **Un logiciel d'un** type **nouveau.**

courantes pour créer un dossier manuel. Tout d'abord vous introduisez son nom, sa date de création et un mot de passe pour en limiter l'accès ultérieurement. Ces éléments constitueront la couverture de votre dossier. Vous rédigez ensuite le titre de votre premier document qui s'inscrit sur le sommaire de la disquette. La présentation est très agréable car le logiciel exploite largement les possibilités couleur et le graphisme de l'IBM PC. Les messages de directives s'inscrivent en gros caractères en haut de l'écran. Vous êtes maintenant face à un tableau de calcul. Les opérations de saisie, consultation ou modification sont dissociées. Ainsi, un débutant ou la personne chargée de consulter le tableau a peu de chances de détruire les formules de calcul qui ne sont pas placées derrière le résultat comme sur les tableaux de calculs courants, mais sur une page à part. à gauche du tableau. La page de droite va servir à placer des commentaires. Quelques commandes succinctes d'édition de texte vous fournissent un moyen de rédiger des lettres d'accompagnement

Le montage de la structure d'un tableau s'obtient par un menu, présent en bas à droite de l'écran. Vous serez obligé de le déplacer si vous voulez modifier des zones situées au même endroit. Il est possible de faire des opérations directement dans une zone "calculette" et de reporter le résultat dans une cellule.

Les possibilités de calcul sont assez décevantes. Vous disposez bien sûr des quatre opérations ainsi que du pourcentage et de l'élévation à la puissance. Pour ce qui concerne les fonctions pré-définies, elles se résument à la somme, la moyenne, le nombre d'éléments, la valeur mini et maxi d'une liste. Le cumul progressif et le calcul de la variation de deux jeux de valeurs en pourcentage est plus rare. On doit généralement les construire soi-même. Les formules graphiques pour tracer des histogrammes ou diagrammes sous forme de lignes brisées en noir et blanc terminent cette panoplie. On s'étonne de ne pas trouver de fonctions comme IF ou LOOKUP pour faire des calculs conditionnels. Un chapitre important de la documentation traite du langage: les règles de référence des cellules en ligne, en colonnes ou définissant des sous-tableaux. Par exemple, le total des valeurs des 4 premières lignes sur la cinquième s'écrira : Total= SUMC (Rubrique 1.. Rubrique 4).

Cette formule globale a l'avantage d'économiser la recopie de la première formule dans celles des autres mois de l'année comme avec d'autres tableaux. La syntaxe de référence des cellules de calcul n'est pas des plus simples et

### **FICHE DE PRÉSENTATION**

Nom : Dossier 128 Auteur : A. Mondadori Editeurs : Vifi, l'Usine Nouvelle et Tertiel. Distributeur : Vifi, 17, rue d'Uzès, 75002 Paris. Tél.: (1) 233.44.35. **Matériel : IMB PC ou XT (128 Ko).** Support : deux disquettes. Prix : 2900 F. Documentation : un manuel d'utilisation en français.

il est dommage de ne pas disposer du mode de récupération automatique des coordonnées à l'aide du curseur, comme dans la majorité des tableurs actuels. Il existe cependant une commande de vérification des erreurs de syntaxe des formules. Si comme on l'a dit, cette distance des formules par rapport aux données augmente la sécurité de manipulation du tableau, elle ne peut que nuire à sa facilité d'emploi.

Vous souhaitez maintenant imprimer? Dossier 128 exploite au maximum les possibilités de l'imprimante graphique IBM. Vous choisissez la page à imprimer. Soit le sommaire, les formules, commentaires, tableaux ou graphiques séparément ou bien la réunion de tous ces éléments sur une seule page (y compris le graphique). Ce type de rapport produit toujours son effet. Parmi les raffinements, on trouvera la possibilité d'imprimer en petits caractères. Vous pouvez ainsi obtenir des tableaux de 120 caractères. Les graphiques s'affichent en même temps qu'ils s'impriment et, raffinement suprême, on peut sortir l'étiquette avec le nom du nouveau dossier pour la coller sur la disquette de travail.

Comme son nom l'indique Dossier 128 est donc avant tout orienté vers la présentation facile de résultats chiffrés. En séparant. dans les cellules de tableaux, les données des calculs, ce logiciel évite toute fausse manœuvre à un utilisateur occasionnel. Les représentations graphiques et les commentaires transforment un tableur décevant en un outil de production de documents efficace.

Serge VANEAU

1 *LOŒCŒL TBSTf*  Logiciel du commerce avec documentation en français.

**EPORTAGE** 

,--------~----

# LE MALADE **IMAGINAIRE**

A PITIÉ. DANS LE SERVICE DU PRO-<br>fesseur Bernard Pertuiset, le docteur<br>Elie Bernard-Weil accueille des<br>patients dont l'état est grave : ils souf-<br>frent de troubles de l'hydratation cérébrale. fesseur Bernard Pertuiset. le docteur Elie Bernard-Weil accueille des patients dont l'état est grave: ils souffrent de troublès de l'hydratation cérébrale. Qu'ils soient victimes de traumatismes crâniens, d'accidents vasculaires ou atteints de tumeurs cancéreuses, l'eau qui gonfle leur cerveau en œdème met leurs jours en danger.

Les biologistes connaissent depuis longtemps les intéressantes propriétés diurétiques de la cortisone. En laboratoire, ils ont montré comment cette substance pouvait pomper l'eau contenue dans des cellules gorgées artificiellement. et même freiner la croissance des cellules cancéreuses. Mais les essais sur les patients n'ont pas toujours donné les résultats attendus. Un type de traitement, qui ne tient pas compte de l'ensemble des réactions de l'organisme, a rarement des effets satisfaisants. C'est ce qu'explique le Dr Bernard-Weil qui compare les réactions d'un organisme malade à celles d'un thermostat déréglé : 'Il ne sert à rien d'ouvrir portes et fenêtres pour refroidir une pièce puisque le chauffage s'emballe d'autant. Ainsi l'administration de cortisone peut avoir pour résultat d'augmenter le taux de sécrétion d'une hor-<br>mone, la vasopressine, dont certaines des <del>BARE</del> mone, la vasopressine, dont certaines des propriétés ne font qu'annuler l'action de la cortisone, déséquilibrant encore plus l'organisme du malade: Difficile problème lié à la complexité des réactions du corps humain. En fait, remarque-t-il, le cas du thermostat déréglé peut être résolu facilement : 'Il suffit de chauffer artificiellement /'appareil de contrôle de la température pour diminuer la production de chaleur. On soigne le mal par le mal. Donc, pour intervenir sur notre malade de façon positive, il fallait lui administrer la cortisone et la vasopressine simultanément."

### **6 Ko pour guérir**

Intuition fulgurante. Mais comment apprécier les dosages et les actions de ces substances dans un système aussi délicat et aussi complexé que le système hormonal? Comment rendre compte des effets contradictoires, à la fois antagonistes et agonistes (se combattant et se renforçant) ? Très vite; le Dr Bernard-Weil entrevoit l'intérêt d'une solution informatique: l'ordinateur autorisera les manipulations des trop nombreux paramètres qui entrent en compte dans ces types de sysA la clinique neuro-chirurgicale de la Pitié-Salpêtrière, quinze ans de recherches et deux ordinateurs dont un Apple, ouvrent de nouveaux horizons dans le traitement de certaines maladies, tel le cancer. Originalité de la démarche: c'est l'ordinateur qui joue le rôle du malade.

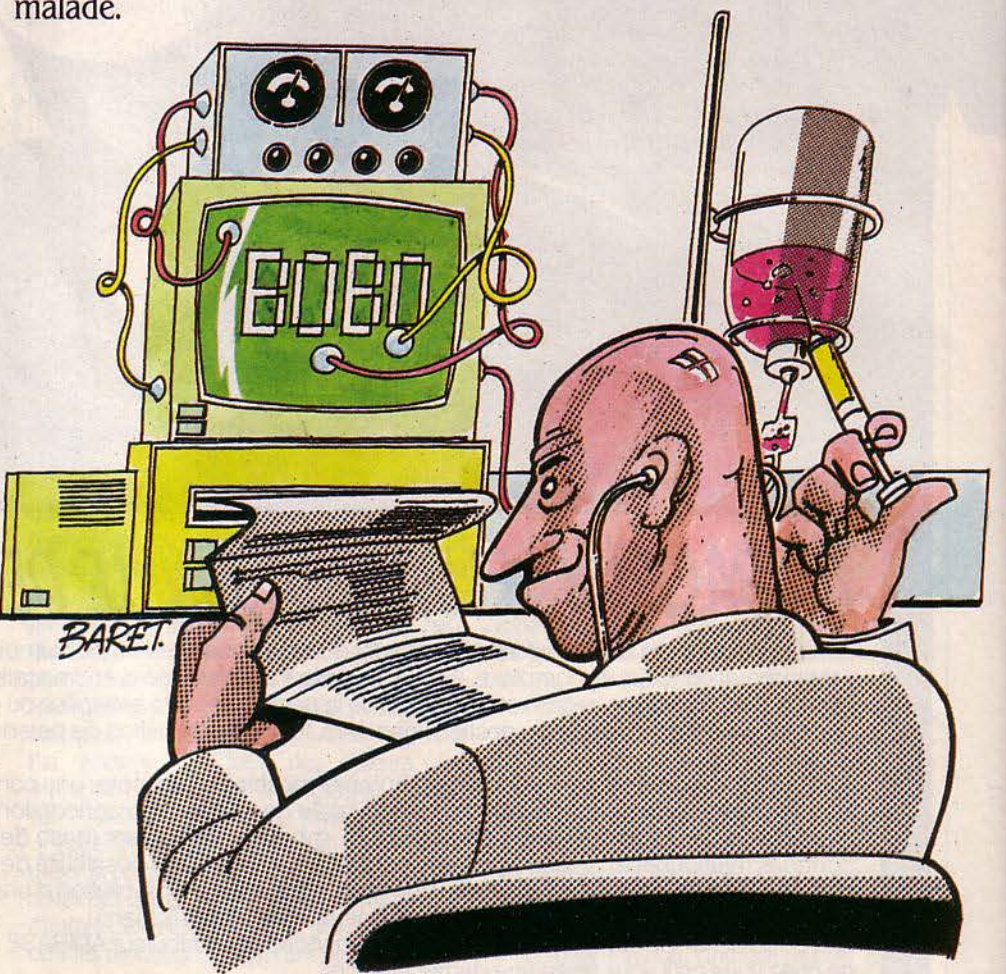

### **A l'hôR.ital de la Pitié** *à* **Paris, un médecin**

tèmes. Mais la machine ne saurait se contenter d'une intuition : il faut la nourrir d'un modèle.

Première tâche pour le docteur. Son ·modèle de régulation des couples age-antagonistes", qui lui vaudra au passage un doctorat es-sciences de mathématiques, est une étµde fondamentale qui rend compte non seulement de l'action du couple cortisone-vasopressine, mais aussi de tous couples fonctionnant de cette manière dans des domaines autres que la médecine. Elle pourrait. par exemple, servir à représenter les relations à la fois complémentaires et antagonistes des différentes classes sociales dans notre société.

Reste à tester le modèle, à le valider. C'est le passage à l'informatique. Sur un HP 9825 (un ordinateur 16 bits de Hewlett-Packard), Elie Bernard-Weil écrit lui-même ses programmes en Basic. Le programme principal ne fait guère qu'une demi-douzaine de K-octets et reprend les formules mathématiques trouvées par l'auteur. Ces formules contiennènt des paramètres à identifier. Le docteur met alors au point un programme secondaire ("programme d'optimisation non-linéaire") qui lui permet d'ajuster les courbes provenant de son modèle informatisé aux courbes idéales réalisées à partir des observations sur l'homme.

### Chirurgien sans bistouri

L'idée est originale : le docteur programme son ordinateur pour qu'il réagisse comme un organisme humain. Il lui suffit alors, en modifiant les paramètres, d'introduire le déséquilibre dû à un état pathologique : l'ordinateur est malade. On peut alors tester un traitement. Le Dr Bernard-Weil est ainsi un des rares praticiens à avoir opéré son ordinateur : il a simulé, par logiciel, une intervention chirurgicale aboutissant à l'extraction des glandes surrénales. L'opération s'esì faite sans bistouri : il a suffi de modifier la variable x représentant le taux de cortisone dans l'organisme. Cette substance n'étant plus produite après ablation, on affecte à x une valeur constante rési-

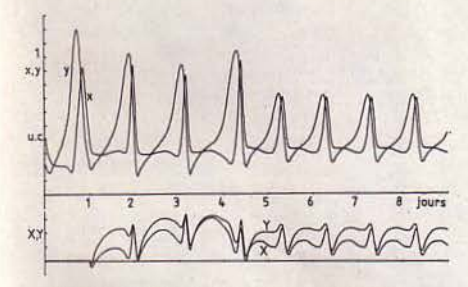

L'ordinateur peut trouver lui-même la solution aux problèmes du déséquilibre hormonal, grâce à des équations supplémentaires ajoutées au modèle : en haut à gauche. le déséquilibre est dû à un excès de vasopressine sécrétée dans l'organisme (y) par rapport au taux de cortisone (x). *La* courbe se régularise après administration. *à* la fois. de cortisone *et* de vasopressine. Injections représentées sur le graphe inférieur.

## opère son ordinateur  $\overline{\phantom{a}}$

duelle. Les courbes qui apparaissent alors sur la table traçante sont identiques à celles obtenues avec un malade.

Le docteur a également programmé son ordinateur pour lui faire simuler une traversée de l'Atlantique par avion : il s'agissait d'étudier <sup>~</sup> les effets du décalage horaire. Le modèle

contenait un synchronisateur réglant l'alternance des jours et des nuits dont les périodes ont simplement été modifiées. Mais l'ordinateur a mis une semaine pour s'en remettre....

L'expérience la plus intéressante a finalement été de soumettre l'organisme simulé à une situation de stress. Sur la table traçante, les courbes se déforment progressivement Jusqu'à un certain stade, la modification n'est pas irréversible: l'organisme s'adapte. Mais, soudain, c'est le décrochage: l'état pathologique s'installe. Le déséquilibre hormonal que l'on visualise pourrait être le lit d'une tumeur

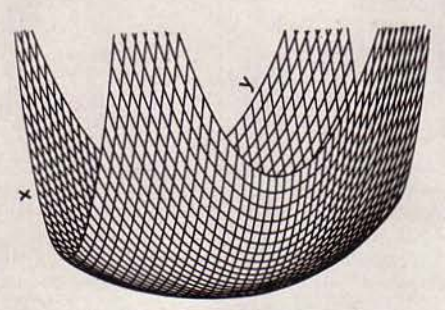

*Le* 'hamac de la santé; une représentation pédagogique en trois dimensions des courbes données *par* l'ordinateur. En cas de déséquilibre endocrinien instable de l'organisme. une bille tombant dans le hamac provoque une déformation permanente.

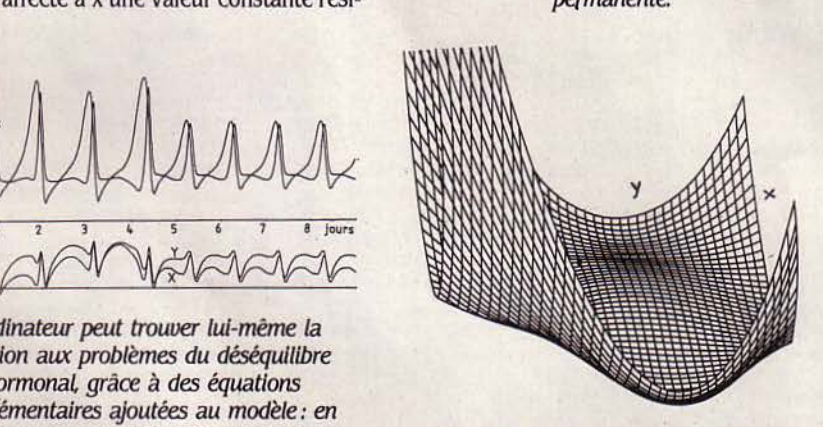

cancéreuse. Preuve que nos rythmes et nos conditions de vie pourraient être en partie responsables de l'apparition de ce fléau.

Ces travaux sont d'autant plus intéressants qu'ils apportent des éléments de solution dans le domaine sensible qu'est la recherche sur le cancer. Actuellement. des résultats statisti-

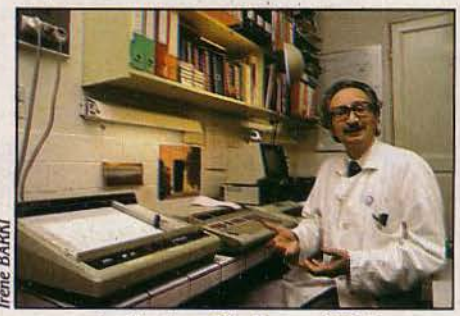

*Le* Docteur Elie Bernard-Weil

quement significatifs ont été obtenus grâce à l'ordinateur dans le traitement de certaines catégories de malades porteurs de tumeurs cérébrales. Mais il ne s'agit encore que d'augmenter la durée de rémission.

Pour le docteur Bernard-Weil, on pourra s'attendre à de nouveaux progrès à partir du moment où des analyses fines pourront être effectuées sur les malades. Le taux de vasopressine en particulier est encore difficile à apprécier. Les recherches actuelles ont permis des améliorations dans le traitement standard des malades, notamment de mieux cerner les doses efficaces : l'ordinateur propose une •médecine douce·. Elie Bernard-Weil espère qu'en lui communiquant les résultats des analyses de chaque patient. l'ordinateur permettra prochainement d'envisager des traitements individualisés, et donc mieux appropriés. Le praticien parle de son programme comme d'une 'sténographie de l'intuition clinique". C'est dire que programmer est devenu un nouveau mode d'expresrion accessible à un nombre croissant de personnes. Car ce qui est remarquable, c'est la simplicité de ce système fait de programmes courts, écrits dans un langage aisément maîtrisable, le Basic. La partie graphique a été piochée (et transposée) dans des manuels de programmation que tout un chacun peut se procurer. On s'attendrait à ce qu'une telle recherche nécessite des installations complexes et coûteuses. Mais l'un des ordinateurs (l'Apple Il +) est de type courant Tout juste a-t-il été "gonflé" à l'aide d'un compilateur (Tasc) et d'une carte 8088, ceci pour plus de rapidité. De quoi en faire une expérience facilement renouvelable dans d'autres hôpitaux.

Patrice REINHORN

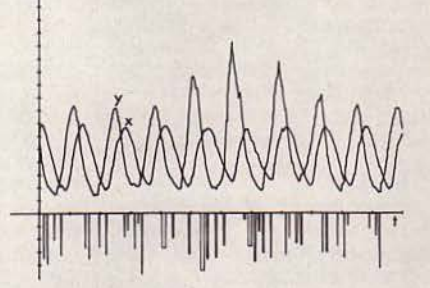

Dans un organisme en bonne santé un état de stress n'est que passager (pics centraux)...

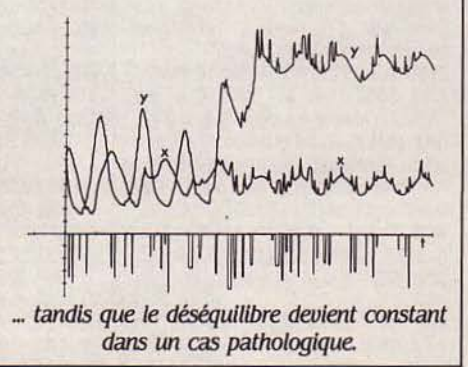

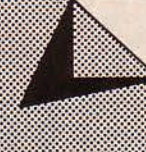

# **PETITES ANNONCE**

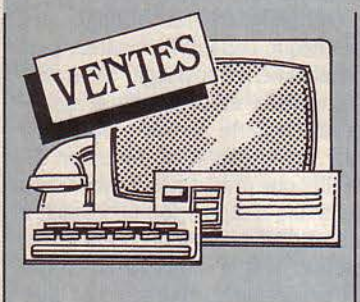

HP 41 CV (7/82) + XFCT + 2 XMEM + XStat + HP-IL + lect. K7 (7/82) + K7 + Doc, val. + 9000 F, cédé 5000 F. Tél.: 566,53,93 ou 361,37,09.

**URGENT: LOGABAX LX 525 ECRAN**  $+ 2$  disk + CP. Text + stock D. ttes  $5'' + B$ . Dos + CP/M, 8500 F. env. M. Thévenet. Tél.: (75) 59.37.79.

**VIDEO COMPUTER SYSTEM ATARI** (2600 F neuf): 800 F. + 1 K7 jx + Sportsmaster SD 050 F. Bon ét.: 200 F. Tél.: (94) 67.39.98

**EXCEPT: CBM 64 SECAM + DRIVE 1** S 41 + Tool + Echecs + Loderunner + nbrx livres + 10 disq.: 6 400 F. M. Haudebourg. Tél.: (1) 202.74.73.

**SPECTRAVIDEO** 318 **PÉRITEI** (3/84) + magnéto + 4 K7 + 2 poignées Coleco + doc + livre : 3 500 F. Parfait ét. Tél. : 327.34.30. (B) ou 376.62.69 (P).

 $ALICE + K7 (3 JX) + MANUEL + COR$ don Péritel + impr. thermique Pr Alice ou MC 10 Tandy + pap. Tél.: 686.34.00 de 17 h à 19 h 30.

**AQUARIUS + 16 K + MINI-EXPANDER** 2 manettes (ach. 1/84) + Basic étendu + Magnéto + jx (2 cart. 7 K7) : 3 800 F. Tél. : 867.43.24 (B) ou 385.26.36 (P) le soir.

ZX 81 BOITE, CLAV. MÉCA. PRO. + 16 Ko + inv. Vidéo + reset + alim. 3,  $5A +$ doc.: 1350 F. M. Le Goffic, 5 allée des Roses Mabilies, 22700 Louannec.

**DRAGON 32 + MONIT. ZENITH N/V +** progs, livres, magn., joysticks ét. neuf<br>(janv. 84). J.-M. Novène, "Le Régina", bd Delescluze, 83200 Toulon.

**ECHIQUIER ELECTRONIQUE SC 9 +** Atari 2600 (+ 4 K7) T.B.E. Tél.: (61) 75.88.07, heures des repas.

DAI (4/81) + MEMOCOM (9/83) + progs + manuel + revues DAI: 6000 F. Francis Lanchez, 21 av. Paul Bejot, 95250 Beaumont/Oise. Tél.: (1) 470.28.43.

VCS ATARI + 4 MANETTES + 4 K7 (Invader, Combat, Olympics Air, Sea Battle), T.B.E.: 900 F. M. Sudre. Tél.: (70) 05.35.14.

VIC 20 + LECT. K7 + ADAPT. N/B + ext. 16 K + Superexpand + prog. Aid + cart. Forth Aud. + jx: 2000 F. M. Barbier. Tél.: 413.76.59 ap. 19 h. DRAGON 32:2800 F + K7 + MANET-

tes + crayon opt. + livres + synther 7. Tél. :  $(8)$  246.16.75.

LASER 200 + EXT. 16 KO + JOYstick + magnéto + 23 K7 + livres. Val.: 4200 F, vd 2500 F à débat. Tél.: 976.60.12 ap. 20 h 30.

JASMIN, LECT. SIMPLE, TÊTE + contrôleur + 4 disquettes 3" + progs 2/84 : 2900 F. Sylvain Badoc, Rés. G447, 61, av. Pt-Wilson, 94230 Cachan.

LYNX 96 K + DRIVE + LIVRES + REvues Lynx + nbx jx et utilitaires. Le tt pr F (3/84). M. Gueriane. Tél.: 7000 034.34.33.

URGENT! PB 100 + DONJON ET Dragon électronic: 850 F ou détail. M. Lemaire. Tél.: (98) 73.34.84. Pleyben. Finistère.

ATMOS 48 KO + PÉRITEL + MAGNÉto ss garant.:  $2000 F + 18$  progs Tyran, Hobbit, Citadelle, Genius, Waydor, Aigle, d'Orect. Tél.: (59) 26.89.38 ap. 20 h.

SPECTRAVIDEO SV 318 PAL + K7 + 64 Ko + 70 progs + livres : 3800 F. Frédéric. Tél.: (1) 734.44.86.

SEGA SC 3000 B 32 KO SS GARANT.  $+4$  cart.  $+2$  manettes. Val. 4200 F, vd 3000 F env. Tél. · 855 60 45

ORIC 1 48 K + ALIM. SPÉCIALE + magnéto + 30 progs val. neuf 2200 F + 300 F + 500 F. Faire offres. Denis Guillaume. Tél. bur.: (1) 721.95.60.

CBM 64 + TOOL + MAGNÉTO + JX + joystick + livres. Le tt: 3500 F. Val.: + de 5000 F. Tél.: (21) 52.50.51.

**CANON X07 16 K (9/84) + CORDON** magnéto: 2500 F. Dragon 32, 32 K + joysticks (11/83). Tél.: (3) 946.16.53.

CANON X07 16 K + CARTE 4 K + impr. X 710 + K7 Logistick. Px à débat. Edouard Berne. Tél.: (3) 461.81.18.

**LASER 3000 COMPATIBLE APPLE +** lect. disq. + manuels + manettes (7/84 ss) garant.): 7500 F. M. Djermoun, 210, bd de la Villette, 75019 Paris. Tél.: (1) 208.51.31. MATTEL INTELLIVISION + 14 K7 + clav. + magnéto + progs (8/84): 3500 F à débat., cse dble emploi. URGENT. Tél.: (50) 23.47.21 ap. 20 h.

VECTREX + 5 K7 ET. NEUF. VAL.: 1800 F, vd 1450 F. Matthieu. Tél.: (42) 58.82.40.

ZX 81 + 16 K + 8 LIVRES + 3 K7  $(17 jx)$  + nbx progs + 2 Ordi 5 + aliment. + manuel d'utilisation. Px: 1200 F. Tél.: 277.34.17.

CONSOLE MATTEL + 5 K7. VAL.: 4000 F, cédé 2000 F. Et. neuf. Tél.: (1) 201.25.34. MATTEL INTELLIVISION + 5 K7

dont Foot, Tennis, Ski, T.B.E. 1500 F (val.

2200 F). M. Baumgartner. Tél.: 707.83.51. ap. 18 h.

ZX 81 (1984) PEU SERVI + 16 K + clav.  $\overline{ABS}$  + livres + 3 K7 jx + alim. Px :<br>850 F. J.-P. Pascual, 1, al. des Peupliers, 77310 St-Fargeau, Tél.: 065.48.84. ZX 81  $(2/84)$  + 16 KO + ALIM. +

3 livres + 10 revues + 15 jx : 850 F (val.: 1800 F). Florian Bouchaud, 61, rue des Martyrs, 75009 Paris. Tél.: 878.94.24. LYNX 48  $K + DOC + INTERF. + 2$ 

joysticks + 3 K7 jx: 3000 F. Tél.: 594.16.51 ap. 17 h.

ZX 81 + 16 K + MAGNÉTO + 12 K7 dt 9 de jx + nbx livres + alim. + câbles. Le tt: 1500 F. M. Mitnik. Tél.: 533.65.27 ap. 16 h.

SPECTRUM AVEC PÉRITEL + N/B + magn. + Alphacom 32 + 70 K7 avec progs + doc + livres, etc.: 5300 F. M. Vekris. 25, rue Paul-Barruel, 75015 Paris. Tél.: 250.12.10.

**VIC 20 + CARTOUCHE 1800 F. ÉT.** neuf. (PAL/Secam). Tél.: (53) 70.19.85 ap. 20 h.

FX 702 P + FA2 + FPIO + DOC: M. Moreau. Tél.: (6) 901.08.82

ORIC 1 48 KO + PROGS (ZENON, Zorgon...) + mega doc + coll.  $S.V.M.:$ 2000 F. Tél.: 726.63.82.

CBS COLECO (12/83) + 3 K7 DONkey, Venture, Cosmic Avenger. Embal. orig. Val. 2000 F, cédé 1500 F. E. Gaydan. Tél.: (1) 577.66.05.

TI 99/4A (12/83), TBE, COMPLET: 950 F + ext. Basic: 450 F + mini mém.: 450 F + modules + K7 + manettes + manuels. M. Joly. Tél.: (1) 708.02.99.

PB 700 + 34 KO (RAM) + FA4, CSE dble emploi. M. Kempf. Résid. Forêt, Bât. O, 68270 Wittenheim. Tél.: (89) 52.37.60. SINCLAIR ZX 81 (1983) + 32 K + 3 K7 + magnéto K7 + mini clav. ABS + livre. Px intéres. Tél.: (56) 66.00.34 ap. 18 h. LASER 200 + EXT. 64 K + 6 K7 (Tennis, Echecs) et nbx progs (Logo, Budget). Le tt T.B.E.: 2500 F (val. réelle : 3645 F). Tél.: (1) 343.86.07 ap. 17 h.

ZX 81 + 16 KO + IMPR. + CLAV. ABS + 5 livres + nbses K7 (jx, ass., compilat.) : 800 F (val.: 2000 F). Tél.: 010.19.43.

LYNX 48 KO + MONIT. + DATA K7 + cordon 8 tons : 4000 F à débat. Pascal Rebours. Tél. (bur.): 255.44.09. MPF II COMPAT. BASIC APPLE

2000 F ou éch. c/º détecteur métaux, même val. Didier Jouanen. Tél.: (66) 74.23.15.

**SHARP MZ720 COMPLET, ÉT. NEUF** + 10 jx, val. 3500 F, vendu 2500 F. M. Tissier. Tél.: 647.65.18.

FX 702 P + INTERF. K7 FA2 (LES 2 ss gar.) + manuel +  $K7$  + housses, le tt 1150 F. Tél.: (1) 826.89.06 ap. 18 h 30.

SPECTRAVIDEO SV 318 + MAGN. +  $4 K7 + 3$  cartouches + 2 livres + progs. Serres, 22, rue d'Estienne-d'Orves, 92130 Issy-les-Moulineaux.

**CSE DBLE EMPLOI. VDS POUR** Apple II+, carte 80 col.: 500 F (ach. 10/84: 850 F). F. Cohen. Tél.: (1) 588.69.78.

**VEGAS 6809, 64 K, 2 DRIVES, IN**terf.par. + série + horloge + monitor + imp. OKI 80-Flex 3.3. S.Basic, Edt/Asm, utilit. : 11000 F. G. Madiot. Tél.: (6) 901.80.63.

**APPLE IIc + 2<sup>e</sup> DRIVE + SOURIS +** 300 progs, ach. le 1/12/84 : 15000 F. Olivier. Tél.: (91) 93.03.03.

LASER 200 + 2 K7 + MANETTE DE jx + ext. mém. 64 Ko + câble magnéto. Val. 2880 F, vd 2000 F. Tél.: 523.24.56.

ORIC 1, 48 K + PÉRITEL + MAGNÉTO + alims + manuel + jx : 2000 F. M. Grélaud. Tél.: 864.24.85 (9 h - 19 h); (4) 488.11.03  $(P)$ 

TRS 80 VIDÉOGÉNIE + MANUELS + cours: 2500 F. Philippe. Tél.: (6) 456.45.87

COMMODORE 64, ÉT. NEUF, LECT. K7 progs. Px très intéres. Alain Janot. Tél. :  $(6)$  082.60.64.

**COMMODORE 64 SÉCAM + TOOL +** magnéto + livres : 3500 F. Tél. : 550.48.09. VIC 20 PAL (12/83) + LECT. K7 + sup. Expander + autoform. Basic + jx K7 + nbx livres + joystick. Val. 3500 F, vd<br>2500 F. Tél.: 063.45.14 ap. 19 h.

 $ZX 81 + 64 KO$  (SOCRELEC) + CLAV. ABS + 100 progs divers. Px: 1200 F.O. Flechon, 19, rue Lavoisier, 37000 Tours.

HP 71 B, 16 KO, BASIC PUISSANT récursif (09/84): 4500 F. F. Drzewoski, 21, rue A.-Daudet, 91000 Evry. Tél.: 077.11.53.

**APPLE IIc, 128 KO, (9/84) + MONIT.** Ile vert (11/84) av. TDT: 13000 F. Cse ach. + gros. Benoît Thiers, 134, rue de Verdun, 92800 Puteaux.

TI 99/4A + CÂBLE K7 + MANET. + mod. Stat. et Foot + 4 livres + K7 Basic soimême. Px: 1500 F. Loïc. Tél.: (3) 056.43.70.

**IMPR. MANNESMANN-TALLY, MT 80** ss garant. 3000 F. Michel Bas. Tél.: (1) 361.83.35 le soir.

ORIC ATMOS + 8 JX: 2500 F (AU lieu de 3700 F) à pers. habitant Paris. Mme Tchen, 6, rue Marignan, 75008 Paris (Urgent I).

MAGNÉTO MO5 GAR. 8 MOIS, MOnit. vert neuf. Tél.: (73) 36.34.22 le soir. MODULE TURBO CBS, ACH. 850 F, vd 550 F. P. Cartayrade, 6, rue St-Germain Widensolen, 68320 Muntzenheim.

VIC 20 COUL. 84 + INTERF. CGV + form. Basic + magnéto + joystick + 2 cart. jx + livres du Vic. Ét. excel.: 2900 F. Tél.: (90) 62.86.92 ap. 17 h.

PR TI 99/4A EXT. MÉM. 32 KO NEUve, jamais montée : 1000 F. Francis Dupuis. Tél.: (50) 66.28.75 ap. 20 h.

APPLE IIe, 2 DRIVES + CONTRÔleur + *300* progs: l 4000 f. lmpr. Epson RX 60 rr + interf. parall. + série sortie : 4500 f. Tél. : 302.87.58.

DRAGON 32 (1/84) 2000  $F + MA$ nettes +  $\alpha$ . optique + synthé R7 + K7 + Édit. Ass. Biedermann, R.B. Noblet, 54150 Briey. Tél.: (8) 246.16.75.

TI 99/4A + MAGNÉTO + CÂBLE + man.+ K7 +manuels + livres: 1000 f. Basic étendu+ mini mém. + 6 "99 Magazine'

+ K7 +manuels: 1300 F. Tél.: *383.0U9.*  TRS 80 MOD.  $3 + 3$  LIVRES ENCORE emballés ét. neuf. Px : 5000 F. Ph. Watel, Rés. 'Bad'huir. 6220051.-Martin. Tél.: (21) 91.23.38.

LYNX 128 SS GARANT. (4/84). SUpergraphisme *5Ux* 460, très performant + progs + revues Lynx. Px : 5000 f. Tél: (50) 94.15.51.

APPLE II+ (4/82) + 64 KO (48 + 16) + lect Apple avec contrôleur + carte RVB Chat mauve. coul Px: 10000 F. Tél.: (1) 253.46.24 ap. 20 h.

ATMOS + DRIVE + IMPR. 4 COUL. + progs : 6500 f. Fabricin, Tramontane. Hameau de la Garde, 13600 La Ciotat Tél: (42) 71.43.17.

ORIC 1 (9/83) TBE + MANUELS + nbx jx + Péritel: 1900 F magnéto spé. + cordon avec télec. T.B.E. 400 f. Tél. : (8) 284.43.98.

ORIC ATMOS 48 KO + PÉRIT. + LIvres + 3 K7 progs (ss garant. 11/84) : 2200 F + synth. vocal : 400 F + monit. N/B. Px 600 f. Tél: 006.30.69.

SORD  $M223$  (64 K) + 2 LECTEURS disk +compta.+ paie + Basic + Cobol+ as sembleur + ... T.B.E. Px : 15000 f. Tél. : 293.02.77 P. 2285 ou 620.33.83

APPLE IIe + DRIVE + CARTE CHAT Mauve + int. série + monit.  $Px : 13000 F$ (val. 16000 F). Urgent. Tél.: (3) 911.94.54. ll'IPR. GP 100 5/84 : 2000 f. HP 41  $CV + \text{math} + \text{nav.}: 900 F. \text{Disq. Atmos}$ (5/84) : 2800 F. Doc. Atmos : 250 F. Alain Villatte. Tél.: (1) 237.60.35.

**SHARP PC 1500 + CE 150: 2000 F.** J.-P. Moreau. Tél. bur.: (1) 571.17.92.

SPECTRUM 48 KO NEUF + PÉRITEL + magnéto + livres + 20 K7 + manette: .3000 F le tt M. Curvat Tél. : (7) 858.46.81. TI 99/4A + LECT. ET CONTRÔLEUR de disquettes + 48 Ko + synthétiseur. A. Goldszal, 9, rue de Douai, 75009 Paris. Tél.: (1) 280.33.43.

PHILIPS C 52 + 9 K7 : 1, 4, 6, 18, 22, 36, 37, 38, 41. Ach. 2500 F, vd. 1200 F. Laurent Clavier. Tél.: (3) 376.84.95 ap. 17 h.

fait ét avec 160 progs: 2700 F. Réflex, simulation. arcade, impr. option: 1000 f. Olivier. Tél.: 296.87.70.

TRS 80 MODI 48 K. DISQUE. DOC impressionnante. Nbx progs + gestion base données indexée. T.B.E. 10000 f. Tél. : (67) 92.76.55.

VIC 20 PAL/SECAM 83, EXT. 3 K + jx (cartouches) + livres. T.B.E. Px à débat entre 1000 et 1500 f. Tél.: (51) 07.56.90. IMPR. MCP 40 1300 F (7/84) + Spectravideo SV 318 + divers ext. liste C° timbr. Pavan. B.P. 1995, 25020 Besançon. CANON X07, 16 K (5/84) + CÂBLE  $K7$  + impr.  $X710$  + cartes 4 K + progs: 3990 F (ou 3 fois 1330 F). M. Pinçon. Tél.: (6) 494.96.42. Étampes

DRAGON 32 + MAGNÉTO + JOYsticks + monit. Zénith vert + jx + livres. Parfait ét .3600 F. Tél.: (7) 876.37.85. Lyon. **INTELLIVISION + 5 K 7 T.B.E., 1500 F** à débat. Tél. : (22) 43.38.95 (soir).

ORIC 48 K + 170 PROGS + LIVRES + access. 2900 F. M. Bonnaffoux, 64, chaussée du Merlan. Bt AS. 13014 Marseflle.

TI 99/4A ÉT. NEUF + MANETTES + livres + cartouches: 1200 F. Tél.: (90) 32.90.60 Poste 34.17.

ZX 81 (15 K) + CLAY. + BOITIER. enreg. + 25 jx K7 + nbses revues. Px: 1500 F (val. 2800 F). M. De Sousa. Tél.: (75) 29.00.76.

SPECTRUM 48 KO + JOYSTICK + livres + K7 Cobalt + guide program. Ét. neuf. Px : 2000 F (val. 2900 F). Tél. : 2 4.44.98 Grenoble.

MEMOCOM + IMPR. GP 100 SÉRIE, cse ach. 2 C. M. Baltayan. Bât. 27, La Coupiane, 83160 La Valette. Tél.: (94) 2.3.20.16.

COMMODORE 64 + LECT. DISQ. + Tool  $64 +$  livres + jeu + disq.: 7500 f. M. Haugazeau. Tél.: (42) 26.27.87. Aix-en-Provence.

Tl 99/4A + mini mém. + EXT. BASIC + 2 mçdulesjeu +manettes+ 8 K7 +cordon magnéto + livres: 2700 f. Tél.: 461.12.18 ap. 19 h.

IMPR. MARGUERITE UCHIDA DWX .305: .3000 f. Drive pr lie,+: 1600 f. Carte contrôleur Disk II: 400 F. M. Huynh. Tél.: 206.02.55.

ORIC ATMOS 4/84 (PÉRITEL) + 2 JX + Forth : 2000 f. Eric Périé, La Dardenne, 47.300 Villeneuve/Lol

URGENT ! VIC 20 + MAGNÉTO + JOYstick + nbses K7 + livres + 2 cartouches: .3500 F (val. réelle: 4470 f). Bertrand Guieysse. Tél.: (61) 82.45.16.

CBS COLECOVISION + DONKEY Kong + module Turbo + adapt. multicartouches + adaptateur antenne (val. 4500 F, vd 3000 F). Tél.: 350.06.44.

ZX 81 + 16 K + IMPR. + CARTE COUieur + 5 K7 + livres. Px 900 F. Tél. : (7) 837.00.75.

URGENT! SPECTRAVIDEO 318 + JX + magnéto: - 2000 F. Ét. neuf (7/84), compatible Coleco. Tél.: 588.93.43.

CANON X07 (8/84) 16 KO + CORdon magnéto + adapt. sect. + livre progs + jx : 2500 F. Tél. : 582.84.53 ap. 19 h.

ATARI 800 XL + MAGNÉTO + MOnit +carLjx +manettes jeu +livres :4500 r. Cause ach. Apple. Tél.: (42) 07.15.91. POUR TI99/4A MODULES: PARSEC, Munchman, Tombstone, Football, Adventure + K7 Pirate. Pièce: 150 F.M. Bonnardot. Tél.: 350.70.80 ap. 17 h.

APPLE II EUROPLUS + DUODISK + monit. 12000 F. Tél. : (1) 584.53.28 le soir. SPECTRAVIDÉO + MAGNÉTO + 9 K7 (jeu) + adapt. CBS + 7 cartouches CBS (Héro + Schtroumpfs + Frenzy + Gyruss, etc.) : 4900 f, Tél.: 254.35.41.

alim. : 1090 f etjx élec.: Parachutes: 99 f, Popeye : 99 F, un Super Tennis : 219 f. Tél.: 331.38.58.

T07 (SS GARANT.) + MAGNÉTO + tridi + Basic + Pictor + Pingo + Omega + Sauterelle + nbx livres: .3000 F. Tél. : (56) 21.13.05 (soir).

ATARI 2600 + 2 K7 (SPACE INVAders. Astéroids) : 600 f. Tél.: 794.60.22. SHARP MZ 80 K (48 K) + 30 LANgages + 600 progs jx et utilitaires +livres : 5500 F à débat M. Guichard. Tél.: (1) 308.71.75.

ORIC ATMOS + MODULATEUR N/B + interface joystick + lect.  $K7 + jx$  : (Zenon, Aigle d'Or, Zorgon, etc.) + livres : 3000 F. Tél.: 955.31.34.

ATARI 2600(12/82)+11 K7 de JX + 4 joystld{ : 2000 F. Tél.: 928.83.20. APPLE II + MONIT., 2 Drives, IMPR., modem 300 bauds, cartes Z80, Grappler,

Contrôleur, Chat Mauve, 128 Ko. 80 col. Tél.: (3) 469.83.32.

CASIO FX 702 P + IMPR. FP 10 + interf. FA2 + pap. +adaptateur secteur+ livre : 900 F. M. Bazin. Tél. : (1) 381.79.74 ap. 18h.

IMPR. SEIKOSHA GP 250 X GRAphique + caract. programmables. Px 2500 F avec câble (10/83) M. Tambou. Tél: (3) 978.52.57.

ZX 81 + 16 Ko + CLAY. ABS + 2 Li $vres + K7 + doc$ : 1100 F. TV NB Philips 51 an: 600 r. M. Leveleux. Tél.: 997.17.78.

DRAGON  $32 +$  MANETTES (6/83): 2000 F. + progsdejx. M. Epineuse, 5 rµe de l'Église, 61160 Trun. Tél.: (33) 36.71.74. ATARI 600 XL NEUF (8/84) PÉRITEL +magnéto Atari +manuels (+adaptateur NIB si besoin): 2000 F. Tél: (3.3) 64..30.24. APPLE IIc + MONIT. IIe + MANUELS + Épistole IIc: 12500 F. Garant. 1 an. Alain Perdrix. Tél.: (1) 723.70.36 le soir

TRIUMPH ADLER ALPHATRONIC 64 Ko CP/M 2 disques 320 Ko. Imp. Taxan Dbase Basic. Pascal, Wordstar. Supercalc. Reynaud. Tél.: 353.25.47.

ORIC ATMOS 48 Ko, PRISE PÉRItel (11/84). Tél.: (3) 415.98.77.

ATMOS 48 K + PÉRIT. + DRIVE ORIC  $(9/84) + DOS + Cr.$  opt.  $+ R.$  Bus  $+ K7 +$ livres: 5500 f ctre rembt Semam. M. Gardinal, pl. d'Escource, 40210 Labouheyre. 7 K7 PR ATARI (HERO, VANGUARD, Super cobra) 250 F l'une. M. Cyril Morge, .3 pl. des Pépinières. 77500 Chelles. Tél. : 008.10.36.

TRS 80 GÉNIE 2-EG-3008, 16 Ko +  $\acute{e}$ cran + magnéto + nbx doc. + 3 livres + 10 K7 + gen. de son : 2500 f. Tél: (62) 65.9819 ap. 20 h.

CBM 64 (PAL) 3/84 + MONITOR + joystick + magnéto + assembleur +  $3$  jx + livres: 5000 F. Tél.: 529.17.98.

SHARP 1212 + INTERFACE K7 + mode d'emploi + livres de progs : 500 F. Olivier Kalarnian. Tél.: (77) 22.76.19. SHARP MZ-730 (1/84): BASIC +

traceur 4 coul. + magnéto: 3500 F. L. Collongy, 12 rue St-Sidoine, 69003 Lyon. Tél.: (7) 2.3.3.86.90.

ALICE 4 K + rtRITEL + LIVRf: 700 F. Convert, 35 bd de Verdun, 35000 Rennes. Tél.: (99) 33.87.02.

RALLONGE BUS DE TRS 80 : EXPANdabus 2 : 300 F. M. CLIVET, 6 rue des Prés, 25640 Roulans.

 $ZX 81 + 16$  Ko + 9 JX (MAZOGS, duel, etc.) : 600 F. Pierre Lemonde, rue de la Barallaz, 74000 Annecy-le-Vieux. Tél.: (50) 66.10.21

CBS + MODULE ROCKY + 28 K7 SS garant (9/85). Le tt ou séparé. M. Bounoua. Tél.: (1) 552.28.29. SPECTRUM 48 KO, COMPLET, PAR- 4900 F. Tél.: 254.35.41. 1001a. Tél.: (1) 552.28.29. 323.36.06 ou 202.57.89. ap. 19 h.

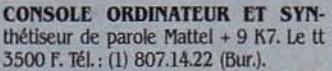

TRS 80 MODÈLE 3, CLAV., ÉCRAN, 16 Ko extensible magnéto, nbx livres. (4/ 82). A saisir: 3200 F. Tél.: 790.48.76 ap. 18 h.

URGENT! SHARP MZ 700 + IMPR. incorporée + lect. de  $K7 + 10$  jx + livre neuf: 1 an. Px 4000 F. Tél.: 781.20.94.

HP 41: IMPR. 82143 + CHARGEUR<br>+ mod. stat: 2000 F (jamais servi). HP38 E financier + *3* doc.: 600 F. Tél.: 085.10.38 (soir).

CBM 64 PAL + LECT. K7 + 12 JX K7 + Simon's Basic, Lode Runner + livres ss garant ét neuf. 4000 F. Tél.: 702.83.34 ap.17 h.

CBM 64  $(8/84)$  + LECT. K7 + K7 + man. de jx (val. 4600 F) vd 3800 F. Tél.: 845.15.92 en sem. ap. 19 h.

CBS COLECO TTE NEUVE + 7 K7 + console Turbo: 2950 F. By Pascal, 16 rue E.-Manet, 95430 Auvers/Oise. Tél.: (3) 0.36.82.44.

URGENT! ALICE 4 Ko + CABLES (1/84) T.B.E. + manuel : 700 F. M. Vignea. BP 38, 31290 Villefranche-de-Lauragais. Tél.: (61) 81.60.83.

SEGA YENO SC 3000, 32 K (2/84) + cart. Music + Congo Bongo + Tennis : 3000 F.M. Mejean, Quart. Rocca, Aubenas. Tél.: (75) 93.78.20.

URGENT ! HECTOR (1er DE LA GAMme) + 2 joysticks + K7 Basic + livre + jx. *Ét.* neuf. M. Cardot. "Le Bouillon" Dirol, 58190 Tannay.

TI 99 + MAGNÉTO + 6 MODULES + livres + joystick. Ét. neuf: 2000 F.M. Guberek. Tél.: (1) 379.24.74.

ATMOS + TÉLÉ NB, 20 K7, SYNT. Parole, livres, revues. Syst. compl. ss garant. Val. tot.: 6000 F, vd 3200 F. Tél.: (1) 270.25.95 ap. 20 h.

MONIT. 12" ET LECT. DE DISQUETtes, pr IIc: 3700 F le tt ou poss. de détail. Tél.: 827.64.53.

ATARI 800 XL. 64 K (5/84) SS garant) magnéto + joystick + 2 livres + 2jx: .3.300 f. Tél.: 287.78.66.

SANYO PHC 25 + MAGNÉTO + MOD. coul. + synthé. + K7 jx + K7 Autoformation. Le tt neuf: 2500 F. M. Jacques. Tél.: 946.11.49 à Corbeil.

TRS 80 MODÈLE 1 NIVEAU 2 16 K + Assembleur Edasm + livres. (Mars 82). 3 000 F. Tél.: (49) 22.66.29.

 $ALICE + 16 KO + 5 K7 + CABLES +$ boites + livres. Val: 2100 F, vendu 1700 F. T.B.E. Tél. : (29) 45.18.95. ap. 18 h.

APPLE II + 64 KO + MONITEUR PHIlips Imp. Centronics  $739 +$  drive + docs + nbx Progs : 16 000 F. Leroy Pierre. Tél. :

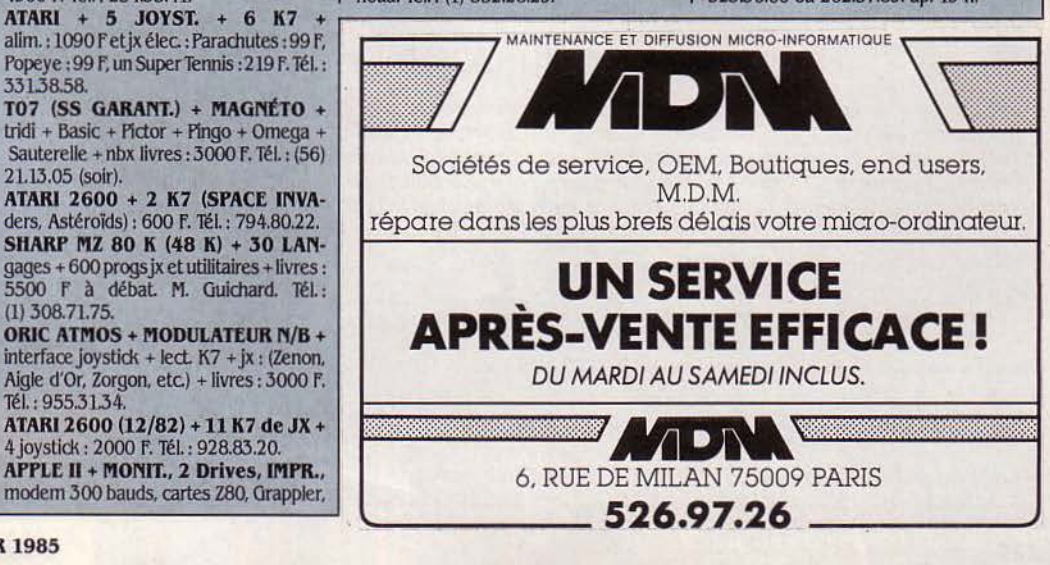

CASIO PB 100 + INTERFACE K7 + imprimante + ext. mémoire + progs divers (gratuits): 1100 F. Tél.: (62) 37.13.43. (H. repas).

ZX 81 + 16 KO + CLAVIER MÉC. + int. man. + man. + 7 K7 + liv. prog., le tout ss garantie : 1200 F. Tél. : (91) 65.07.87. **TERMINAL PROF. OLIVETTI TC V 277** 3 000 F à débattre. Jacquet David, 21, rue du Mont Dung, 25550 Bavans. Tél.: (81) 91.30.27.

TRS 80 MOD. 1., Niv. 2., 16 KO + Monit. + Magnéto + 1 K7 Jeux + 1 K7 Assembl. Microsoft + Livres : 4000 F. P. Colin. Tél.: (1) 732.03.61.

NEW BRAIN 32 KO + MAGNÉTO + livres + nbx progs : 3 000 F. Console Vectrex + 2 jx : 1 200 F. M. Vincent, 15 Pl. Marché, 28700 Auneau. Tél.: (37) 31.70.63. ORIC 1 48 K (9/83) + ALIM. + PÉRIT. + câble K7 + livres, TBE: 1700 F.E. Quillasi, 102 Guillemottes, 38200 Vienne. Tél.:  $(74)$  85.42.86

**LASER 200 + 16 K, ÉT. NEUF, AVEC** livres, K7, astuces, magnéto : 2000 F.M. Rho. Tél.: (1) 271.96.12.

TRS MODEL 3 48 K + 2 DRIVES + docs + Visicalc + nbx jx : 8500 F. Mistral, BP 20, 44430 Le Loroux Bottereau. HP 19 C IMPR.: 600 F, HP 12 C

neuf: 1000 F. Tél.: (3) 071.41.02. TI 99 4A + B. ÉTENDU + MAGNÉTO +5 modules + manettes + cordon + livres :

3 000 F. Tél.: 472.73.65. ZX SPECTRUM 48 K PÉRITEL (12/83) + manette + interf. + livres : 2 100 F. Tél.

(40) 78.07.44 (week end). TRS 80, MOD. 3,48 K + MAGNÉTO K7 (1/82). Tél.: (3) 994.52.87 le soir.

DAI 48 K + PADDLES + CÂBLES + progs + docs: 4200 F. Tél.: 064.89.69 ap. 20 h.

ORIC 1 (12/83) ÉT. NEUF + MAGNÉTO + câbles + livres + progs : 2 000 F. M. Ra-<br>vier, 41 av. du Gal de Gaulle, 94500 Champigny. Tél.: (1) 283.74.68.

MONITEUR ZÉNITH VERT, INTER-<br>facé Hector (avec son) + progs. J.F. Drey-<br>fuss, 51 rue de Villiers, 92200 Neuilly/Seine. Tél.: (1) 759.90.74.

SHARP MZ 700 NEUF + LECT. DE K7 incorporé + manuel + K7 Basic + 10 progs de jx + K7 Database, le tt : 2 200 F. Sunil. Tél.: 261.93.88.

> **N'OUBLIEZ PAS** DE MENTIONNER **VOTRE INDICATIF TÉLÉPHONIQUE!**

**SPECTRAVIDEO SV 318 PÉRITEL +** interf. K7 + guide + progs. Val. 4000 F, vd 2750 F. Tél.: 539.81.15.

**MANETTES JX + INTERF.: 400 F.** synth. vocal + cordon: 400 F. Les 2:700 F. M. Souchon, 3 Justice Brune, 95000 Cergy Pontoise.

TO7, COFFRET JAM. SERVI: 2 400 F. M. de Chambrun, 39 av. Suffren, 75007 Paris. Tél.: (1) 306.77.62.

**INTERF. VIDÉO HP 82163 B (NEUF):** 1500 F. J.-P. Fassiola, 11 av. des Lacs. 94100 St-Maur. Tél.: (1) 883.61.08 ap. 18 h 30.

CASIO FX 702 P + FA2 + FP 10, T.B.E.: 1500 F. M. Delcroix, 6 rue Doncre, 62000 Arras. Tél.: (21) 23.05.85.

LYNX 96 K + 7 K7 JX + CORD. PÉR. + cord. magnéto + 3 manuels + 3 revues. Val. 6500 F, Vd 3000 F. M. Cantenot. Tél.: (59) 62.19.17 ap. 19 h.

**ATARI 2600 + 2 K7 (SPACE INVA**ders, Basket Ball) ét. neuf, 600 F. M. Mouchard, Denestanville, 76590 Longueville. Tél.: 83.35.41. ap. 19 h.

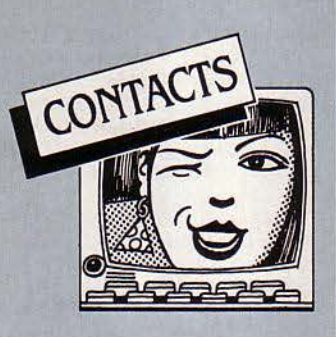

PROF. D'ANGLAIS POSS. CBM 64 ch. collègues pr éch. et adapt. Didactic. ts<br>matériels. M. Rézeau, BP 417, 85005 La Roche/Yon Cédex.

PARENTS D'ÉLÈVES CH. DONAteurs pr équiper école rurale, région Nancy. Ts syst. informatiques pr initiation. Tél.: (8) 372.61.60.

CH. POSS. ATARL THOMSON TO7 pr initiation réciproque ainsi que Commodore 64. M. François, rue Emile-Zola, 54260 Longuyon.

ÉCHANGE ORDINATEUR EAGLE + périph. ctre ULM 2 axes bi-moteur. T.B.E. visible Sud-Est. Val. 15000 F. Tél.: (75) 28.70.44

CH. CONTACTS PR IBM PC, RAINbow 100. M. Hanou, 32, rue Legendre, 75017 Paris.

APPLE IIe CH. CONTACTS PR ÉCH. divers. M. Tang Sandy, 7, rue Ambroise-Paré, 78200 Mantes-La-Jolie.

MACINTOSH CH. TS CONTACTS. M. Nourala, 34, rue des Champs-Guillaume, 95240 Cormeilles. Tél.: 978.46.12 ap.  $20h$ 

**COMMODORE 64 ET VIC 20 POSS.** nbx progs ht niv. ch. contact Fr. ou étr. M. Baumgartner, 43, rue des Alpes, 68270 Wittenheim. Tél.: (89) 53.73.93.

CH. PROPRIÉTAIRE LASER 3000 pr renseignements généraux en vue achat. Christian. Tél.: (1) 915.31.70 ap. 18h

ECH. + 100 JX SPECTRUM. MELLE Fall, 8, rue de Vintimille, 75009 Paris. AMSTRAD CH. COÉQUIPIER(E) PR

éch. divers. Xavier Panchaud, 54, rue Rossini, 06000 Nice. Tél.: (93) 53.29.85.

**APPLE IIe SERAIT PRÊT À AIDER TT** nouvel acquéreur ou autre. Philippe Dienne, 2, square Racan, 75016 Paris.

APPLE IIe CH. LOG. STAT., ÉCO., et maths. M. Desreumaux, 14, bd Schuman, 50100 Cherbourg.

**MACINTOSH CH. CONTACTS FRAN**ce, Belgique, Suisse, Canada. Noël<br>Prud'homme, 6, rue des Fosses, 10400 Nogent. Tél.: (25) 39.71.11.

APPLE IIe CH. CONTACTS PR éch. de progs idées. X. Isaac, 19 rue G.-Lemaître, 76210 Bolbec. Tél.: (35) 31.05.65. **DRAGON 64 CH. CONTACTS SS OS9** ou Flex et moyen de se connecter au Minitel. Daniel Trotin, 21 rue de la Grande-Anguille, 35400 Saint-Malo. Tél.: (99) 82.02.00.

APPLE IIe CH. CONTACTS. RÉG. Fréjus. Gilles Duval. Tél.: (94) 53.36.01. PR CRÉATION D'UN CLUB POCKET ch. adhérents habitant Roubaix et env. S. Carré, 12 rue Colmar, 59290 Wasquehal. CH. JEUNE FOU (FOLLE) D'INFORmat. pr création d'un réseau d'éch. Data, 9 pl. J.-Romain, 11400 Castelnaudary.

**MACINTOSCHISTE CH. CONTACTS.** Robert Puléo, 3 rue Maréchal-Joffre, 94130 Nogent/Mame. Tél.: (1) 876.94.23. CH. POSS. FLIGHT SIMULATOR II ayant traduit la documentation. Nicolas Pothier, Les Landelles, Magnet, 03260 St-Germain.

ORIC 1-JASMIN ÉCH. PROGS DIvers. Frédéric Phan, 22 av. Pte Asnières, 75017 Paris. Tél.: (1) 380.50.41.

**COLLÈGE CH. PR CLUB INFO, DONS** micro ts syst. + monitor ou télé pr initiation, perf. élèves, rég. Dombasle. Tél.: (8) 345.25.06

SANYO 555 CH. CONFRÈRE PR éch. idées. J.-C. Gariel, L'Étoile, 39570 Lons-le-Saunier.

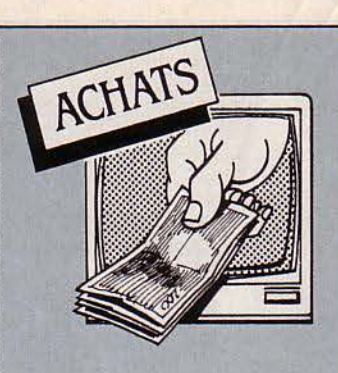

ZX SPECTRUM CH. INT. ZX 1 ET INT. manette. URGENT I J.-Paul Keller, 15, rue du Nord, 63000 Colmar.

PHOTOCOPIE DU MODE D'EMPLOI du jeu Exodus. M. Bauvoi Thierry, 14, av. Beau-Plan-Prolongé, Bât. B, 13013 Marseille.

CBM 64 + UNITÉ DISQUETTES: 4500 F (à débat.). Hervé Hocquette, 3, rue de Valenciennes, 90000 Belfort. Tél.: (84) 28.47.76 ap. 18 h.

**APPLE II PLUS + DRIVE, RÉGION** Bordeaux. Tél.: (56) 60.08.06.

IMPR. ZX 81 PRINTER. M. ROUCHAIroles. Tél.: 050.22.32

A BAS PX, TT MATÉRIEL MICRO EN panne (ord., monit., impr....). Tél.: (26) 89.12.86 ap. 18 h.

HP 41 ACH. LECTEUR DE CARTE ET module X-fonction. Px raisonnable. M. Leson. Tél.: (3) 952.04.98.

APPLE IIe 64 K MONITEUR, DUO disk, manuels d'utilisation. Px minimum en fonction qualité. Martin. Tél.: (41) D.: 34.50.73. T.: 88.06.60.

EXT. 16 K PR TO7. P. THOMAS. Tél.: (89) 42.72.32 ap. 19 h.

TO7/70 ACH. LECT. DISQ. + IMPR. M. Canitrot. 4, square Boileau. 78150<br>Parly 2. Tél.: (3) 954.62.28.

PR CBM 64, ACH. K7 DE JX OU progs (10 F). Thomas Chotteau, 47 rue du Rôleur, 59300 Valenciennes.

CH. PR CBM 64, LECT. DE DISQUETtes (1 drive). Px à débat. Tél.: (7) 829.15.39 ap. 18 h. Réponse rapide, S.V.P. ZX 81 CH. CLAV. TTES EXTENSIONS, K7, livres. Offre détaillée avec px. M. Sabau, 2 pl. R.-Houbart, 45100 Orléans.

ASS. CH. PR CLUB RURAL, DONAT. ts syst. pr initiation et formation. M. Blanchet, 1 rue Vigneron, 02000 Laon.

TRS 80 UNITÉ DISQUETTE, ACCES. livres, Villeminot, 115 rue de Nouzon, 08000 Charleville-Mézières. Tél.: (24) 33.21.62 ap. 19 h.

> 14 Σ.

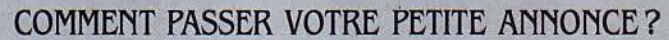

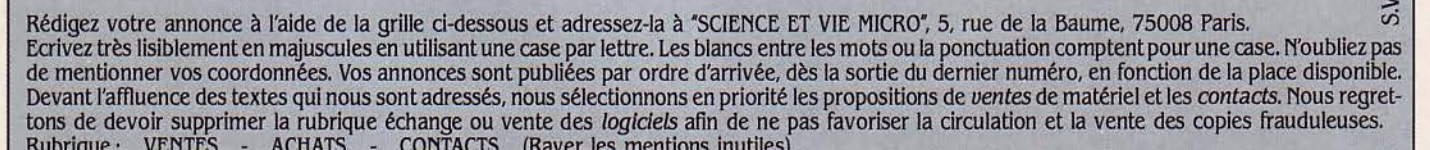

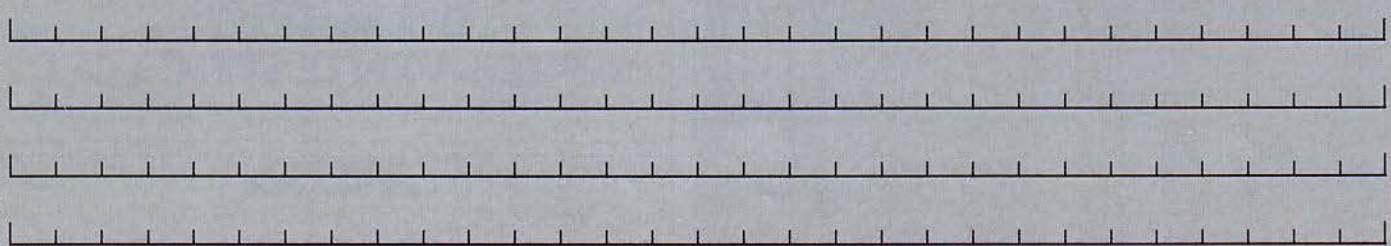

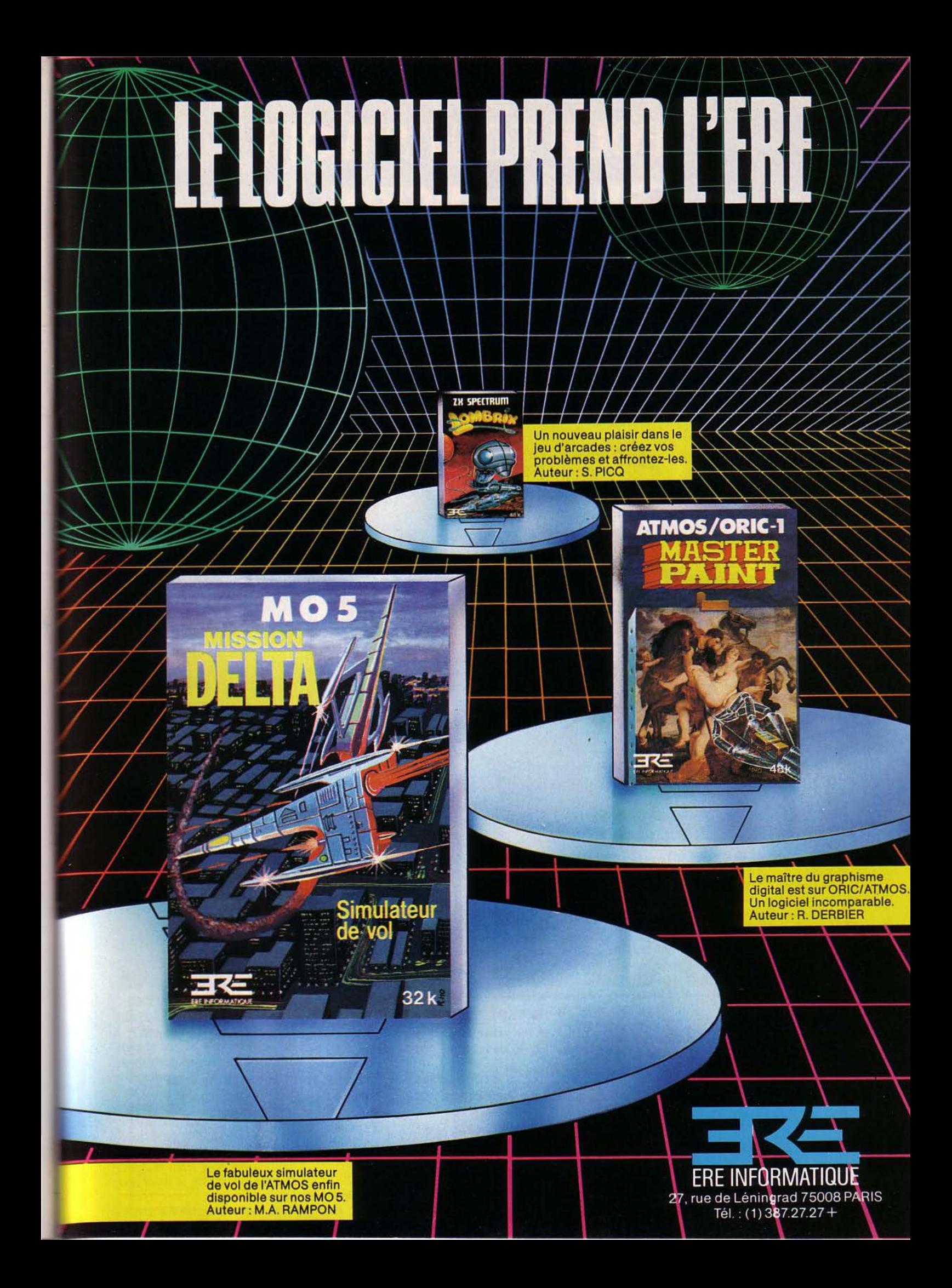

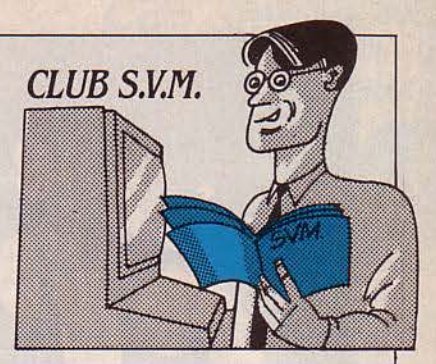

## LA RUÉE VERS L'AMSTRAD

'AMSTRAD, ORDINATEUR familial vendu 3 000 F seulement avec un moniteur monochrome et un magnétophone incorporé, est en train de faire un malheur. li y a un an, on se ruait sur les Oric. Aujourd'hui, on assiège les revendeurs pour avoir de l'Amstrad. L'offre n'y suffit pas. D'où, parfois, des incidents, comme nous l'écrit M. Peltier, de Juan-les-Pins.

"Mardi 18 décembre. Je passe commande d'un ordinateur Amstrad CPC 464 monochrome à la Société SEO, 88, route de Turin, à Nice, qui prétend être approvisionnée jeudi après-midi. Jeudi 18 h : je me rends au siège de ladite société pour y prendre livraison de la chose. Évidemment, il n'est pas arrivé, mais on va le recevoir demain après-midi. Le responsable des ventes que je

questionne sur la raison de la difficulté de se procurer cette machine dans le commerce me déclare tout fièrement que si les autres sociétés n'en ont pas ou très peu, c'est parce que, lui, a acheté tout le stock d'Amstrad France et que les machines leur parviendront par conséquent en quantité.

Vendredi 17 h :je contacte SEO au téléphone et demande à la secrétaire si les machines sont arrivées. La réponse étant affirmative, je lui donne mon nom afin de savoir si je fais partie des personnes susceptibles d'être livrées immédiatement. Réponse : oui. vous pouvez venir le chercher tout de suite. Je monte donc dans ma voiture, direction SEO (à plus de 30 km de chez moi), et m'y rends illico. Arrivé sur place, grosse agitation, humeur agressive dans l'air.

Je demande à prendre ma machine, et là, on me répond que je ne peux être livré (il est 18 h 15 soit 1,5 h après mon coup de fil). Je tempête, fais scandale et apprends que je ne suis pas le seul dans ce cas : plusieurs personnes sont présentes, dont trois on fait 150 km pour se faire livrer, à réclamer sans obtenir gain de cause. Je demande donc la raison de ce refus. Réponse : on ne dispose que de 48 machines. Où sont donc les nombreuses machines (vous savez, la quasi-totalité du stock d'Amstrad France!) promises? Soi-disant bloquées en douane (tiens, mais je croyais qu'elles provenaient de l'importateur français!?). Bref, malgré vociférations, quolibets et réprimandes multiples et justifiées, nous voici Grosjean comme devant, à nous être déplacés, pour certains de fort loin, et sans Amstrad à ramener à nos petites familles impatientes de recevoir leur cadeau de Noël"...

### UN JOUET DE 24 000 f

Alain Vandenbeuck, de Rouen, nous a fait parvenir une lettre rédigée sous Mac Write, dont voici un extrait: "Je partage avec Alain, Mireille, Didier et Benoît. un douillet appartement. Mes nouveaux amis m'appellent Mac. li ne se passe pas une journée sans qu'Alain, le papa, n'effleure mon clavier et s'amuse avec ma souris. Benoît et Didier, les enfants, profitent de l'absence de leur père pour dessiner de jolies choses sur mon écran. Mireille, la maman, est pleine de délicatesse pour moi... J'attends avec impatience un logiciel que mon ami Alain pressent déjà comme un nouveau jeu : CX Macbase." CX Macbase, un jeu ? Voilà qui révèle ce qu'on pressentait déjà : pour beaucoup, le Macintosh est avant tout le plus extraordinaire des jouets. Vous imaginez un propriétaire d'IBM PC écrivant une lettre pareille?

#### COMMENT UTILISER S.V.M.-ASSISTANCE?

S.V.M.-Assistance est un service *exclusif* et gartuit si vous êtes abonné. Il vous suffit de téléphoner du lundi au vendredi *inclus,* de *15 h à 19 h* au 563.87.46, en indiquant votre numêro d'abonné qui figure sur lëtiquette d'expédition de votre revue. Un spécialiste vous répondra, dans toute la mesure du possible immédiatement, mais si une recherche complémentaire est nécessaire, S.V.M.- Assistance vous rappellera ou vous répondra par écrit.

' Si vous n'êtes pas abonné, vous pouvez néanmoins avoir recours *à* S. V.M.-Assistance par courrier, moyennant une participation de 50 f.

'Attention, S.V.M.-Assistanœ ne peut pas répondre *à* toutes vos questions, notamment celles concernant le fonctionnement des systèmes internes de vos matériels. De même, il n'entre pas dans la vocation de S.V.M.-Asslstance d'intervenir dans la conception, le développement *et* la maintenance de vos programmes.

## **LES FLOUÉS DU CYBORG**

UN LECTEUR DE DISQUET-<br>tes universel pour la plu-<br>part des micros familiaux,<br>720 Ko sur un format 5 1/4 poutes universel pour la plu-720 Ko sur un format 5 1/4 pouces et plus d'un million de caractères sur un format trois pouces: voilà qui était fort attrayant- surtout pour 2 700 et 5 400 F. Mais le lecteur "universel" de Cyborg, annoncé en 1982, aura eu une carrière aussi courte que mouvementée. "La proposition était<br>séduisante", reconnaît Axel séduisante<sup>\*</sup>, reconnaît Axel Rodrigue, de la société Direco, importatrice des micros Sinclair. "Très vite, pourtant, j'ai réalisé que ça ne fonctionnerait jamais. Une fois sur deux, pendant les essais, l'appareil brûlait la mémoire morte du micro: Malgré ses difficultés, Cyborg annonçait une compatibilité avec le ZX 81, de Sinclair, le Spectrum et l'Oric. Progressivement, dès juillet 1983, Atari, BBC, Commodore, Dragon, Apple, Texas et même l'IBM PC devaient être concernés par ce lecteur universel. Sans compter le marché étranger...

Certains possesseurs de micros familiaux s'empressèrent alors de passer commande, en versant naïvement, comme on le leur demandait, la totalité du prix de l'appareil. Mal leur en prit. La société Haytech, à laquelle les bons de commande devaient être envoyés, encaissa bel et bien les chèques mais sans jamais pouvoir iivrer le précieux lecteur. Et

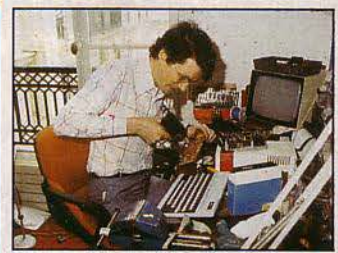

Jean-Henri Garutti, le concepteur du fameux lecteur Cyborg. (photo Oeorgieff O. Loisirs)

pour cause ! Jamais Cyborg n'a pu faire les preuves de sa réelle compatibilité. La société a déposé son bilan. Contacté, le concepteur M. Garutti affirme vouloir récidiver avec une société américaine pour industrialiser son lecteur dont il continue à affirmer la compatibilité possible! Après plusieurs courriers restés sans réponse, un de nos lecteurs, M. Rouffineau, qui attend, depuis plus d'un an, le fameux lecteur compatible avec son Thomson TO 7, vient de décider de porter plainte. Qui veut se joindre à lui?

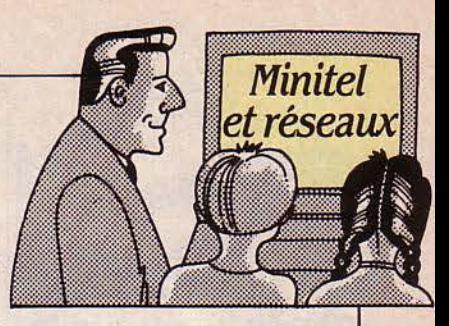

## **A Cf/ACUN SA MESSAGERIE**

ES SERVICES DE MESSA-<br>gerie ont le vent en poupe.<br>Dix services annoncent déjà. gerie ont le vent en poupe. Dix services annoncent déjà, dans leur sommaire, ce moyen électronique de s'échanger des mots doux ou de très sérieux messages. Parmi eux, seuls quelques-uns méritent véritablement d'en recevoir l'appellation.

Citons Armenia, le service de la communauté arménienne marseillaise {accessible par . le {3) 615-91-77 + ARMEN), Gretel. le service télématique des "Dernières nouvelles d'Alsace" inté-<br>ressant les Strasbourgeois Strasbourgeois {demandez un code au {88) 23- 31-08), Elletel, la messagerie interactive des féministes (accessible par le {3) 615-91-77 + ELLETEL).

Et parmi les nouveaux arrivants : la messagerie du "Parisien libéré" suivie de celle de la DGT (Direction générale des télécommunications). Pour la première, l'accès en est libre. Il suffit de composer le numéro de la fonction kiosque ((3) 615-91-77), d'introduire le mot MESPL et le numéro de code qu'on s'est, au préalable, procuré auprès de PL Télématique (1). A chaque minute d'utilisation, il en coûte 1 f. Pour la seconde, qui sert de test commercial à la DGT et n'est, pour l'instant, accessible, qu'aux seuls Marseillais et habitants de Vélizy, il faut s'acquitter d'un abonnement de 20 F par mois et chaque message est taxé 1,50 F (5 F s'il s'agit d'un message

à un groupe d'abonnés). Moyennant le versement d'une somme forfaitaire de 100 f, on peut aussi transmettre jusqu'à 100 messages/mois. Conservés 10 jours dans la boîte aux lettres électronique, les messages sur Marseille peuvent, petit détail utile, être mis en mémoire plus de 30 jours moyennant 1 F de taxe supplémentaire.

Pour ne pas être en reste, les PTT se mettent, eux aussi, de la partie. Une véritable messagerie publique nationale est, paraît-il, à l'étude...

l) PL Télématique, 25 avenue Michelet, 93400 St-Ouen.

### **GAI GRAFFITI**

Premier service télématique s'adressant plus particulièrement à la communauté homosexuelle, Graffiti se consulte Je week-end ou à la nuit tombée. On peut soit y dialoguer en privé avec un abonné, grâce à une messagerie dialogue, soit se joindre à une téléconférence ouverte à tous, dans la limite des places disponibles {10 personnes à la fois). Calendrier des événements gais de la semaine, annuaire des établissements, groupes et services gais, service de boîte aux lettres et de petites annonces sont aussi au programme de Graffiti. Utilisant le même logiciel que Gretel à Strasbourg {sauf pour les petites annonces qui font appel à un logiciel plus sophistiqué}. Graffiti est accessible soit par abonnement (100 F par trimestre et 40 F de l'heure de consultation), soit librement en composant le (3) 614-91-66 et en tapant CLIPP puis GRAFFITI (60 F de l'heure de consultation). Renseignements *à*  Sextant, 2 bis rue Jules-Breton, 75013 Paris. Tél.: (1) 587-39-39.

### *VIDÉOLAB*

Voilà le premier service d'aide au diagnostic accessible par Minitel. Mis au point par le Laboratoire d'analyses Bergeron qui en profite pour transmettre à ses dients les dossiers des malades ainsi que des renseignements sur les examens demandés, cette aide au diagnostic n'est malheureusement qu'un simple échantillon. Cing maladies sont, pour l'instant, concernées : anémie, toxoplasmose, bilan thyroïdien, suspicion de grossesse extra utérine et hépatite. Étape par étape, examen par examen, les professionnels peuvent vérifier la justesse de leurs condusions. Pour obtenir un code d'accès, s'adresser au (71) 05-75-76.

Patricia MARESCOT

### **ORTHOGRAPHE**

Vous avez des problèmes avec l'orthographe ou la grammaire. Votre cas n'est plus désespéré. M. Muller, ancien professeur à l'université de Strasbourg et le Conseil de la Langue française vous proposent, à l'aide de votre Minitel, l'accès à 15 000 difficultés de notre langue ainsi qu'à 500 conjugaisons délicates. Les Strasbourgeois auront intérêt à consulter Orthotel en passant par Gretel où un abonnement dégressif leur sera accordé. De 28 F pour deux heures de consultation, ils ne paieront plus que 80 F les 15 heures. Quant aux utilisateurs d'autres régions, ils devront passer par la fonction kiosque {c'està-dire en composant le (3) 615- 91-77) et seront taxés 60 F de l'heure. Pour obtenir un numéro de passe, les Strasbourgeois doivent contacter le (88) 23-31-08.

### *ELLÉTEL*

Complicités {pour les cœurs esseulés), Emploi-formation (pour tucards et autres nouveaux pauvres) et Micro (pour tout le monde, hormis quelques arriérés}. Tels sont les trois nouveaux services de la messagerie d'Ellétel, émanation de !'Agence femmes information. En revanche, les boîtes Santé et Droit se ferment. moins fréquentées que leur torride consœur nommée Amours (voir SVM n° 13). Accès par le (3) 615-91-77, en introduisant, voyez-vous *ça,* le mot fllétel.

# **LE SYNDROME DU MOUCHARD**<br>
TORE MOSCOUL L'ES- | veurs, a été largemen

CEIL DE MOSCOU! L'ES-<br>
pion qui venait des PTT!<br>
Big Brother Mexandeau!<br>
Depuis que la revue "Que choisir". pion qui venait des PTT! Depuis que la revue "Que choisir", éditée par l'Union fédérale des consommateurs, a levé le lièvre dans son numéro de janvier, la rumeur a enflé, jusqu'à submerger les unes des journaux : il y a un mouchard dans chaque Minitel ! "Que choisir" a-t-il voulu provoquer un Watergate télématique ? Son rédacteur en chef, Jean-Marie Gisdard, s'en défend : 'Nous n'avons jamais dit que ces mémoires (deux mémoires vives de 16 Ko découvertes dans la machine par la revue) servaient à espionner individuellement les utilisateurs. Nous avons simplement voulu mettre l'accent sur le fait que, technologiquement, tout est en place pour le faire. Et, du reste, les PIT ne nous contredisent pas sur ce point.<sup>\*</sup>

La première de ces deux mémoires vives devait servir à la tarification de l'annuaire électronique - mais les PTT prétendent ne jamais l'avoir utilisée. En revanche, on sait que la seconde, accessible aux différents serveurs, a été largement employée : pour identifier les abonnés ou savoir pour quoi ils sollicitent les services. Rien d'ailleurs dans la loi "Informatique et Libertés" qui le leur interdise - à condition d'en avertir les "espionnés", qui peuvent alors s'y opposer.

Aujourd'hui, l'Union fédérale des consommateurs a saisi la commission "Informatique et Libertés", qui n'a été que tardivement avertie par les PTT - fin 83, bien après le début de l'opération Vélizy - de telles investigations. L'administration, elle, annonœ la fusion des deux mémoires dans les nouveaux appareils, pour permettre aux usagers de refuser une communication en sachant qui les appelle. En attendant le démêlage de cet écheveau juridique, vous pouvez toujours vous défendre en privant votre Minitel des piles au lithium qui alimentent les deux mémoires suspectes. Allons! Nous ne sommes plus en 1984...

## **LA** *QUERRE DES PRIX*  **A COMMENCÉ**

E 15 OCTOBRE DERNIER.<br>
les PTT ont diminué de<br>
15 % les tarifs du téléphone E 15 OCTOBRE DERNIER,<br>les PTT ont diminué de à destination de l'Amérique du Nord. Altruisme? Pas vraiment: notre monopole national a dû réagir aux effets de la déréglementation américaine. Le géant ATT n'a plus le monopole des communications internationales au départ des États-Unis; d'autres sociétés proposent donc d'assurer ces communications. MCI et OTE. entre autres, ont lancé en octobre une guerre des prix contre ATT : elles proposent des communications États-Unis-Angleterre 40 % en dessous des anciens tarifs d'ATI. qui a suivi en baissant ses prix de 5 à 29 %. L'affaire met mal à l'aise les administrations européennes les plus protectionnistes, en France ou en RfA, d'autant plus que la Grande-Bretagne joue le jeu de la déréglementation : British Telecom est semi-privatisée et compte un concurrent. Mercury Communications - qui a diminué ses propres

### **FRANÇAIS ET CHER**

Les PTT sont géniaux ! Si, si. Jusqu'à présent. ils distribuaient des postes téléphoniques gratuits. Depuis novembre dernier, ils vendent aussi le Modulophone d'ln Electronic pour 590 F - sans pour autant réduire le montant de l'abonnement des acheteurs. Arnaque? Pas tout à fait: le Modulophone est compact. possède une mémoire et ne comporte qu'un seul fil. Mais on trouve depuis longtemps de tels appareils, importés, pour beaucoup moins cher. La différence essentielle, c'est que le Modulophone, fabriqué en France. est homologué par les PTT. Les mauvaises langues disent que l'homologation est un vulgaire moyen protectionniste.

tarifs dans le sens Angleterre-États-Unis. Ce remue-ménage est motivé par la taille du marché des communications internationales (environ 5 milliards de dollars), qui est amené à se développer rapidement avec la croissance des transmissions de données informatiques et de la messagerie électronique. Or, s'il est relativement facile pour une administration de maîtriser la transmission de la phonie (les circuits empruntés sont négociés). il l'est beaucoup moins de contrôler le chemin des données: celles-ci sont en effet stockables et peuvent être gérées et déplacées presque comme une quantité physique. Dans cette optique, les sociétés

de télécommunications peuvent. par les prix, dessiner de nouvelles lignes de trafic. On pourrait ainsi voir les communications françaises ou allemandes se déporter vers la Belgique ou la Grande-Bretagne, qui ne cachent pas leur désir de devenir de véritables plaques tournantes. MCI annonce pour avril prochain une messagerie internationale en coopération avec les RTI belges. Et l'on voit se profiler le VAN: Value Added Network; un système où l'information transmise est traitée lors même de son transfert. Au Japon, on prévoit de le rendre opérationnel d'ici à 1987, alors même que les NTI (PTI nippones) seront partiellement privatisées en avril.

### GENDARMES A LA PAGE

Le chic. ce sera bientôt d'avoir un ordinateur à bord de sa voiture. La gendarmerie nationale donne déjà le ton : elle implante pour son propre compte le réseau Saphir mis au point par les sociétés TRT et CSEE. Sa principale caractéristique est de permettre la transmission de données par voie hertzienne entre des terminaux, mobiles ou non. et les banques de données centralisées de la gendarmerie. Les terminaux à écran plat sont dotés d'une mémoire vive de 6 Ko, ce qui permet l'utilisation en messagerie. Le réseau reste compatible avec le traditionnel réseau radio sur lequel il s'est greffé. Installé pour l'heure dans quinze départements. il couvrira tout le territoire en 1986-1987.

### LE CRIME NE PAIE PAS

Novembre 1984: vent de terreur à Paris. Neuf vieilles dames sont assassinées dans le XVIII<sup>e</sup>. Question terre à terre: cette série noire a-t-elle entrainé une augmentation des ventes de systèmes de télé-alarme? Non, selon les installateurs du quartier. qui n'ont même pas enregistré de demande d'information supplémentaire. Explication possible : les prix élevés des systèmes qui les réservent aux entreprises. Ou aussi le fait que les personnes concernées n'en connaissent pas l'existence.

### NUMÉRO VERT AMÉRICAIN

Le "numéro vert" (appel téléphonique payé par le destinataire) prend bien: en 2 ans, 2500 entreprises ont adopté le système. Enhardis par ce succès. les PTI ont ouvert en novembre un numéro vert international avec les États-Unis. Des abonnés français peuvent ainsi se faire appeler par leurs correspondants américains qui ne payent rien. Le système prend mal: au 15janvier, on n'a enregistré que deux abonnés.

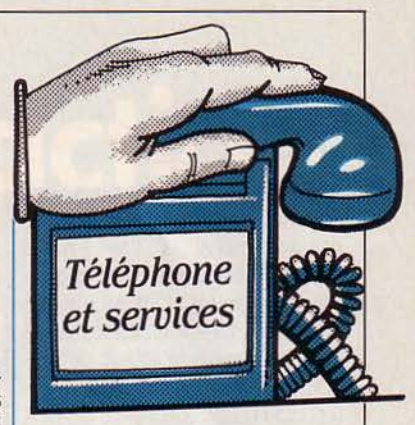

# *PÉNURIE DE L/ŒYES DIRECTES*

vous n'avez pas la SDA ?" Hé non! La SDA, sélection directe à l'arrivée. n'est encore que parcimonieusement répandue. Elle permet aux cadres d'une entreprise de recevoir les appels de l'extérieur directement sur leur propre poste, sans que l'appelant passe par le standard. Mais les principales zones urbaines sont en saturation : les entreprises se lamentent de ne pouvoir l'obtenir facilement. Deux raisons : d'abord, la SDA est dévoreuse de numéros; il ne faut plus un numéro par entreprise, mais de 100 à 4000. Or. le numéro est devenu une denrée rare : le nouveau plan de numérotage. en octobre prochain. remédiera à cette pénurie. Ensuite, les centraux publics électromécaniques ne permettent la SDA que par tranche de 1000, un nombre trop grand pour la majorité des entreprises. Il faut attendre de se voir rattaché à un central temporel pour obtenir des tranches de 100 numéros. Mais les temporels sont encore rares: par exemple. en Ile-de-France, on n'en compte que 25 sur 268 centraux.

Hervé KEMPF

### **BREVETS**

Suite à l'accord que nous vous annoncions dans notre numéro de novembre, la base World Patent Index de Derwent. répertoriant les brevets et inventions des principaux pays industrialisés, est chargée depuis le début de l'an· née sur Questel. Deux fichiers différents composent l'offre de Derwent: WPI, qui couvre les brevets déposés entre 1963 et 1980 et WPIL, entre 1980 et 1984. La mise à jour de la banque est hebdomadaire et comprend 6000 nouvelles inventions. Son prix est de 165 \$l'heure de connexion. Notez le mode de facturation pour le moins original : avec un dollar qui fait des bonds à la hausse comme à la baisse sur les marchés financiers chaque jour, vous ne saurez combien vous aurez à payer que le jour où vous recevrez la facture 1 Merci Questel pour cet exemplaire respect du consommateur | Questel, 83 bd Vincent Auriol 75013 Paris. Tél : *(1)*  582.64.64.

### **PHOTOS**

Produite par le service iconographique de la documentation française, la banque de données lconos regroupe 17 000 fiches sur les collections photographiques existant dans !'Hexagone depuis 1839, date à laquelle, chacun s'en souvient. fut inventée la photographie : on y trouve des références à des collections de photographes professionnels ou de photothèques de services publics ou privés. Passionnés de tauromachie, vous qui cherchez sans relâche des photos de Paquiri ou d'EI Cordobés afin d'en tapisser les murs de votre salle de bains, vous saurez en interrogeant lconos que Jean Dieuzaide, photo· graphe à Toulouse, dispose de plusieurs dizaines de dichés de vos idoles. Amusant. non? Questel, 83 bd Vincent Auriol, 75013 Paris. Tél. : (1) 582.64.64.

### A NOTER

Attention changement de téléphone du GCAM : Assistance dient: (1) 538.70.72. Autres services : (1) 538.15.38.

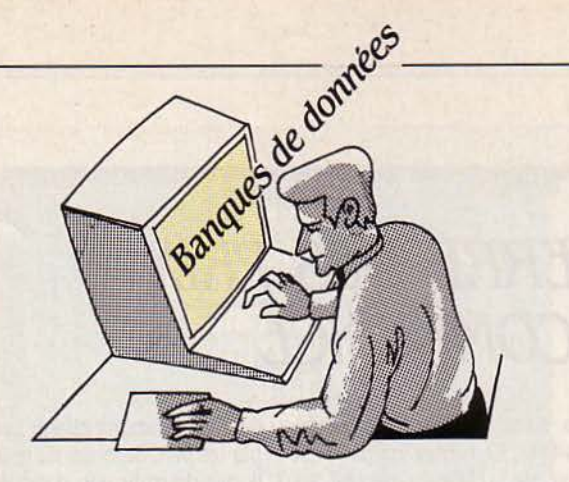

# *HEUREUX MÉDECINS*

PRt5ENTÉE A LA FIN DE l'année à Paris, Meditex, banque de données accessible par Minitel, met à la disposition de la profession médicale dans son ensemble et ce dès aujourd'hui, toute une série de fiches accessibles par ordre alphabétique ou par spécialité; ainsi à la rubrique Tuberculose, trouvera-t-on un rappel des symptômes de la maladie, les différents examens à effectuer et les traitements recommandés. Sont également disponibles un fichier des interactions médicamenteuses, un très utile mémento thérapeutique pour les praticiens étourdis qui auraient égaré leurs •MEDIC". Dans un proche avenir, d'autres fichiers devraient venir grossir cette banque: un annuaire électronique de la profession médicale, ainsi qu'un agenda des congrès avec une possibilité d'inscription directe. Une entreprise d'envergure, bénie conjointement par !'Ordre National des Médecins ainsi que par la Confédération des syndicats médicaux français. Pour s'y abonner, il faut être médecin ou étudiant en médecine, résider en France et acquitter un abonnement forfaitaire annuel de 180 F pour une durée d'interrogation illimitée 1 Avec un tarif aussi attractif, il n'est pas étonnant que les abonnements souscrits soient particulièrement nombreux. MDT Shap, 38 rue de l'Yuette, 75016 Paris. Tél. : (1) 224.86.50.

## *JUTEUX ORDINATEURS*

XANNÉE 1984 A ÉTÉ MAR-<br>quée chez les grands serveurs français comme<br>Questel le GCAM ou Sligos par quée chez les grands ser-Questel, le GCAM ou Sligos par une évolution de taille quant à la nature de leurs activités, nous dit M. Dancoisne, président de l'association des centres serveurs français. Certes, les deux tiers de leurs revenus sont constitués par la vente de services en ligne, mais plus de 30% proviennent d'ores et déjà de services d'ingénierie (mise en place de logiciels d'interrogation, installation de matériels...). Ce n'est pas tout : la progression des services est de 20 % l'an, alors que la vente d'ingénierie croit de plus de 40% l'an 1 En d'autres termes, les grands centres serveurs opérant sur !'Hexagone se détournent de leur vocation première pour vendre et installer des micro-ordinateurs. Ainsi passer par l'intermédiaire de la Sligos pour acquérir quelques PC peut se révéler une bonne affaire. Vous les paierez le même prix que chez votre revendeur, mais la maintenance sera gratuite.

### PRÉVISIONS SUR MERCATIS

Produit phare de la Sligos en matière de banques de données, Mercatis vient de souffler sa première bougie. Pour célébrer l'heureux événement. ses dirigeants y ont ajouté un fichier complet de données prévisionnelles sur l'économie nationale. Rappelons que Mercatis fournit des données numériques sur le commerce et les marchés intérieurs français. Et l'avenir? li passe sans aucun doute par une ouverture de Mercatis aux autres pays européens. Sligos, 91 rue Jean-Jaurès, 92807 Puteaux. Tél.: (1) 776.42.42.

### **AXESS S'AMÉLIORE**

Jusqu'à la fin de l'année dernière, Axess était la banque de données française la plus difficilement accessible à cause de l'extraordinaire lourdeur de son logiciel d'interrogation, basé sur des menus. Rappelons qu'Axess est l'édition électronique du fameux Kompass, répertoire des entreprises françaises. On peut y trouver des informations aussi variées que les chiffres d'affaires, le nom des dirigeants ou les produits fabriqués. Les choses ont changé en ce début 1985 puisqu'une nouvelle version de son logiciel est disponible. Au chapitre des satisfactions, la diminution du nombre des menus, ainsi que le prix de la fiche d'identité de l'entreprise qui baisse de 5 à 3 F. Ces modestes progrès nous semblent cependant insuffisants pour ramener à Axess un public qui trouve aujourd'hui ailleurs l'information dont il a besoin. Dafsa.16 rue de la Banque, 75081 Paris Cedex 02. Tél.: (1) 261.5124.

### KOMPASS EUROPÉBN

Tout savoir en quelques secondes sur 300 000 entreprises européennes (chiffre d'affaires, adresse, téléphone, dirigeants, effectifs...) aurait, il y a juste cinq ans, relevé de la simple fiction. C'est. depuis le début janvier, une réa· lité avec la naissance d'Ekol (European Kompass on line). Comme son nom l'indique, cette nouvelle banque de données n'est autre que la grande sœur d'Axess. Rassurez-vous, son interrogation en est moins laborieuse puisque basée sur l'utilisation d'un seul menu. Son principe de facturation est identique à celui d'Axess, c'est-à-dire une somme forfaitaire pour chaque fiche, plus un prix horaire (tarifs non encore fixés). La richesse des informations contenues est donc immense. La seule lacune que nous ayons pu constater est l'absence de renseignements financiers, à l'inverse d'Axess. Dafsa, adresse cl-dessus.

Arnaud DAGUERRE

### ALORS, CA VIE

### *ANNONCÉS:*

MATÉRIEL. Atari: le nouveau 8 bits, premier de la gamme qui remplacera les 600 et 800 XL prévu "peut-être" pour courant janvier devrait de toute façon être disponible d'ici avril. Pas de délai annoncé chez Atari-France pour le 16-32 et le 32 bits.

Data General One : devrait sortir fin janvier en version française. Pas de vente en version anglaise auparavant

IBM rc/G et IBM/GX: premier trimestre.

Pro-Lite de Texas Instruments: ce portable de moins de 5 kg devrait être disponible au mois d'avril.

Einstein: un "kit" permettant de transformef en AZERTY accentué l'actuel davier d'Einstein, devrait être fourni à partir de la mifévrier aux premiers acheteurs de ce micro.

Sharp PC 1246: remplace le 1245. Devrait sortir fin février. Sharp PC 1247: ce micro de

LE RETARDATAIRE DU MOIS

L'indéboulonnable Lansay 64. D'abord appelé Elan, puis Enterprise, du nom de son constructeur, cet ordinateur familial aux performances prometteuses a été annoncé... il y a plus d'un an en Angleterre et en janvier 84 au Salon du jouet en France. En démonstration depuis fin décembre dans les magasins, il devait être mis réellement en vente aux alentours du 20 janvier équipé à partir de là, d'un câble Péritel.

poche remplace le PC 1251 Sortie fin février. Sortie du nouveau 1402 fin janvier.

Philips VG 5000: sortie en février des périphériques: boitier d'extension avec 16 Ko de ménioire vive, cartouche d'extension 16 Ko et deux imprimantes matricielles 40 colonnes et 80 colonnes.

Apple: un disque dur Profile rénové de 10 Mo destiné aux Apple Il, li +, Ill et à Lisa devrait être disponible à partir de février. Stratos d'Oric: sortie en France annoncée début mars.

Exelvision EXL 100: dispo-

MATÉRIEL. Téléphone-Modem ln Electronic. MP 6000: dans le

Sharp PC 1421: date de disponibilité repoussée de début à fin

Sharp MZ 920: première date de sortie annoncée fin décembre, puis mi janvier, enfin fin janvier. Goupil Magnum: incertitude totale quant à la date d'une éventuelle sortie de la version française. Dans un premier temps, échéance de janvier avancée. En cause: le rachat en cours de la société productrice Dulmont. IBM PC AT: premières livraisons annoncées pour février-mars. Des machines de démonstration se trouvent chez les revendeurs qui prennent des commandes, mais annoncent des délais importants. On prévoit généralement que l'approvisionnement restera insuffisant pendant près de six

LOGJCIEL. Word de Microsoft. pour Macintosh : version anglaise annoncée pour janvier, dans un premier temps puis pour février. Version française prévue pour avril. Même chose pour file de Microsoft pour Macintosh. Symphony: manuel en français annoncé pour février dans un premier temps, puis pour mars.

courant de l'année.

janvier.

mois.

### *EN RETARD*

Arrivé en septembre 84, le logiciel a déjà écrans et livre de prise en main en français. Un livre de référence en français (720 pages) devrait sortir fin janvier.

Jazz de Lotus pour Macintosh. Arrivée en France en mars 85 pour la version anglaise, et juin 85 pour la version française.

partir de mi-février.

nible depuis fin octobre. Une imprimante EXL 80 annoncée pour février. Et un modem, Exelmodem, fin prêt techniquement. en attente de l'homologation PTT devrait être disponible en avril. Interface stéréo musicale et rythmique disponible en mars. LOGICIEL. Pfs File, Pfs Report pour Macintosh: version française annoncée pour la mi-février. dBase III: manuel français à

Activision : 8 logiciels au standard MSX annoncés pour fin novembre 84. Disponibilité réduite à deux titres début janvier, alors que quatre titres avaient été, dans un second temps. annoncés pour fin décembre.

Framework devrait être entièrement francisé mi-février, devait l'être dans un premier temps en janvier.

### A LA TRAPPE

MATÉRJEL. Commodore 16 : toujours rien. Annoncé dans un premier temps pour octobre 84. Déjà vendu en Angleterre et en Allemagne, 'ne sera sans doute pas commercialisé en France' dit-on chez l'importateur.

### ARRIVÉS

MATÉRIEL. Squale: quelque cinq cents exemplaires disponibles dans certains magasins depuis début janvier. Le micro qui devait sortir au mois de septembre 84 est dans un premier temps vendu en boîtier d'aluminium. Version plastique prévue pour avril.

Sinclair QL : mise en vente de la version anglaise depuis fin décembre. Devait être disponible dès septembre 84. Version française annoncée dans un premier temps pour janvier, puis pour mars (davier + écrans).

RLH 7000 W de Panasonic: arrivée début janvier. Dans les temps. Apricot F 1: premières livraisons aux particuliers depuis le 20 décembre. Délais de livraisons assez importants: trois semaines. Première date de disponibilité annoncée: octobre, puis janvier. Apricot portable: disponible depuis le 20 décembre, annoncé dans un premier temps pour octobre. Livraison quasi immédiate pour le 512 Ko. Délai d'un mois pour le 256 Ko.

DUET 16 de Panafacom : disponible depuis fin décembre chez l'importateur, en train de constituer son réseau de revendeurs. La fin d'un mythe pour cette machine annoncée il y a près de 2 ans par un autre importateur et jamais mise en vente.

LOGICIEL. Arrivée en décembre de **Electric desk**, logiciel intégré destiné à l'IBM PC.

Sidekick pour IBM : arrivée en novembre de la version française. Microburo pour IBM : disponible depuis fin décembre.

La leçon de musique pour Sharp PC 1500 : disponible depuis fin décembre.

**Budget Familial pour Apple II:** disponible depuis mi-décembre. Sinclair à l'école pour ZX 81: disponible depuis fin décembre.

Les informations publiées dans cette page sont exactes à la date du 9 janvier 1985

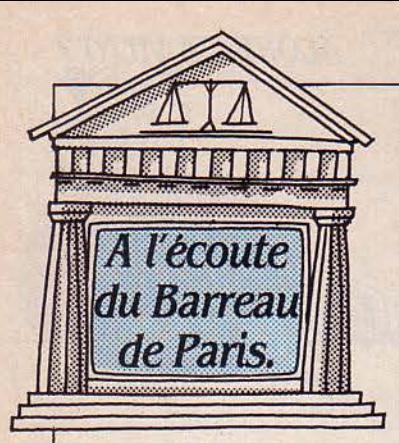

# *LA FRAUDE /NfORMATIQUE*

N MÊME TEMPS QUE S'AFfirme l'essor informatique, se développe son exploitation illégale : la fraude. Fraude qui prend aujourd'hui presqu'autant de formes qu'il existe de matériels. Les experts ne recensent pas moins, à ce jour, de huit cents types de délits ! Juridiquement. la fraude se définit comme "un acte" de mauvaise foi accompli en vue de nuire au droit d'autrui". Autant dire que cette formule s'ajuste plus ou moins bien à certains actes. Comment s'y retrouver ? Ainsi, un vol assorti de chantage (portant par exemple sur des bandes magnétiques volées) constitue évidemment une fraude. De même que la création de données inexactes (pour ensuite les vendre), la modification (ou l'annulation) de données et l'utilisation frauduleuse des appareils. Sans proposer de protection particulière, le droit de l'informatique<br>fournit néanmoins certains fournit néanmoins moyens juridiques pour se prémunir contre les fraudeurs.

### *Vous avez dit jraude'?*

Le délit le plus courant? Incontestablement le pillage des programmes. Dans ses deux versions : l'espionnage industriel, où sont dérobés les secrets de fabrication d'un programme, etle piratage, qui consiste à reproduire de façon illicite un programme à l'échelle industrielle.

Dès l'instant où l'on entreprend de commercialiser un programme sur une grande échelle, il importe de le protéger par un maximum de moyens privatifs. Ainsi. la contrefaçon d'un programme protégé par un brevet ou un droit d'auteur tombe imman-

quablement sous le coup de la loi. Pourtant. cette procédure est compliquée et onéreuse (voir SVM n° 12) et beaucoup de programmes destinés aux microordinateurs font plutôt l'objet d'une protection contractuelle (contrat ou licence de représentation ou d'utilisation) ou délictuelle, c'est-à-dire nécessitant une réparation (action à concurrence déloyale, enrichissement sans cause). Cette protection moins rigoureuse compliquera l'établissement de la preuve de la fraude.

Légalement autorisée pour les personnes en possession d'un objet breveté ou protégé par le droit d'auteur, la copie privée doit rester à usage personnel, et non collectif ou commercial. Mais là encore, les limites de la fraude sont malaisées à établir.

Enfin, le plagiat est tenu pour l'emprunt ingénieux d'une idée. Inutile de préciser que plus le taux d'ingéniosité y est élevé, moins le plagiat est juridiquement répréhensible... Trois exactions moins criantes tombent également sous le coup de la loi : le détournement d'informations (d'ordre commercial ou privé), la vente de fichiers dans des conditions illicites et la consultation non autorisée d'une banque de données. C'est pour contrer de tels actes que la loi du 6 janvier 1978, intitulée "Fichier et Libertés", prévoit de contrôler les informations nominatives permettant l'identification des usagers et de surveiller les traitements automatiques de ces informations.

Les moyens de protection technique sont nombreux et variables suivant les matériels, mais l'entreprise propriétaire des programmes et des informations devra surtout contrôler et limiter l'accès au matériel et aux fichiers, prendre toutes les précautions nécessaires pour authentifier avec précision les utilisateurs et leurs travaux (contrôle des documents sortis), interdire à certains

l'accès aux informations confidentielles et contrôler l'origine des interrogations.

Un moyen efficace et indispensable de protection est bien entendu la cryptologie. Cette science du codage consiste à rendre les données inintelligibles à tous et le programme inviolable, grâce à divers systèmes de sécurité. Chacun devra veiller à ce que son mot de passe ne soit pâs divulgué. (On se souyient de l'affaire du "Canard enchaîné", qui avait accédé illégalement au service informatique du Commissariat à l'énergie atomique).

### Protection juridique

En l'absence d'une protection légale des programmes d'ordinateurs, due sans doute au récent développement de l'informatique, l'utilisateur doit recourir aux moyens de protection juridiques utilisés en d'autres matières et rappelés dans un article publié par SVM n° 12. Cependant, une commission a été créée auprès de l'Institut national de la propriété industrielle pour élaborer des propositions de législation spécifique. En outre, une protection particulière des données à caractère personnel est prévue par !a loi du 6 janvier 1978.

Pour prévenir toute utilisation abusive, il faut connaître les traitement autorisés d'informations nominatives avant leur mise en œuvre. Il importe également de

fixer les procédures portant sur le recueil et la conservation de ces informations. Il revient à la C.N.l.L. (Commission nationale de l'informatique et des libertés), autorité administrative indépendante de 17 membres, de veiller au maintien des principes de la loi, et d'informer l'Etat et les citoyens. C'est pourquoi quiconque désire mettre en service, modifier ou supprimer un traitement automatisé d'informations nominatives doit déposer une demande d'avis ou d'accord auprès de la C.N.l.L. Celle-ci est tenue de placer à la disposition du public la liste des traitements autorisés.

L'article 25 de la loi pose le principe fondamental : 'La collecte des données opérée par tout moyen frauduleux, déloyal ou illicite est interdite". De plus, les personnes auprès desquelles les informations sont recueillies doivent être informées. Et il appartient aux responsables du traitement d'assurer la sécurité des informations recueillies.

Mais les responsables d'un fichier peuvent outrepasser, volontairement ou non, les autorisations données par la C.N.l.L. ou modifier certaines procédures de traitement. Aussi le législateur a-t-il prévu un droit de contrôle permanent des individus concernés: le droit d'accès. La demande peut-être écrite ou verbale, et adressées soit au service désigné par le responsable du traitement. soit à un représentant quelconque de l'organisme concerné. Il n'est pas nécessaire de justifier d'un quelconque intérêt ou de motiver sa demande. Des sanctions sont prévues en cas de violation du texte de loi.

Christine BAUDOIN Avocat à la Cour

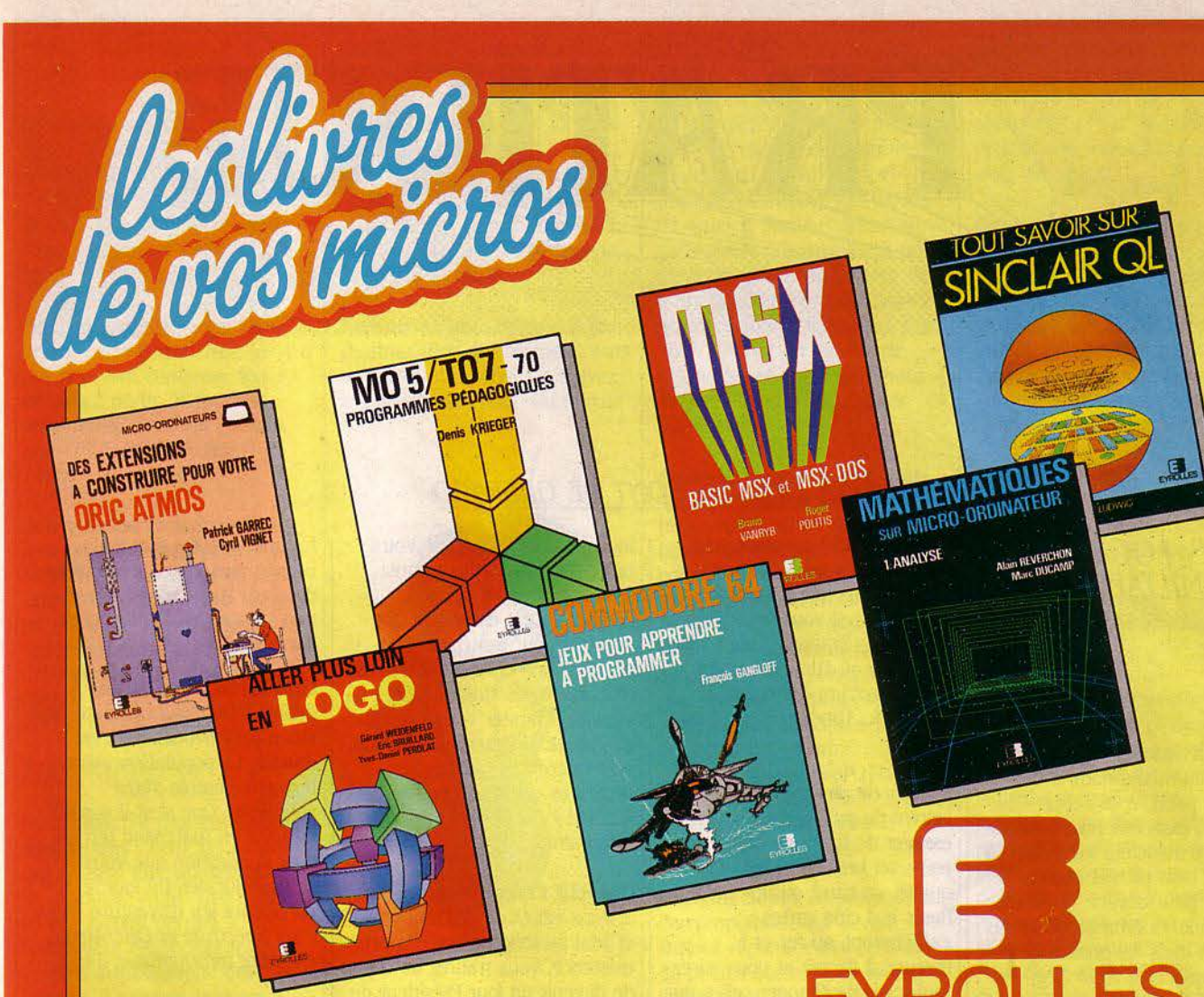

#### **MATHÉMATIQUES SUR MICRO-ORDINATEUR** 1 - Analyse

Par A. Reverchon et M. Ducamp

260 pages

Technology<br>Cet cuvrage permet aussi bien l'initiation aux<br>méthodes numériques que la réalisation de pro-<br>grammes spécialisés.<br>Sommaire : Arlthmétique. Suites-Séries. Équa-<br>tions. Recherches d'extrêmums. Représentations<br>gra

**MSX BASIC MSX et MSX-DOS** 

#### Par B. Vanryb et R. Politis

212 pages

France and the distance officielle du MSX, ce manuel<br>regroupe toutes les instructions du MSX-BASIC il-<br>lustrées par de nombreux programmes commentés<br>ainsi que les commandes du MSX-DOS, le système<br>d'exploitation de disquett

#### **JEUX POUR APPRENDRE À PROGRAMMER** LE COMMODORE 64

Par F. Gangloff

128 pages 82 F Avec ce livre, vous découvrez, à travers 12 jeux, les<br>astuces les plus efficaces et vous disposez de mo-<br>dules graphiques et d'animation qui vous permet-<br>tront de construire vos propres programmes.

### **TOUT SAVOIR SUR SINCLAIR QL**

Par Q. Ludwig 152 pages

teur

140 F

125 F

98 F Ce livre a pour but de vous faire découvrir les as-<br>pects matériels et logiciels du SINCLAIR QL en in-<br>sistant sur les particularités qui en font un système<br>sistant sur les particularités qui en font un système<br>unique, et

### ALLER PLUS LOIN EN LOGO

Par G. Weldenfeld et divers auteurs

136 Dages<br>
Ce livre présente quelques applications non gra-<br>
phiques et « sérieuses » de logo : apprentisage<br>
d'algorithmes pour des jeux de réflexion, utilisation<br>
en mathématique non élémentaire, simulations de<br>
traiteme

#### **DES EXTENSIONS À CONSTRUIRE POUR VOTRE ORIC ATMOS** Par P. Garrec et C. Vignet

144 pages

85 F Avec ce livre, vous réalisez vous-Avec contracts, cous realists countered as moderns, des liaisons<br>RS 232 C, des lecteurs et pro-<br>grammateurs de PROM, des<br>manettes de jeux, des dispositifs<br>de pliotage à distance.

### MO 5, TO 7-70,<br>PROGRAMMES PÉDAGOGIQUES

Par D. Krieger

Collection E.A.O. « Enseignement Assisté par Ordinateur »

#### 93 F 168 pages

Travelage présente les différents axes d'utilisation de l'informatique dans le domaine éducatif,<br>plus propose des programmes originaux, sous<br>forme de jeux et d'exercices, dans des sujets divers : écriture, ortographe, calc

**DANS TOUTE LIBRAIRIE BOUTIQUE-MICRO OU LIBRAIRIE EYROLLES :<br>61, BD ST-GERMAIN 75240 PARIS CEDEX 05** 

 $\n **JEUX**\n$ 

\* Veuillez m'adresser 1 exemplaire de :

- **C SINCLAIR OL**  $(8228)$  98 F MSX, BASIC MSX et **MSX-DOS** ...  $(8517)$  125 F
- MATHÉMATIQUES **SUR MICRO-ORDINATEUR .... (9605) 140 F**
- D PROGRAMMES MO5 T07-70  $(9601)$  93 F D ALLER PLUS LOIN EN LOGO ........ (9604) 88 F

ORIC ATMOS .... (8707) 85 F

COMMODORE 64 . (8236) 82 F

S

**DES EXTENSIONS POUR** 

Cocher la case correspondante.<br>Port en sus : 12 F - Par ouvrage supplémentaire : 2,50 F **NOM** 

**ADRESSE** 

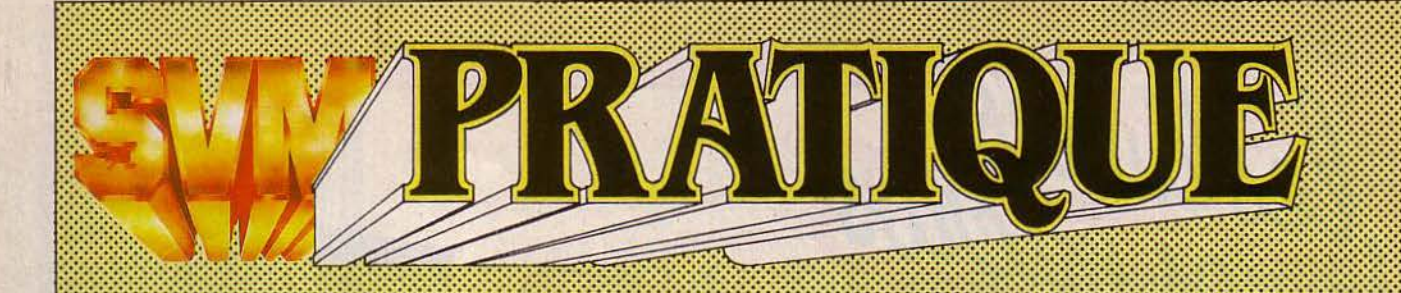

### LES LOGICIELS **FAMILIAUX**

::::::::::::::::::::::::::::::::::::::::::~:::::::::::::::::::··

### JEUX

Indiana Jaune : comme dans le film du même nom (à la couleur près), vous serez entrainé dans une passionnante aventure à travers les Indes. Là encore, trois pierres sacrées à trouver pour devenir le Maitre du monde. Nombreux obstacles garantis dans les grottes que vous explorerez. Pour Sega Yeno SC 3000 et Exelvision 100, chez Sprites, 120 f.

Super Lab : encore un labyrinthe dont il vous faudra sortir en un minimum de temps. Pour Sega Yeno SC 3000 et Exelvision 100, chez Sprites, 120 f.

### Sprites Man Plus:

120 tableaux comprenant des parcours plus ou moins difficiles dans ce nouveau Pacman. Pour MO5, chez Sprites, 120 f.

### Le diamant de Kheops: sur

Spectrum, partez à la découverte des cinq diamants de Kheops enfouis, depuis des millénaires, près d'une momie, dans un tombeau. Pour cette expédition. vous serez équipé d'une fusée dans le dos qui vous donnera la vitesse d'un Superman des temps modernes. Mais attention aux rayons laser et monstres qui vous attendent sur le parcours! Avec le même titre mais pour

Oric Atrnos, ce jeu d'aventure

## LES DESSINS SONT DE GASPARD

comprend 450 tableaux pour découvrir les neuf diamants enfouis dans une pyramide égyptienne. Il vous faudra vous armer d'un crayon. d'une feuille de papier et d'une boussole. Pour Spectrum 48Ko, 120 F. Pour Orlc/Atmos, 155 f, chez Sprites.

Poker, ou plutôt un jack-pot inspiré du poker. Vous devrez essayer de tirer une double paire. un brelan, un full, une quinte, un carré ou une quinte flush. Vos cinq cartes s'afficheront, au fur et à mesure, à l'écran et vous aurez tout loisir de changer celles qui pe vous conviennent pas. Pour BBC Llectron, chez Sprites, 120 f.

Blitz Balle : dans ce très classique labyrinthe, vous devrez éviter toutes les balles qui rebondissent ça et là. Pour *ZX BL* chez Sprites, 120 f.

lnsect lnsanity : un jeu pour tous ceux qui ont dû, un jour ou l'autre, partager leur piquenique avec un nid d'insectes

indésirables. A l'aide de votre botte sauteuse, vous n'aurez plus qu'une seule passion. écraser autant d'insectes que possible pour protéger votre dinette. Bien entendu, la vie est faite de règles stupides qui viendront limiter votre tableau de chasse. Un exemple : il vous sera interdit de piétiner les fleurettes qui tapissent l'herbe du pré 1 Pour Oric/Atmos, chez Infogrames, 135 F.

Objectif Elysée : c'est le jour J, vous venez de naitre à la vie et tout au long de votre courte existence, vous n'aurez de cesse de devenir un jour Président de la République. De la maternelle au ministère, il vous faudra faire des choix très délicats qui décideront de la réalisation de votre grand rêve. Pour Spectrum et Oric/Atmos, chez ère Informatique, *145* f.

Psychiatric: dans ce voyage au pays des fourmis vertes. il vous faudra réussir à monter sur un mur de briques et de là, y construire un grand trou dans lequel viendront s'agglutiner les

fourmis géantes que vous n'aurez plus alors qu'à écraser du pied 1 Rien de plus sensé, non? Pour Oric/Atmos, chez Sprites, 120 F.

### Opération Blue Moon :

depuis trois ans, la planète Blue Moon près d'Aldébaran. est muette. La population extraterrestre semble s'être volatilisée. Que s'est-il passé? Déguisé en marchand terrien, c'est la question que vous devrez élucider. Un logiciel tiré du célèbre jeu d'aventure Mega. Pour Spectrum et Oric/Atmos, chez Ère Informatique, *145* f.

L'antre de la peur: apprenez à diriger un ou plusieurs personnages (guerrier, derc, magicien) pour pénétrer dans une des places fortifiées de l'ancien royaume de Liliendur. Vous savez que la lutte pour votre survie y sera farouche et que vous devrez affronter le terrible magicien noir. Ses défenses, nul ne les connait mais si vous réussissez à le vaincre, tous les trésors perdus du royaume seront à vous. Pour Orlc/Atmos chez Ère Informatique, 120 f.

Regate : au choix, vous aurez à barrer un catamaran ou une planche à voile à un ou deux joueurs. Votre parcours sur la mer sera tiré par l'ordinateur. U ne vous restera qu'à choisir la force du vent, des courants et la hauteur des vagues. Pour !105, *T07/70, T07,* chez Vlft-Nathan, 170 f.

Autoroute, une nouvelle version du célèbre Frogger, la petite grenouille qui tente désespérément de traverser la route. 100% langage machine.

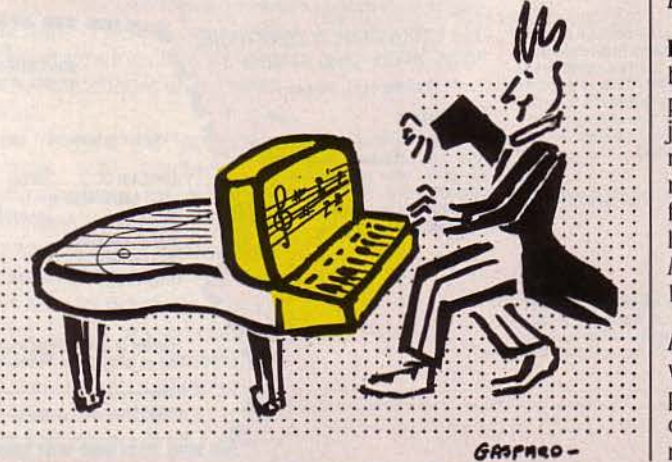

SCIENCE & VIE MICRO Nº 14 - FÉVRIER 1985

Chez lnfrogrames pour MSX. 16 Ko, en cassette, 160 f.

Invasion, une combinaison de Space lnvader et Galaxie comprenant plusieurs niveaux de difficulté et qui se joue à deux. 100 % langage machine. Chez lnfogrames pour TO 7, MO 5, TO 7/70, 160 F.

Raconte une histoire: sur le principe des gommettes, les 4-6 ans pourront composer leurs dessins à partir de formes prédéfinies. Chez Vifi Nathan, pour TO 7, TO 7/70, MO 5, 140 f.

Jeu volume 1: propose huit jeux graphiques et sonores pour ordinateurs portables. Le jeu de brique, un destroyer, un squash, un morpion, un space track, un space taxi, un astro-storm... Chez Power Soft, pour l'Oliuetti MIO, le Canon Xo7, le Casio SP 200 et le NEC, 150 f.

### ÉDUCATIFS

Dictionnaire des chiffres et des lettres : cette disquette qui ne peut être utilisée qu'avec la cartouche Atari "Des chiffres et des lettres" permet à l'ordinateur de déceler les erreurs d'orthographe des joueurs. Reconnaît tous les noms de la langue française jusqu'à 9 lettres. Pour Atari 48 Ko, chez Atarl, 299 f.

Algèbre, pour les classes de 6<sup>e</sup> et 5<sup>e</sup>, les nombres décimaux et entiers relatifs. Pour Atarl 48 Ko, chez Atari, 99 F la cassette et 149 f la disquette.

### Démonstration

géométrique: à partir de 12 théorèmes, on vous demande de résoudre 19 exercices. Pour MO5, TO7, TO 7/70, chez Vifi-Nathan, 1500 f la cassette.

Calcul numérique: pour résoudre ces grandes

opérations, vous pourrez. soit procéder d'un seul coup, soit les résoudre étape par étape. Toutes les expressions numériques sont représentées (nombres, signes opératoires, parenthèses...). Pour MO5, TO7, TO 7/70, chez Vifi-Nathan, 170 F la cassette.

Lire les statistiques vous apprendra, comme son nom l'indique, à décortiquer des statistiques présentées en tableaux. Sous forme ludique, vous serez initié au jargon des statisticiens et vous comprendrez les notions de population dans le plus pur style Tour de Hanoï. Pour MO5, TO 7/70, TO7, chez Vifi-Nathan, 170 F la cassette.

Business: un très sérieux jeu de simulation qui reproduit tous les paramètres dont vous avez à tenir compte pour devenir un

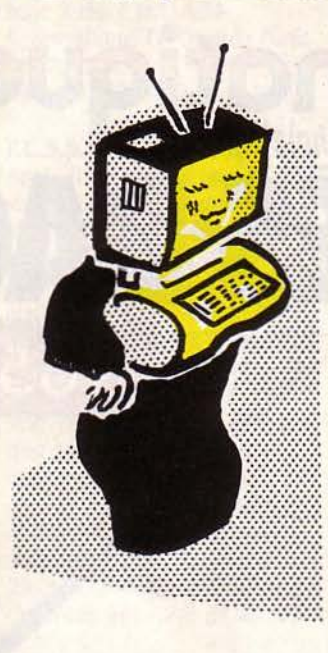

bon gestionnaire. Pour Sharp PC 1500, chez DDJ, 130 f.

Zéro de conduite : en même temps jeu d'aventure, ce logiciel éducatif permet aux enfants d'apprendre le code de la route en s'amusant. Pour effectuer un parcours sans faute, il leur faudra répondre correctement à toutes les questions qui leur sont posées. Pour MO5, chez Sprites.

Carte du Ciel : vous aidera à vous repérer parmi les myriades d'étoiles et de constellations. Après avoir indiqué l'endroit précis où vous vous trouvez ainsi que la date et l'heure, ce logiciel vous présentera la voûte céleste telle qu'elle se déploie sous vos yeux. Vous n'aurez plus ensuite qu'à demander le nom des étoiles et constellations qui vous intriguent en pointant votre crayon optique sur leur localisation. Pour MO5, TO 7/70 et T07 auec extension de mémoire et cartouche Basic chez Answare.

### UTILITAIRES

Relance: permet à un artisan ou une petite PME de suivre ses comptes dients, de gérer ses règlements, de suivre ses impayés et d'éditer des lettres de relance. Facile d'utilisation, ce logiciel vous proposera un contrôle graphique couleur de votre gestion trésorerie ainsi qu'une édition d'étiquettes. Pour TO 7/70 avec un lecteur de disquettes et une imprimante, entre 1000 et 1500 f, chez Infogrames.

Aqua-Sept : est destiné tout spécialement aux petites et moyennes mairies qui ont besoin de gérer les consommations d'eau de leurs abonnés. Permet d'ouvrir ou de modifier plus de 1000 dossiers tout en les personnalisant. Peut aussi éditer des avertissements pour impayés et proposer des récapitulatifs d'abonnés par importance de Jeurs consommations. Pour TO 7/70 auec lecteur de disquettes, chez lnfogrames, entre 1000 et 1500 f.

Compta-Sept : un programme de comptabilité qui devrait surtout répondre aux besoins de petites écoles. Très simple d'utilisation. Pour TO 7/70, chez Infogrames, la disquette: 1000 f.

### **Gestion des**

investissements, pour évaluer le coût exact d'un investissement ainsi que sa rentabilité à terme. Or, actions, dollars, objets d'art, immobilier: vos placements seront analysés en fonction du taux de l'inflation, des cours des valeurs et devises... Pour Sharp, PC 1500, chez DDI, 130 f.

Patrimoine : doit vous permettre de gérer votre portefeuille boursier mais aussi d'évaluer très précisément l'importance de votre patrimoine en tenant compte de toutes vos entrées et sorties d'argent. Sharp PC 1500, chez DDI, 130 F.

Club de football a l'ambition de vous apprendre à gérer un club de football. Comment équilibrer votre budget? Faut-il' acheter des vedettes ou développer un centre de formation de jeunes? Faut-il

proposer les places à des prix élevés ou bon marché? Comment trouver des sponsors ?... Pour MO5, TO 7/70 et T07 auec extension mémoire, chez Answare.

Gestion de stocks : pour gérer les comptes des fournisseurs et éditer des bons de commande dès qu'un seuil minimum des stocks a été atteint. Possibilité également d'introduire, à sa convenance, de nouveaux paramètres. Pour Sharp PC 1500, chez DDI, 130 f.

Accordeur : en branchant le micro de votre guitare, Hûte ou autre instrument de musique, vous pourrez. grâce à ce logiciel. analyser les fréquences et rectifier la justesse des notes. Pour Sharp PC 1500, chez DD/, 130 f.

Votre auto : savez-vous combien elle vous coûte, chaque mois, en entretien, réparations, frais d'autoroute, vignette, usure? Grâce à ce logiciel, vous pourrez suivre mensuellement l'évolution, poste par poste, de vos dépenses et calculer ainsi le prix de revient réel au kilomètre de votre véhicule. Pour MO5, TO 7/70, TO7, avec extension de mémoire, chez Answare.

Carnet de santé, pour rassembler tous les renseignements concernant la croissance et la santé de votre enfant, suivre son carnet de vaccination, mettre à jour la liste des maladies qu'il a contractées. Pour MO5, TO 7/70 et T07, auec extension mémoire, chez Answare.

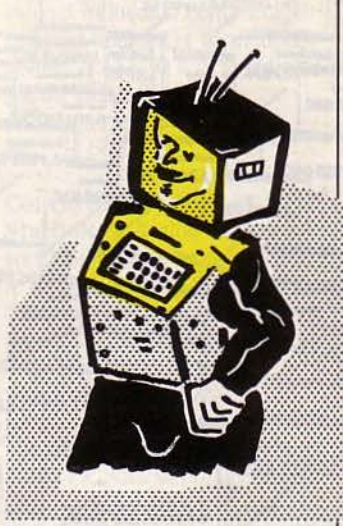

Tascopy permet d'obtenir des copies d'écran en haute résolution sur ZX Spectrum, ZX Interface 1. imprimante matricielle compatible Epson. Une face de la bande contient le logiciel produisant une copie \*monochrome\* imprimée en deux grandeurs au choix. L'autre face contient le logiciel permettant la reproduction (grand format seulement) en huit tons de gris pour rendre les couleurs du Spectrum. Pour **ZX Spectrum utilisant une** interface ZX1 et une imprimante matricielle, chez Sémaphore Suisse, 470 *r.* 

LES LOGICIELS **PROFESSIONNELS** 

Homéorep, destiné aux homéopathes, utilise la méthode de Boenninghausen pour permettre aux praticiens de s'informatiser. Écrit en Pascal UCSD pour l'Apple Il, ce logiciel est aussi implanté sur IBM PC. Le répertoire comprend 2556 rubriques, chacune proposant un tableau de 228 remèdes, repérées par un numéro de code sur un catalogue bilingue françaisanglais. Homéorep permet de créer un fichier travail et de mélanger lesdites rubriques en un tableau. Afin de pouvoir adapter le progiciel à sa façon

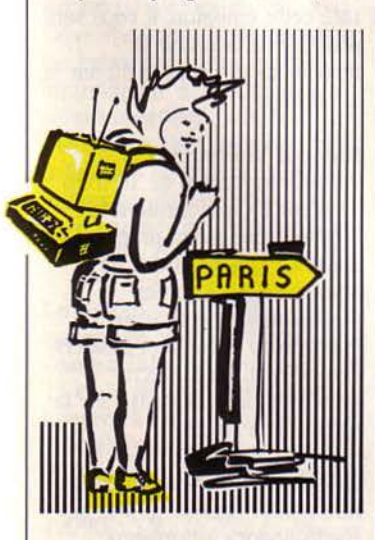

de travailler, il est possible de se constituer ses propres rubriques. Neyrial Informatique, .3, cours Sablon, BP 292, 6.3000 Clermont-Ferrand Cedex. Tél.: (73) 92.89.50.

ABJ-Compta propose une comptabilité générale pour matériel fonctionnant sous CP/ M80, CP/M86 et MS-DOS en 256 Ko, avec plus précisément un secteur clients et un secteur fournisseurs. Aucune compétence particulière en informatique n'est requise. Les journaux sont créés à la demande, et parmi les avantages, signalons un .utilitaire destiné à la récupération des fichiers en cas d'incident. Prix de la version de base 2950 f H.T. ABJlnformatlque, La Grande forêt, .38440 Artas. Tél.: (74) 58.50.07.

P.C.S.S. de Deltasoft. Lancé sur Apple Il voici deux ans, P.C.S.S. vient d'être adapté pour les machines telles que IBM PC et XT, Victor S1, DEC Rainbow 100 et prochainement sur Macintosh et Goupil 3. Cet ensemble intégré d'analyse de données et de statistiques comporte gestion et maintenance de fichiers, statistiques descriptives, et la nouvelle version ajoute un module graphique et la possibilité d'échanger des fichiers avec d'autres logiciels. Deltasoft, 29, bd Gambetta, 38000 Grenoble. Tél.: (76) 87.98.27.

Cerg Consolidation, de Cerg finance, outil conçu tant pour la gestion des comptes de groupe que pour la consolidation, est adapté à la nouvelle réglementation issue de la 7e directive du Conseil des Communautés européennes. fonctionnant sur lBM XT et compatibles, ainsi que sur Victor Sl et Bull Micral 90/20, il est vendu 50 000 f H.T. Cerg Finance, Tour d'Asnières, 92606 Asnières Cedex. Tél. : (1) 791.44.44.

PC. Bat., pour IBM PC et compatibles, est un logiciel de conception assistée par ordinateur en deux dimensions et prochainement trois, spécialement écrit pour les entreprises et bureaux d'études du bâtiment. A partir d'une esquisse saisie sur une tablette à numériser ou directement sur l'écran du PC, le programme assure la création, la gestion et le dessin des plans d'architecture, de béton armé ou de décoration. La configuration nécessaire est un

IBM XT avec 640 Ko de mémoire, un coprocesseur 8087, une carte graphique Hercules, une tablette format 30 x 30 et le logiciel PC. Bat. le tout pour 130 000 f H.T. Mlcrodata International 50, rue Raynouard, 75016 Paris. Tél. : (1) 525.81.64.

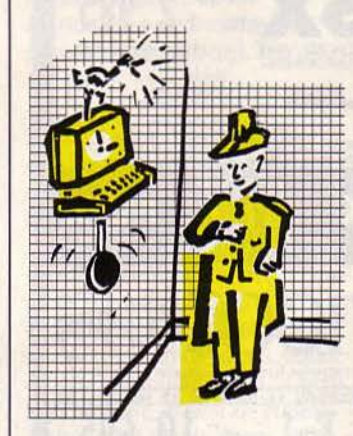

PfS: Plan, dernier-né de la famille PFS, est un tableur pour IBM et compatibles. Annoncé comme "développé spécialement pour ceux qui ne veulent pas perdre leur temps à apprendre un mode d'emploi complexe", ce logiciel construit les budgets, calcule le cash-flow et tient comptabilité et autres opérations financières. Toujours pour PfS, mais sur Apple lie et lie, PfS: fichier et PFS: état sont les versions françaises de Report et file vendues 1400 f H.T. Sonotec. 41-45, rue Galllée, 75116 Paris. Tél.: (1) 723.78.56.

### Gestion de fichier presse

sur micro-ordinateur : c'est à l'intention des cabinets d'attachés de presse et de relations publiques, des régies publicitaires et des services de publicité des agences et supports que PRB-Services a créé et diffusé ce logiciel. En effet. les numéros de téléphone changent. les pigistes étendent leurs activités et les journalistes changent soit de rubriques soit de titres. Écrit sous dBase II, ce progiciel est adaptable aux micro-ordinateurs fonctionnant sous CP/M ou sous MS-DOS. PRB-Serulces, 17, rue Brey, 75017 Paris. Tél.: (1) 227.44.83.

Ultratexte, traitement de texte pour IBM PC, a fait la presque unanimité de la presse spécialisée américaine. Simplicité, rapidité et facilité d'apprentissage combinées à

des fonctions très étendues sont les critères retenus outre-Atlantique. Malheureusement. nous n'avons à ce jour que peu d'informations pour nous faire notre propre opinion. Sonotec, 41-45, rue Galilée, 75116 Paris. Tél.: (1) 723.78.56.

TableTalk est un programme d'intelligence artificielle destiné aux néophytes du progiciel focus-PC. Le système questionne l'utilisateur qui fera son choix, parmi les formules proposées à l'écran, à l'aide d'un curseur. Progilog, 49-53, rue de la fédération, 75015 Paris. Tél.: (1) 734.55.31.

Mac the Knife: cette disquette contient plus de 500 dessins dans 18 dossiers MacPaint, avec, en plus, une nouvelle gamme de trames utilisables dans les dessins créés avec MacPaint, et deux pages de symboles internationaux. L'ensemble inclut aussi deux nouveaux jeux de caractères dont Manhattan, une version améliorée de la typo NewYork et coûte 508 F H.T. *BIP*, 13, rue Duc, 75018 Paris. Tél.: (1) 255.44.63.

Ardion, programme de gestion de cabinets dentaires, est écrit pour 11BM PC. Le système fonctionne en multiposte et est réellement multitâche. Ardion règle la gestion des dossiers dentaires, fait la comptabilité et s'intéresse à la gestion du cabinet. Mais le point le plus intéressant réside dans le prix de ce logiciel : 5 000 F H.T., ce qui contraste agréablement avec les autres solutions proposées (15 à 20 000 f en moyenne). La configuration complète pour cabinet individuel comportant matériel, logiciel et formation revient à 43 000 f H.T. Ardion, 18, au. Beau Plan, 13013 Marseille. Tél. : (1) 66.12.40.

Concurrent PC-DOS et Starlink de Digital Research sont maintenant implantés sur le Z-100 de Zénith. Voici un compatible IBM opérationnel en multiposte. Rappelons que le Z-100 était déjà multiposte sous Prologue et Multix, avec quatre postes de travail. Zénith Data System, 167-169, avenue Pablo Picasso, *92000* Nanterre. Tél.: (1) 778.16.03.

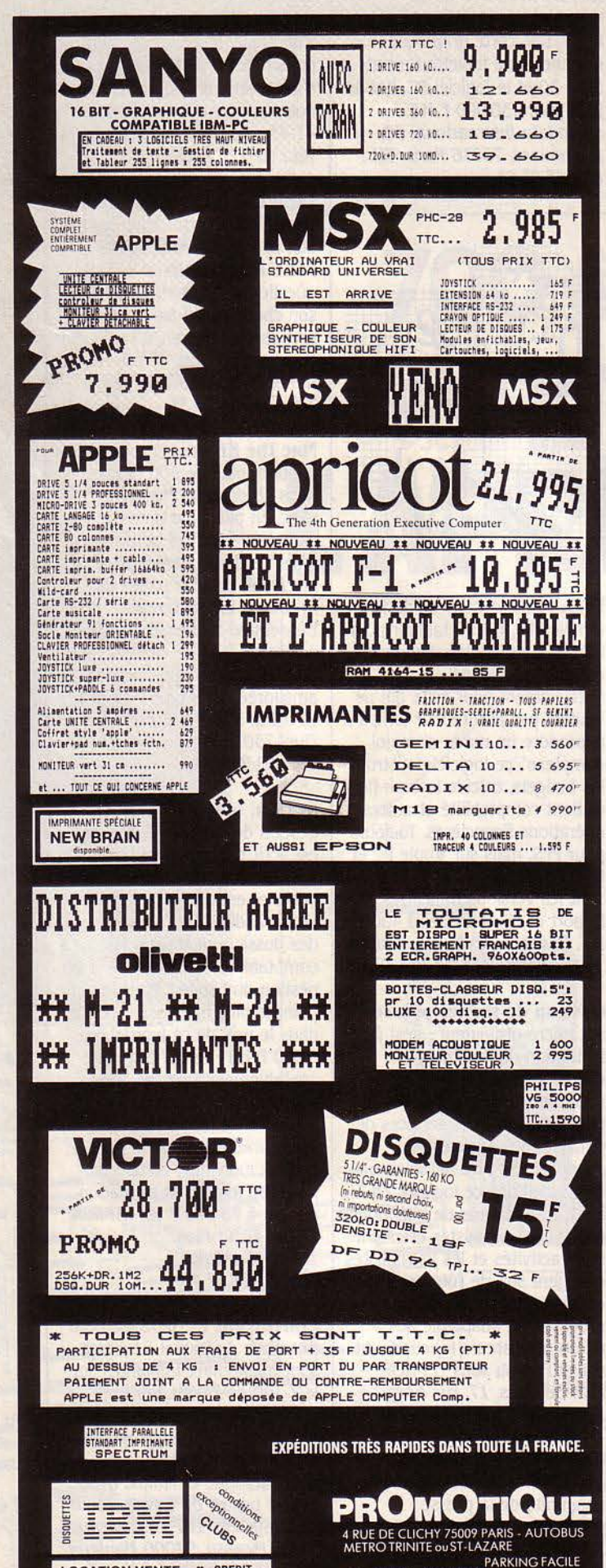

LOCATION-VENTE \* CREDIT

280 44 90 State of La 19th

### **Habadex et Mac Daisywheel Connection.** Spécial Macintosh. Le premier est un système de gestion de bureau qui s'occupe de la tenue automatique du planning, rappel des rendez-vous, gestion

de fichiers... au prix de 1290 F HT. Comme son nom l'indique, le second permet la connexion d'une imprimante à marquerite sur votre Mac et ce pour 1290 F HT. International Computer, 26, rue du Renard, 75004 Paris. Tél.: (1) 272.26.26.

### **Knowledge Man version** 1.07, complète la précédente

version et la rend plus facile d'utilisation. A cet effet, il intègre K Help qui donne accès aux fonctions du DOS et présente un nouveau quide pédagogique. Le traitement de texte K Text est disponible, la puissance est augmentée : exécution 30% plus rapide des procédures... ISE-Cegos, Tour Chenonceaux, 204, rond point du Pont de Sèvres, 92516 Boulogne. Tél.: (1) 620.61.53.

### **Bulletins Scolaires**

Informatisés : fini l'attente fébrile du facteur pour intercepter le bulletin de notes et lui donner une allure plus sympathique! Gestion, stockage et édition des notes par matière avec moyenne et classement deviennent automatiques. Une classe peut comprendre jusqu'à 60 élèves et comporter une vingtaine de matières avec un coefficient. Il est nécessaire de posséder un Apple IIe, carte CP/ M et une imprimante. 2 200 F H.T. Agora Micro-Informatique, 68, boulevard Jean-Jaurès, 92100 Clichy. Tél.: (1) 781.30.11.

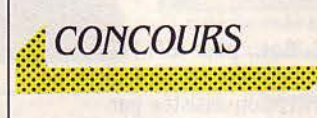

Octet sélectionnera les dix meilleurs logiciels jeux destinés au grand public qui lui seront soumis avant le 15 mars prochain. Leur réalisation et édition seront ensuite prises en charge par le ministère de la Culture et le ministère du Redéploiement industriel et du commerce extérieur, à concurrence de 50% du budget final. En outre, le jury attribuera 10 bourses à des projets non retenus. Les dossiers d'inscription sont à retirer à l'agence Octet, 11 bd de Sébastopol, 75001 Paris. Tél.: (1) 261.84.10.

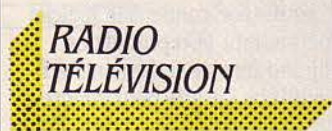

Tify, s'il te plaît, raconte-moi une puce... concluera sa série d'émissions le 12 février à 19 h 15 en parlant prospective.

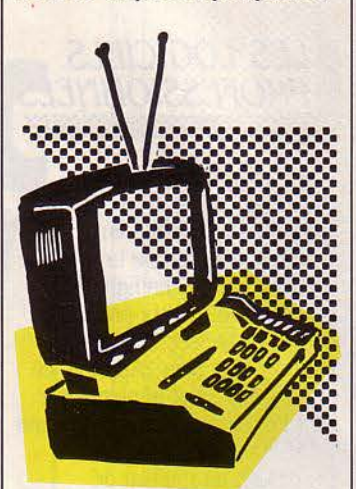

Les invités : Claude Barré (Bull). Jacques Perriault (INRP), Françoise Bernard (Droits de la Femme), C. Garrigues (exprésident de l'ADI) et Hugues de Jouvenel (directeur de la revue Futuribles). Si vous avez raté cette émission, il vous sera possible de la revoir le lendemain soir à 23 h 30 sur la  $1<sup>re</sup>$  chaîne.

Samedi Vision, émission diffusée le samedi de 10 h 30 à 11 h sur FR3, présentera le 9 février une avant-première du Salon de l'informatique de Toulouse ; le 16 février, l'émission sera consacrée à Micro-Expo avec deux dossiers, l'un portant sur la micro professionnelle et l'autre sur la micro domestique.

Interface, le magazine de la micro-informatique diffusé sur Radio-Angora à Bordeaux reprend ses horaires d'antan. C'est, à nouveau, le samedi matin de 8 h à 8 h 30 que vous sera proposée la revue de presse informatique, la présentation des nouveaux

logiciels et une discussion à bâtons rompus avec l'invité de la semaine. Radio-Angora sur 100, 7 Mhz, *78,* quai des Chartrons, 33000 Bordeaux. Tél. : *(6) 98.00.82.* 

Silicon Valley, l'émission de Philippe de Pardailhan qui a lieu tous les jours de la semaine vers 22 h propose pendant quelques semaines, une initiation au Pascal sur Macintosh. Au programme également: une revue de presse, des fiches de lecture... Silicon Valley sur *95,2* Mhz, Tour Maine-Montparnasse, *75015* Paris. Tél. : *(1) 538.5220.* 

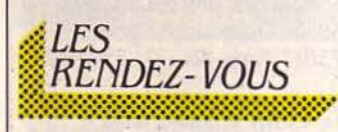

Nouveaux médias et communications, tels sont les thèmes d'un mois d'expositions et d'animations organisées par la ville de Pornichet. Du 13 au 28 février, cette manifestation sera plus particulièrement consacrée à la microinformatique. Pour plus de renseignements sur cette initiative qui se poursuivra tout le mois de février, contactez Mr Le Bris au *(40) 61.3524.* 

Au Forum de la Création qui se tiendra les 12 et 13 février au Palais des Congrès de Nancy est prévu un débat-conférence sur les problèmes de l'investissement technique dans les entreprises. Bureautique, informatique et robotique seront abordées. Différents matériels seront présentés aux industriels et commerçants intéressés. Renseignements: Ecole supérieure de Gestion de Paris, tél. : *(1)* 338.91.30.

### Le deuxième Forum européen IBM PC et

compatibles se tiendra les *U,*  13 et 14 février au Palais des Congrès à Paris. Matériels. logiciels, produits et services divers consacrés à cette gamme d'ordinateurs seront exposés. CAPRIC. Tél.: (1) *225.41.38.* 

Le 1<sup>er</sup> SIBSO grand public ouvrira ses portes au Parc des Expositions de Toulouse du 12 au 17 février, parallèlement au SIBSO professionnel qui

prendra fin deux jours plus tôt. Au programme: la microinformatique domestique et familiale, la télématique grand public. les logiciels, les périphériques ... Bulletin économique du Midi. Tél.: *(61) 6223.33.* 

La 10<sup>e</sup> Micro-Expo est prévue du 16 au 19 février au Palais des Congrès à la Porte Maillot à Paris. Au programme des conférences : les MSX. la programmation structurée (Pascal, Modula Il, C), l'utilisation des tableurs, les logiciels intégrés. le système Unix, les systèmes experts, les réseaux locaux... Sybex. Tél. : (1) *203.95.95.* 

Micro 85 : une exposition européenne consacrée aux PC professionnels aura lieu à Copenhague du 16 au 20 février. Renseignements au *19 (45) 151.88.11.* 

International Software Update a choisi de réunir les professionnels du logiciel dans le cadre ensoleillé des îles Hawaï. Renseignements : *19.l (415) 924.11.94.* 

technologie d'élaboration de cartes, bus d'interconnection, connectible des ensembles complexes, téléinformatique et Minitel dans l'entreprise, système d'exploitation Unix et "Unix-like•, plans informatiques. logiciels et progiciels d'applications, langage de traitement des connaissances, réseaux locaux... Centre universitaire d'éducation et de formation des adultes. Tél. *(76) 54.51.63.* 

Le 2<sup>e</sup> Salon informatique et des loisirs scientifiques est organisé par le Club Léo Lagrange de la ville de Massy. Au programme, trois expositions (l'outil laser, le piège à lumière, l'ensemble expérimental électrostatique), un spectacle d'animation autour du laser et un débat sur la périinformatique. Mairie de Massy. Tél. : (1) *011.99.50.* Poste *1105.* 

### SNOBS. le Salon de

l'informatique, de l'organisation de bureau, de la bureautique et des services se tiendra à Rouen du 5 au 8 mars, dans le cadre des salons de !'Entreprise. li y sera bien entendu question de

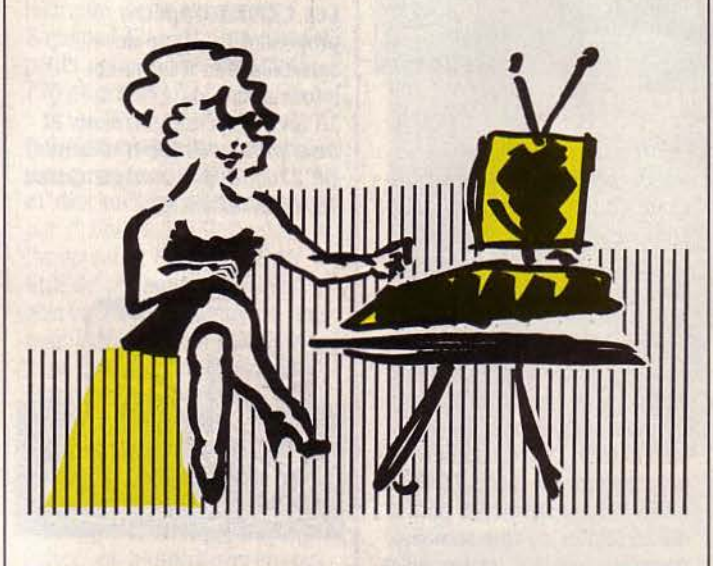

### **Electronique Médicale**

exposera matériels et logiciels pouvant intéresser les professions médicales et paramédicales, du 19 au 21 février au Parc des Expositions à Bordeaux. Renseignements au *(56)* 39.55.55.

Les 6<sup>e</sup> Journées microinformatique de Grenoble qui se dérouleront les 20, 21 et 22 février aborderont les thèmes suivants: circuits VLSI,

ces différents thèmes. COMET, Parc Expo de Rouen. Tél. : *(35)66.52.52.* 

Le 2<sup>e</sup> Festival audiovisuel des sciences et techniques réunira, du 25 au 28 février, plus d'une centaine de documents intéressant le grand public et notamment les jeunes. Organisé dans le cadre de la Cité des Sciences et de l'industrie de la Villette, ce festival prévoit des conférences sur quatre thèmes : le vidéodisque, les réseaux câblés, la fibre optique et le visiophone, les satellites de communications en Europe et dans le Monde. Renseignements: (1) *739.50200.* /nuitations gratuites *à* retirer au secrétariat.

Les Bases de données avancées présenteront les derniers développements. dans ce domaine. du 6 au 8 mars à St-Pierre de Chartreuse. Des communications seront présentées sur les thèmes suivants : bases de données multimédia. interfaces évoluées. nouvelles applications de bases de données (bureautique, CAO...), nouvelles technologies, bases de connaissances. Organisée par l'lmag de Grenoble et l'INRIA. dans le cadre du programme de recherches coordonnées bases de données avancées, cette manifestation fera appel aux laboratoires de recherche universitaires et industriels. INRIA. Tél. : *(3) 954.9020.* 

Securicom 85, le 3<sup>e</sup> Congrès mondial de la protection et de la sécurité informatique et des communications aura lieu du 6 au 8 mars à Cannes. li y sera question de la vulnérabilité et de la protection des transferts électroniques de fonds, de l'utilisation des codes confidentiels pour les transferts de fonds dans les points de vente, de la sécurité des transactions électroniques. de la cryptographie et du courrier électronique, des satellites... SEDEP. Tél.: (1) *742.41.00.* 

La 2<sup>e</sup> Journée du microordinateur d'occasion sera organisée par la MJC de Courcouronnes le dimanche 10 mars de 10 à 18 h. Si vous avez du matériel à vendre, contactez-la vite car le nombre de stands est limité. MJC, Mali de Thorigny. Tél.: *(6) 077.03.95.* 

Le Festival son, image et vidéo présentera. au milieu du matériel hi-fi et vidéo, des micro-ordinateurs. Du 10 au 17 mars au CNIT La Défense à Paris. SDSA. Tél.: (1) *505.13.17.* 

Un Critérium informatique, présenté sous la forme d'un tournoi sur le jeu "Isola", sera

proposé par l'Institut supérieur préalable n'est requis pour ce dinclus et pourra être financé Saint-Etienne, Limoges, d'électronique du Nord à Lille le stage. En projet, au mois de par les ASSEDIC. Son prix : Clermont-Fer d'électronique du Nord à Lille le stage. En projet, au mois de par les ASSEDIC. Son prix : Clermont-Ferrand, Ferney<br>20 mars. Il se déroulera pour mars également, un stage de 4000 F. Un stage d'initiation à Voltaire. Si, da 20 mars. Il se déroulera pour mars également, un stage de 4 000 F. Un stage d'initiation de 8 heures l'informatique pour les ordinateurs de poche et micros. consécutives. FOL, Service des enseignants sera également un micro familial dans une des <br>ISEN Forum 85, 3, rue François stages, 12, rue de la Victoire, proposé pendant les vacances boutique ISEN Forum 85, 3, rue François stages, 12, rue de la Victoire, proposé pendant les vacances baes, 59046 Lille Cedex. 75441 Paris. Tél.: (1) 526.12.30.

pharmaceutique sera La fédération Microtel concurrence. Les lundis et 129, rue Servient, é<br>
propose, avec le soutien de les de 18 à 20 h, du Tél.: (7) 862.94.12. Pharmacie de Châtenay-Malabry | I'ADI, un stage de Basic | 25 février au 28 mars, on peut les 18 et 19 mars, APIEP. les 18 et 19 mars. *APIEP.* niveau 1 du 18 au 21 février s'initier à l'informatique pour **Les Hôtels Concorde et**<br>Tél.: (1) 661.33.25. Poste 474. (2 200 F), une initiation au de 400 F; les mercredis et **Sup Formatique** con

internationale de Lyon se informatique de gestion du apprendre à utiliser le langage de latiture de la fayette<br>
de la 8 mars (4 500 F) et un logo : le mercredi 20, jeudi 21

Le MICAD 85 ouvrira ses portes du 25 février au 1<sup>er</sup> mars pour une présentation de matériel dans le domaine de la CFAO et de l'informatique graphique. Au programme des conférences : la CFAO dans l'industrie mécanique, la CFAO en électronique et électricité, les aides infographiques à la décision et présentation de données, la CAO en architecture, construction et conception d'usines, le traitement industriel de l'image, l'infographie dans l'imprimerie, l'édition et les arts graphiques... **Renseignements: Association** française Micado, Chemin du Pré Carré, 38240 Meylan. Tél.: (76) 90.31.90.

conférence le jeudi 21 février à

·

deux cansibilisation de 8 heures l'informatique pour les suit votre stage, vous achetez consécutives. FOL, Service des enseignants sera également 75441 Paris. Tél.: (1) 526.12.30. de février. Par ailleurs, plusieurs cette initiative, votre stage vous stages sont proposés au grand sera remboursé. Hôtels Frantel,

9, rue Huysmans, 75006 Paris. (800 F). Maison *X* 2000,<br>Tél.: (1) 544.70.23. 13 place des Corolles, 92400

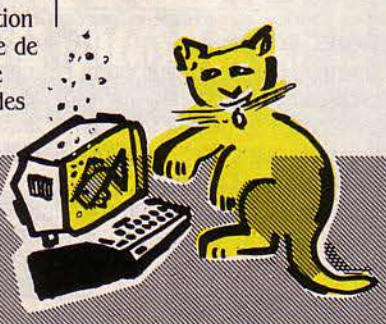

ressources informatiques de la BP 2703, 80027 Amiens Cedex. Travaux prauques, activités<br>Ligue de l'enseignement, Tél.: (22) 92.04.49. sportives, débats, détente sont<br>propose dans son programme. propose, dans son programme.<br>de février, plusieurs stages. et à la télématique, cinq matinées hebdomadaires à<br>partir du lundi 25 ou cinq 112, av. Maréchal-Foch. Ste-Foy- du 26 février ou une semaine de la contraction du la complète pendant les vacances complète pendant les vacances de Mardi-Gras (1540 F pour les VACANCES individuels). Pour s'initier à la  $\begin{array}{|l|l|}\n\hline\n\text{NACANCES} & \text{Renseignements: 83, rue} \\
\hline\n\text{NFORMATIQUES} & \text{E. Branly, 91560 Crossne.} \\
\hline\n\end{array}$ programmation en langage INFORMATIQUES E. Branly, 91560 C<br>machine, un stage d'une LES STAGES machine, un stage d'une La société Frantel organise, Tél.: (6) 949.00.07.

partir du 26 février, 10 soirées **Corolles** débutera un stage sur d'initiation à la programmation le thème micro-informatique et Il se déroulera jusqu'au 16 mars du

Un Salon informatique<br> **Example 2003** La fédération Microtel des prix défiant toute Stages de Micro-informatique,<br>
Dualise des prix défiant toute Stages de Micro-informatique,<br>
129, rue Servient, 69003 Lyon. organisée propose, avec le soutien de jeudis de 18 à 20 h, du<br>l'ADI, un stage de Basic 25 février au 28 mars, on peut  $T(2.200 \text{ F})$ , une initiation au  $\begin{array}{|l|l|l|l|} \hline \end{array}$  400 F; les mercredis et Sup'Formatique continuent de proposer des immersions langage Forth du 11 au de proposer des immersions de proposer des immersions de proposer des immersions de proposer des immersions de proposer des immersions de proposer des immersions de proposer de proposer de proposer d **Procontact:** les journées 14 février (2 200 F), un stage et pour le même prix, du<br>professionnelles de la Foire sur la stratégie des choix en 27 février au 29 mars, on peut les hôtels Martinez à Cannes et professionnelles de la Foire sur la stratégie des choix en 27 février au 29 mars, on peut les hôtels Martinez à Cannes et<br>internationale de Lyon se language de gestion du la apprendre à utiliser le langage concorde Lafavet tiendront du 20 au 25 février 4 au 8 mars (4500 F) et un logo; le mercredi 20, jeudi 21 (respectivement 3 328 F et dans cette ville. Il y sera, entre stage sur les systèmes dans cette ville. Il y sera, entre stage sur les systèmes et décisionnels et vendredi 22 de 9 h 30 à 3 050 F en pension complète).<br>
autre, question de logistique organisationnels et décisionnels 12 h 30 et de 14 à 17 h, un autre, question de logistique organisationnels et décisionnels 12 h 30 et de 14 à 17 h, un Société des Hôtels Concorde, d'entreprise. Renseignements: d'une entreprise du 18 au stage sur l'utilisation des 58 bd Gouvion St-C Sepel, BP 87, 69683 Chassieu. 20 mars (5500 F). Microtel, fichiers est enfin proposé 75017 Paris. Tél.: (1) 758.12.25.<br>Tél.: (7) 222.33.44. 9, rue Huysmans, 75006 Paris. (800 F). Maison X 2000,  $\begin{array}{c|c|c|c|c} \text{To place des Coroules, } 92400 & \text{Le CERA propose, dans le} \\ \text{Courbevoie.} \text{ Tél.} : (1) 773.64.07. & \text{cadre du château des} \end{array}$ 

Les CEMEA d'Amiens<br>
proposent un stage de<br> **L'Atelier de pédagogie et<br>
d'animation** de Strasbourg sensibilisation à la micro-<br>informatique du 11 au 15 février. Renseignements et  $\begin{bmatrix} \text{de micro-informative dans} \\ \text{inscriptions: 7, me H. Dumuin} \end{bmatrix}$  Vosges. Cours théoriques et Orolep, le centre de inscriptions : 7, rue H. Dumuin, Vosges. Cours théoriques et ressources informatiques de la BP 2703, 80027 Amiens Cedex. travaux pratiques, activités

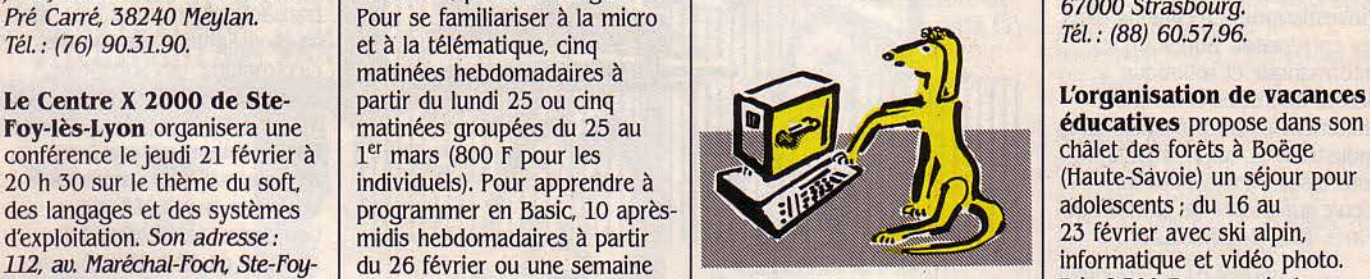

es de l'antiere de l'antiere de l'antiere de l'antiere de la concerte l'antiere de l'antiere.<br>En socialité du la comité touristique du la constant de la parisiens (800 F). | dans ses hôtels, des week-ends | Le comité touri 75012 Paris. Tél.: (1) 307.59.30. informatique. Un micro pour de Arette la Pierre-St-Martin, La Fédération des Œuvres du Centre X 2000 Les deux personnes, la chambre du deux par Minitel au réseau télétour<br>la deux personnes, la chambre du deux par Minitel au réseau télétour laïques de Paris propose, à Le Centre X 2000 Les samedi soir avec petit déjeuner, par Minitel au réseau téléto<br>partir du 26 février, 10 soirées corolles débutera un stage sur trois repas et les pauses-cafés 84. Toutes les de thème micro-informatique et pour le prix de 1500 F. On peut touristiques vous sont ainsi animation sociale le 11 février. S'inscrire à l'un de ces stages fournies directement sur votre structurée (1000 F pour les animation sociale le 11 février. s'inscrire à l'un de ces stages fournies directement sur votre individuels). Aucun niveau

sera remboursé. Hôtels Frantel,<br>Stages de Micro-informatique,

Le microtel-club de Nice<br>
organise des séminaires<br>  $\begin{array}{c|c}\n\text{Chemillières à Castelnaudary, un  
stage d'initation du 11 au  
15 fáurier et un etze de\n\end{array}$ stage d'initiation du 11 au entre de dimitiation à la pratique de la télématique (normes vidéotex, réseaux, serveurs, banques de données...), Renseignements :<br>
27, rue Auber, 06000 Nice.<br>
Tél. : (93) 37.30.97.<br>
Tél. : (68) 60.21.89.

propose un stage de cinq jours<br>de micro-informatique dans les 17 février, APA, 29, rue Vauban,<br>67000 Strasbourg.

Matériel: Oric et Apple II.<br>Renseignements: 83, rue

OROLEP, 23, rue Dagomo, d'initiation à la micro- **Béarn** annonce que les stations

état des routes, hébergement. fêtes et animations). Composez le 61J.91.55 puis le code 1640012435.

### L'Assodation Chemins verts

lance un concours d'images informatiques dont l'œuvre du vainqueur sera l'affiche officielle

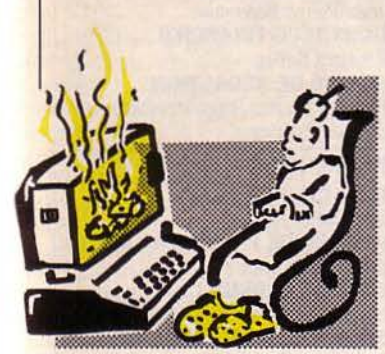

de la "Fête de la Musique 1985" à Uzerche. Date limite de dépôts de vos travaux : le 31 mars. Renseignements: 14, fg Ste-fülalie. 19140 Uzerche. Tél. : (55) 73.24.lJ.

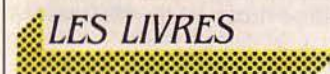

### Initiation aux bases de données,

par N. Freestone. Est-ce une erreur de traduction ou une volonté délibérée? En

tout cas, il n'est ici question que de banale gestion de fichiers et de quelques sous-programmes en Basic. Les véritables fondements des bases de données restent à des kilomètres du propos de ce livre. Avis aux amateurs... Belin, 114 pages, 95 f.

#### Jeux graphiques sur Atmos, par D. Chane-flune

et f. Darbois. L'intérêt de cette enième compilation de jeux sur Oric se situe dans la partie de technique de programmation de jeux. Clairement expliquée et fort bien détaillée, elle permettra de mieux comprendre et apprécier les innombrables listings qui suivent. Edimicro, 182 pages, 95 f.

Guide du VG 5000 Philips, par C. Bardon et B. Amsler. Même si l'une des principales

applications du VG 5000 est le jeu, il n'était pas besoin d'en tirer un livre nommé "quide" gui n'apprendra pas grand-chose, que ce soit au débutant ou au programmeur confirmé. A n'utiliser qu'en cas de besoin ludique pressant. Edimicro, 175 pages, 88 F.

### MO 5-TO 7/70, programmes pédagogiques, par D. Krieger.

L'EAO (Enseignement assisté par ordinateur) est un sujet sérieux qu'il faut savoir appliquer avec suffisamment de gaieté pour accrocher le jeune public auquel il est destiné. Les diverses applications proposées ici peuvent prétendre atteindre ce but. mais il est dommage que le côté instruction des parents ait été laissé pour compte. Eyrolles, 157 pages, 93 f.

### Aller plus loin en Logo, par G. Weidenfeld,

f. Brulllard et Y. Perolat. Le Logo n'est pas uniquement destiné à un public d'enfants. C'est ce que démontrent les auteurs. à l'aide de nombreux exemples de programmes ·sérieux·, dont une adaptation hilarante d'une œuvre de Raymond Queneau qui parle de petits pois... A lire. Eyrolles, 126 pages, 88 f.

### fondements humains des programmes et des métaprogrammes,

par *P. Enlart.* Ne vous fiez surtout pas au titre de cet ouvrage! Il n'est absolument pas ennuyeux, ni pontifiant. C'est au contraire un livre éminemment distrayant. humoristique et fort enrichissant qui nous est proposé. Le but est de faire accepter que le système informatique soit dérivé de l'Homme, et fabriqué à son image, ou plutôt à ses limites. Tout le monde le sait. mais il faut parfois le répéter... Cohérence Éditions, BP 47, 67034 Strasbourg Cedex, 85 pages, 55 f.

### Basic MSX et MSX-DOS,

par B. Vanryb et R. Politis. Les deux duettistes de la littérature micro-informatique ont commis un nouvel ouvrage. Il reprend les qualités qui ont toujours caractérisé leurs ouvrages, à savoir de très

# Passez<br>professionnel<br>auec **itrol Data**

L'informatique vous attire... vous êtes peut-être déjà un amateur passionné. Vous sentez les immenses possibilités, encore à peine explorées, qu'offrent les ordinateurs.

Vous avez entre 20 et 30 ans. Vous désirez exercer un métier captivant et bien rémunéré.

Une formation intensive et solide, chez un constructeur d'ordinateurs de réputation internationale, fera de vous le [ou la] vrai professionnel que les entreprises recherchent.

Demandez la brochure de l'Institut Privé Control Data. Vous y trouverez toutes les informations sur ses conditions d'admission, ses méthodes d'enseignement avancées et éprouvées dans un environnement qui ne ressemble en rien à celui de l'école.

Vous découvrirez les nombreux débouchés des deux principaux métiers de l'informatique : l'analyse-programmation et l'inspection de maintenance.

යව **CONTROL DATA** 

**INSTITUT PRIVÉ CONTROL DATA** 

pour devenir un vrai professionnel

A RETOURNER A : Institut Privé Control Data<br>Bureau 433 . 59 rue Nationale - 75013 Paris, Tél. : (1) 584.15.89.

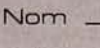

Adresse \_

Age -

NIVEAU D'ÉTUDES : niveau bac 0 bac 0

études sup. O Autres \_

INTÉRESSÉ PAR COURS D'INSPECTEUR DE MAINTENANCE en 26 semaines è Paris seulement O

INTÉRESSÉ PAR COURS D'ANALYSTE-PROGRAMMEUR en 19 semaines à Paris O é Marseille 0 è Nantes 0 é Lille 0 è Lyon 0 bonnes explications sur tout ce qui concerne le logiciel. Une référence pour le Basic. Eyro/les, 197 pages, 125 f.

#### Tout savoir sur le QL Sinclair, par Q. Ludwig.

L'auteur a été un des premiers Français à pouvoir se procurer un QL, aux normes anglaises évidemment li nous fait part des diverses péripéties qui ont accompagné la découverte de cette nouvelle machine, ses qualités, ses défauts de jeunesse, et se livre à un tour d'horizon qui, s'il ne se prétend pas exhaustif, n'en sera pas moins un auxiliaire précieux à la prise en main de cette machine très originale. Eyrolles, 141 pages, 98 F.

### Jouer avec son micro-ordinateur,

par O. Chazoule. Oui, le jeu est une des principales activités de la micro-informatique familiale. Oui, les mots de "wargame", "arcade", "aventure" et autres n'ont peut-être pas de signification précise pour vous. Mais est-ce bien la peine d'écrire tout un ouvrage pour traiter de ces sujets, surtout si peu de renseignements pratiques viennent compléter l'ensemble? Marabout informatique, 185 pages. 140 f.

### Les écrans du ZX Spectrum. par /. Graham.

Présenté en deux tomes. ce nouveau guide du Spectrum est très clair, agrémenté de plus de 150 photos d'écrans vous permettant de suivre pas à pas l'évolution des programmes proposés. Très bien fait. dommage qu'il arrive si tard. Hachette informatique, 64 pages, 90 f chaque tome.

#### Le Basic sur le bout des doigts avec Commodore 64, par H. Peckham.

Tout sur le Basic Commodore, réuni dans un volume important comportant de nombreux exercices pratiques. MacOraw Hill, 380 pages, 135 f.

### Micro-dollar,

par O. Chazoule. Un roman qui se donne des allures de best-seller par une présentation et un titre tape-àl'œil. Mais un bon roman

demande aussi une bonne écriture, et c'est ce qui manque le plus à Micro-dollar. Chazoule est beaucoup plus à l'aise dans les guides. Editions du Dollar. 373 pages. 95 f.

### 20 programmes astucieux pour Alice,

par I. Creasey. Le seul intérêt de ce livre est de comporter des jeux pour Alice, machine mal-aimée de nos confrères littérateurs. Mais le plus surprenant est qu'il faut que ce soit un Anglais qui fasse le travail. Hachette informatique, 96 pages, 65 f.

### Mon Commodore 64,

par J. Hilborn et R. Talbott. Un manuel de l'utilisateur sur le CBM 64 qui ne présente pas une originalité renversante, mais la présence d'annexes techniques sur les brochages d'entrée-sortie et la carte-

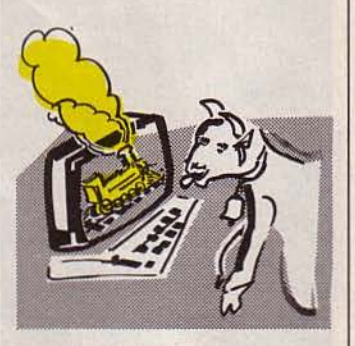

mémoire méritent que l'on s'intéresse à ce livre. MacGraw Hill, 428 pages, 150 f.

### Macintosh et Lisa 2,

par O. Léuy. Pour une fois, un ouvrage qui ne se contente pas de faire une banale introduction au Mac, mais s'inquiète aussi de pousser ses investigations et de faire des comparaisons et

### **A NOS ABONNÉS**

Pour toute correspondance relative à votre abonnement, envoyez-nous l'étiquette collée sur votre dernier envoi. Changement d'adresse: veuillez joindre à votre correspondance 2.10 f en timbres-poste français. Les noms. prénoms et adresses de nos abonnés sont communiqués à nos services internes et aux organismes liés contractuellement avec SCIENCE ET VIE MICRO, sauf opposition motivée. Dans ce cas, la communication sera liée au service de l'abonnement Les informations pourront faire l'ob· jet d'un droit d'accès ou de rectification dans le cadre légal.

rapprochements avec le Lisa 2. Un bon livre, mais un peu difficile à lire à cause de sa mise en page trop touffue. MacOraw Hill, 240 pages, *125* f.

### Tout sur le MO 5,

par J.·f. Bieber, A. Perbost et O. Renucci.

Avec un chapitre assez complel sur l'assembleur, ce n'est pas seulement une introduction, mais un bon manuel de référence qui nous est ici proposé. Edimicro, 256 pages, 98 f.

### Manuel de l'assembleur 6809 du MO 5,

par M. Weissgerber. Un très bon ouvrage d'assembleur, mais qu'il ne faut pas confondre avec un manuel pour débutant. Certainement ce qui se fait de mieux sur le sujet Cedic-Nathan, 190 pages, 145 f.

### Micros et métiers, par S. Rauen.

Nicolas est un passionné d'informatique, mais Corentin, son ami, est un sceptique qui ne veut croire en l'informatique que si on lui en démontre l'efficacité. Au cours d'un voyage. ils vous feront vivre une description réaliste et humoristique du monde de la micro-informatique. Éditions Radio, 126 pages, 65 f.

### L'électronique des micro-ordinateurs,

par P. faugeras. Ce livre peut se lire à deux niveaux. En le parcourant. on peut apprendre ou comprendre toute la composition physique d'un micro-ordinateur. En l'étudiant. à l'aide des nombreux exemples pratiques démontrés avec schémas à l'appui, on pourra réaliser de nombreuses interfaces aussi judicieuses qu'indispensables. A ne pas négliger. Éd. Fréquence, 1 bd Ney, 75008 Paris, 122 pages, 150 f.

### Les métiers de demain, par M. Béran.

Pour tout savoir sur les métiers d'actualité et d'avenir. De nombreux renseignements et indications. une foule d'adresses. Un guide vraiment pratique. Dossier familial Crédit Agricole, (hors-série}, 128 pages, 34 f.

SCIENCE ET VIE MICRO

Publié par Excelsior Publications S.A., 5, rue de la Baume. 75008 Paris. Téléphone : Services Administratifs: (1) 563.01.02 Rédaction : (1) 256.10.98

### DIRECTION, ADMINISTRATION

PRÉSIDENT Jacques Dupuy DIRECTEUR GÉNÉRAL Paul Dupuy DIRECTEUR ADJOINT Jean-Pierre Beauvalet DIRECTEUR FINANCIER Jacques Behar COMITÉ DE RÉDACTION Philippe Cousin. Yves Heuillard, Joël de Rosnay

### **RÉDACTION**

RÉDACTEUR EN CHEF Yves Heuillard RÉDACTEUR EN CHEF ADJOINT Petros Gondicas **CHEF DE RUBRIQUE** Seymour Dinnematin SECRÉTAIRE GÉNÉRALE DE LA RÉDACTION Françoise Roux SECRÉTAIRE DE RÉDACTION Françoise Sergent

ONT COLLABORÉ À CE NUMÉRO : Claude Angot. Christine Baudoin, Hector Beaulieu. Philippe Bernalin, Joseph Blondel, Philippe Campos, Gilbert Charles, Arnaud Daguerre, Michel de Guilhermier. Lucie Dukat. Frédérique Fanchette. Bruno Ferret. Jacques Fortier. Hervé Kempf. Claude Maillard. Patricia Marescot. Philippe Medan. Frédéric Neuville, Hervé Provatoroff, Patrice Rheinhorn. Jean-François des Robert. Serge Vaneau.

ILLUSTRATION : Jacques Armand. Robert Baret, Irène Barki, Jean-Louis Boussange. Thierry Dalby. Gaspard, Michel Gibert. Adrien Lombard. Alain Meyer, Thierry Morin, Philippe Soulas.

PREMIÈRE MAQUETTISTE Michèle Grange **MAQUETTE** Sophie Zagradsky COUVERTURE Michèle Grange. Keleck, Thierry Morin **SECRÉTARIAT Chantal Grosjean** 

DOCUMENTATION Véronique Broutard S.V.M. ASSISTANCE Brunot Ferret (1) 563.87.46

#### SERVICES COMMERCIAUX DIRECTEUR DU MARKETING Patrick Springora **ABONNEMENTS Elisabeth Drouet.** assistée de Patricia Rosso

**VENTE AU NUMÉRO** Bernard Héraud. assisté de Dominique Coupé RELATIONS EXTÉRIEURES Michèle Hilling

PUBLICITÉ DIRECTEUR COMMERCIAL Ollivier Heuzé **DIRECTEUR Pablo Maurel, assisté** de Béatrice de la Ferté

CHEF DE PUBLICITÉ Guy Salançon 5. rue de la Baume. 75008 Paris.

Tél. : (1) 563.01.02

© 1985 Science et Vie Micr~ Ce numéro a été tiré à **l'an** 189000 exemplaires

144 Directeur de la publication: Jacques DUPUY, Imprimerie Massy Jean Didier. Photocomposition Typelec. Commission paritaire nº 65734.

# **CHOISISSEZ BIEN: DISQUERES ELEPHANT MEMORY SYSTEMS**

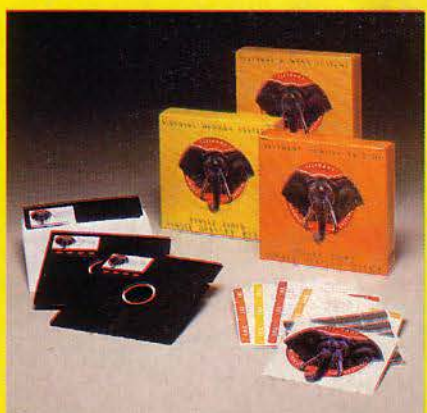

En entrant chez votre Revendeur-spécialiste en micro-informatique, pas d'hésitation: dirigez-vous directement vers les boîtes jaunes. Celles qui contiennent les disquettes Elephant Memory Systems.

Garanties contre tout défaut de fabrication, elles assurent la protection de vos informations et donc votre tranquillité. Parce que !'Eléphant n'oublie jamais.

**Dennison** 

Soroclass <sub>45, rue de l'Est - 92100 Boulogne<br>• Réseau de Distribution: 605.98.99 · Administration des Ventes: 605.70.78 · Télex: EMS 206436 F.</sub>

Grande-Bretagne : Dennison Mfg. Co. Ltd. Colonial Way, Watford WD2 4JY. Tel. 0923 41244. Telex: 923321.<br><mark>République Fédérale d'Allemagne :</mark> Marcom Computerzubehör GmbH, Podbielskistrasse 321, 3000 Hannover 1. Tel. (0511) 6